## MINISTÉRIO DA DEFESA EXÉRCITO BRASILEIRO SECRETARIA DE CIÊNCIA E TECNOLOGIA INSTITUTO MILITAR DE ENGENHARIA CURSO DE MESTRADO EM ENGENHARIA DE TRANSPORTES

## ERNESTO SABOYA DE FIGUEIREDO NETO

# ROTEIRIZAÇÃO DE VEÍCULOS DE CARGA UTILIZANDO A EXPERIÊNCIA DO OPERADOR

Rio de Janeiro 2005

# **Livros Grátis**

http://www.livrosgratis.com.br

Milhares de livros grátis para download.

## **INSTITUTO MILITAR DE ENGENHARIA**

## **ERNESTO SABOYA DE FIGUEIREDO NETO**

## **ROTEIRIZAÇÃO DE VEÍCULOS DE CARGA UTILIZANDO A EXPERIÊNCIA DO OPERADOR**

Dissertação de Mestrado apresentada ao Curso de Mestrado em Engenharia de Transportes do Instituto Militar de Engenharia, como requisito parcial para a obtenção do título de Mestre em Ciências em Engenharia de Transportes.

Orientador: Prof. Luiz Antônio Silveira Lopes D. Sc.

Rio de Janeiro 2005

c2005

INSTITUTO MILITAR DE ENGENHARIA Praça General Tibúrcio, 80 – Praia Vermelha Rio de Janeiro – RJ CEP: 22290-270

Este exemplar é de propriedade do Instituto Militar de Engenharia, que poderá incluí-lo em base de dados, armazenar em computador, microfilmar ou adotar qualquer forma de arquivamento.

É permitida a menção, reprodução parcial ou integral e a transmissão entre bibliotecas deste trabalho, sem modificação de seu texto, em qualquer meio que esteja ou venha a ser fixado, para pesquisa acadêmica, comentários e citações, desde que sem finalidade comercial e que seja feita a referência bibliográfica completa.

Os conceitos expressos neste trabalho são de responsabilidade do(s) autor(es) e do(s) orientador(es).

### F475 Figueiredo Neto, Ernesto Saboya

Roteirização de veículos de carga utilizando a experiência do operador/ Ernesto Saboya de Figueiredo Neto– Rio de Janeiro : Instituto Militar de Engenharia, 2005. 244 p.: il., tab.

Dissertação (mestrado) – Instituto Militar de Engenharia, 2004.

1. Logística. 2. Roteirização. 3. Sistema de informação geográfica. I. Instituto Militar de Engenharia. II. Título.

CDD 629.04

## **INSTITUTO MILITAR DE ENGENHARIA**

## **ERNESTO SABOYA DE FIGUEIREDO NETO**

## **ROTEIRIZAÇÃO DE VEÍCULOS DE CARGA UTILIZANDO A EXPERIÊNCIA DO OPERADOR**

Dissertação de Mestrado apresentada ao Curso de Mestrado em Engenharia de Transportes do Instituto Militar de Engenharia, como requisito parcial para a obtenção do título de Mestre em Ciências em Engenharia de Transportes.

Orientador: Prof. Luiz Antônio Silveira Lopes- D. Sc.

Aprovada em 03 de Março de 2005 pela seguinte Banca Examinadora:

Prof. Luiz Antônio Silveira Lopes- D. Sc..do IME-Presidente

Prof. Antonio Edmundo Rezende- Ph.D. Diretor de Logística da Lafarge Brasil

Profa. Maria Cristina Fogliatti de Sinay-Ph.D.do IME

Rio de Janeiro 2005

Aos meus avós e meus pais por terem sempre me mostrado o caminho certo a seguir nessa incansável batalha que é a vida.

### **AGRADECIMENTOS**

Ao Instituto Militar de Engenharia, pela realização deste curso de mestrado, bem como a CAPES pelo apoio financeiro durante o curso.

Ao meu orientador, professor Luiz Antônio Silveira Lopes, pelo apoio, ensinamento e ferramentas apresentadas para que eu pudesse chegar ao fim desta dissertação.

À professora Maria Cristina Fogliatti de Sinay, pelos seus ensinamentos tanto técnicos como de vida.

Ao professor Antonio Edmundo Rezende, por ter gentilmente aceito o convite para a participação na banca examinadora deste trabalho.

Aos meus amigos Carlos André Gomes de Lima e Cícero Nogueira que me agüentaram durante um ano e meio e dividiram comigo não só um apartamento, mas toda uma vida de dificuldades e de vitórias.

À Iva e a Lucélia grandes amigas, que sempre ao me verem cansado elas me levantavam e faziam eu olhar para frente.

À todos os outros colegas e professores que de uma forma ou de outra contribuíram por dias agradáveis e ensinamentos importantes.

À meus Avós, meus pais, meus irmãos e meu padrasto que me ajudaram não só financeiramente como também psicologicamente e intelectualmente para que eu pudesse chegar até aqui.

Aos amigos que eu deixei no Rio e aos que deixaram o Rio, Maria Ana, Flávia Pires, Eduarda, Lauro, Barahona, Jussara, Isolina, Jeff, Aurélio Murta, Bianca, Raquel Fanti, Dilermando, entre tantos outros.

À todos os meus familiares e amigos por estarem sempre ao meu lado.

"Eu prefiro ser uma metamorfose ambulante do que ter aquela velha opinião formada sobre tudo".

RAUL SEIXAS

## **SUMÁRIO**

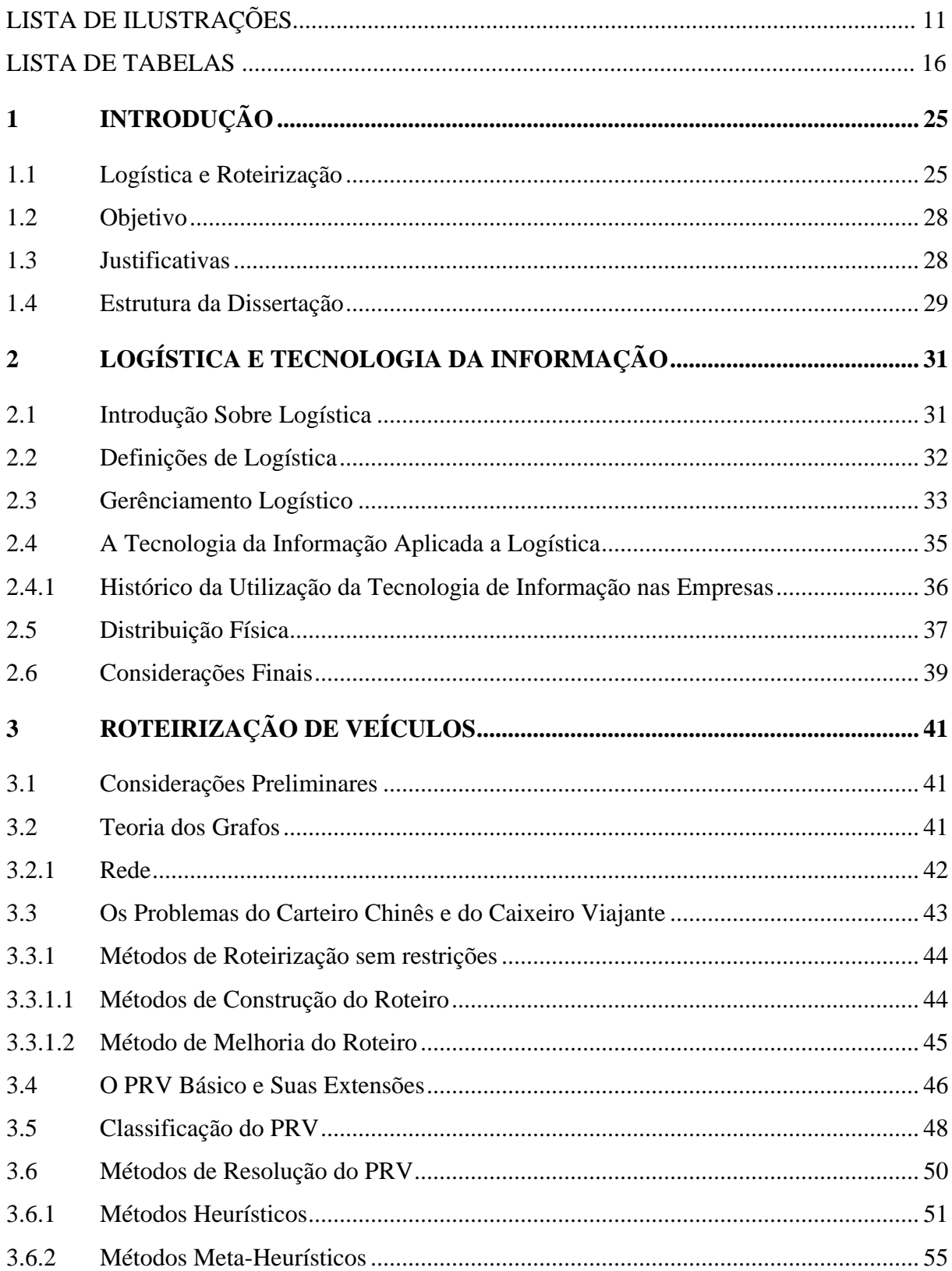

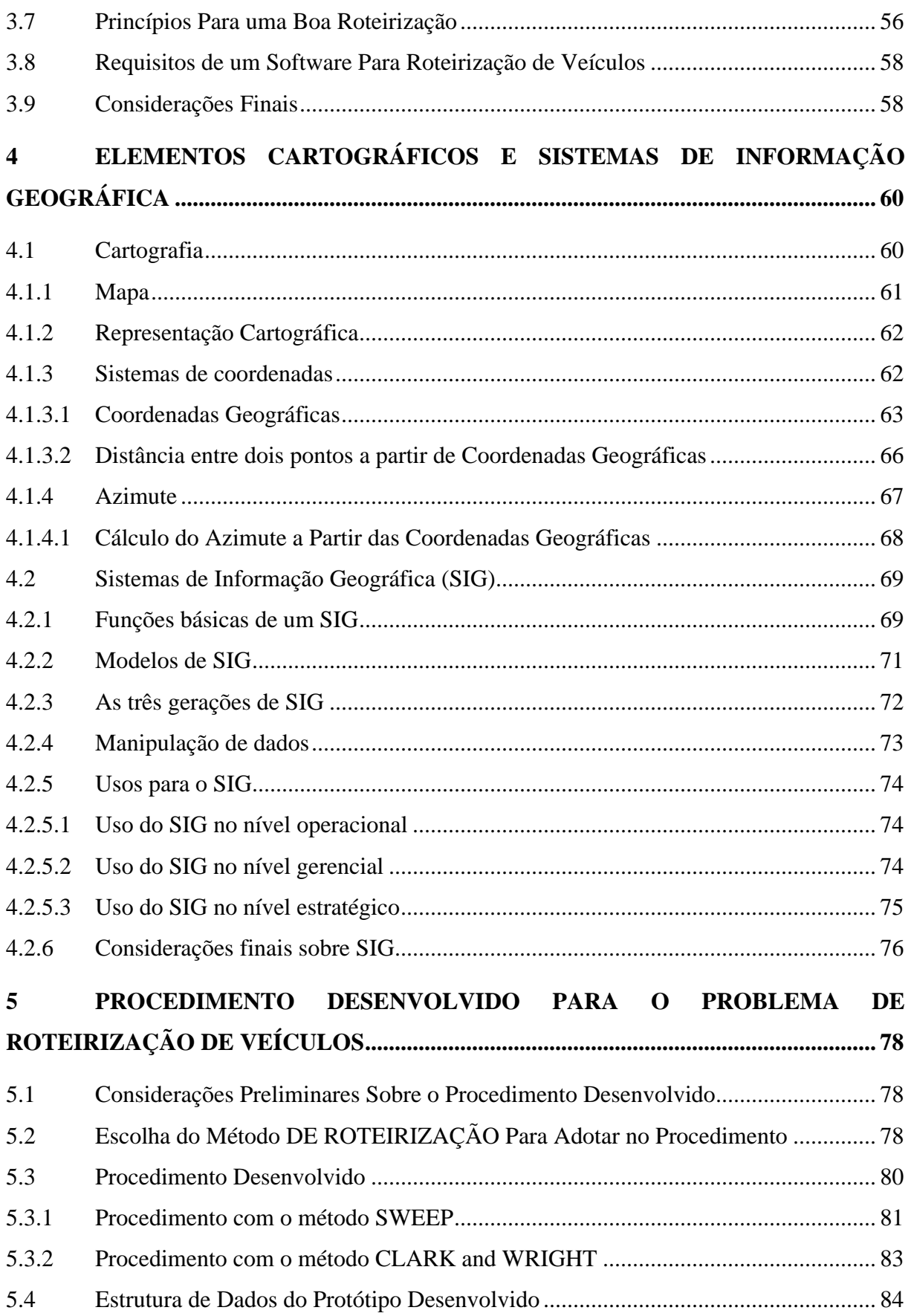

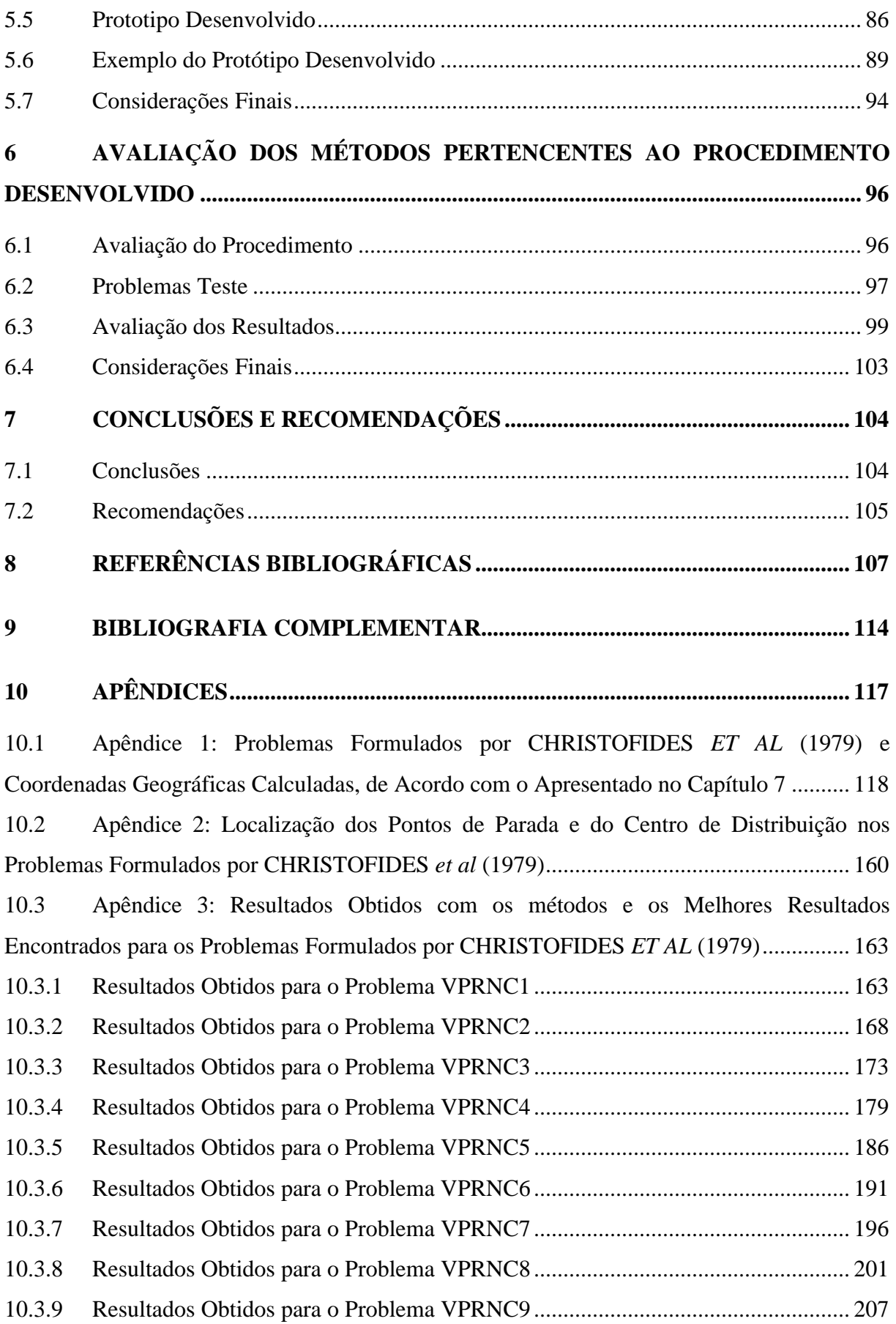

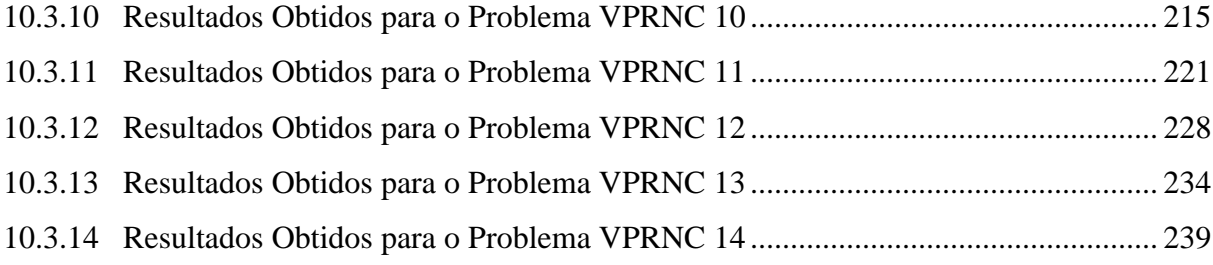

## **LISTA DE ILUSTRAÇÕES**

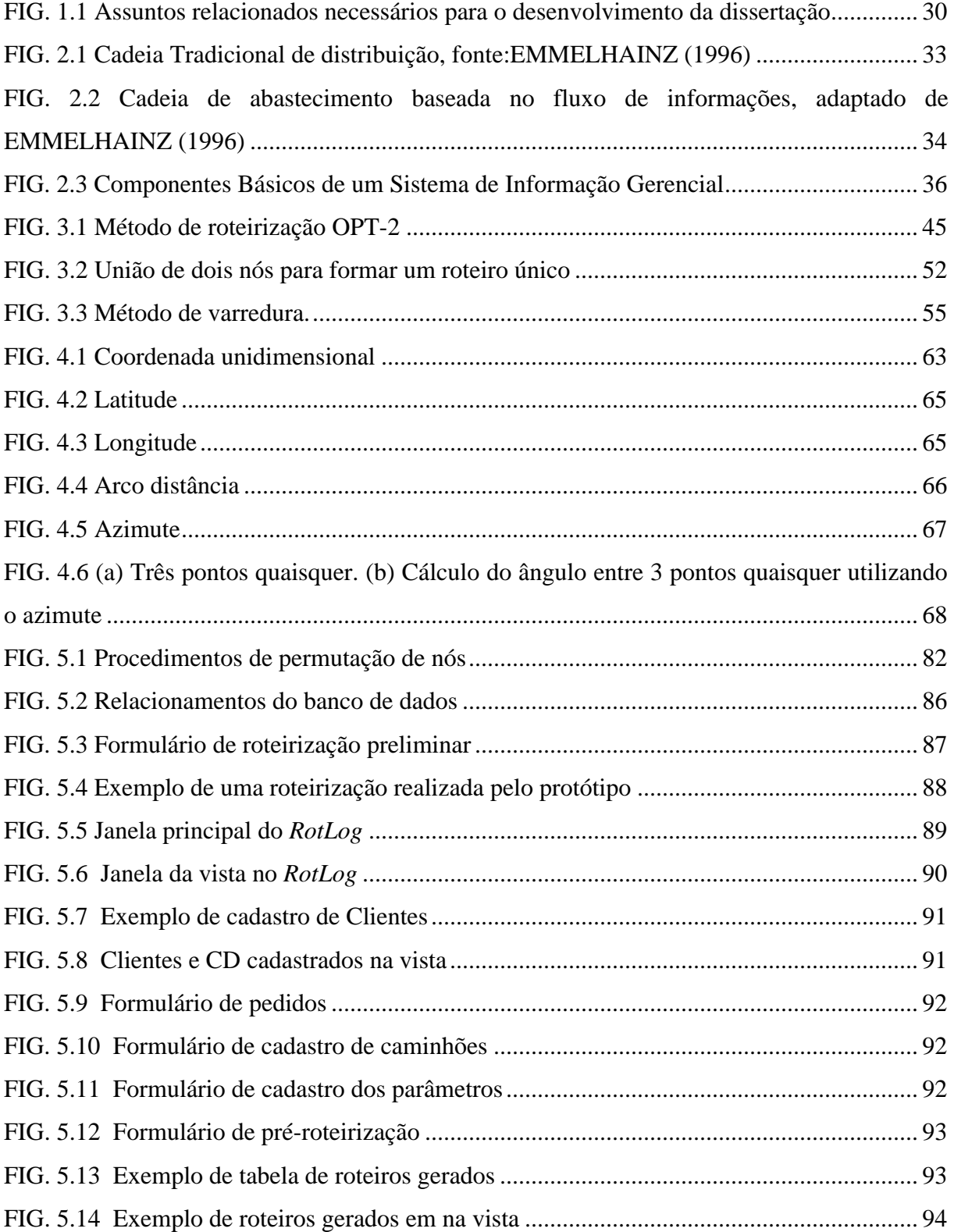

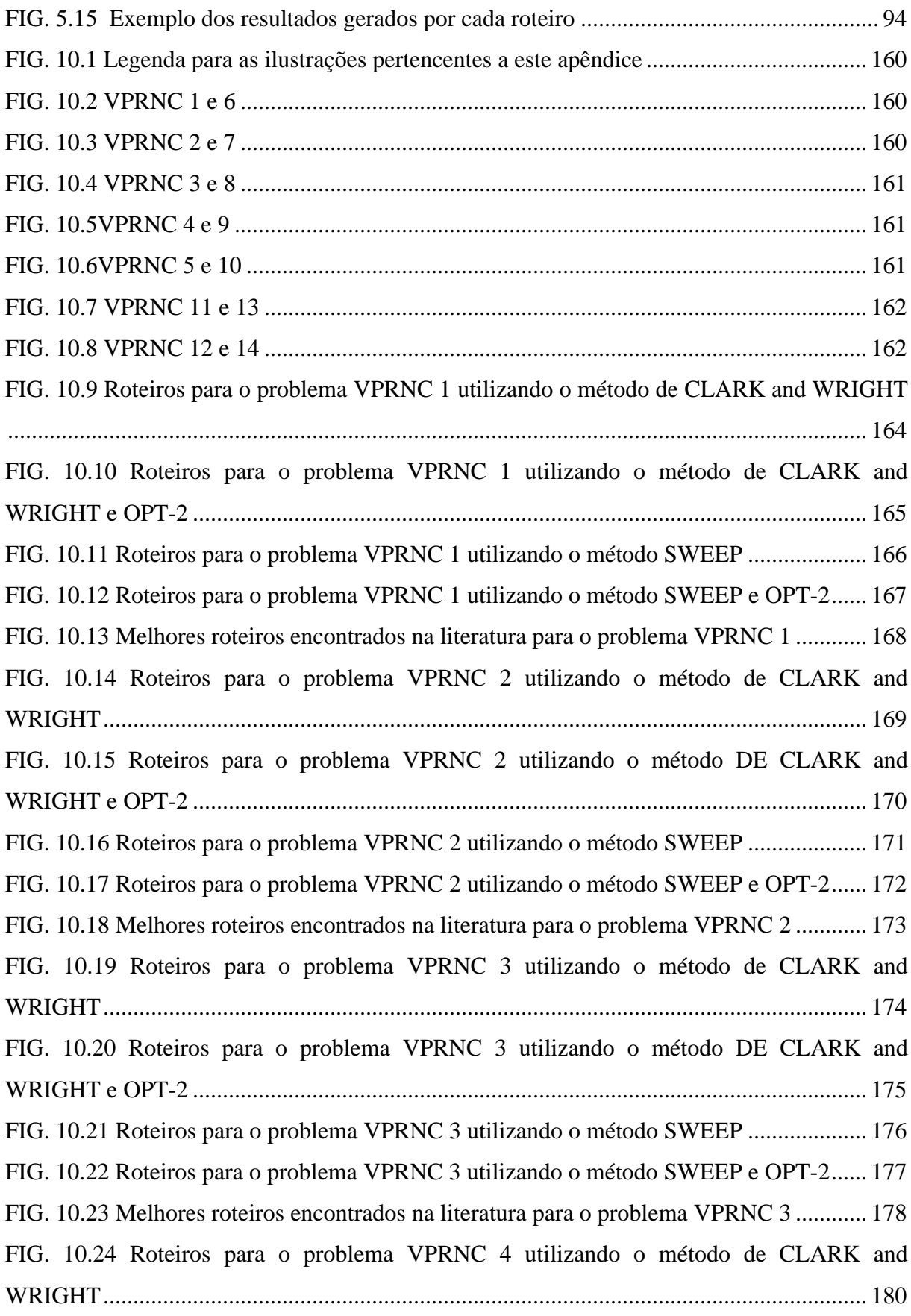

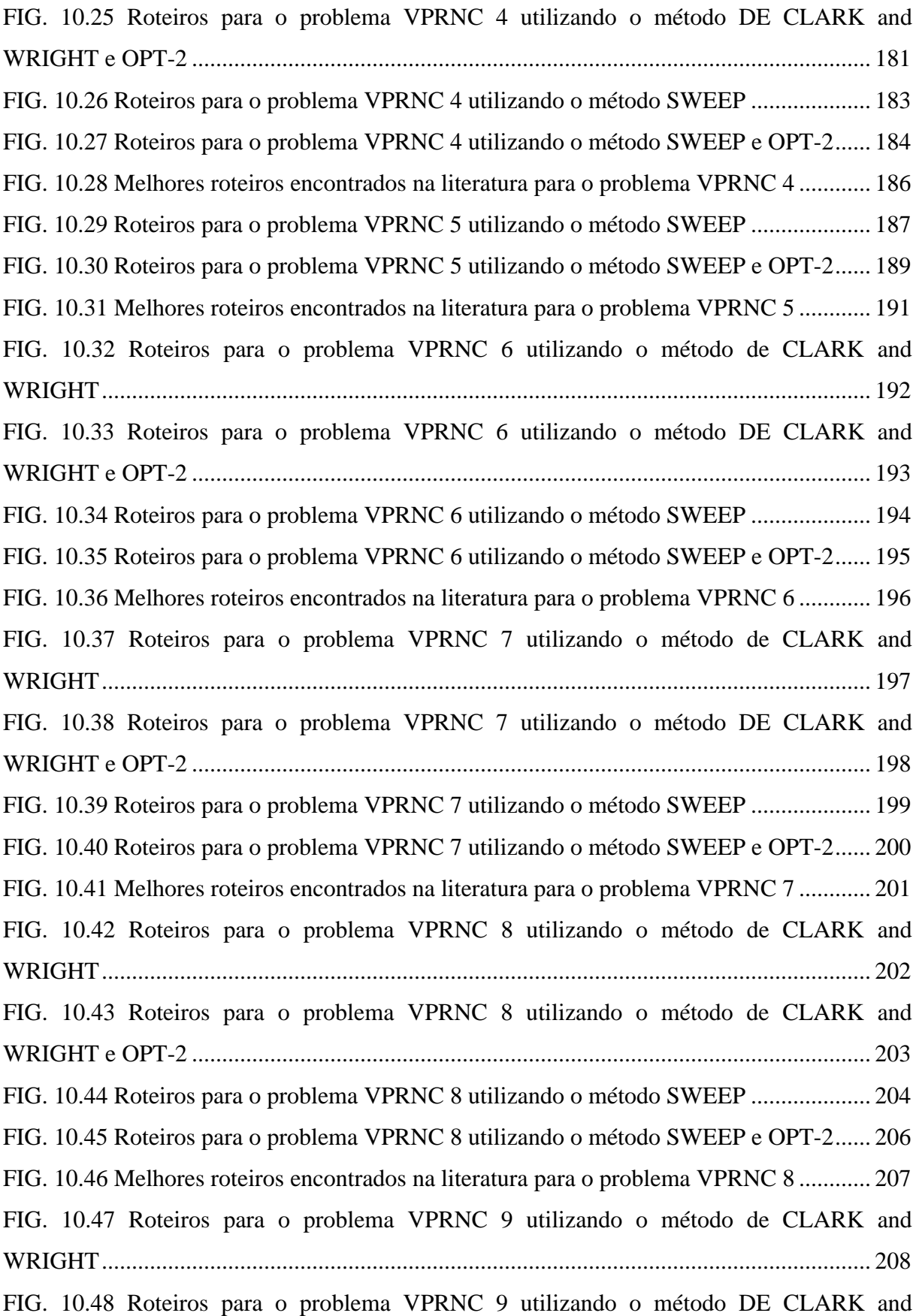

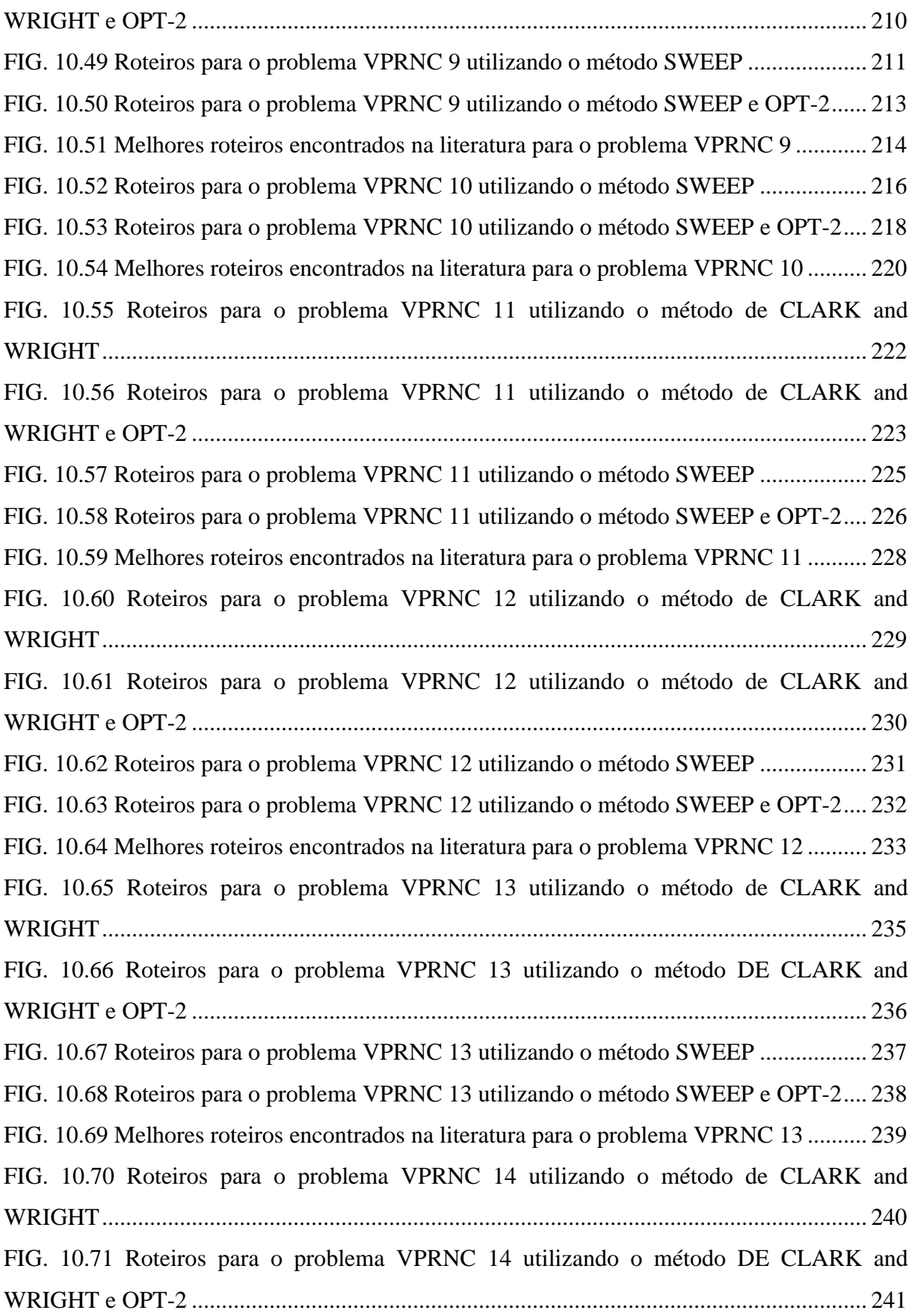

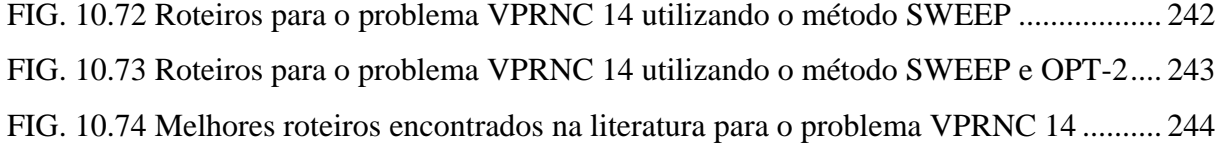

## **LISTA DE TABELAS**

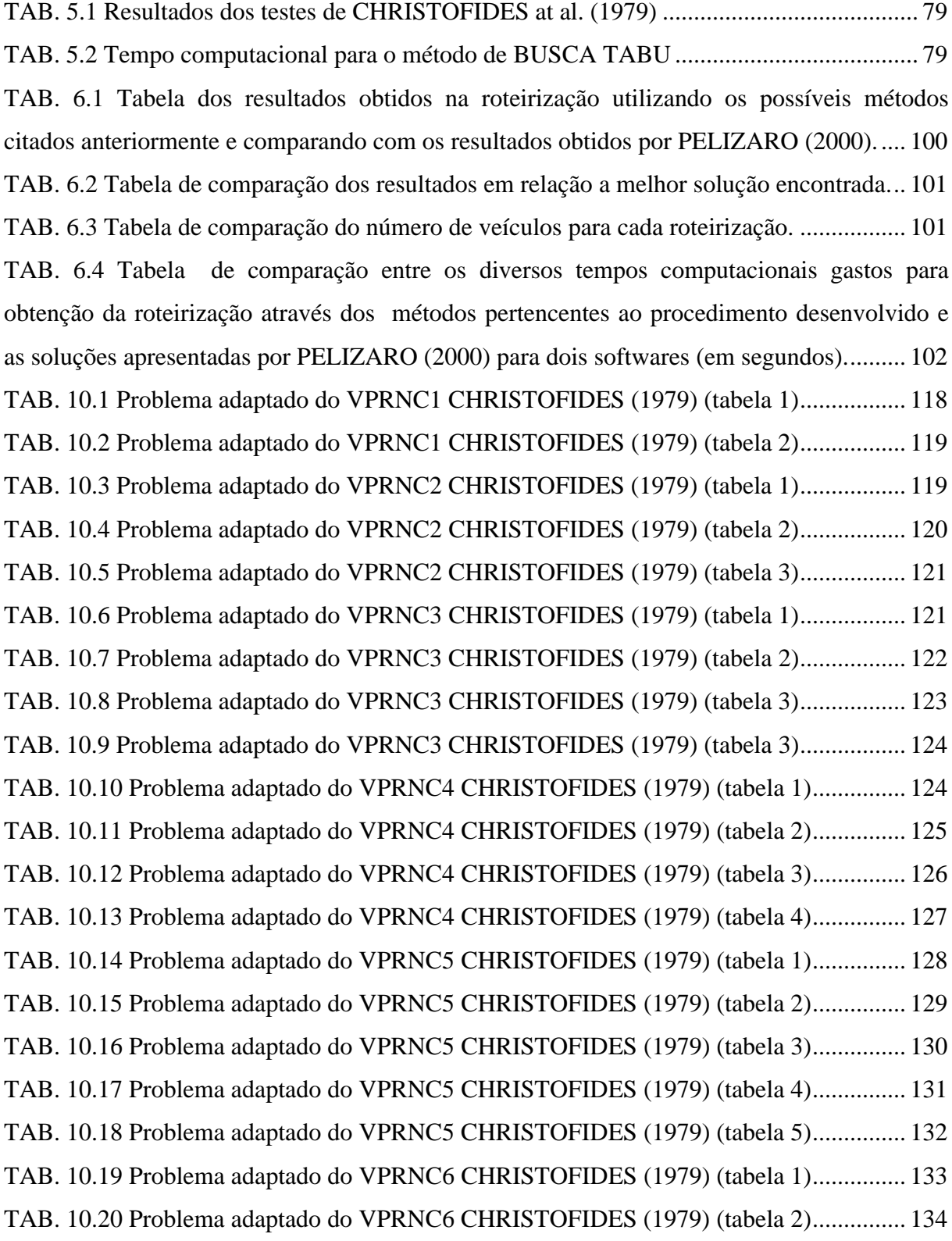

TAB. 10.21 Problema adaptado do VPRNC7 CHRISTOFIDES (1979) (tabela 1)............... 134 TAB. 10.22 Problema adaptado do VPRNC7 CHRISTOFIDES (1979) (tabela 2)............... 135 TAB. 10.23 Problema adaptado do VPRNC7 CHRISTOFIDES (1979) (tabela 3)............... 136 TAB. 10.24 Problema adaptado do VPRNC8 CHRISTOFIDES (1979) (tabela 1)............... 136 TAB. 10.25 Problema adaptado do VPRNC8 CHRISTOFIDES (1979) (tabela 2)............... 137 TAB. 10.26 Problema adaptado do VPRNC8 CHRISTOFIDES (1979) (tabela 3)............... 138 TAB. 10.27 Problema adaptado do VPRNC9 CHRISTOFIDES (1979) (tabela 1)............... 139 TAB. 10.28 Problema adaptado do VPRNC9 CHRISTOFIDES (1979) (tabela 2)............... 140 TAB. 10.29 Problema adaptado do VPRNC9 CHRISTOFIDES (1979) (tabela 3)............... 141 TAB. 10.30 Problema adaptado do VPRNC9 CHRISTOFIDES (1979) (tabela 4)............... 142 TAB. 10.31 Problema adaptado do VPRNC10 CHRISTOFIDES (1979) (tabela 1)............. 143 TAB. 10.32 Problema adaptado do VPRNC10 CHRISTOFIDES (1979) (tabela 2)............. 144 TAB. 10.33 Problema adaptado do VPRNC10 CHRISTOFIDES (1979) (tabela 3)............. 145 TAB. 10.34 Problema adaptado do VPRNC10 CHRISTOFIDES (1979) (tabela 4)............. 146 TAB. 10.35 Problema adaptado do VPRNC10 CHRISTOFIDES (1979) (tabela 5)............. 147 TAB. 10.36 Problema adaptado do VPRNC10 CHRISTOFIDES (1979) (tabela 6)............. 148 TAB. 10.37 Problema adaptado do VPRNC11 CHRISTOFIDES (1979) (tabela 1)............. 148 TAB. 10.38 Problema adaptado do VPRNC11 CHRISTOFIDES (1979) (tabela 2)............. 149 TAB. 10.39 Problema adaptado do VPRNC11 CHRISTOFIDES (1979) (tabela 3)............. 150 TAB. 10.40 Problema adaptado do VPRNC11 CHRISTOFIDES (1979) (tabela 4)............. 151 TAB. 10.41 Problema adaptado do VPRNC12 CHRISTOFIDES (1979) (tabela 1)............. 151 TAB. 10.42 Problema adaptado do VPRNC12 CHRISTOFIDES (1979) (tabela 2)............. 152 TAB. 10.43 Problema adaptado do VPRNC12 CHRISTOFIDES (1979) (tabela 3)............. 153 TAB. 10.44 Problema adaptado do VPRNC13 CHRISTOFIDES (1979) (tabela 1)............. 154 TAB. 10.45 Problema adaptado do VPRNC13 CHRISTOFIDES (1979) (tabela 2)............. 155 TAB. 10.46 Problema adaptado do VPRNC13 CHRISTOFIDES (1979) (tabela 3)............. 156 TAB. 10.47 Problema adaptado do VPRNC14 CHRISTOFIDES (1979) (tabela 1)............. 157 TAB. 10.48 Problema adaptado do VPRNC14 CHRISTOFIDES (1979) (tabela 2)............. 158 TAB. 10.49 Problema adaptado do VPRNC14 CHRISTOFIDES (1979) (tabela 2)............. 159 TAB. 10.50 Resultados obtidos com o método CLARK and WRIGHT para o VPRNC1 .... 163 TAB. 10.51 Roteiros gerados com o método CLARK and WRIGHT para o VPRNC1 ....... 163 TAB. 10.52 Resultados obtidos com o método CLARK and WRIGHT e OPT-2 para o

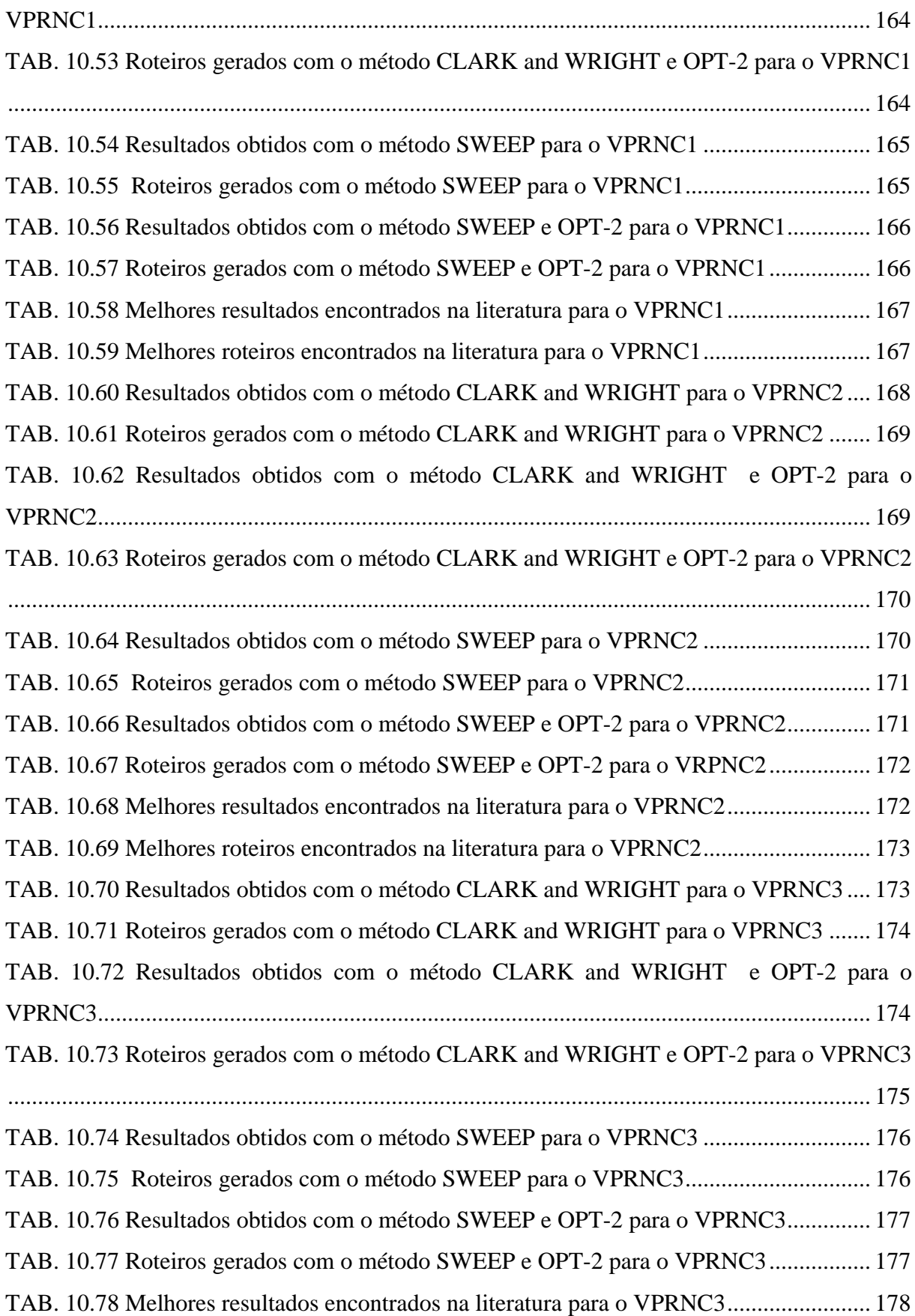

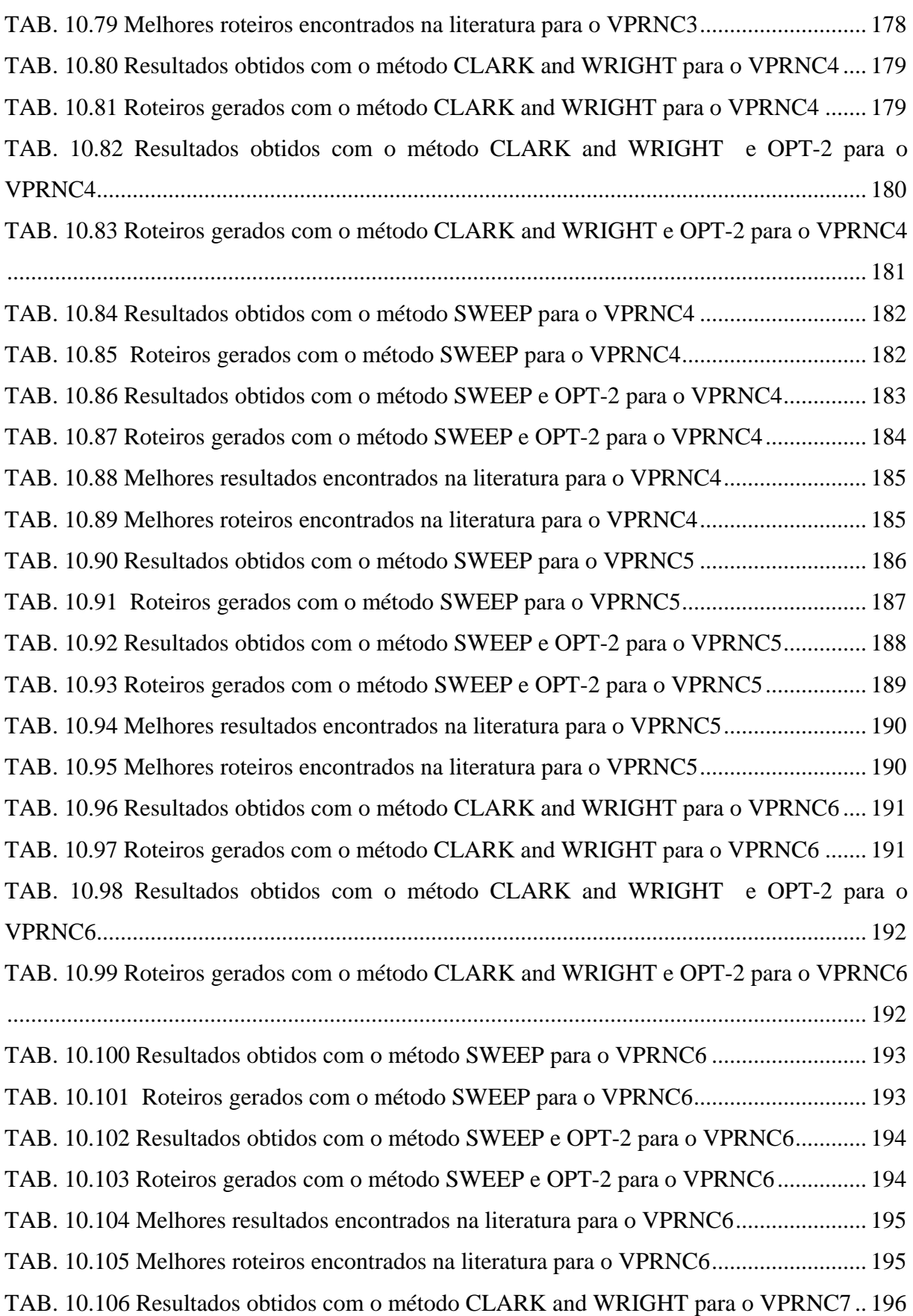

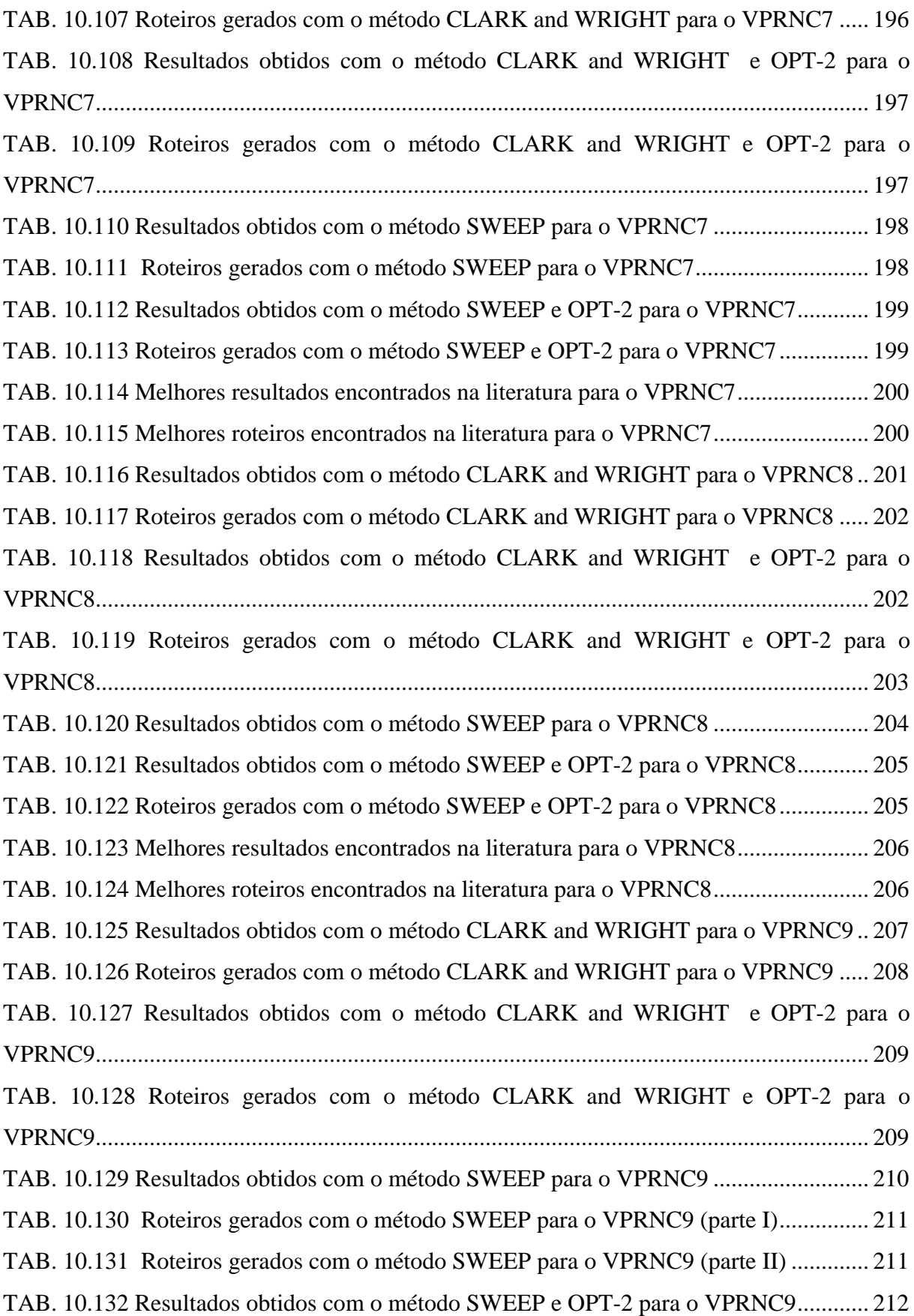

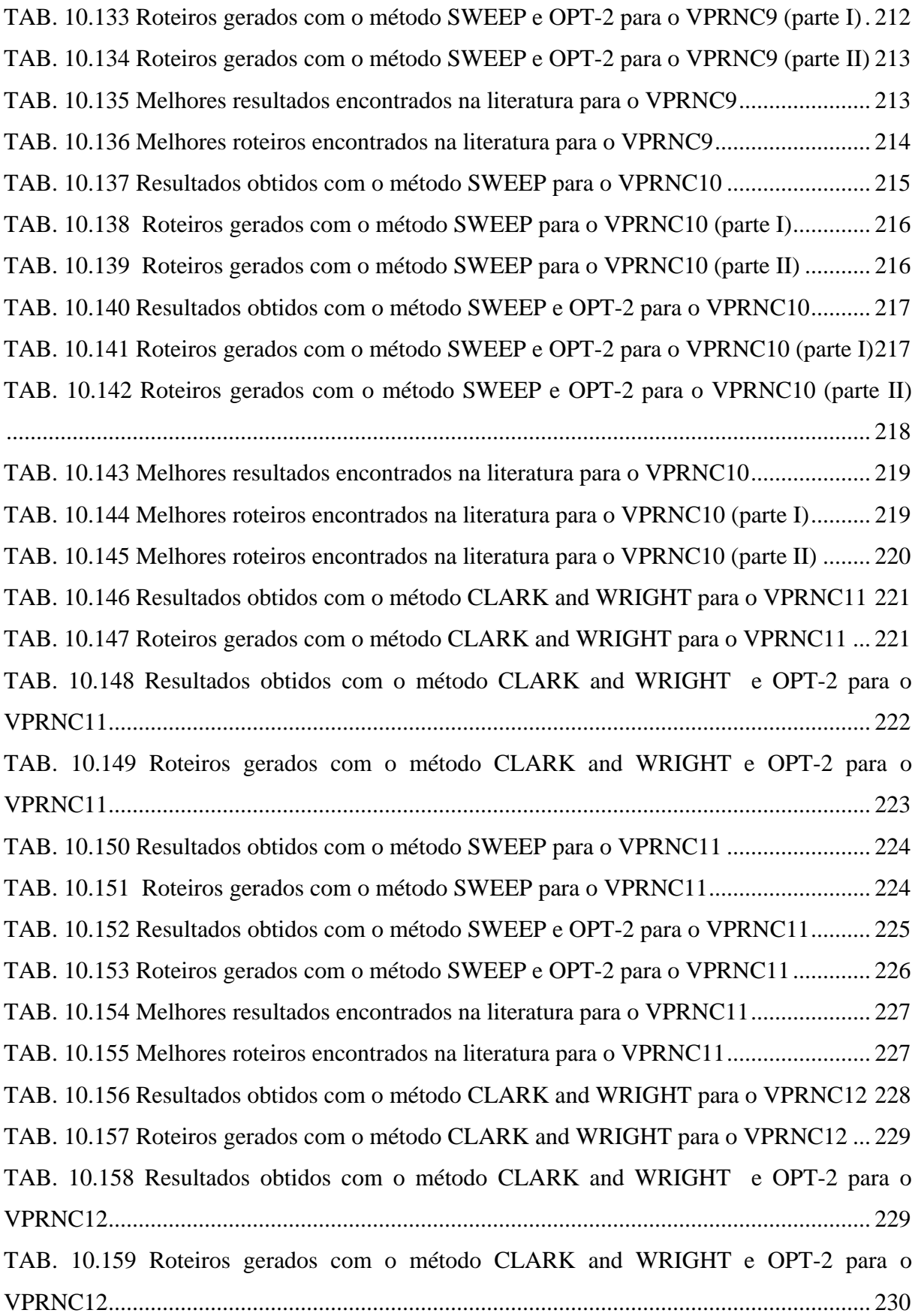

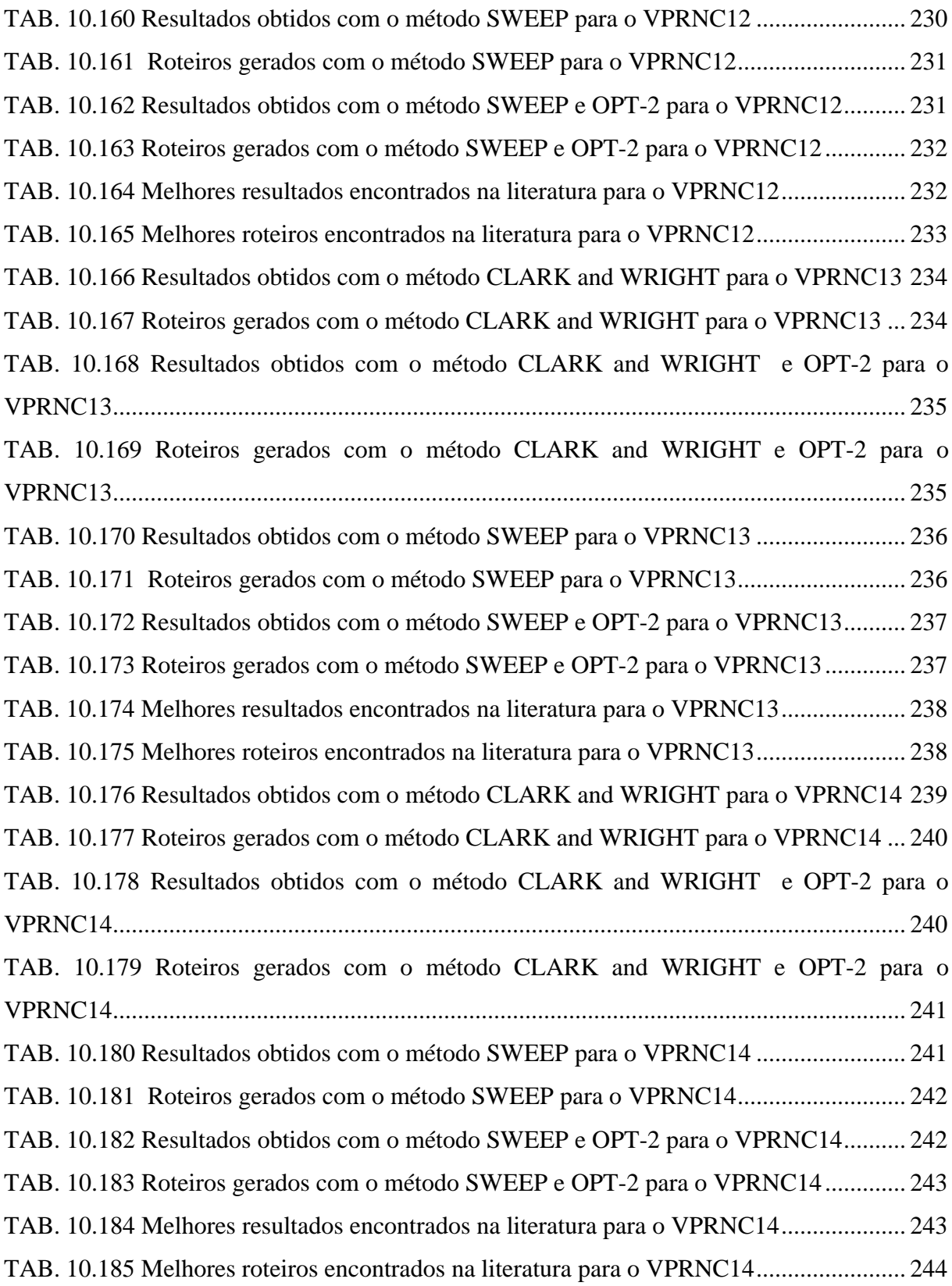

### **RESUMO**

Esta dissertação tem como objetivo contribuir para o gerenciamento da logística de distribuição de carga fracionada, buscando uma maior eficiência e produtividade na roteirização de veículos através do desenvolvimento de um procedimento para o trato deste problema logístico.

Em um processo de distribuição, existem várias restrições operacionais como: a localização dos clientes, a capacidade disponível de carga nos veículos, os horários possíveis para atendimento dos clientes e o tempo de percurso de uma rota. Estes fatores, entre outros, tornam o processo de roteirização bastante complexo, necessitando-se de ferramentas que auxiliem a tomada de decisão. Com esta constatação, nesta dissertação apresenta-se o desenvolvimento de uma ferramenta computacional a partir do procedimento desenvolvido.

A ferramenta computacional foi desenvolvida utilizando a linguagem de programação *Visual Basic* com um componente *ActiveX* denominado *MapObjects*. Esta ferramenta associa um banco de dados a um mapa georreferenciado, facilitando o cadastramento dos clientes e a visualização das rotas geradas.

Para ilustrar o procedimento desenvolvido e por conseqüência esta ferramenta computacional, foram feitos testes e comparados com resultados obtidos utilizando outras ferramentas computacionais de custo elevado existentes no mercado.

### **ABSTRACT**

This work has as objective to contribute for the logistic management distribution of fractioned loads, searching a bigger efficiency and productivity in the routing of vehicles through the development of a procedure for the treatment of this logistic problem.

 In a distribution process, there exist operational restrictions such: the localization of the customers, the available load capacity in the vehicles, the possible schedules for attendance of the customers and route travel time. These factors, among others, contribute to make the process of routing a complex one, needing then, tools to assist the decision making process. With this evidence, this work presents the development of a computational tool for the developed procedure.

 The computational tool was developed using the *Visual Basic* programming language with the component *ActiveX* called *MapObjects*. This tool associates a data base to a map, easing the identification of the customers and the visualization of the generated routes.

 To illustrate the developed procedure as well as the functioning of the computational tool, some tests were run in order to compare the results with those obtaining with existing software of higher cost in the market.

## **1 INTRODUÇÃO**

### 1.1 LOGÍSTICA E ROTEIRIZAÇÃO

Segundo EILTON *et al* (1971) *apud* PELIZARO (2000), logística pode ser definida como "a provisão de bens e serviços de um ponto de oferta para um ponto de demanda". Um completo sistema logístico abrange o processo de movimentação de matéria-prima (e outros insumos necessários à produção) de fornecedores para a fábrica, a conversão desses insumos em produtos na fábrica, o movimento destes produtos para vários armazéns ou depósitos e a eventual entrega destes produtos ao consumidor final.

Logística pode também ser definida como o planejamento e a operação de sistemas físicos, informacionais e gerenciais necessários para que insumos e produtos vençam condicionantes espaciais e temporais de forma econômica (DASKIN, 1985). Segundo NOVAES (1996), a logística não se atém aos aspectos físicos do sistema (veículos, armazéns, rede de transporte, etc). Os aspectos informacionais e gerenciais, envolvendo processamento de dados, tele-informática, processos de controle gerenciais, etc integram a análise logística.

Para BALLOU (1993) a logística associa o estudo e a administração dos fluxos de bens e serviços à informação que os põe em movimento. Caso fosse viável produzir todos os bens e serviços no ponto onde eles são consumidos ou caso as pessoas desejassem viver onde as matérias-primas e a produção se localizam, então a logística seria pouco importante. Mas isto não ocorre. Uma região tende a especializar-se na produção daquilo que lhe der vantagem econômica. Isto cria um hiato de tempo e espaço entre matérias-primas e produção e entre produção e consumo. Vencer tempo e distância na movimentação de bens ou na entrega de serviços de forma eficaz e eficiente é tarefa do profissional de logística. Ou seja, sua missão é colocar as mercadorias ou os serviços certos no lugar e no instante correto e na condição desejada, ao menor custo possível.

BALLOU (1993) ainda identifica que os custos logísticos de produtos tangíveis representam cerca de 23% do Produto Nacional Bruto (PNB) norte americano, e o transporte em si representa algo em torno de dois terços desse valor.

Já no Brasil, segundo FLEURY *et al.* (2000) *apud* MELO JR (2003), os custos logísticos correspondem a 19% do faturamento de uma empresa industrial típica e a margem de lucro, normalmente gira em torno de 8%. MELO JR (2003), constata que os custos logísticos representam mais do que o dobro da margem de lucro resultando um fator extremamente relevante para o custeio de uma empresa.

MELO JR (2003) conclui ainda que diante dessa relação de custos logísticos versus margem de lucro, uma estratégia de transporte eficiente é fator-chave para o sucesso comercial de empresas produtoras e distribuidoras de mercadorias, principalmente quando se trata de produtos com grande peso e baixo valor agregado, como cimento, por exemplo. Este é um produto qualificado como "commodity", ou seja, não há muito diferencial quanto ao favorecimento de marcas.

Segundo READ e MULLER (1991) *apud* PELIZARO (2000), um estudo realizado para conceituar a qualidade em logística, com uma pesquisa realizada em 225 empresas americanas e européias de diferentes setores industriais, revelou que mais de 75% dos pesquisados apontam os serviços realizados no prazo um dos três itens mais importantes para atingir a qualidade em logística.

Já a geoinformação durante os últimos 15 anos esteve se consolidando, definitivamente, como ferramenta essencial de planejamento e por conseqüência também essencial aos processos logísticos. O Sistema de Posicionamento Global (GPS), o Sistema de Informação Geográfica (SIG), o mapeamento digital, a automação topográfica, os modelos digitais de terreno, os sistemas de varredura automática, os computadores e principalmente os programas feitos para tratar e visualizar toda a massa de dados gerada ampliaram as possibilidades de mapeamento e de análise da informação geográfica.

O uso mais intensivo de Sistema de Informação Geográfica (SIG) no Brasil ainda tem como limitante, na maioria das vezes, a escassez de bases de dados confiáveis e atualizadas, tanto em relação a dados espaciais (mapas digitalizados) quanto a dados demográficos e sócio-econômicos.

O termo roteirização de veículos, embora não encontrado nos dicionários de língua portuguesa, é a forma que vem sendo utilizada como equivalente ao inglês *routing* (ou *routening*) para designar o processo de determinação de um ou mais roteiros ou seqüências de paradas a serem cumpridos por veículos de uma frota, objetivando visitar um conjunto de pontos geograficamente dispersos, em locais pré-determinados, que necessitam de atendimento. O termo roteamento de veículos também é utilizado alternativamente por alguns autores (CUNHA, 1997).

Segundo LAPORTE *et al.* (2000) *apud* CUNHA (2003), o problema de roteirização de veículos consiste em definir roteiros de veículos que minimizem o custo total de atendimento, cada um dos quais iniciando e terminando no depósito ou base dos veículos, assegurando que cada ponto seja visitado exatamente uma vez e a demanda em qualquer rota não exceda a capacidade do veículo que atende.

De acordo com ASSAD (1988) *apud* CUNHA (2003), a roteirização de veículos consiste em uma das histórias de grande sucesso da pesquisa operacional nas últimas décadas. Isto pode ser medido pelo expressivo número de artigos que vêm sendo publicados ao longo dos anos na literatura especializada, incluindo os anais de congressos da ANPET.

O primeiro problema de roteirização a ser estudado foi o do Caixeiro viajante, que consiste em encontrar o roteiro ou seqüência de cidades a serem visitadas por um caixeiro viajante que minimize a distância total percorrida e assegure que cada cidade seja visitada exatamente uma vez.

Desde então, novas restrições vêm sendo incorporadas ao problema do caixeiro viajante, de modo a melhor representar os diferentes tipos de problemas que envolvem roteiros de pessoas e veículos, entre as quais: restrições de horário de atendimento (conhecidas na literatura como janelas de tempo); capacidades dos veículos; frota composta por veículos de diferentes tamanhos; duração máxima dos roteiros dos veículos (tempo ou distância); restrições de tipos de veículos que podem atender determinados clientes.

Os roteirizadores, baseados em mapas e sistemas de coordenadas, desempenham um papel bem definido na cadeia de suprimentos, não apenas otimizando as rotas e reduzindo substancialmente os custos do transporte, como também por serem uma poderosa ferramenta de análise e simulação de estratégias de distribuição. Com o uso de roteirizadores, o processo de distribuição ganha novos contornos. Maior controle, otimização dos recursos e redução de custos são apenas alguns dos benefícios mais imediatos, mas eles podem ser usados, também, no planejamento estratégico das empresas, fornecendo subsídios para novos investimentos e a melhoria da dinâmica da cadeia logística.

FIORAVANTE (2003) *apud* TECNOLOGISTICA (2003), destaca que o uso dos roteirizadores vem aumentando substancialmente nos últimos anos. "Muitas empresas ainda acham que saber o Código de Endereçamento Postal do cliente resolve o problema de entrega. Elas esquecem que é preciso dispor de soluções mais complexas para garantir a eficiência e a rapidez desses processos, que lidam com altos volumes e entregas fracionadas".

#### 1.2 OBJETIVO

O objetivo desta dissertação é desenvolver um procedimento para roteirização de veículos de carga fracionada (coleta ou entrega) com diferentes capacidades e que permita a interação do operador (pessoa responsável pela roteirização) com o intuito de melhorar a rota gerada.

### 1.3 JUSTIFICATIVAS

A base de todo o sistema de operação dos roteirizadores são os mapas viários. É importante ressaltar que os mapas do sistema são apenas o ponto de partida, pois os softwares operam com uma malha viária construída sobre essa base, como se fosse uma segunda camada. Desta forma, todas as modificações de trajeto, que envolvem o bloqueio temporário de vias ou mesmo a exclusão de ruas, podem ser incluídas no sistema mantendo-o sempre atualizado e garantindo sua eficiência contínua.

Segundo NAZÁRIO, o uso mais intensivo de SIG no Brasil ainda tem como limitante, na maioria das vezes, a escassez de bases de dados confiáveis e atualizadas, tanto em relação a dados espaciais (mapas digitalizados) quanto a dados demográficos e sócio-econômicos.

A maioria dos roteirizadores existentes no mercado é proveniente de paises desenvolvidos, nos quais existem mapas digitalizados constantemente atualizados. No Brasil, além de haver dificuldade na confecção destes mapas, estes são caros e imprecisos devido as constantes mudanças na malha viária nacional.

A partir destas constatações, uma justificativa pertinente para a realização deste trabalho é o fato do procedimento calcular a distância euclidiana entre os pontos, baseada nas suas coordenadas geográficas, não necessitando assim de uma base de dados georreferenciada e atualizada da rede viária.

Existem muitos softwares de roteamento no mercado, o grande problema é que a maioria desses possui várias facilidades além de gerar rotas, tornando-os complexos e caros para empresas de pequeno porte. O presente trabalho tem o objetivo de desenvolver um procedimento simples e ao mesmo tempo capaz de gerar otimizações de rotas de entregas ou coletas trazendo uma economia de tempo e distância similar as geradas por outros softwares já existentes no mercado com alto custo de aquisição e implantação. Para isto o procedimento desenvolvido partirá de uma roteirização preliminar por meio de alguns algoritmos de roteirização e permitirá que o operador tenha a possibilidade de fazer alterações nas rotas geradas.

A conseqüência mais imediata com a implantação deste método será a redução dos custos das rotas, mas outros ganhos também devem ser contabilizados como o aumento de produtividade das viagens conseguido pela redução da quilometragem percorrida, a diminuição das horas extras pagas a motoristas e ajudantes, o balanceamento da carga e o aumento de utilização do veículo.

#### 1.4 ESTRUTURA DA DISSERTAÇÃO

No primeiro capítulo desta dissertação é apresentado o objetivo e a justificatica do trabalho assim como a sua estrutura.

Para se chegar ao desenvolvimento de um procedimento que faça a roteirização de veículos, foi necessário estudar sobre diversos assuntos, estes assuntos foram então separados em capítulos como apresentado a seguir.

No segundo capítulo apresenta-se uma visão geral sobre logística, posicionando-se o problema de roteirização de veículos.

No terceiro capítulo apresenta-se um estudo do estado da arte sobre roteirização de veículos. Mencionando-se desde a teoria dos grafos até as necessidades de um software de roteirização.

No quinto capítulo, já que o desenvolvimento da ferramenta computacional é baseado em coordenadas geográficas, apresentam-se alguns conceitos de cartografia bem como algumas fórmulas necessárias para os cálculos dos algoritmos que serão utilizados. No capítulo descreve-se um sistema de informação geográfica e algumas de suas características e funcionalidades.

No sexto capítulo descreve-se o procedimento desenvolvido, justifica-se a escolha dos métodos de roteirização a serem adotados no procedimento e apresenta-se o protótipo do software que foi desenhado para servir de ferramenta operacional para roteirização de veículos.

No sétimo capítulo avaliam-se os métodos relacionados ao procedimento desenvolvido

fazendo uma comparação com dois softwares existentes no mercado e com os melhores resultados encontrados para 14 problemas propostos. Para avaliar o desempenho da metodologia proposta são testados os problemas tipo de CHRISTOFIDES *et al* (1979), que são problemas com resultado ótimo já conhecido.

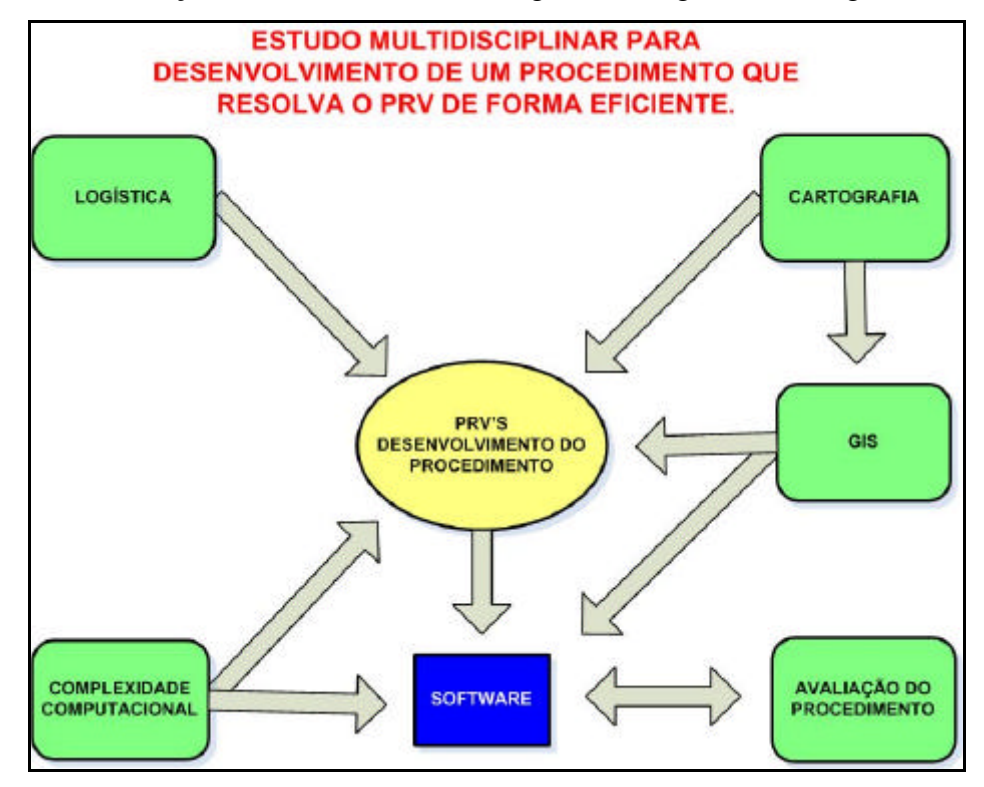

Observe a correlação entre os assuntos no diagrama da figura 1.1, a seguir:

FIG. 1.1 Assuntos relacionados necessários para o desenvolvimento da dissertação

No oitavo e último capítulo são apresentadas as conclusões finais e recomendações para prosseguimento das pesquisas.

Em seguida são apresentadas as referências bibliográficas e um apêndice com informações complementares do trabalho.

## **2 LOGÍSTICA E TECNOLOGIA DA INFORMAÇÃO**

### 2.1 INTRODUÇÃO SOBRE LOGÍSTICA

Hoje se observa uma dinâmica nunca antes constatada na oferta de produtos. De um lado, os produtos vão se aprimorando ao longo do tempo, incorporando novos elementos e novas tecnologias, numa rapidez crescente. No caso de produtos envolvendo componentes eletrônicos, esse dinamismo é ainda mais acentuado, mas mesmo produtos de consumo corrente, oferecidos em supermercados, sofrem alterações e melhorias com muita freqüência. O leite, por exemplo, inicialmente comercializado nas padarias em garrafas de vidro, passou a ser oferecido em sacos plásticos, e hoje vem em embalagens mais sofisticadas, com vida mais longa, do tipo *tetra- pak* e similares. Por outro lado, um mesmo tipo de produto normalmente apresenta um número grande de variações, em termos de sabor, tamanho, componentes, qualidade e obviamente, de preço (NOVAES, 2001).

A logística está muito ligada ao produto. Na nova conceituação de cadeia varejista, todo o processo logístico que vai da matéria prima até o consumidor final é hoje considerado entidade única, sistêmica, em que cada parte do sistema depende das demais e deve ser ajustado visando o todo. É a logística que dá condições reais de garantir a posse do produto, por parte do consumidor, no momento desejado. No caso de bens duráveis, é comum no Brasil o vendedor prometer a entrega do produto numa certa data, promessa que não é cumprida por deficiências no sistema de informação, nas operações do depósito ou no transporte. O efeito negativo que tais situações acarretam na imagem da empresa ainda não foi convenientemente avaliado no país, mas é sem dúvida, significativo (adaptado de NOVAES, 2001).

Segundo RODRÍGUEZ (1996), a logística é uma função essencial e estratégica da empresa. Ela existe há muito tempo, mas atualmente, tem se transformado numa função em pleno desenvolvimento nos seguintes aspectos:

- Integração e coordenação das atividades ao longo da cadeia logística.
- Coordenação com outras funções da empresa e com outros fatores exteriores.

A logística procura resolver problemas de suprimento de insumos ao setor produtivo, de um lado, e de distribuição de produtos acabados ou semi-acabados na outra ponta do processo

de fabricação. No lado dos insumos (logística de suprimentos) pode-se mencionar, dentre outros, os problemas ligados às fontes de suprimento (diversificação, preço, custos de transporte, etc.), à política de estocagem, aos meios de transportes utilizados, etc (NOVAES, 1996).

Na ponta oposta que trata do produto acabado ou semi-acabado, os principais problemas de logística referem-se à armazenagem, processamento de pedidos, transferências (fábricadepósito, depósito-depósito), distribuição física, etc (Logística de Distribuição) (NOVAES, 1996).

#### 2.2 DEFINIÇÕES DE LOGÍSTICA

Logística é o processo de planejamento, implementação e controle do fluxo eficiente e economicamente eficaz de matérias-primas, estoques em processo, produtos acabados, e informações relativas desde o ponto de origem até o ponto de consumo (incluindo movimentos de entradas e saídas, internos e externos), com propósito de atender às exigências dos clientes (Definição promulgada pelo conselho de administração logística - CML - BALLOU, 2001).

BALLOU (2001), entretanto, prefere definir que a missão da logística é dispor a mercadoria ou o serviço certo, no lugar certo, no tempo certo e nas condições desejadas, ao mesmo tempo em que fornece a maior contribuição à empresa.

Para a sua realização, a logística gera gastos necessários de movimentação de material (transporte, manuseio, estocagem, processamento da informação, etc.). Como resultado da logística, ao produto agregasse, por tanto, um valor, sendo neste caso valor de lugar e de tempo (RODRÍGUEZ, 1996). Aliado a isto deve se considerar que o principal objetivo da logística é prover o maior nível de serviço com os menores custos totais.

NOVAES (1996), ressalta que o enfoque logístico implica em vencer condicionantes espaciais e temporais. Esse aspecto é fundamental para se entender os conceitos envolvidos no moderno enfoque dos problemas logísticos. Enquanto o transporte tradicional de mercadorias cuida de vencer restrições espaciais, deslocando os produtos dos pontos de produção para os centros de consumo, a logística no seu enfoque moderno, não se restringe a isso. Ao contrário, as restrições temporais ocupam hoje papel de destaque na resolução de problemas.

FABBE-COSTES (1993) *apud* DIAS *et al* (1996) diz que a logística é uma função do gerenciamento que se encarrega do fluxo físico dentro e entre empresas. Para se obter sucesso nesta missão deve-se construir sistemas de informação e comunicação que auxiliem o desenho das cadeias, das rotas assim como a manutenção da eficiência das organizações.

## 2.3 GERÊNCIAMENTO LOGÍSTICO

Nos últimos anos a logística vem apresentando uma evolução constante sendo hoje um dos elementos-chave na estratégia competitiva das empresas. No início, era confundida com o transporte e a armazenagem de produtos. Hoje, é o ponto nevrálgico da cadeia produtiva integrada, atuando em estreita consonância com o moderno gerenciamento da cadeia de suprimentos (NOVAES, 2001).

A gerência logística evoluiu desde uma primeira fase em que a ênfase era a administração de materiais por meio da gestão de estoques, compras e movimentação de materiais, até os dias de hoje quando as empresas líderes praticam a gerência da cadeia logística baseada na visão sistêmica em que estão incluídos, além da própria empresa, os seus fornecedores e os canais de distribuição. Neste modo de gerência o fluxo de mercadorias está sincronizado com a demanda real.

Em uma cadeia tradicional de distribuição como a representada na figura 2.1, mesmo quando as atividades logísticas são bem administradas, pode haver uma falta de coordenação e integração entre as organizações acarretando o aumento dos custos de transporte, a alocação ineficiente de recursos e a elevação dos níveis de estoque quando os fluxos de produção e de demanda estão segregados e fora de sincronia. Para que isto não aconteça, a produção deve ser programada de acordo com dados históricos e a informação dividida entre os membros da cadeia de distribuição, figura 2.2.

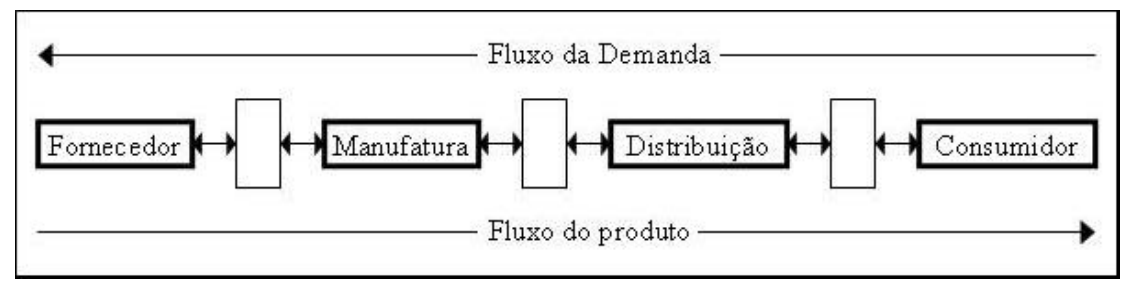

FIG. 2.1 Cadeia Tradicional de distribuição, fonte:EMMELHAINZ (1996)

Atualmente verifica-se que as empresas líderes de mercado estão usando informação para integrar as atividades e os processos dos membros da cadeia de suprimentos de modo a criar um fluxo de produtos sincronizado com a demanda real.

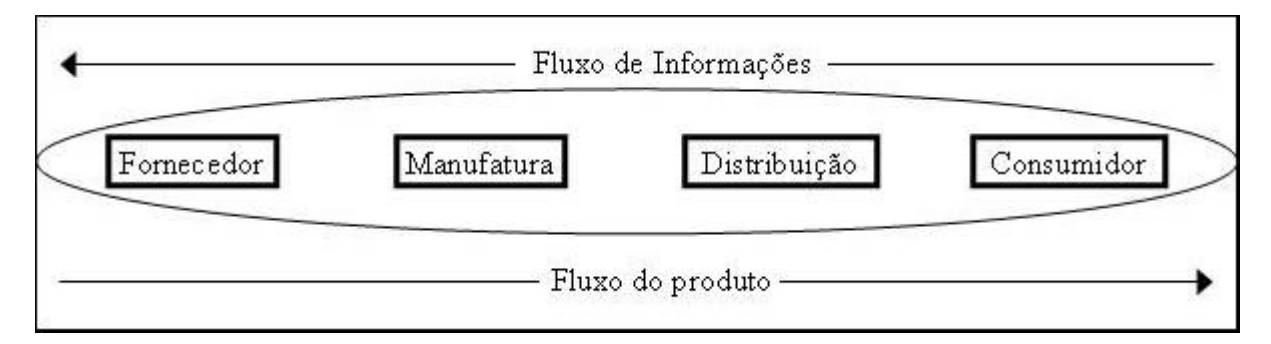

FIG. 2.2 Cadeia de abastecimento baseada no fluxo de informações, adaptado de EMMELHAINZ (1996)

Conforme EMMELHAINZ (1996), a evolução da logística ocorreu porque o baixo preço e a boa qualidade do produto fornecido não são mais fatores únicos/ primordiais de competitividade. A situação atual dos mercados aponta para a excelência em logística como o elemento que não pode ser atingido facilmente pelas empresas, se tornando assim em uma vantagem competitiva sustentável. O ciclo de vida dos produtos está cada vez menor, tendo passado de anos para semanas, não sendo mais uma vantagem competitiva de longa duração, e as atividades de promoção de preço podem ser facilmente imitadas por competidores.

Segundo RIBEIRO (2002), manter-se competitivo significa, além de manter o ciclo de entrega o menor possível e de exigir a mínima participação do comprador na relação de troca de dinheiro versus mercadoria, estar apto a fornecer um serviço diferenciado visto que os clientes têm se tornado cada vez mais exigentes demandando entregas com hora marcada, ser capaz de atender requisitos específicos para a mercadoria, como embalagens especiais, remessas menores e mais freqüentes. Para que isso ocorra é fundamental que se trabalhe o fator tempo e a integração de todos os participantes da cadeia logística.

NOVAES (2001) afirma que para se conseguir melhorar o nível de serviço ao cliente e reduzir custos, as empresas lançaram mão, em larga escala, da tecnologia da informação, passaram a terceirizar muitas de suas atividades e buscaram parcerias com fornecedores e clientes. O gerenciamento da cadeia de suprimentos surge dando ênfase a satisfação plena do consumidor final, a formação de parcerias entre fornecedores e clientes ao longo da cadeia de suprimentos, a abertura plena entre parceiros possibilitando acesso mútuo às informações operacionais e estratégicas e a aplicação de esforços de forma sistêmica e continuada visando
agregar o máximo valor para o consumidor final e eliminar os desperdícios, reduzindo custos e aumentando a eficiência.

RIBEIRO (2002) conclui que a competição está deixando de existir entre empresas para se manifestar entre cadeias de suprimento fazendo com que a gerência logística tenha acrescido a sua importância.

# 2.4 A TECNOLOGIA DA INFORMAÇÃO APLICADA A LOGÍSTICA

O conceito de informação envolve um processo de redução de incerteza. A informação é o conhecimento disponível para uso imediato e que permite orientar a ação, ao reduzir a margem de incerteza que cerca as decisões cotidianas. Os sistemas de informação são sistemas específicos de busca, coleta, armazenamento, classificação e tratamento das informações importantes e relevantes criados pelas organizações para facilitar seu funcionamento e melhorar o seu processo de decisão.

Enquanto muitos fatores têm promovido o crescimento da logística, pode-se identificar um fator que tem uma grande influência positiva nos sistemas logísticos: o desenvolvimento e implementação da (poderosa e de baixo custo) tecnologia da informação através da cadeia logística (LALONDE E MASTERS, 1994 *apud* MURTA 1999).

De acordo com MURTA (1999), o GLOBAL LOGISTICS RESEARSH TEAM na MICHIGAN STATE UNIVERSITY (1995) observou que a tecnologia de informação é uma das sete capacidades que se combinam para a integração dos processos logísticos e performance de classe mundial. Ao fazer esta observação esse grupo de pesquisas definiu a capacidade de informação tecnológica como "a aplicação do *hardware, software* e redes para incrementar o fluxo de informações e facilitar as decisões". A adoção e implementação correta da tecnologia de informação (TI) é tida como pré-requisito para o sucesso logístico.

Como pode ser visto na figura 2.3 a seguir, tanto as fontes de informação internas como externas à organização influenciam na tomada de decisão. Estas decisões causam efeitos no ambiente externo e na organização. Estes efeitos pressupõem a necessidade do atendimento de uma demanda e devem ser comparados com as metas previamente estabelecidas. Caso os efeitos obtidos difiram dos padrões preestabelecidos são geradas novas informações que realimentam a tomada de decisão. Normalmente, só se consegue atingir os resultados desejados após sucessivas aplicações do processo descrito. Espera-se que quanto mais

precisas forem as informações menor será o número de interações necessárias à obtenção dos resultados esperados. Por outro lado, caso se disponha de informações com baixo nível de confiabilidade, mesmo que em grande quantidade, deve-se esperar dificuldade na obtenção dos objetivos.

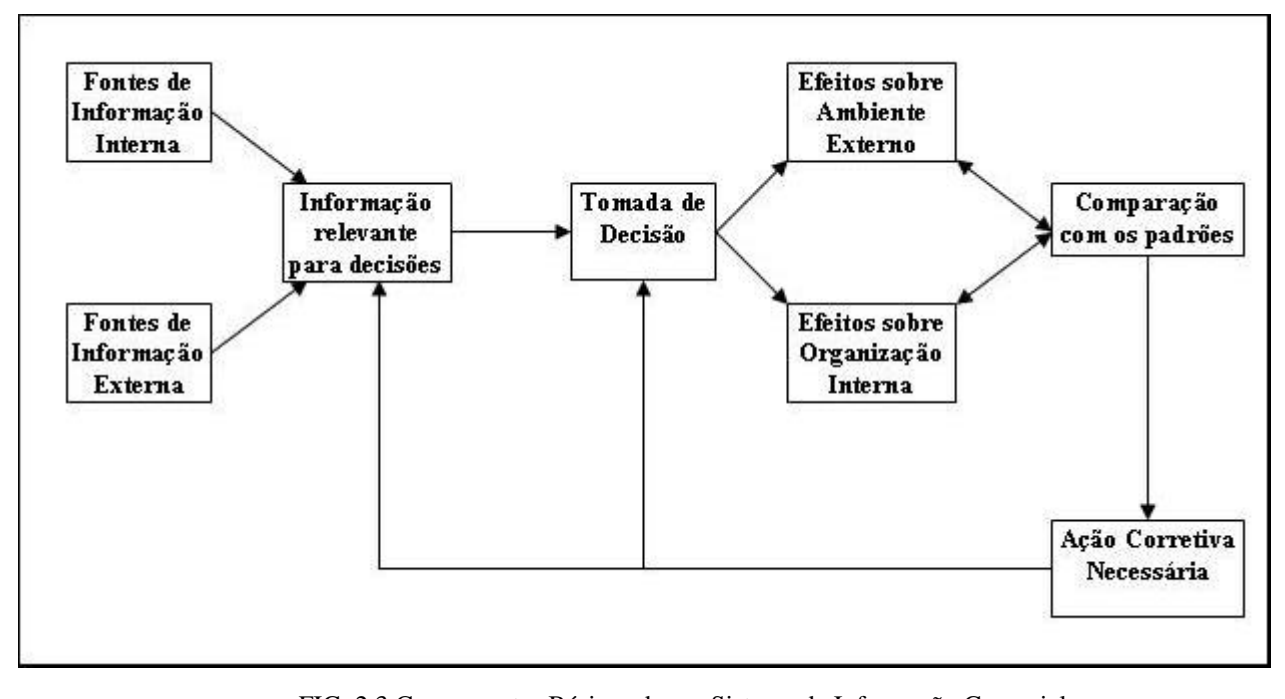

FIG. 2.3 Componentes Básicos de um Sistema de Informação Gerencial Fonte – HERBERT G. HICKS E C.RAY GULLET, *The Management of Organization*, *New York*, McGraw-Hill Book Co., 1976, p.527

O fluxo de informação é fundamental na integração dos processos da cadeia logística, pois só a informação compartilhada entre os sistemas de informação e os diversos participantes envolvidos possibilita a visão permanente da demanda real, tornando possível que as atividades sejam ajustadas e coordenadas, permitindo facilitar seu funcionamento e melhorar o seu processo de decisão, aumentar o nível de serviço e também reduzir incertezas que levam os membros da cadeia de abastecimento a manter grandes estoques de segurança.

# 2.4.1 Histórico da Utilização da Tecnologia de Informação nas Empresas

O aparecimento do computador para fins comerciais na década de 50 marcou o início da revolução dos sistemas de informações nas empresas, pois possibilitou que os processos administrativos que na época já demandavam a manipulação de grande volume de informações recebessem um tratamento mais eficaz. Nas décadas de 60 e 70 em que

ocorreram grandes alterações nas atividades empresariais e administrativas como o aumento significativo do volume de papel nos processos, a integração de sistemas, possibilitando o acesso de um terminal a várias aplicações, a automação de tarefas administrativas e a oferta de novos serviços de telecomunicações, influenciaram as decisões no campo da informática e das telecomunicações. Do início da década de 80 até os dias atuais as alterações no cotidiano das empresas continuam, porém de uma maneira muito mais profunda e rápida baseadas na evolução das tecnologias de informação. As novas tecnologias da informação dentro das empresas melhoraram a eficiência da rotina diária de trabalho e serviram como ponto de partida para inovações visando a sobrevivência e a expansão.

Atualmente, tornou-se uma necessidade premente para as empresas ter um maior acompanhamento da evolução das novas tecnologias, principalmente das tecnologias de informação que incluem as tecnologias de comunicação e computação, que vêm demonstrando capacidade de agregar valor ao produto e ao serviço, de reduzir os custos das transações comerciais e de aumentar a competitividade das empresas, em virtude da maior velocidade de operação que elas possibilitam.

# 2.5 DISTRIBUIÇÃO FÍSICA

A distribuição física cobre os segmentos que vão desde a saída do produto na fábrica, até sua entrega final ao consumidor. Algumas vezes o produto é despachado da fábrica para o depósito de um atacadista. Outras vezes, o produto é transportado do fabricante para o centro de distribuição do varejista. São também comuns os casos em que o fabricante abastece diretamente a loja de varejo. Na prática, podem também ocorrer outros esquemas de distribuição física, mas os mencionados são os mais comuns.

Para operar um sistema de distribuição é necessário dispor de informações variadas. Por exemplo, no caso de distribuição para vários pontos de varejo, como é o caso de bebidas, cigarros, biscoitos e outros produtos, é fundamental se dispor de um cadastro de clientes, composto pela razão social, endereço, coordenadas geográficas (para uso de SIG e/ ou software de roteirização) e demais elementos considerados importantes para a operação logística. Outros tipos de informações utilizados na operação de distribuição são: a quantidade de produtos a serem entregue a cada cliente, condições (horários para entrega, tipo de

acondicionamento) e roteiros de distribuição (seqüência de clientes a serem atendidos) (NOVAES, 2001).

Segundo OGDEN (1992), o transporte de produtos é essencialmente uma atividade econômica. Os produtos não são movimentados em função de seus próprios desejos; eles somente são movimentados se tiverem um maior valor em um outro local. A única função do transporte de produtos é deslocar as mercadorias de um local para outro, para serem consumidos, transformados, consertados, modificados, armazenados, processados, depositados como lixo, etc. Em sua essência, portanto, o transporte de produtos é o meio pelo qual as mercadorias são transferidas, como parte do processo econômico de produção e consumo. Por conseguinte, são necessários, previamente, que processos sejam ativados para que as mercadorias sejam transferidas, como parte do processo econômico de produção e consumo, no qual estão envolvidos diversos participantes.

O transporte desempenha importante papel na cadeia logística, sendo ele responsável por cerca de dois terços dos custos logísticos na maioria das firmas. Por ter tal importância, deve também, utilizar-se das novas tecnologias de informação para seu melhor gerenciamento e integração com os demais membros.

BALLOU (1993), define a distribuição física como o ramo da logística que trata de movimentação, estocagem e processamento de pedidos dos produtos finais da empresa. Significa dizer que a distribuição física está atuando nas transferências dos produtos entre fábricas e armazéns próprios ou de terceiros, nos seus estoques, nos subsistemas de entrega urbana e interurbana de mercadorias, nos armazéns e depósitos do sistema, além de outros aspectos, sendo a área que possui maior interação com a área de marketing.

MURTA (1999), afirma que o problema da distribuição física está presente principalmente em empresas transportadoras de carga fracionada ou parcelada (pacotes, pequenas caixas e encomendas) e nas empresas varejistas que atendem a vários clientes pulverizados geograficamente.

Nestes casos o processo de distribuição dos produtos é bastante complexo, envolvendo problemas de desenho da rede, operações nos depósitos, características da frota, estratégias de marketing, roteirização e um número bastante grande de itens a processar, documentar e coordenar.

Segundo MURTA (1999), a distribuição física pode ser classificada quanto às suas diferentes necessidades e aspectos em função do ramo de atividade em que se dá a distribuição em:

- Estática: Os clientes são basicamente sempre os mesmos, com poucas alterações. As rotas podem ser determinadas algumas vezes por mês ou por ano. Exemplos: transporte escolar ou de funcionários de empresas (passageiros), coleta de lixo, etc.
- Dinâmica: Os clientes mudam a cada dia, entrando e saindo do sistema. Exemplos: distribuição de eletrodomésticos, de móveis, a entrega a domicílio realizada por supermercados, etc.

A estratégia das empresas para se adaptarem à nova configuração econômica tem sido a adoção de uma abordagem logística em suas atividades. A cadeia de transporte está inserida na cadeia logística, sendo caracterizada pelo conjunto de operações de transporte ou de atividades associadas ao transporte – carga/ descarga, armazenagem, embalagem, gestão de estoques, tratamento de pedidos – dentro do processo de produção. Participam dos processos de transporte fornecedores, produtores, concorrentes e consumidores, de forma direta e o governo e a sociedade de forma indireta.

Os tipos de sistema de distribuição, segundo NOVAES (2001):

Distribuição "um para um" em que o veículo é totalmente carregado no depósito da fabrica ou num centro de distribuição do varejista e transporta a carga para um outro ponto de destino, podendo ser outro CD, uma loja, ou outra instalação qualquer.

Distribuição "um para muitos", ou compartilhada em que o veículo é carregado no CD do varejista com mercadorias destinadas a diversas lojas ou clientes, e executando um roteiro de entregas predeterminado.

Na distribuição física, são bastante comuns roteiros compartilhados por vários clientes, com o veículo realizando uma seqüência de entregas numa única viagem. Há clientes que demoram muito tempo para receber a mercadoria, forçando o veículo e sua equipagem a esperar em fila por longos períodos, ou empregando rotinas excessivamente burocráticas na recepção do pedido. Essas práticas não implicam nenhum aumento na quilometragem percorrida pelo veículo, mas oneram o custo do serviço como resultado das horas inativas do pessoal e do equipamento alocado à distribuição física.

# 2.6 CONSIDERAÇÕES FINAIS

De acordo com uma tendência de integração entre os participantes da cadeia de

abastecimento, o transporte multi-modal nos corredores de transporte está adotando também o enfoque sistêmico, passando do conceito de eficiência modal para o de integração modal, procurando a melhoria da eficiência da cadeia de transporte como um todo. Para buscar maior eficiência na área de transportes, é fundamental além de melhorar sua infra-estrutura, manuseio adequado da informação na gestão do negócio. Neste contexto as novas tecnologias de informação e comunicação, que tiveram excepcional desenvolvimento nas últimas décadas, têm papel essencial.

Inicialmente, na busca por maior eficiência da atividade de transporte, dentro da cadeia logística, destacam-se os estudos relacionados aos processos de coleta e distribuição da carga associados ao controle de estoques. Neste contexto, várias técnicas de melhoria referentes ao desenvolvimento de aplicativos computacionais levaram a um planejamento mais eficiente de transporte. Atualmente, numa evolução natural, verifica-se a associação destas técnicas as modernas tecnologias de informação em tempo real e a elaboração e envio de documentos e informações necessários à operação do transporte de mercadorias, como forma de agilizar ainda mais as etapas de coleta e de distribuição.

O fluxo de informação é fundamental na integração dos processos da cadeia logística. Desta forma é essencial que este fluxo seja bem administrado fazendo com que cada participante tenha, no tempo correto, informação confiável.

O transporte como integrante importante da cadeia logística, responsável por absorver de um a dois terços dos custos logísticos, deve utilizar-se das novas tecnologias de informação para seu melhor gerenciamento e integração confiável.

Segundo RIBEIRO (2002), dentro do processo logístico, o sistema de distribuição é o grande responsável pelos custos logísticos. Demanda um grande cuidado em seu dimensionamento por envolver muitos aspectos relacionados direta ou indiretamente com o transporte.Este mesmo Autor coloca que o surgimento de políticas de estoque zero por parte das empresas forçou uma maior demanda por transporte, necessitando-se, então, de ferramentas que otimizem o processo de distribuição física. Para isso, se faz necessário conhecer os modelos de resolução deste tipo de problema.

 O próximo capítulo tratará sobre este assunto de fundamental importância nos processos logísticos.

# **3 ROTEIRIZAÇÃO DE VEÍCULOS**

# 3.1 CONSIDERAÇÕES PRELIMINARES

CHRISTOFIDES (1985) *apud* PELIZARO (2000) considera o problema de distribuição como aquele em que os veículos localizados em um depósito central são requisitados para visitar - durante um dado período de tempo - clientes geograficamente dispersos, para cumprir suas exigências. Este problema aparece em um grande número de situações práticas relativas a distribuição de mercadorias e é conhecido com nome genérico de Problema de Roteirização de Veículos (PRV). Freqüentemente, ele aparece também em situações que não estão relacionadas com entregas de mercadorias. Por exemplo, a coleta de cartas de caixas de correio, roteirização para serviços de atendimento médico domiciliar, roteirização de coleta de lixo, etc.

Existem muitas variações do PRV nas quais as operações podem ser de coleta e/ ou entregas e as "exigências dos clientes" e os "veículos" podem assumir muitas variedades.

O PRV básico roteiriza os veículos considerando uma rota por veículo, começando e terminando no mesmo depósito, de forma que todos os clientes sejam atendidos em suas demandas e o custo total da viagem seja minimizado.

Muitas técnicas foram desenvolvidas para tratar dos PRV, satisfazendo diversas restrições. Tais técnicas são a base para a estruturação do processo de coleta ou entrega a ser desenvolvido. Sendo assim é necessário o estudo das mesmas.

## 3.2 TEORIA DOS GRAFOS

Segundo NOVAES (1989) problemas logísticos específicos envolvendo situações concretas com maior nível de detalhamento são em geral representados sobre uma rede de transporte real. Os nós dessa rede são os pontos de entrega de mercadorias e os depósitos, sendo suas conexões de arcos. O estudo de nós e arcos fazem parte da teoria dos grafos.

Segundo GERSTING (2001), um grafo é um conjunto de nós (vértices) e um conjunto de arcos (arestas) tais que cada arco conecta dois nós. Para uma definição mais formal, considera-se que um grafo é uma tripla ordenada (N, A, g), onde:

- $N =$  conjunto não vazio de nós (vértices)
- $A =$ conjunto de arcos (arestas)
- $\bullet$  g = função que associa cada arco á a um par não ordenado x-y de nós, localizados nas extremidades de á.

Segundo CAMPOS (1998), um grafo pode ser classificado quanto às características de seus arcos em:

- 1. Orientados e não orientados: são orientados quando um nó do arco é definido como origem e o outro como destino. Caso contrário os arcos se dizem não orientados.
- 2. Valorados e não valorados: são valorados aqueles grafos que possuem pesos atribuídos a seus arcos. Um exemplo disto ocorre na representação de uma rede viária ao se atribuir distâncias ou velocidades a cada arco. Caso contrário os arcos se dizem não valorados.
- 3. Planares e não planares: São planares aqueles em que os arcos somente se cruzam sobre um nó, podendo conseqüentemente ser projetados sobre um plano, sem perder suas características. Grafos não planares são aqueles que quando projetados sobre um plano, apresentam interseções de arcos não coincidentes com um nó, em função de sua estrutura espacial.

3.2.1 Rede

De forma geral, uma rede é um grafo com um ou mais valores associados a cada arco e algumas vezes aos nós.

Segundo CAMPOS (1998), os principais valores associados aos arcos *a( i, j)* são:

- A capacidade de fluxo *u( i, j)* ou capacidade máxima de fluxo que pode passar no arco;
- O custo *c( i, j)* no arco que pode ser considerado como um valor monetário, a distância percorrida ou o tempo de viagem no arco;
- Fluxo no arco  $f(i, i)$ .

Ainda segundo CAMPOS (1998), os problemas de otimização de redes podem ser de forma geral assim modelados:

- Minimização de redes (árvore mínima): Trata-se do problema onde se procura interligar pontos de uma rede de forma que a soma total dos valores dos arcos utilizados para ligá-los seja a menor possível.
- Caminho mínimo: Trata-se da determinação da rota de menor tamanho entre dois nós de uma rede.
- Fluxo máximo: Trata-se de determinar a quantidade máxima de fluxo que pode ser enviada de um nó de origem a outro de destino.
- Custo mínimo: Visa determinar os caminhos entre um par de nós pelos quais deve ser distribuído um determinado fluxo com o menor custo possível.

Para a resolução de tais problemas utilizam-se de vários procedimentos, destacando-se: Algoritmo de KRUSKAL, Algoritmo de PRIM, Algoritmo de DIJKSTRA, Algoritmo de FORD, BELLMAN e MOORE, Algoritmo de FLOYD, Algoritmo de DANTZIG, Algoritmo de FORD/ FULKERSON, etc. Tais Algoritmos não são utilizados neste trabalho, caso exista interesse em conhecê-los CAMPOS (1998) relata sucintamente cada um deles.

# 3.3 OS PROBLEMAS DO CARTEIRO CHINÊS E DO CAIXEIRO VIAJANTE

Os problemas do Carteiro Chinês (PCC) e do Caixeiro Viajante (PCV), são problemas clássicos da literatura de otimização de rotas de distribuição ou coleta de mercadorias.

O problema do Carteiro Chinês consiste em fazer com que o veículo (ou indivíduo) saia de um nó e volte a ele (depósito, posto do correio, etc.) cobrindo a rede (passando por todos os arcos) de forma a minimizar a extensão total percorrida. O PCC pode ser utilizado, por exemplo, na roteirização de: coletas de lixo, limpeza de ruas, entrega de cartas, patrulhamento de ruas, etc.

O problema do Caixeiro Viajante consiste em fazer com que o veículo saia de um nó e volte a ele, cobrindo os nós de uma rede, buscando minimizar a extensão total percorrida. No PCV o veículo que vai realizar o roteiro não é limitado por restrições como capacidade, tempo, etc. Na prática essas simplificações não são aceitáveis, surgindo assim os Problemas de Roteirização de Veículos (PRV's) que respeitam algumas restrições como: cada cliente possui uma demanda não negativa, a demanda total carregada por veículo não pode exceder sua capacidade, cada cliente tem um tempo de serviço não negativo e o tamanho total de qualquer rota não pode ultrapassar um limite pré-estabelecido.

O PCV também é utilizado em outras áreas que não a logística, tais como linhas de montagem de componentes eletrônicos, onde se busca encontrar, por exemplo, o roteiro de mínima distância para um equipamento cuja tarefa é soldar todos os componentes de uma placa eletrônica. O menor percurso total do equipamento para percorrer todos os pontos da placa está diretamente associado ao desempenho da linha (SOUZA, 1993 *apud* RIBEIRO, 2002).

#### 3.3.1 Métodos de Roteirização sem restrições

Quando não existem restrições quanto ao tempo ou capacidade da rota, ou quando os clientes já foram previamente distribuídos em rotas o problema que resta é o de encontrar a seqüência de visitas aos clientes que torne mínimo o percurso entre eles.

Numerosos métodos foram propostos para resolver o PCV. Encontrar a rota ótima para um problema particular não tem sido prático para aqueles problemas que contêm muitos pontos já que o tempo computacional nos computadores mais rápidos é demasiado longo. Os procedimentos cognitivos e heurísticos de solução têm sido boas alternativas (BALLOU, 2001).

Segundo NOVAES (2001), há vários métodos heurísticos para resolver um PCV. De uma forma geral, esses métodos podem ser agrupados em duas categorias:

- Métodos de Construção do Roteiro
- Métodos de melhoria do Roteiro

## 3.3.1.1Métodos de Construção do Roteiro

Os métodos de construção do roteiro partem de um ou dois pontos e vão formando o roteiro através do acréscimo paulatino de pontos adicionais. A sistemática mais simples é ir ligando cada ponto ao seu vizinho mais próximo. Elege-se um dos pontos como ponto inicial e se procura, dentre os demais pontos, aquele que estiver mais perto do primeiro. Toma-se o seguinte ponto repetindo-se o mesmo procedimento, tomando o cuidado de excluir todos aqueles que já fazem parte do roteiro. Esse método não é dos mais eficazes, mas é rápido e fornece uma solução que pode ser adotada como configuração inicial para aplicação dos métodos de melhoria.

Em geral os métodos de construção não são satisfatórios, exigindo a aplicação de um

método de melhoria sobre o resultado obtido anteriormente. Por exemplo, a solução de um PCV não pode apresentar percursos cruzados nos roteiros, pois isto indica que a solução pode ser melhorada (NOVAES, 2001), observe fig. 3.1.

Um processo de construção mais eficiente do que o do vizinho mais próximo é o método de inserção do ponto mais distante. Procura-se inicialmente o ponto mais distante do ponto inicial, ligam-se os dois pontos, formando o chamado roteiro embrionário. A seguir, busca-se o ponto mais distante do roteiro parcial já montado. Dentre os pontos ainda não incluídos no roteiro, busca-se novamente o ponto mais distante dos arcos de que formam o roteiro parcial, esse novo ponto é inserido, repetindo-se esta operação até todos os pontos estarem inseridos no roteiro.

# 3.3.1.2 Método de Melhoria do Roteiro

Os métodos de melhoria do roteiro partem da solução obtida com o auxílio de um outro método qualquer, e procuram aperfeiçoar o resultado obtido utilizando, para isso, uma sistemática predefinida. Os dois métodos de melhoria mais utilizados são o OPT-2 e o OPT-3, desenvolvidos por LIN e KERNIGHAN (1973) *apud* NOVAES (2001).

O método OPT-2, mais simples, tem a seguinte evolução computacional:

Etapa 1: Começa-se com um roteiro qualquer, de preferência um roteiro gerado com o auxílio de um método de construção.

Etapa 2: Removem-se 2 arcos do roteiro e re-conectam-se os nós que formam esses dois arcos, alterando as ligações. Se essa nova ligação produzir um resultado melhor, isto é, gerando um roteiro de extensão menor do que o anterior, substituí-se o roteiro inicial pelo novo roteiro e repete-se a etapa 2. Caso contrário, continua-se com o roteiro anterior e testamse outros dois arcos, repetindo a etapa 2.

Etapa 3: O processo termina quando não se conseguir nenhuma melhoria ao se fazer todas as trocas de ligações possíveis. Observe a figura 3.1 a seguir:

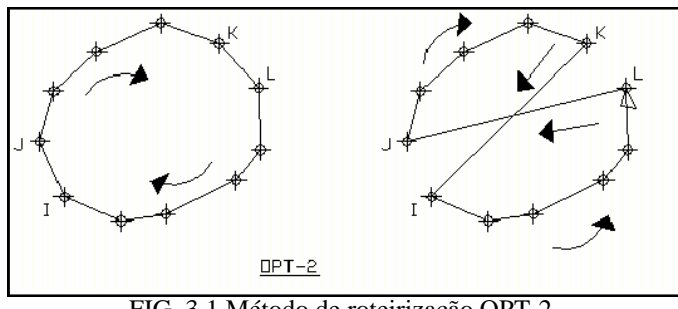

FIG. 3.1 Método de roteirização OPT-2

O método OPT-3 é conceitualmente semelhante ao OPT-2, com a diferença que as alterações são agora realizadas tomando três pares de nós de cada vez. Embora mais complexo do que o OPT-2, o método OPT-3 fornece resultados mais precisos (NOVAES, 2001).

Segundo BALLOU (2001) boas soluções para os PCV de tamanho realístico podem ser encontradas usando as potencialidades de reconhecimento de padrões da mente humana. O mesmo autor ainda afirma que boas seqüências de paradas se formam quando os trajetos não se cruzam e que a forma da rota irá abaular, ou assumir uma forma de gota d'água, quando possível. Baseado nestes dois princípios, um analista pode rapidamente esboçar um plano da rota que um computador demoraria muitas horas para encontrar.

O PCV apresenta dificuldades crescentes de resolução (tempo de processamento) quando o número de clientes aumenta. Problemas de pequeno porte são facilmente resolvidos, enquanto problemas maiores, com número de pontos visitados maior que 100, requerem tempos de processamento apreciavelmente mais elevados (NOVAES, 2001).

BALLOU (2001), relata que um computador pode ser usado para encontrar as seqüências de visita em uma rota. Este pode ser o caso quando há barreiras no percurso, ruas de sentido único ou congestionamento de tráfego. Entretanto, sempre que possível, encontrar paradas geograficamente, tais como com pontos coordenados, pode simplificar o problema reduzindo a quantidade de dados que necessitam ser coletados para representar um problema (podem existir milhares de distâncias ou tempos necessários para resolver um problema relativamente simples). Ao computador é atribuída a tarefa de estimar as distâncias ou os tempos. Os procedimentos computacionais foram desenvolvidos para solucionar rapidamente o problema da apresentação espacial e produzem resultados que estão próximos do ótimo.

# 3.4 O PRV BÁSICO E SUAS EXTENSÕES

O problema básico de roteirização ignora um grande número de restrições adicionais e extensões, que são freqüentemente encontradas em problemas ou situações reais. Algumas destas restrições e extensões são listadas por CHRISTOFIDES (1985):

i. Cada veículo pode ser operado em mais de uma rota, desde que o tempo total gasto por estas rotas seja menor que um dado período T (que é relativo ao período de operação do sistema). Tal limitação requer o conhecimento do tempo de viagem entre cada par de clientes.

- ii. Cada cliente deve ser visitado durante seu horário de funcionamento ou em um determinado período compreendido em uma janela de tempo.
- iii. O problema pode envolver tanto entregas como coletas de clientes. Adicionalmente, é possível misturar entregas e coletas em uma única rota, ou alternativamente, pode ser exigido que o veículo execute primeiro todas as entregas na rota antes das coletas. Este último caso é geralmente conhecido como *backhauling*.
- iv. Assim como em (ii), onde cada cliente está relacionado a um horário de funcionamento ou janela de tempo, os veículos (na realidade seus motoristas) podem ter também uma janela de tempo de trabalho durante o período. Assim, o veículo só poderá ser operado durante a janela de tempo especificada.
- v. O tempo consumido para realizar a atividade também deve ser considerado. Isto inclui: tempo de descarga (ou tempo de carregamento, no caso de coletas) em cada cliente; tempo de carregamento do veículo no depósito, para a primeira viagem e para as subseqüentes; tempo de fila do veículo para ser carregado no depósito se o número de baias disponíveis é limitado; etc.

Apesar das limitações e extensões listadas acima serem apenas uma pequena fração daquelas encontradas na prática, elas não mudam a natureza essencial do PRV básico e podem ser incorporadas em um grande número de modelos heurísticos para resolver o problema.

Por outro lado, existem algumas outras considerações práticas que também ocorrem freqüentemente, que não se ajustam adequadamente dentro da ferramenta básica para PRV. Algumas delas são (PELIZARO, 2000):

• Múltiplos depósitos: Empresa com mais de um depósito operando de forma dependente, ou seja, o veículo pode sair de um depósito e depois de visitar os clientes retornar a outro depósito, podendo ser carregado novamente e continuar em uma viagem subseqüente. Neste caso, os depósitos não podem ser considerados isoladamente. Quando o depósito é autônomo, ou seja, cada um tem sua própria frota de veículos e sua própria área de cobertura geográfica para atendimento dos clientes, o problema se converte em vários problemas similares de roteirização de veículos com um único depósito.

- Nível de serviço ao consumidor: O nível de serviço é medido pelo período de tempo durante o qual as exigências dos clientes são cumpridas. Qualquer tentativa para definir o problema de roteirização de veículos para um dado período deve ser, por definição, uma aproximação ou uma arbitrariedade imposta, devido a diversas variáveis não podemos precisar exatamente o horário de visita a determinado cliente.
- Múltiplas mercadorias: Em alguns problemas de roteirização de veículos, os veículos são compartimentados de forma que diferentes mercadorias são armazenadas em compartimentos segregados. Cada cliente pode requerer quantidades específicas de diferentes tipos de mercadorias. Tais problemas aparecem na distribuição de combustível, alimentos (congelados ou não), etc. e envolve – além do problema de roteirização de veículos - aspectos do tipo "problema da mochila". Neste último, um conjunto de "n" itens está disponível para ser empacotado em uma mochila de capacidade "C" unidades.
- Objetivos múltiplos e conflitantes: Em algumas ocasiões podem surgir situações em que o problema de roteirização de veículos seja simplesmente impossível de ser solucionado (situação em que se pretende cumprir o nível de serviço oferecido, mas o sistema não comporta um dado pico de demanda). Na prática esta inviabilidade é resolvida contratando-se veículos extras e /ou adiando o serviço para alguns clientes. Nestas circunstâncias, o objetivo pode ser minimizar o número de veículos extras contratados e /ou número de clientes não servidos no período presente e /ou a distância total viajada. Em geral, o objetivo pode ser uma combinação linear destes três itens.

# 3.5 CLASSIFICAÇÃO DO PRV

Existe uma grande variedade de problemas de roteamento e programação de veículos. Eles vão desde problemas mais simples e conceituais (sem muitas restrições) até problemas mais elaborados e complexos (como um problema real de roteamento e programação, com muitos pontos de entrega e coleta, vários veículos e depósitos heterogêneos, janelas de tempo, limitações de carga, turno de trabalho, etc.).

BODIN e GOLDEN (1981) *apud* RIBEIRO (2002) apresentaram uma classificação de

problemas de roteamento baseada nos algoritmos de solução existentes. Essa classificação é a seguinte:

- I) Quanto ao tempo de serviço de um nó ou arco da rede
	- $\rightarrow$  Tempo especificado e fixo (problema de programação de veículos);
	- $\rightarrow$  Janelas de tempo (combinação de roteamento e programação de veículos);
	- $\rightarrow$  Tempo não especificado (problema de roteamento de veículos).
- II) Quanto ao número de depósitos
	- $\rightarrow$  Um depósito;
	- $\rightarrow$  Mais de um depósito.
- III) Quanto ao tamanho da frota de veículos disponível
	- $\rightarrow$  Um veículo;
	- $\rightarrow$  Mais de um veículo.
- IV)Quanto ao tipo de frota disponível
	- $\rightarrow$  Homogênea;
	- $\rightarrow$  Heterogênea.
- V) Quanto à natureza de distribuição
	- $\rightarrow$  Determinística;
	- $\rightarrow$  Estocástica.
- VI)Quanto à localização da demanda
	- $\rightarrow$  Nos nós:
	- $\rightarrow$  Nos arcos:
	- $\rightarrow$  Mista.
- VII)Quanto ao tipo de rede
	- $\rightarrow$  Não direcionada:
	- $\rightarrow$  Direcionada;
	- $\rightarrow$  Mista.

VIII)Quanto à restrição de capacidade do veículo

- $\rightarrow$  Imposta a mesma para todos;
- $\rightarrow$  Imposta não necessariamente a mesma para todos;
- → Não imposta.
- IX)Quanto ao tempo máximo de tráfego do veículo
	- $\rightarrow$  Imposto Máximo para todos;
- $\rightarrow$  Imposto Não necessariamente o mesmo para todos;
- → Não Imposto
- X) Quanto aos custos
	- $\rightarrow$  Custos variáveis ou de roteamento:
	- **→** Custos fixos de operação ou aquisição de veículos.

XI)Quanto às operações

- $\rightarrow$  Coleta;
- $\rightarrow$  Entrega:
- $\rightarrow$  Mista.
- XII) Quanto ao objetivo
	- $\rightarrow$  Minimizar os custos de roteamento;
	- $\rightarrow$  Minimizar a soma dos custos fixos e variáveis;
	- $\rightarrow$  Minimizar o número de veículos requeridos.

Analisando o problema esta classificação permite identificar na literatura que método de resolução melhor se adequa ao problema.

# 3.6 MÉTODOS DE RESOLUÇÃO DO PRV

Os problemas de nosso interesse são problemas que possuem muitas soluções que satisfazem alguns critérios e restrições e a escolha da melhor solução (solução ótima) que constituem os chamados problemas de otimização combinatória. Para estes não existe, ou não se conhece, um algoritmo que os resolva de forma exata em tempo polinomial proporcional ao tamanho de sua entrada de dados. Esses métodos também podem ser chamados de método de roteirização com restrição.

Existem muitas técnicas desenvolvidas para resolução do PRV que produzem resultados considerados satisfatórios, porém, não é garantida a inexistência de uma solução melhor do que aquela encontrada. Esta incerteza é resultado da impossibilidade de pesquisar, em tempo hábil, todo o universo de opções existentes.

Um dos grandes problemas na escolha de um método adequado para ser utilizado no procedimento para roteirização de veículos é o tempo necessário para processamento dos dados. Verifica-se que é possível relacionar o tempo requerido para resolver um problema em função da quantidade de dados de entrada necessários para descrever a instância.

Freqüentemente o tamanho de uma instância é medido de uma maneira informal. Para o problema do caixeiro viajante, por exemplo, é comum usar o número de cidades. No entanto, uma instância do problema de m cidades inclui uma quantidade m(m-1)/2 números que definem as distâncias entre as cidades (matriz de transportes) a serem visitadas. Assim, para expressar o tempo de maneira precisa, devem ser levados em consideração estes fatores na definição do tamanho da instância.

Os algoritmos desenvolvidos para solucionar o PRV podem ser agrupados em três gerações (FISHER, 1995). A primeira geração de algoritmos heurísticos foi criada nas décadas de 1960 e 1970, onde se incluem os algoritmos de CLARK and WRIGHT e SWEEP, citados em FISHER (1995) *apud* FRANCO (2005).

Os algoritmos de segunda geração foram desenvolvidos com base em programação matemática, muito embora utilizem heurística em alguma fase. Nesta categoria estão inclusos os algoritmos desenvolvidos por FISHER e JAKUMAR (1981) e SIMCHI-LEVI(1992), citados em FISHER (1995) *apud* FRANCO (2005).

A Terceira geração de algoritmos de roteirização de veículos procura ser mais genérica que as precedentes. Os primeiros trabalhos envolvendo mais de um tipo de busca surgiram com GENDRAU, HERTZ e LAPORTE (1993). Esta geração utiliza os recursos de algoritmos de busca mais elaborados, citado por FISHER (1995) *apud* FRANCO (2005). Por tais algoritmos trabalharem com probabilidades, estes demandam um tempo computacional bem maior que os algoritmos de primeira geração, podemos chamá-los de algoritmos metaheurísticos.

Os métodos desenvolvidos para resolução do PRV podem ser divididos em métodos heurísticos e meta-heurísticos, como apresentados anteriormente. Os métodos heurísticos são todos os métodos aproximativos criados especificamente para resolver determinado tipo de problema em tempo polinomial e os métodos meta-heurísticos são heurísticas de uso geral, que fornecem boas soluções, mas, também, não garantem soluções ótimas.

# 3.6.1 Métodos Heurísticos

#### ÿ **Algoritmo das economias ou algoritmo de CLARK and WRIGHT:**

O método das economias ou método de CLARK and WRIGHT, é um método bastante conhecido no meio acadêmico devido ser um método robusto e acurado. Segundo BALLOU

(2001), as comparações com resultados ótimos para problemas pequenos com um número limitado de restrições, tem mostrado que o método das economias difere em apenas 2%. O objetivo do método das economias é minimizar a distância total percorrida por todos os veículos e minimizar indiretamente o número de veículos necessários para servir todas as paradas. O método baseia-se no conceito de "ganhos" obtidos ao ser inserido um novo ponto de entrega a uma rota existente.

 Admitem que existem "n" pontos a serem visitados (coleta ou entrega) e que o veículo parte do depósito D e retorna ao mesmo após o ciclo. Parte da suposição, inicial, que a solução preliminar do problema de roteirização (a pior) consiste de n veículos, sendo que cada veículo visita um único ponto e retorna ao depósito. O percurso total da frota para realizar esse tipo de serviço é dado por:

$$
L=2*\sum_{i=1}^n l_{D,i}
$$

onde:

*D i l* , : é a distância entre o depósito e o ponto i

*L* : a distância total obtida na roteirização

*n* : número total de paradas (clientes) a serem realizadas visitas.

Supõe-se, a seguir que o veículo, após atender o ponto i visite também o ponto j na mesma viagem. Passa-se da configuração (a) para a configuração (b) de acordo com a figura 3.2 a seguir.

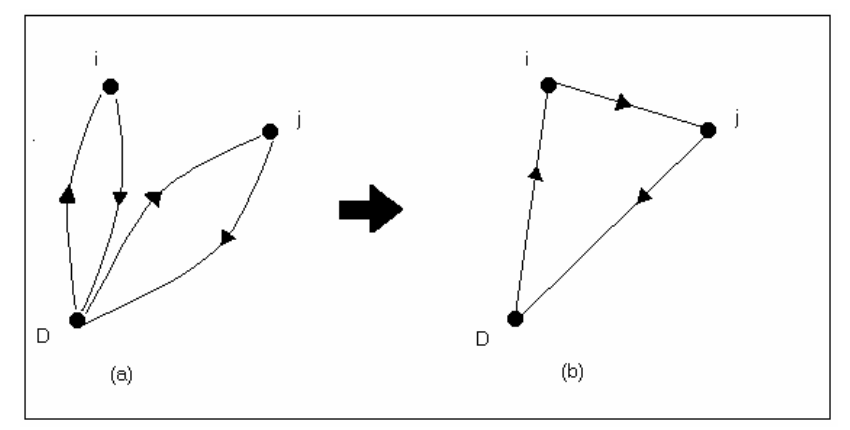

FIG. 3.2 União de dois nós para formar um roteiro único

O "ganho" obtido, em termos de percurso, é dado por:

$$
S_{i,j} = L_a - L_b = 2 * d_{D,i} + 2 * d_{D,j} - [d_{D,i} + d_{i,j} + d_{D,j}] = d_{D,i} + d_{D,j} - d_{i,j}
$$

$$
S_{i,j} = d_{D,i} + d_{D,j} - d_{i,j}
$$

Na escolha de dois pontos i e j para constituir a seqüência de um roteiro, procura-se selecionar o par com maior valor do ganho *S* i, j. Há combinações, no entanto, que violam as restrições de tempo, capacidade, etc, não sendo por isso factíveis.

O método de CLARK and WRIGHT explora esse conceito e pode ser descrito como a seguir:

- 1. Calcular os ganhos  $S_{i,j}$  para todos os pares i, j (i j, i D, j D).
- 2. Ordenar os pares i, j na ordem decrescente dos valores do ganho *Si*, *<sup>j</sup>* .
- 3. Começar pelo par i, j com maior ganho *Si*, *<sup>j</sup>* e proceder na seqüência obtida em 2.
- 4. Para um par de nós i, j, correspondente ao K-ésimo elemento da seqüência 2 verificar se i e j estão ou não incluídos num roteiro já existente:

4.1. Se i e j não estão incluídos em nenhum dos roteiros já abertos, então criar um novo roteiro com os nós i e j.

4.2. Se exatamente um dos pontos i ou j já pertence a um roteiro pré-estabelecido, verificar se esse ponto é o primeiro ou o último do roteiro (adjacente ao nó D, depósito). Se isso ocorrer, acrescentar o arco i, j a esse roteiro. Caso contrário, passar para a etapa seguinte, saltando o par i, j.

4.3. Se ambos os nós já pertencem a dois roteiros pré-estabelecidos (roteiros diferentes), verificar se ambos são extremos dos respectivos roteiros (adjacentes ao nó D). Nesse caso fundir os dois roteiros num só. Caso contrário, passar para a etapa seguinte, pulando o par i, j.

4.4. Se ambos os nós i e j pertencem a um mesmo roteiro, pular para a etapa seguinte.

5. Continuar o processo até que o total de clientes da lista de ganhos tenha sido exaurido. Se sobrar algum ponto não incluído em nenhum roteiro, deverão ser formados roteiros individualizados, ligando o depósito a cada ponto e retornando à base.

# ÿ **Matching based:**

Esta é uma modificação interessante do método de Clark and Wright, onde em cada

iteração a econômia *Si*, *<sup>j</sup>* obtida juntando as rotas "q" e "p" é computado como  $S_{i,j} = t(S_i) + t(S_j) - t(S_i \cup S_j)$ , onde  $S_k$  é o conjunto de vértices da rota k, e  $t(S_k)$  é o comprimento de uma solução ótima do problema do caixeiro viajante para *S<sup>k</sup>* .

Um problema de combinação das economias dos conjuntos *S<sup>k</sup>* é resolvido usando os valores de *Si*, *<sup>j</sup>* como custos combinados, e as rotas que correspondem as combinações ótimas que foram unidas serão mantidas se forem viáveis. Uma possível variante desse método consiste em aproximar os valores de  $t(S_k)$  em vez de computá-los exatamente.

## ÿ **Método de varredura ou "SWEEP":**

O método de varredura é mais simples que o método das economias e menos preciso, porém é também muito conhecido no meio acadêmico. Os cálculos necessários são simples mesmo para problemas grandes. Segundo BALLOU (2001), o percentual de erro médio, quando utilizado este algoritmo em relação a um roteiro ótimo é de 10%. Segundo BALLOU (2001), a desvantagem deste método tem relação com a maneira como as rotas são formadas. O processo tem dois estágios com as paradas sendo atribuídas aos veículos primeiro. Então, é determinada a seqüência de paradas nas rotas. Por causa deste processo em dois estágios, as questões de tempo como o tempo total de uma rota e janelas de tempo, não são bem manipuladas.

O método de varredura funciona como a seguir:

- 1. Localize todas as paradas incluindo o depósito em um mapa.
- 2. Estenda uma linha reta do depósito em qualquer direção. Gire a linha no sentido horário, ou no sentido anti-horário, até que cruze uma parada. Se a parada for introduzida na rota, a capacidade do veículo será excedida? Se não, prossiga com a rotação da linha até que a parada seguinte seja cruzada. Quando o volume acumulado das paradas, incluindo esta última exceder a capacidade do veículo, exclua o último ponto e feche a rota. Continuando a varredura da linha, comece uma rota nova com o último ponto que foi excluído da rota precedente. Continue com a varredura até que todos os pontos estejam atribuídos às rotas.
- 3. Dentro de cada rota, arranje em seqüência as paradas para minimizar a distancia. O que pode ser feito aplicando os métodos OPT-2, OPT-3, mencionados anteriormente.

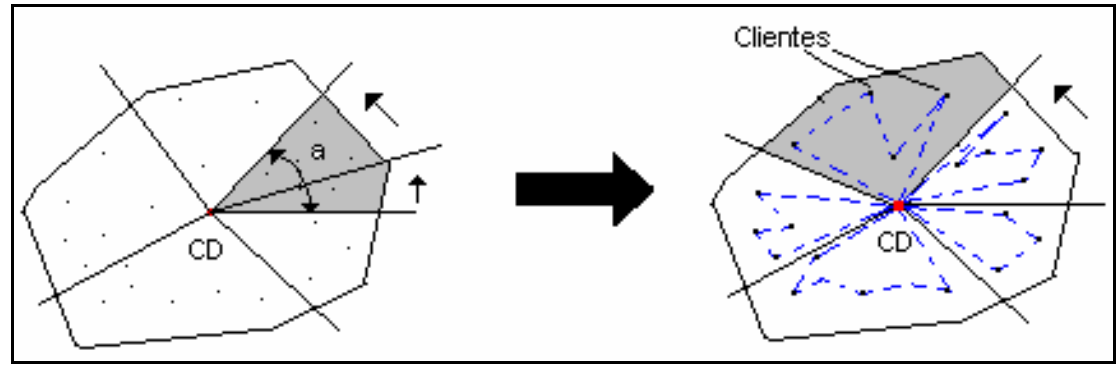

FIG. 3.3 Método de varredura.

# ÿ **Algoritmo da Pétala**

Algoritmo da Pétala, uma extensão natural do método SWEEP, deve gerar diversas rotas, chamadas de pétalas RYAN, HJORRING e GLOVER (1993), e faz uma seleção final resolvendo um conjunto de problemas particionados:

$$
Min \sum_{K \in S} d_k x_k
$$

Sujeito a:

$$
\sum_{K \in S} a_{ik} x_k = 1 (i = 1, ..., n)
$$

 $x_k = 0$  ou 1 com  $(k \in s)$ ,

Onde S é o conjunto das rotas, *x<sup>k</sup>* = 1 se e somente se a rota k pertencer à solução, *aik* é o parâmetro binário igual a 1 somente se o vértice i pertence à rota k , e *d<sup>k</sup>* é o custo da rota (Pétala) k . Se as rotas corresponderem aos setores adjacentes dos vértices, então este problema possui a propriedade de coluna circular e será resolvido em tempo polinomial.

## 3.6.2 Métodos Meta-Heurísticos

Os métodos meta-heurísticos, quando implementados, resultam em elevados tempos computacionais. Conforme será exemplificado no capítulo 5, no teste de PUREZA e FRANÇA (1991) com o método busca tabu adaptado para resolver o PRV. Visto que objetiva-se desenvolver uma ferramenta que forneça boas soluções com o menor tempo possível, não será dado ênfase aos métodos meta-heurísticos, que apresentam tempos computacionais relativamente maiores. Maiores informações sobre estes métodos podem ser obtidos VRPWEB (2004). A seguir são apresentados alguns destes métodos:

# ÿ **Busca Tabu**

- ÿ **Ant Algorithms**
- ÿ **Constraint Programming**
- ÿ **Deterministic Annealing**
- ÿ **Genetic Algorithms**
- ÿ **Simmulated Annealing**

# 3.7 PRINCÍPIOS PARA UMA BOA ROTEIRIZAÇÃO

Além de um método para a roteirização de veículos o operador deve ter conhecimento de alguns princípios para se realizar uma boa roteirização. De acordo com BALLOU (2001), para se desenvolver boas rotas o operador do sistema de roteirização deve estar atento para oito princípios que estão resumidos a seguir:

- Carregar caminhões com paradas próximas entre si. As rotas rodoviárias devem ser formadas em torno dos conjuntos de paradas que estão mais próximas entre si a fim de minimizar o tempo total do trajeto da rota.
- As visitas em dias diferentes devem ser combinadas para produzir agrupamentos densos. Quando as visitas são em dias diferentes da semana, devem ser segmentadas em roteirização separada para cada dia da semana. Os segmentos diários programados devem evitar sobreposições de conjunto de paradas. Isto ajudará a minimizar o número de caminhões necessários para servir a todas as paradas assim como para minimizar o tempo e a distância de viagem do caminhão durante a semana.
- A construção de rotas começando com a visita mais distante do depósito. As rotas eficientes podem ser desenvolvidas construindo-se conjuntos de paradas em torno da parada mais distante do depósito e então trabalhando a volta para o depósito. Uma vez que a parada mais distante é identificada, a capacidade atribuída ao caminhão deve ser preenchida pela seleção do conjunto mais denso de paradas em torno desta primeira parada. Depois que os volumes das paradas foram atribuídos ao veículo, selecionar outro veículo e identificar a parada mais distante do depósito entre as paradas restantes que ainda não foram atribuídas.
- A seqüência das paradas em uma rota rodoviária deve formar um padrão de gota d'água. As paradas devem ser arranjadas em seqüência de modo que nenhum trajeto da rota se cruze e que a rota pareça ter uma forma de gota d'água. As restrições de

janela de tempo e a necessidade de coletas de volumes da parada após entregas podem causar cruzamento da rota.

- As rotas mais eficientes são construídas usando os maiores veículos disponíveis. Idealmente, usar um veículo grande o bastante para cumprir todas as visitas em uma rota minimizará a distância ou o tempo total percorrido para servir as paradas. Conseqüentemente, os veículos maiores entre os diversos tamanhos de uma frota devem ser alocados primeiro, fornecendo uma boa utilização para eles.
- As coletas devem ser combinadas com as rotas de entrega em vez de serem deixadas para o final das rotas. As coletas devem ser feitas, tanto quanto possível durante as entregas para minimizar a quantidade de cruzamentos de trajeto que podem ocorrer quando tais paradas são servidas depois que todas as entregas foram feitas. A extensão com que isto pode ser feito dependerá da configuração do veículo, do tamanho dos volumes de coleta e o quanto eles podem obstruir o acesso aos volumes de entrega dentro do veículo.
- Uma parada que é removível de um agrupamento de rota é uma boa candidata para um meio alternativo de entrega. Paradas isoladas dos conjuntos de parada, em especial aquelas com volume baixo, são servidas com grande tempo de condução e despesas do veículo. O uso de caminhões pequenos para manusear tais paradas pode ser mais econômico dependendo do isolamento de paradas particulares e dos volumes de entrega solicitados. O uso do serviço de transporte contratado pode ser uma boa alternativa.
- As limitações das janelas de tempo estreitas devem ser evitadas. As restrições da janela de tempo nas paradas, quando estreitas, podem forçar a seqüência de parada longe dos padrões ideais. Como estas restrições, freqüentemente, não são absolutas, todas as paradas, que forem forçadas a serem servidas em um padrão de roteirização menor do que o desejado devem ter o limite de seu intervalo renegociado e esperançosamente ampliado.

Segundo BALLOU (2001), estes princípios fornecem diretrizes para o projeto das rotas, ainda que o pessoal operacional tenha que lidar com restrições não tratadas diretamente pela metodologia ou com exceções (pedidos urgentes, retornos da estrada) que podem ocorrer em toda a operação do caminhão. Os projetos de rota desenvolvidos desta maneira podem oferecer melhorias substanciais sobre outros métodos de roteirização não disciplinado.

# 3.8 REQUISITOS DE UM SOFTWARE PARA ROTEIRIZAÇÃO DE VEÍCULOS

 ASSAD (1988) *apud* CUNHA (2003), propôs um conjunto de elementos para caracterização geral dos problemas de roteirização, que podem ser utilizados para a especificação dos atributos e requisitos de um modelo de roteirização a ser desenvolvido:

- Natureza e características dos atendimentos: somente coleta ou entrega; coleta de retorno (*backhauls*); um único produto ou múltiplos produtos; atendimento parcial ou total da demanda; conhecimento das demandas a priori; existência de incertezas na demanda; necessidade de programação de visitas periódicas com freqüências definidas; prioridade de atendimentos;
- Frota de veículos: homogênea ou heterogênea; restrições de capacidade (peso ou volume); restrições de carregamento/ equipamento; vínculo entre o tipo de veículo e o local da base; compatibilidade entre o tipo de veículo e o tipo de produto a ser transportado; frota fixa ou variável; frota localizada em uma única base ou em múltiplas bases;
- Requisitos de pessoal: Duração da jornada normal de trabalho; opção e número de horas extras; número fixo ou variável de motoristas; horários e locais de início e término das jornadas de trabalho do pessoal; parada para almoço com hora marcada e outros tipos de parada (para descanso, por exemplo); possibilidade de viagens com duração superior a um dia;
- Requisitos de programação: Atendimento de clientes em um dado dia da semana; janelas de tempo para coleta e entrega (rígidas ou flexíveis); tempo de carga e descarga; horários de abertura/ fechamento;
- Requisitos de informações: Disponibilidade de dados geográficos e redes viárias; recursos de localização de endereços dos clientes; tempos de viagem; localização dos veículos; informações sobre créditos dos clientes.

# 3.9 CONSIDERAÇÕES FINAIS

A escolha da metodologia a ser adotada para a roteirização de veículos depende de alguns fatores como: tipo de problema estudado, nível de sofisticação requerido para as soluções e aparelhagem computacional disponível. Além disso, a análise de custos e de tempos necessários para obtenção das soluções deve ser confrontada com a previsão dos gastos associados ao aumento da eficiência do sistema, resultante da aplicação do modelo ao cálculo da política de operação.

O problema de roteirização possui muitas variações, teve-se a intenção de mostrar algumas destas variações neste capítulo. O que se observa é a existencia de uma grande dificuldade para se obter uma solução quando o problema envolve muitas restrições.

Para superar as dificuldades com restrições, uma série de pacotes computacionais surgiram como o TRANSCAD, o ROADSHOW e o DELIVERY. Os pacotes mais usados, segundo RIBEIRO (2002), conseguem uma redução do custo total de transporte que varia de 10 a 20%.

Como pode ser constatado, o problema de roteirização de veículos envolve conhecimentos em diversas áreas, para complementar este assunto multidisciplinar, o próximo capítulo tratará sobre Sistema de Informação Geográfica mais conhecido como SIG e trará algumas noções sobre cartografia.

# **4 ELEMENTOS CARTOGRÁFICOS E SISTEMAS DE INFORMAÇÃO GEOGRÁFICA**

# 4.1 CARTOGRAFIA

A definição elaborada pela ONU, em 1949, estabelece que a "Cartografia é a ciência que trata da elaboração de todos os tipos de cartas, incluindo todas as fases do trabalho, dos primeiros levantamentos até a sua impressão".

A definição apresentada atribui à cartografia um vasto domínio, que inclui a Geodésia, a Topografia e a Fotogrametria e ainda o estudo da exploração de fotografias aéreas e os métodos e técnicas utilizados na elaboração de todos os tipos de cartas, como também observações e levantamentos estatísticos.

Em 1966 a Associação Cartográfica Internacional (ACI), endossada pela UNESCO (Organização das Nações Unidas para a educação, à ciência e a cultura), elaborou a seguinte definição: "Conjunto de estudos e operações cientificas, estatísticas e técnicas, realizadas a partir dos estudos de observações diretas, ou de exploração de documentos, visando a elaboração de cartas, plantas e outros meios de expressão (cartogramas, gráficos e diagramas), bem como a sua utilização".

Já em 1973, a ACI estabeleceu no Dicionário Multilingüe de Termos Técnicos em Cartografia a seguinte definição (MENEZES *et al*, 1999):

*"A arte, ciência e tecnologia de construção de mapas, juntamente com seus estudos como documentação científica e trabalhos de arte. Neste contexto mapa deve ser considerado como incluindo todos os tipos de mapas, plantas, cortes, seções, modelos tridimensionais e globos, representando a Terra ou qualquer outro corpo celeste".*

Os avanços técnicos nos processos de construção de cartas, a necessidade crescente de informação georreferenciada, tanto para a educação, pesquisa, como apoio para tomada de decisões, a nível governamental ou não, caracteriza o mapa como uma ferramenta importante, tanto para análise de informações, como para a divulgação, em quaisquer áreas que trabalhem com a informação distribuída sobre a superfície terrestre (MENEZES *et al*, 1999).

### 4.1.1 Mapa

A apresentação visual de um mapa pode variar de uma forma altamente precisa e estruturada até algo genérico e impressionista, como um esboço ou croqui.

Devido a esta variedade de representações, não é fácil definir o termo MAPA, muito embora o seu significado seja claro em todos os contextos.

Por outro lado, a palavra "mapa" possui algumas características significantes, seja qual for a forma que se apresente:

- A representação é dimensionalmente sistemática, uma vez que existe um relacionamento matemático entre os objetos representados. Este relacionamento, estabelecido entre a realidade e a representação, é denominado escala.
- Um mapa é uma representação plana, ou seja, esta sobre uma superfície plana. Uma exceção é a representação em um globo.
- Um mapa pode mostrar apenas uma seleção de fenômenos geográficos, que de alguma forma foram generalizados, simplificados ou classificados. É diferente de uma fotografia ou imagem, que exibe tudo que afetou a emulsão do filme ou foi captado pelo sensor.

Recentemente, a conversão dos dados de mapas para a forma digital, criou o termo "mapa digital" ou "mapa numérico", diferenciado do mapa comum que é uma representação analógica do terreno.

É comum o termo "carta" para referenciar um mapa. Conceitualmente, os mapas são caracterizados por uma escala pequena, menor que 1:1.000.000. As cartas por sua vez são divididas em folhas, são caracterizadas por uma escala média. O conjunto de todas as folhas caracteriza a representação do todo geográfico que se quer mapear. Ainda existem as plantas, que são caracterizadas por grandes escalas, maiores que 1: 10.000, que normalmente não exigem métodos geodésicos para sua elaboração, utilizando a topografia.

A definição formal de mapa, apresentada pela Sociedade Brasileira de Cartografia e aceita no Brasil é:

"A representação cartográfica plana dos fenômenos da natureza e da sociedade observados numa área suficientemente extensa, para que a curvatura da Terra não possa ser desprezada e algum sistema de projeção tenha que ser adotado, para traduzir como finalidade a forma ou as dimensões das minúcias cartografadas".

Já em relação a planta:

"É a representação cartográfica plana, dos fenômenos da natureza e da sociedade, observados em uma área tão pequena que os erros cometidos nessa representação, desprezada a curvatura da Terra, são negligenciáveis".

# 4.1.2 Representação Cartográfica

A geodésia é uma ciência que se ocupa do estudo da forma e tamanho da Terra no aspecto geométrico e do estudo de certos fenômenos físicos tais como a gravidade e o campo gravitacional terrestre, para encontrar explicações sobre as irregularidades menos aparentes da própria forma da Terra. O assunto esta intimamente ligado com mapeamento e cartografia.

A maior parte das evidências sobre a forma e tamanho da Terra é baseada em levantamentos geodésicos. Por outro lado é necessário se conhecer o tamanho da Terra e sua grandeza para poder representá-la em mapas, em uma escala desejada.

Sabe-se que a Terra é um planeta de forma aproximadamente esférico e sobre o qual existem irregularidades da superfície física. Sobre a superfície física são realizadas todas as observações e medições.

A Terra é definida como um Geóide, que pode ser definido como a superfície do nível médio dos mares supostamente prolongado sob os continentes. Assim ele está ora acima, ora abaixo da superfície definida como a superfície topográfica da Terra, ou seja, a superfície definida pela massa terrestre (MENEZES *et al*, 1999).

## 4.1.3 Sistemas de coordenadas

O uso de um sistema de coordenadas ajuda no registro de uma posição no espaço, qualquer que seja a dimensão que se esteja referenciando. Por coordenada entende-se qualquer dos membros de um conjunto que determina precisamente a posição de um ponto no espaço. A coordenada pode ser uma distância um ângulo, um momento, etc.

Para um espaço unidimensional (FIG. 4.1), onde só se percebe uma dimensão, por exemplo, um comprimento ou uma distância entre dois pontos, necessita-se apenas de um ponto origem, e uma escala de unidade que permita, através dessa origem e a quantidade de unidades de medida na escala, estabelecer o posicionamento de um ponto a outro. Neste caso,

a coordenada é definida pela distância da origem O até o ponto P, em unidades especificadas (FIG. 4.1).

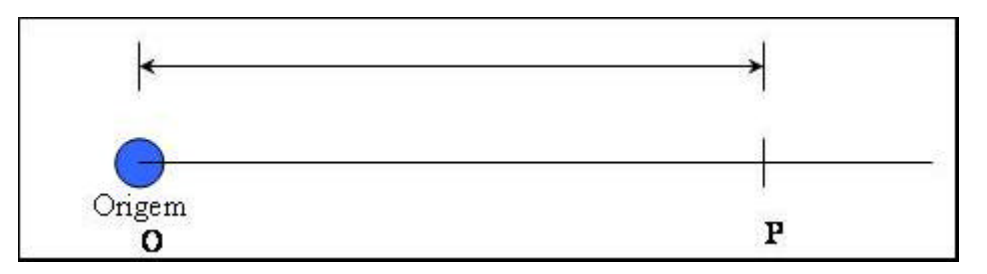

FIG. 4.1 Coordenada unidimensional

Existindo um plano, define-se um sistema bidimensional estabelecendo uma origem única para cada dimensão. O sistema de coordenadas permita, portanto, a locação conjunta de duas dimensões. Em termos de um mapa, isto será possível pela definição de uma grade de referência. Duas coordenadas são o suficiente para posicionar um ponto no espaço. Duas retas que se interceptam definem um plano, também definido por três pontos ou uma reta e um ponto.

A definição da posição de um ponto em 3 dimensões ou tridimensional é um pouco mais difícil, principalmente se essa localização tiver que ser realizada sobre a superfície de uma esfera ou de um esferóide. Sistemas apropriados de representação são desenvolvidos, para que se possa representar com precisão a localização exata de um ponto. Porém necessita-se em qualquer dos sistemas, três coordenadas, as quais posicionarão o ponto no espaço. Um espaço é definido pela intercessão de três planos.

A utilização das geometrias plana e espacial é fundamental para o desenvolvimento e possibilidade de se estabelecer um sistema unívoco de posicionamento, no plano e no espaço. Qualquer posição seja em qual dimensão for, terá apenas uma única representação no sistema e vice-versa.

### 4.1.3.1 Coordenadas Geográficas

A Terra possui um movimento de rotação em torno de seu eixo. Este eixo, intercepta a superfície em dois pontos, os pólos Sul e Norte. O círculo máximo primário perpendicular ao eixo é denominado Equador.

Não é dado nenhum nome específico aos círculos máximos secundários, mas a palavra meridiano define cada semicírculo de um par, que juntos formam um círculo secundário. A

cada meridiano, opõe o seu antimeridiano, ou seja, o meridiano diametralmente oposto. O círculo secundário completo compreende o meridiano e o seu antimeridiano.

Pelo conceito do uso de ângulos centrais (a partir do centro de uma esfera), para medir distâncias sobre a superfície curva, pode-se inferir um sistema de coordenadas tridimensionais polares como um método de locação de pontos sobre a superfície da esfera, tendo o seu centro como origem.

Um ponto pode ser localizado no espaço através de dois ângulos vetoriais e um raio vetor. Isto define um sistema polar esférico ou coordenadas esféricas polares.

Na esfera o raio do vetor é constante, logo, qualquer ponto na superfície poderá ser então localizado pela definição apenas, dos dois ângulos vetoriais. São escolhidos para isto dois planos ortogonais que se interceptam no centro da esfera, considerados então como origem.

Um plano o Equador que é utilizado como origem para as medições do ângulo vetorial conhecido como Latitude. O outro plano é definido pelo meridiano que passa pelo centro ótico da luneta do observatório de Greenwich, utilizado para as medições do ângulo vetorial denominado de longitude.

Formalmente define-se a latitude de um ponto como o ângulo vetorial entre o Equador e o ponto, medido sobre o meridiano que o contém (FIG. 4.2). É positiva se for medida do Equador para o Norte e negativa se medida em direção ao pólo Sul. A latitude é expressa em unidades sexagesimais, ou seja, graus, minutos e segundos.

Para qualquer valor de latitude, existirão uma infinidade de pontos na superfície terrestre que fazem este mesmo ângulo com o Equador. O lugar geométrico desses pontos é chamado de paralelo.

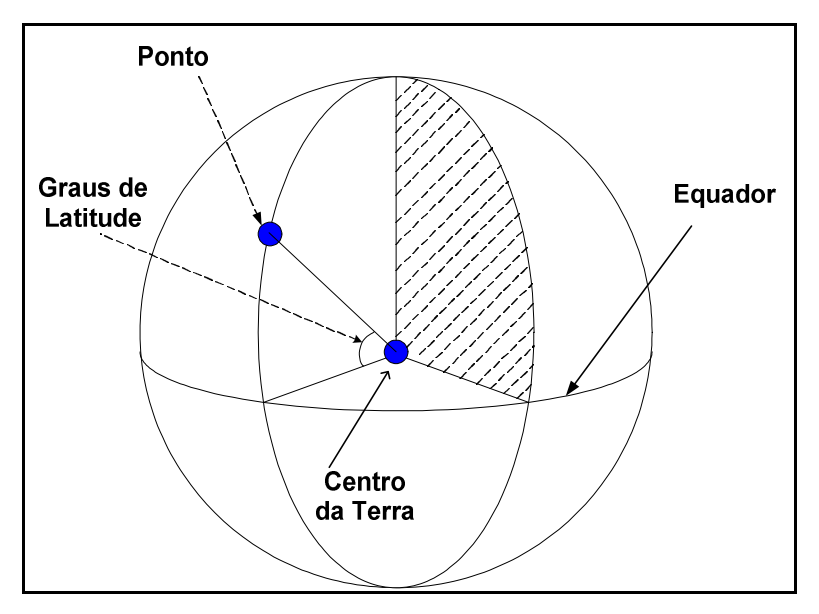

FIG. 4.2 Latitude

A longitude é o ângulo vetorial definido pelo plano do meridiano origem, Greenwich, e o plano do meridiano passante pelo lugar, medido sobre qualquer paralelo ao Equador, uma vez que este ângulo é esférico (FIG. 4.3).

A longitude será positiva se estiver à leste do meridiano de Greenwich e negativa se estiver à oeste. Ela também é expressa em unidades sexagesimais.

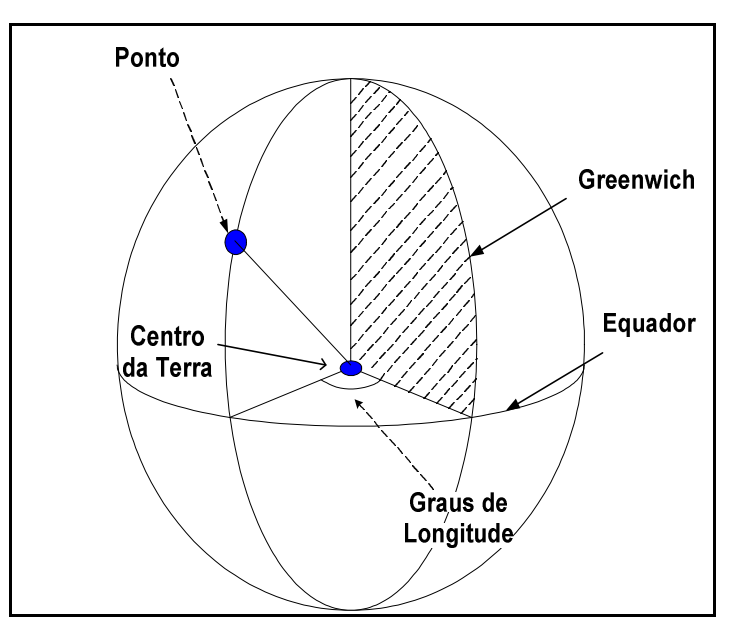

FIG. 4.3 Longitude

A definição de coordenadas de um ponto sobre a superfície terrestre será dada então pelo

par (Latitude, Longitude).

4.1.3.2 Distância entre dois pontos a partir de Coordenadas Geográficas

A distância no espaço curvo tridimensional da Terra esférica é um arco localizado diretamente sobre a linha reta no plano. Este arco é formado pela interseção entre a superfície esférica e um plano que une os dois pontos e o centro da Terra. O círculo formado pela interseção deste plano com a esfera (que é dividida em dois hemisférios) é chamado de "Grande Círculo", conforme a figura 4.4 a seguir.

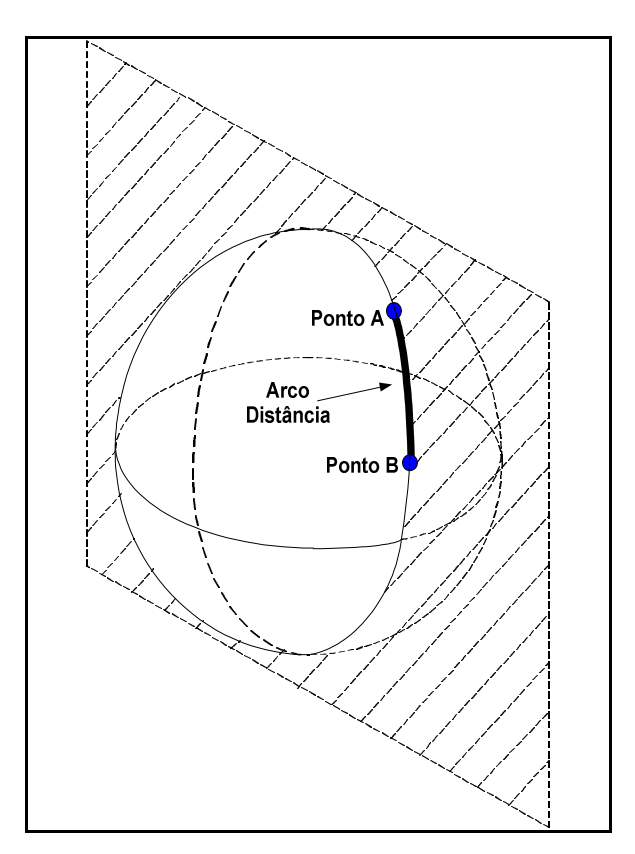

FIG. 4.4 Arco distância

Assim, o cálculo da distância entre dois pontos a partir de suas coordenadas geográficas é dado pela fórmula:

cos  $D = \text{sen}(a)$ . sen  $(b) + (\cos(a) \cdot \cos(b) \cdot \cos(\alpha a))$ 

Onde:

 $D = Arco$  distância entre dois pontos

"a" e "b" = Latitudes dos pontos "A" e "B", respectivamente

|äë| = Valor absoluto da diferença entre as longitudes de "A" e "B"

De acordo com a esfera WGS 84, cada grau de latitude corresponde a 111,2 km, logo, basta multiplicar o ângulo encontrado, convertido em graus, por 111,2 para obter a distância em quilômetros entre os dois pontos (MELO JR., 2003).

# 4.1.4 Azimute

Azimute é o angulo, medida sobre o horizonte, variando de 0° a 360°, a partir do norte em relação ao horizonte visualizado com este ângulo sendo medido no sentido horário (Azimute Topográfico), (GEOMINAS, 2004), Observe a figura 4.5 a seguir.

Um azimute é o ângulo entre a linha que une o ponto em que o observador encontra-se e o ponto visualizado pelo mesmo com relação a linha Norte-Sul no sentido Norte. É utilizado para transmitir a localização de um ponto na carta, a partir de outro ponto (SANTA ISABEL, 2004). Na figura 4.5, o ponto que o observador encontra-se seria o ponto B e o ponto que estaria sendo visualizando seria o ponto A.

Azimute também pode ser definido como a medida angular de um rumo ou de uma direção com relação ao N verdadeiro, contado em 360 graus no sentido horário, ou seja: Norte  $=0^\circ$  ou 360°; Leste=90°; Sul=180°; Oeste=270°.

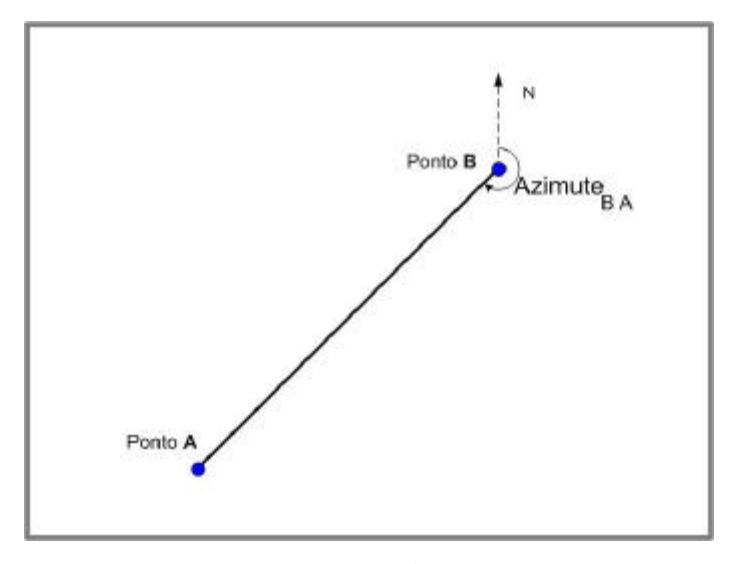

# FIG. 4.5 Azimute

Sendo assim, para calcular o ângulo compreendido entre três pontos quaisquer, como mostrado na figura 4.6 (A) a seguir, tem-se que calcular o azimute dos pontos 2 e 3 em relação ao ponto 1. Utilizando-se dos conceitos de geometria (duas paralelas cortadas por uma transversal) na figura 4.6 (B), transpõe-se a semi-reta 12 para o ponto 3 e observa-se que o ângulo X em questão é a diferença entre os Azimutes A12 e A32.

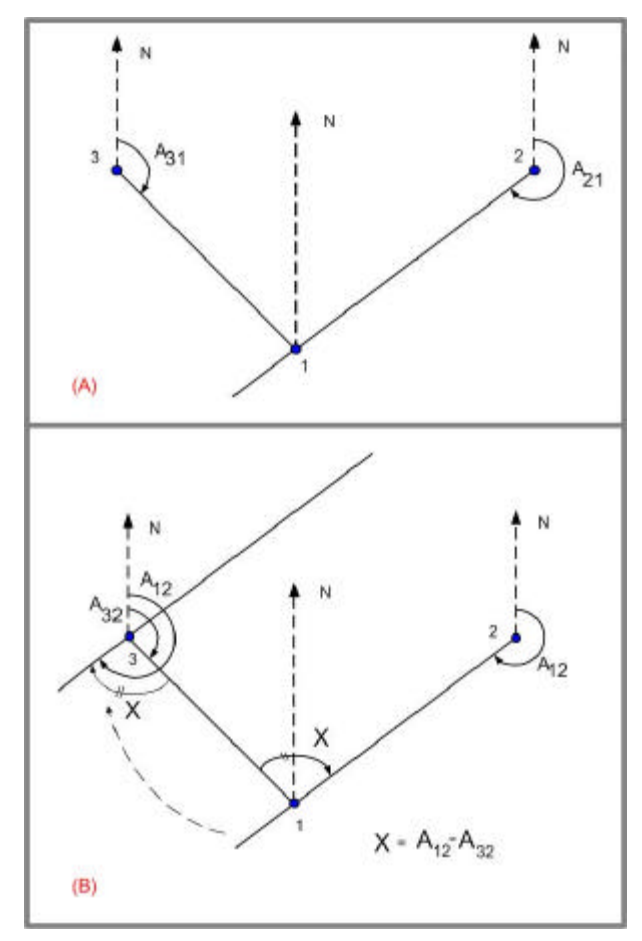

FIG. 4.6 (a) Três pontos quaisquer. (b) Cálculo do ângulo entre 3 pontos quaisquer utilizando o azimute

4.1.4.1 Cálculo do Azimute a Partir das Coordenadas Geográficas

A fórmula proposta por CUNNINGHAM *apud* BOMFORD (1980) pode realizar o cálculo aproximado do azimute de um ponto a partir das coordenadas geográficas dos pontos em questão, como no estudo o intuito é meramente classificatório dos ângulos formados entre dois pontos de parada utilizando como vértice o depósito, esta fórmula se torna adequada por ser simplificada e garantir bons resultados. Ela é apresentada a seguir:

$$
Cot (A_{12}) \t\t [ \Lambda_{12} - \cos(\Delta I) ] * \text{sen } f_1 * \text{cos } \sec(\Delta I)
$$

onde:

$$
\Lambda_{12} = \frac{\tan(\mathbf{f}_2)}{(1+\epsilon)*\tan(\mathbf{f}_1)} + e^2 \sqrt{\frac{(1+\epsilon)+\tan^2(\mathbf{f}_2)}{(1+\epsilon)+\tan^2(\mathbf{f}_1)}}
$$

$$
\epsilon = \frac{e^2}{(1 - e^2)} \Rightarrow \text{Erro Triangular}
$$

 $\boldsymbol{f}_{1}$ , $\boldsymbol{f}_{2} \Rightarrow$  Latitude dos pontos 1 e 2 respectivamente

$$
\Delta \bm{l} = \bm{l}_2 - \bm{l}_1
$$

*l*1 ,*l*<sup>2</sup> ⇒ Longitude dos pontos 1 e 2 respectivamente

# 4.2 SISTEMAS DE INFORMAÇÃO GEOGRÁFICA (SIG)

 SIG são sistemas automatizados utilizados para armazenar, analisar e manipular dados geográficos, ou seja, dados que representam objetos e fenômenos em que a localização geográfica é uma característica inerente à informação e indispensável para analisá-la. Com essa definição pode-se disser que o SIG é um software, uma tecnologia que, utilizando recursos de computação gráfica e processamento digital de imagens, associa informações geográficas a bancos de dados convencionais.

O SIG surgiu na década de 50. Com o desenvolvimento tecnológico, tornou-se uma ferramenta capaz de manipular e armazenar uma grande quantidade de dados, representando a realidade geográfica de uma região. As primeiras aplicações de SIG feitas em Detroit (1955) e Chicago (1956) pretendiam basicamente representar fluxos de tráfego e armazenar dados de forma organizada (TEXEIRA, 1996). Deste então, a tecnologia que envolve a complexidade do SIG tem evoluído para sistemas mais potentes.

4.2.1 Funções básicas de um SIG

De modo geral cada SIG foi originalmente projetado para resolver problemas, tendo depois evoluído para se tornar uma ferramenta de uso mais amplo. Esta vocação original dos softwares não limita, propriamente, seu escopo de aplicação, mas o fato é que cada um tem seus pontos fortes e pontos fracos. Não se pode dizer que qualquer um deles é perfeitamente adequado para qualquer aplicação, nem que corresponde perfeitamente aos objetivos ou que teoricamente atende. Não se deve esperar encontrar um SIG que atenda perfeitamente à s necessidades de um determinado projeto, pois este sistema possivelmente não existe.

Em geral o SIG é capaz de:

- Representar graficamente informações de natureza espacial, associando a estes gráficos informações alfanuméricas tradicionais. Representar informações gráficas sob a forma de vetores (pontos, linhas e polígonos) e/ ou imagens digitais (matrizes de *pixels*).
- Recuperar informações com base em critérios alfanuméricos, à semelhança de um sistema de gerenciamento de bancos de dados tradicional, e com base em relações espaciais topológicas, tais como continência, adjacência e interceptação.
- Realizar operações de aritmética de polígonos, tais como união, interseção e diferença. Gerar polígonos paralelos (*buffers*) ao redor de elementos ponto, linha e polígono.
- Limitar o acesso e controle a entrada de dados, através de um modelo de dados previamente construído.
- Oferecer recursos para visualização dos dados geográficos na tela do computador, utilizando para isto uma variedade de cores.
- Interagir com o usuário através de uma interface amigável, geralmente gráfica.
- Recuperar de forma ágil as informações geográficas, com o uso de algoritmos de indexação espacial.
- Possibilitar a importação e exportação de dados de/ para outros sistemas semelhantes, ou para outros softwares gráficos.
- Oferecer recursos para a entrada e manutenção de dados, utilizando equipamentos como mouse, mesa digitalizadora e scanner.
- Oferecer recursos para a composição de saídas e geração de resultados sob a forma de mapas, gráficos e tabelas, para uma variedade de dispositivos, como impressoras e *plotters*.
- Oferecer recursos para o desenvolvimento de aplicativos específicos, de acordo com as necessidades do usuário, utilizando para isto alguma linguagem de programação, inclusive possibilitando a customização da interface do SIG com o usuário.
#### 4.2.2 Modelos de SIG

Os SIG disponíveis hoje no mercado variam sensivelmente quanto à sua organização interna. Isto ocorre em função do histórico de desenvolvimento de cada um deles, sempre a partir de um conjunto limitado de aplicações, e evoluindo no sentido de um enfoque mais geral. Neste sentido, podem-se hoje identificar diversos modelos de funcionamento, que refletem diferentes estratégias de organização interna, com conseqüências sobre a funcionalidade e a potencialidade de utilização.

No primeiro modelo, chamado SIG tradicional, as informações geográficas são armazenadas em estruturas proprietárias (ou seja, cuja codificação é segredo comercial do desenvolvedor) e as alfanuméricas são armazenadas em um Sistema Geral de Banco de Dados simples (SGBD simples). Este modelo evoluiu um pouco com a adoção de sistemas gerenciadores de bancos de dados comerciais para cumprir o papel de armazenamento de dados alfanuméricos.

O segundo modelo são os SIG baseados em CAD. Este tipo de sistema foi desenvolvido de modo a aproveitar os recursos de criação e gerenciamento de gráficos vetoriais disponíveis em CAD, integrando estes gráficos as informações alfanuméricas disponíveis em bancos de dados convencionais. Assim, elimina-se a necessidade de utilizar estruturas gráficas proprietárias em favor de uma estrutura mais aberta, e ainda ganhando todos os recursos de edição gráfica vetorial. As desvantagens estão concentradas nas limitações do CAD para lidar com grandes volumes de informação vetorial.

Outra categoria importante é a de SIG baseados em bancos de dados relacionais. Neste modelo, todos os dados, gráficos ou alfanuméricos, estão armazenados sob a forma de tabelas em um SGBD relacional de mercado. Se ganha uma maior segurança no acesso aos dados e a garantia de integridade na relação entre gráficos e alfanuméricos.

Uma alternativa natural ao SIG relacional é o SIG orientado a objetos. Aqui, os dados gráficos e alfanuméricos são armazenados sob a forma de objetos em um SGBD também orientado a objetos. Mantém-se, neste caso, a garantia de integridade e se ganha uma maior flexibilidade na criação de modelos de dados. Perde-se um pouco da confiabilidade, pois os SGBDOO (Sistemas de Banco de Dados Orientado a objetos) são mais recentes e portanto menos confiáveis que os SGBDR (Sistemas de Banco de Dados Relacional).

#### 4.2.3 As três gerações de SIG

A primeira geração, baseada em CAD cartográfico, caracteriza-se por sistemas inicialmente concebidos para atender às demandas da cartografia, com limitado apoio de sistemas gerenciadores de banco de dados e forte ênfase no acabamento gráfico. Seu paradigma típico é o mapa (chamado por alguns softwares de cobertura ou plano de informação), e seu funcionamento esta apoiado na analogia com o processo físico de empilhamento de mapas para visualização simultânea. As deficiências de acoplamento das informações gráficas às alfanuméricas, e o fato de estes sistemas não serem voltados para a construção de bases de dados geográficos digitais, levou à sua caracterização como "sistema orientado a projeto". O nome indica que a preocupação principal é a de resolver um problema específico envolvendo cartografia e algumas outras notações de distribuição espacial de fenômenos, e não a promover a integração entre bases.

A segunda geração de SIG, baseada em banco de dados geográficos, caracteriza-se pela adoção do modelo cliente servidor para acoplamento de estruturas proprietárias para gerenciamento dos dados gráficos e gerenciadores de bancos de dados relacionais de mercado. Módulos adicionais provêm à integração com imagens digitais, oferecendo inclusive algumas funções de processamento. A maior profissionalização constatada no desenvolvimento destes sistemas é comprovada pela ação de alternativas de projeto que possibilitam a operação em múltiplas plataformas heterogêneas, além da utilização intensiva de recursos mais adequados de interface com o usuário, apoiados nos sistemas operacionais tipo Windows. Esta geração já é capaz de integrar múltiplas aplicações em torno de uma só base de dados geográfica (embora ainda com limitações), e pode ser caracterizada como "sistema para suporte a instituições".

A terceira geração de SIG ainda não saiu do papel. Sua vinda pode ser imaginada observando as tendências de desenvolvimento tecnológico na área de SIG e de banco de dados. Esta terceira geração seria baseada em bibliotecas geográficas digitais, ou centros de dados geográficos, que seriam grandes bases de dados geográficos em meio digital acessível a uma variedade de sistemas especializados nas diversas áreas de aplicação. Este acesso seria feito através de redes computadores, locais ou remotas, públicas (Internet) ou privadas (*Intranet*). A necessidade do compartilhamento dos dados entre instituições diferentes está levando a um movimento em direção a uma padronização forte, levando a interoperabilidade

entre diferentes SIG, associado ao uso de tecnologias como bancos de dados distribuídos e orientação a objetos. Esta geração pode, portanto, ser caracterizada pela integração das informações gerenciadas por uma organização aos demais componentes da sociedade.

#### 4.2.4 Manipulação de dados

O valor de um SIG está nos dados e não no hardware ou no software. Um SIG apenas começa a cumprir seu papel quando é alimentado com informações confiáveis e precisas organizadas de forma racional e ordenada, capaz de corresponder às necessidades dos usuários.

Sendo assim, a conversão de dados representa um conjunto de técnicas de fundamental importância para o sucesso de um SIG. Neste contexto, conversão de dados é uma expressão que identifica o trabalho de transformação de informações que estão disponíveis em determinado meio para outro. Naturalmente, como se está tratando de sistemas informatizados, os resultados do trabalho de conversão é um banco de dados, seja ele gráfico, alfanumérico ou misto. O material original pode ser composto de registros manuais (fichas, mapas, plantas, croquis) ou mesmo armazenados em meio magnético.

Para que se perceba a importância da conversão de dados em geoprocessamento, observase que o processo de formação da base de dados geográfica é sempre o componente mais custoso da implantação de um SIG. Comparado ao que custa a conversão, o custo de hardware e software torna-se quase irrisório. Mais grave do que isto é o fato de que o SIG não pode realizar nenhuma tarefa útil até que um conjunto básico de informações tenha sido reunido e adquirido, formando uma base de dados inicial ou um mapeamento básico. Ao contrário de outros sistemas de informação, um SIG dificilmente poderá ser concebido, planejado ou implantado sem que se tenha conhecimento prévio sobre as informações que deverão ser tratadas, a forma como se encontram e o uso que se fará delas.

A elaboração de um cronograma realista para a atividade de conversão de dados é muito importante. Deve-se procurar elaborar um cronograma que leve em consideração não apenas as limitações de recursos humanos e materiais, mas também a necessidade de manutenção das informações ao longo do processo de conversão. Resumindo, existem quatro fatores a considerar em trabalhos de conversão de dados, são eles: informações a converter, organização do processo, pessoas envolvidas e tecnologia. Estes quatro fatores são igualmente

importantes e estão intimamente relacionados. Qualquer deficiência em um deles causará danos não apenas ao processo de conversão em si, mas também ao sucesso da implantação e da operação do SIG.

#### 4.2.5 Usos para o SIG

Os SIGs podem ser utilizados tanto no nível operacional, quanto nos níveis gerencial ou estratégico. Como a natureza das atividades em cada um desses níveis é distinta, também serão distintos os benefícios provindos do uso de SIG em cada um dos níveis.

#### 4.2.5.1 Uso do SIG no nível operacional

As atividades do nível operacional são aquelas do dia a dia da organização. Além de rotineiras, geralmente as operações são volumosas e trabalhosas. É observado um benefício imediato do uso do SIG no suporte de atividades de nível operacional, ou seja, a execução das atividades que já vem sendo realizadas manualmente, só que de maneira mais eficiente através de automações, ocasionando o menor gasto de tempo.

Exemplos de uso do SIG a nível operacional:

- Manutenção de mapas ou outras informações geográficas.
- Geração de mapas e outras informações para suporte a projetos de engenharia.
- Suporte ao gerenciamento de redes de infra-estrutura: planejamento de manutenção preventiva, planejamento e monitoramento de tarefas, geração de esquemas de trabalho, suporte a situações de emergência, etc.
- Otimização de rotas de coleta ou distribuição (roteirização de veículos).

### 4.2.5.2 Uso do SIG no nível gerencial

Decisões de caráter tático são atividades típicas do nível gerencial. Qual a melhor localização para uma nova filial? Qual a região mais carente de um serviço público?

O SIG pode dar suporte a decisões de caráter tático, comuns no planejamento urbano, gerenciamento de franquias e em outros exemplos como a seguir:

- Suporte ao gerenciamento de redes de lojas de franquias: Análise espacial de demanda (consumidores, nível de renda, rede atual, concorrentes) e auxílio a decisões táticas (qual o melhor lugar para uma nova filial).
- Suporte ao planejamento e gerenciamento de equipamentos e serviços públicos: Monitorar a demanda (demografia), a qualidade dos serviços atuais e auxiliar o projeto de novos equipamentos.
- Auxílio à elaboração e ao monitoramento de políticas de desenvolvimento: Análise demográfica, análise fiscal, definição da política de uso e ocupação do solo, política fiscal e de incentivos, suporte à visualização de informações e a discussões entre técnicos e políticos.
- Identificação da distribuição espacial de doenças, crimes ou acidentes de trânsito.

Em todos esses exemplos, o benefício esperado é a eficácia administrativa: Boas informações, bons planos, bom gerenciamento, boas decisões. O uso do SIG a nível gerencial pode gerar outros tipos de benefícios em longo prazo: retorno financeiro, melhoria da imagem, benefícios à população e outros. Mas esses serão benefícios indiretos, conseqüência do benefício imediato, que é a eficácia administrativa.

## 4.2.5.3 Uso do SIG no nível estratégico

As atividades do nível estratégico são aquelas que contribuem diretamente para o cumprimento dos objetivos fundamentais da organização. Exemplos de objetivos estratégicos são: aumentar a satisfação dos clientes, melhorar a imagem da empresa junto à (potenciais) clientes e parceiros, aumentar a margem de lucro, aumentar a participação da empresa nos segmentos de mercado em que atua, expandir a participação da empresa a outros segmentos, etc.

Exemplos de uso do SIG no nível estratégico:

- Uso do SIG em projetos para solução de problemas estratégicos, ou seja, problemas com alto impacto político ou econômico no momento.
- Uso de SIG em projetos sociais para melhorar os serviços à população, a satisfação da população com a administração pública e, conseqüentemente, sua imagem.
- Mapeamento e apoio ao gerenciamento da satisfação e das necessidades dos leitores; suporte a ações de marketing político.
- Compartilhamento de bases de dados e de custos operacionais entre prefeituras, concessionárias e outras instituições.
- Fornecimento de uma boa infra-estrutura de informações espaciais ou serviços a setores da indústria ou a outros órgãos de administração pública.
- Venda de dados; mapeamento e gerenciamento da arrecadação de impostos.
- Além de prover subsídios técnicos, o uso de SIG em projetos pode facilitar a comunicação com leigos e dar credibilidade.

### 4.2.6 Considerações finais sobre SIG

Os SIG são introduzidos em projetos para reduzir custos, aprimorar decisões, aprimorar serviços à população, etc. Um SIG não resolve nada sozinho: Não toma decisões nem reduz custos, ou seja, o SIG é um meio. O SIG viabiliza projetos, facilita o trabalho, provêem subsídios a decisões. O uso do SIG sim, com propósitos bem definidos, é que gera benefícios. Em um projeto sem metas bem definidas, os benefícios demoram mais a surgir, mais recursos são consumidos e os riscos de interrupção são altos.

É errado fazer a implantação de um SIG sem antes saber que objetivos desejam-se obter. Uma organização considerando a implantação ou expansão de um SIG deve primeiramente estabelecer metas quanto a usos e benefícios. O projeto será mais objetivo, os dirigentes saberão o que esperar do projeto, haverá como medir e, portanto, como demonstrar o sucesso do projeto.

Um SIG precisa produzir resultados positivos. Não basta um projeto ser tecnicamente correto, contar com uma base de dados precisa, ou Ter um grande potencial. O que realmente interessa não são perspectivas de resultados, mas sim resultado. Um projeto viável é um projeto que não pára no meio do caminho, que alcança os objetivos, que efetivamente chega lá.

Deve-se salientar que o SIG serve para dar suporte a um projeto maior, para solução de problemas específicos. Dando suporte o SIG faz parte do projeto. As vantagens de se inserir um SIG em um projeto maior, com objetivos bem definidos são:

• O desenvolvimento do SIG se concentra em necessidades já identificadas. Quando isso não ocorre, podem ser automatizados dados não tão necessários, pelo menos em um determinado momento;

- As metas para o SIG são claras, ele deve dar suporte ao projeto no qual está inserido;
- Resultados de projetos para a solução de problemas são mais visíveis que resultados imediatos da implantação do SIG em si. Por exemplo, o SIG pode estar inserido em um projeto para melhorar o atendimento ao consumidor. Qual o benefício do projeto como um todo? Melhor atendimento ao consumidor.

Em geral os benefícios do SIG em si não são tão visíveis (manutenção de dados mais ágil, melhor capacidade de análise, etc.).

## **5 PROCEDIMENTO DESENVOLVIDO PARA O PROBLEMA DE ROTEIRIZAÇÃO DE VEÍCULOS**

## 5.1 CONSIDERAÇÕES PRELIMINARES SOBRE O PROCEDIMENTO DESENVOLVIDO

A escolha do método a ser adotado para a roteirização de veículos depende de alguns fatores como: tipo de problema estudado e seu grau de complexidade, nível de sofisticação requerido para as soluções e aparelhagem computacional disponível. Além disso, a análise de custo e de tempo necessários para obtenção das soluções deverá ser confrontada com a previsão dos ganhos associados ao aumento da eficiência do sistema resultante da aplicação do modelo ao cálculo da política de operação.

De acordo com LIMA (2000), desde os anos setenta, uma série de pacotes computacionais foi produzida baseada em técnicas de pesquisa operacional e levando em consideração os dados e restrições associadas a cada tipo de problema tratado. No entanto, apenas alguns deles tem sido amplamente aceitos, principalmente pelo fato de que muitas empresas operam com características bastante particulares. Desta forma, o que ocorre, normalmente, é a utilização de programas básicos para o cálculo inicial da operação. A partir daí, adotam-se algumas técnicas, quer sejam de modelagem matemática ou mesmo experiência prática, para determinação da operação final para o sistema.

Este capítulo apresenta um procedimento desenvolvido para tratar do problema de roteirização de veículos com capacidades diferentes de carga. Com o objetivo de torná-lo uma ferramenta de uso operacional em empresas de distribuição é apresentado também um protótipo de um software desenvolvido para tratar deste problema.

## 5.2 ESCOLHA DO MÉTODO DE ROTEIRIZAÇÃO PARA ADOTAR NO PROCEDIMENTO

Foram apresentados no capítulo 3, alguns métodos de resolução do PRV, foi feita uma comparação utilizando os resultados de três métodos, dois heurísticos e um meta-heurístico, aplicados aos problemas teste propostos por CHRISTOFIDES, MINGOZZI E TOTH (1979),

conforme tabela 5.1, a seguir.

|                 | <b>CLARK</b> |              | <b>BUSCA</b> |  |
|-----------------|--------------|--------------|--------------|--|
| <b>PROBLEMA</b> | AND          | <b>SWEEP</b> | <b>TABU</b>  |  |
|                 | WRIGHT       |              |              |  |
| <b>VRPNC1</b>   | 585          | 524          | 536          |  |
| <b>VRPNC2</b>   | 900          | 865          | 842          |  |
| <b>VRPNC3</b>   | 886          | 851          | 851          |  |
| <b>VRPNC4</b>   | 1204         | 1079         | 1081         |  |
| <b>VRPNC5</b>   | 1540         | 1389         | 1360         |  |
| <b>VRPNC6</b>   | 619          | 560          | 560          |  |
| <b>VRPNC7</b>   | 976          | 933          | 929          |  |
| <b>VRPNC8</b>   | 973          | 888          | 887          |  |
| <b>VRPNC9</b>   | 1426         | 1230         | 1227         |  |
| VRPNC10         | 1800         | 1518         | 1427         |  |
| <b>VRPNC11</b>  | 1079         | 1266         | 1049         |  |
| VRPNC12         | 831          | 937          | 826          |  |
| <b>VRPNC13</b>  | 1634         | 1776         | 1631         |  |
| VRPNC14         | 877          | 949          | 866          |  |
| <b>TOTAL</b>    | 15330        | 14765        | 14072        |  |

TAB. 5.1 Resultados dos testes de CHRISTOFIDES at al. (1979)

Pode-se observar que os resultados obtidos quando aplicado o método BUSCA TABU proposto por PUREZA E FRANÇA (1991) são melhores na maioria dos casos. Apesar desta constatação, por se tratar de um algoritmo Meta-heurístico, seu tempo de processamento é muito lento o que pode ser observado com a tabela 5.2 a seguir.

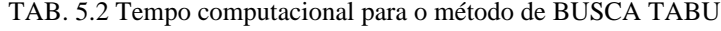

| <b>PROBLEMA</b>           | Tempo CPU*<br>(minutos) |  |
|---------------------------|-------------------------|--|
| <b>VRPNC1</b>             | 16,22                   |  |
| <b>VRPNC2</b>             | 2.58                    |  |
| <b>VRPNC3</b>             | 29,93                   |  |
| <b>VRPNC4</b>             | 122,52                  |  |
| <b>VRPNC5</b>             |                         |  |
| <b>VRPNC6</b>             | 25,95                   |  |
| <b>VRPNC7</b>             | 46,20                   |  |
| <b>VRPNC8</b>             | 120,75                  |  |
| <b>VRPNC9</b>             | 322,93                  |  |
| <b>VRPNC10</b>            |                         |  |
| <b>VRPNC11</b>            | 29,60                   |  |
| <b>VRPNC12</b>            | 58,78                   |  |
| <b>VRPNC13</b>            | 58,35                   |  |
| <b>VRPNC14</b>            | 102,77                  |  |
| *Microcomputador MC 68020 |                         |  |

Adaptado PUREZA E FRANÇA 1991

Adaptado de PELIZARO, 2000 e PUREZA E FRANÇA 2001.

Como pode ser observado o tempo de processamento chega a 323 minutos (5,3 horas) para uma roteirização de 150 clientes. Segundo BALLOU (2001), para uma variedade de problemas a acurácia do método SWEEP é projetada para produzir aproximadamente um erro médio de 10% em relação à solução ótima. Este nível de erro pode ser aceitável quando os resultados devem ser obtidos em pequenos pedidos e boas soluções são necessárias em oposição às ótimas. Porém, ao contrário do que foi mostrado na tabela de resultados dos testes de CHRISTOFIDES, BALLOU (2001) ainda afirma que os resultados obtidos através do método de CLARK and WRIGHT em comparação com resultados ótimos para problemas pequenos com um número limitado de restrições têm mostrado que são em média 2% acima da solução ótima, esta afirmação, difere dos resultados mostrados nas tabelas anteriores.

Por outro lado pretende-se que o operador do procedimento possa modificar a rota gerada tentando melhorá-la e, portanto, não se faz necessário que o método escolhido encontre o resultado ótimo ou próximo do ótimo, tarefa esta de difícil obtenção por parte de algoritmos.

Sendo assim, o método que melhor se adequa ao procedimento, de acordo com os resultados apresentados na tabela 5.1 e levando-se em consideração o tempo computacional da tabela 5.2, é o método SWEEP, entretanto, ao longo do trabalho também será implementado o método de CLARK and WRIGHT com o intuito de comparar a performance dos dois algoritmos. Além disso, segundo BALLOU (2001), o método CLARK and WRIGHT é flexível o suficiente para manusear computacionalmente uma ampla faixa de restrições práticas, com relativa rapidez para problemas com um número moderado de paradas.

#### 5.3 PROCEDIMENTO DESENVOLVIDO

O procedimento proposto visa resolver um problema de roteirização de veículos, onde é necessário fazer uma visita aos pontos com demanda (coleta ou entrega de cargas de tamanhos diferentes), com os veículos de uma frota com capacidades de carga heterogênea em um tempo limite de distribuição podendo ou não utilizar veículos de uma frota auxiliar pertencente a terceiros. Para tanto, os veículos desenvolverão uma velocidade média padrão, um tempo médio de carga ou descarga em cada ponto de parada além de um prazo limite para fazer toda a distribuição ou coleta dos produtos.

Segundo BALLOU (2001), as soluções práticas dos problemas reais são desenvolvidas em um processo de três etapas:

1) Primeiramente, o problema é previsto por um analista para as exceções (entregas que requerem manipulação especial) ou as entregas/ coletas que são óbvias (movimentos de carga de caminhão completa).

2) Em seguida, geralmente com a ajuda do computador, o problema reduzido é resolvido e a solução disponibilizada ao analista.

3) Finalmente, o analista revisa a solução matemática e faz as modificações necessárias para torná-la prática.

Sendo assim, o operador (pessoa responsável pela roteirização dos veículos) fará uma triagem dos pontos de parada que necessitam de prioridade e dos pontos de parada que utilizam a carga completa de um caminhão. Feito isto o próprio analista irá alocar estes pontos de parada aos caminhões responsáveis por sua entrega. Terminada esta etapa, o restante da frota estará disponível para ser feita a roteirização pelo computador através dos métodos de CLARK and WRIGHT ou SWEEP. A princípio foi utilizado o método de SWEEP aplicado a uma frota heterogênea, resultando o procedimento a seguir.

## 5.3.1 Procedimento com o método SWEEP

- 1°- Dos veículos restantes na frota e de acordo com o que foi descrito no item 3.7, deve-se colocar em ordem decrescente de capacidade esses veículos e escolher o veículo com maior capacidade de carga e que não seja pertencente a uma frota terceirizada para ser o primeiro veículo a ser roteirizado.
- 2°- Calcular as distâncias entre os pontos de parada e os depósitos.
- 3°- Ainda de acordo com o que foi dito no item 3.7, o primeiro ponto a ser incluído no roteiro deve ser o mais distante do depósito. Se este ponto extrapolar o limite de tempo de entrega ou a capacidade de carga, o analista receberá um comunicado (se estiver utilizando o protótipo desenvolvido) informando sobre isto e terá que refazer as rotas, separando este ponto no início da roteirização.
- 4°- Escolhido o primeiro ponto a ser visitado, traçar um eixo entre o depósito e este ponto mais distante.
- 5°- De acordo com a fórmula de CUNNINGHAM, apresentada no capítulo de elementos cartográficos (Capítulo 4), são calculados os ângulos formados por esse eixo e as semi-

retas que existem entre o depósito e os outros pontos a serem visitados. Esses ângulos devem ser ordenados em ordem crescente.

- 6°- Terminada esta etapa deve-se começar a inserir os pontos de parada nas rotas respeitando a ordem do item anterior. Uma vez inserido um ponto de parada na rota deve-se verificar se esta rota não excede a capacidade do veículo ou o tempo disponível para distribuição.
- 7°- Caso exceda a capacidade do veículo ou o tempo em rota, deve-se iniciar uma nova rota com um novo veículo, desta vez obedecendo à ordem dos veículos mostrada no primeiro item. Caso não exista mais veículo pertencente à frota da empresa, o analista terá que escolher entre os veículos cadastrados aquele que ele deseja inserir na roteirização.
	- a) Repetir os itens 6° e 7° até a lista de pontos de parada ter sido exaurida. Caso exista algum ponto não incluído em nenhum roteiro, e este ponto esteja extrapolando a capacidade de carga do veículo ou o tempo de distribuição, o analista receberá um comunicado (se estiver utilizando o protótipo desenvolvido) informando sobre isto e terá que refazer as rotas, separando este ponto no início da roteirização.
- 8°- Terminada esta fase da roteirização é necessário aprimorar os resultados através de um método de melhoria, no caso podemos utilizar o OPT-2, apresentado anteriormente item 3.3.1.2.
- 9°- Após aplicar o método OPT-2 o analista pode tentar melhor ainda mais as rotas geradas usando os princípios para uma boa roteirização apresentados no item 3.7 através das possíveis alterações de rota apresentadas por PUREZA e FRANÇA (1991). Tais alterações são apresentadas na figura a seguir:

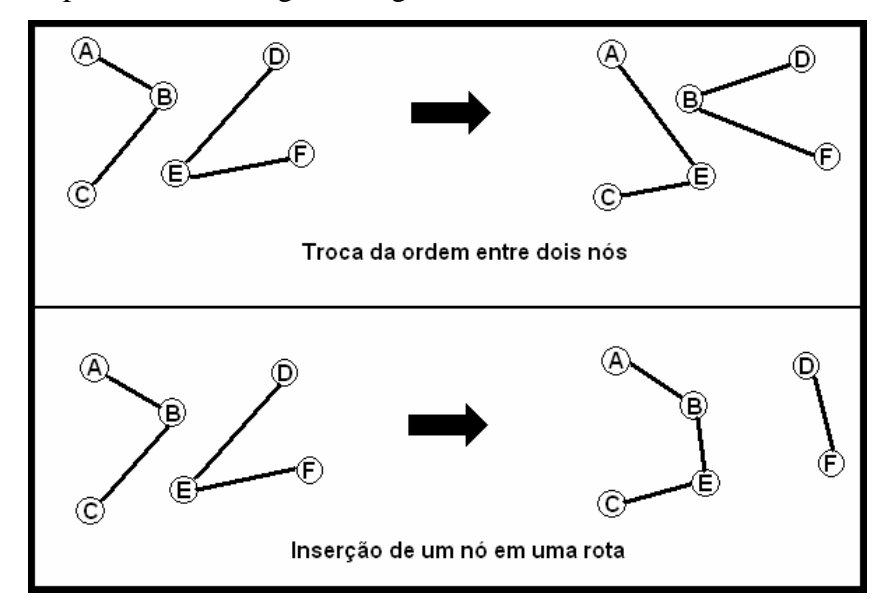

FIG. 5.1 Procedimentos de permutação de nós

### 5.3.2 Procedimento com o método CLARK and WRIGHT

- 1°- Dos veículos restantes na frota e de acordo com o que foi descrito no item 3.7 do capítulo de roteirização, deve-se colocar em ordem decrescente de capacidade esses veículos e escolher o veículo com maior capacidade de carga e que não seja pertencente a uma frota terceirizada para ser o primeiro veículo a ser roteirizado.
- 2°- Calcular os ganhos *Si*, *<sup>j</sup>* , como foi mostrado no capítulo de roteirização item 3.6.1 (Método de CLARK and WRIGHT) obedecendo a forma de cálculo de distância entre dois pontos a partir de coordenadas geográficas do item 4.1.3.2, para os pares i, j  $(i, j, i)$ D e j D), onde D é o depósito de onde o veículo partirá para fazer a distribuiç ão e terá que retornar ao final da mesma. I e j são os diversos pontos de parada onde existem pedidos pendentes.
- 3°- Ordenar os pares i,j na ordem decrescente dos valores do ganho *Si*, *<sup>j</sup>* .
- 4°- Os primeiros pontos de parada a serem incluídos na rota do veículo selecionado serão os com maior ganho *Si*, *<sup>j</sup>* e assim sucessivamente de acordo com a seqüência obtida no 3° item.
- 5°- Para um par de nós i, j, correspondente ao K-ésimo elemento da seqüência do 3° item verificar se i e j estão ou não incluídos num roteiro já existente:
	- a) Se um par i e j não foi incluído em nenhum dos roteiros já abertos, então cria-se um novo roteiro com os nós i e j e obedecendo à capacidade do veículo que está na seqüência preestabelecida no 1° item. Caso haja apenas veículos de terceiros o operador deverá escolher entre estes o veículo que deve ser inserido na roteirização.
	- b) Se exatamente um dos pontos i ou j pertence a um roteiro pré-estabelecido, verificar se esse ponto é o primeiro ou o último do roteiro (adjacente ao nó D, depósito). Se isso ocorrer, acrescentar o arco i, j a esse roteiro. Caso contrário passar para a etapa seguinte, saltando o par i, j.
	- c) Se ambos os nós i e j já pertencem a dois roteiros pré-estabelecidos (roteiros diferentes), verificar se ambos são extremos dos respectivos roteiros (adjacentes ao nó D). Nesse caso unir os dois roteiros num só. Caso contrário, passar para a etapa seguinte, pulando o par i, j.
	- d) Se ambos os nós i e j pertencem a um mesmo roteiro, pular para a etapa seguinte.
- e) Continuar o processo até que a lista completa de ganhos seja exaurida. Caso exista algum ponto não incluído em nenhum roteiro, e este ponto esteja extrapolando a capacidade de carga do veículo ou o tempo de distribuição, o analista receberá um comunicado (se estiver utilizando o protótipo desenvolvido) informando sobre isto e terá que refazer as rotas, separando este ponto no início da roteirização ou se não houver excesso algum deverá ser formado um roteiro individualizado para atender este ponto.
- 6°- Terminada esta fase da roteirização é necessário aprimorar os resultados através de um método de melhoria, no caso utilizando o OPT-2 apresentado anteriormente no item 3.3.1.2.
- 7°- Após aplicar o método OPT-2 o analista pode tentar melhor ainda mais as rotas geradas usando os princípios para uma boa roteirização apresentados no item 3.7 através das possíveis alterações de rota apresentadas por PUREZA e FRANÇA (1991) e citados no item 5.3.1.

## 5.4 ESTRUTURA DE DADOS DO PROTÓTIPO DESENVOLVIDO

O banco de dados que foi desenvolvido em Access 97 da Microsoft® tem o objetivo de ser utilizado junto ao protótipo do programa de roteirização que será mencionado no próximo item. Este banco de dados tem a função de armazenar as informações geradas no protótipo, bem como permitir que o operador do mesmo seja capaz de visualizar as rotas geradas, possibilitando assim que este mesmo operador possa intervir de forma a melhorá-las.

O Banco de Dados desenvolvido possui nove tabelas e oito formas de consultas extras geradas a partir dessas tabelas. Tais tabelas são descritas a seguir bem como seus respectivos campos:

• CD:

Campos: ID, Nome, Latitude, Longitude.

 Informações: Esta tabela armazena informações sobre o centro de distribuição de onde será gerado o ponto de partida de cada rota.

• Clientes:

Campos: ID, Nome, Latitude, Longitude.

Informações: Esta tabela armazena informações sobre os clientes do centro de

distribuição.

• Pedidos:

Campos: ID, IDCliente, Quantidade, DataEntrega.

 Informações: Esta tabela armazena as informações referentes aos pedidos realizados pelos clientes. A coluna IDCliente serve para vincular as informações da tabela Clientes a esta Tabela.

• Caminhoes:

Campos: ID, Chassi, Placa, Modelo, CapacidadeCarga, Proprietário, CodOrdem.

Informações: Esta tabela armazena os dados relativos aos possíveis caminhões que farão distribuição ou coletas dos produtos.

• TipoProprietario:

Campos: ID, Tipo.

 Informações: Esta tabela é auxiliar para vincular os 2 tipos de proprietários: Centro de distribuição (CD) e terceiros.

• Parâmetros:

 Campos: ID, TempoCiclo(h), TempoDescarga(h), VelocidadeMedia(Km/h), Algoritmo, Opt-2.

 Informações: Esta tabela armazena os demais parâmetros necessários para a roteirização dos veículos, além dos métodos que serão utilizados na roteirização.

• Layers:

Campos: ID, Nome, Caminho, Tipo.

 Informações: Esta tabela serve de auxilio para a ferramenta *MapObjects*, com esta tabela não será necessário que o usuário tenha que abrir todas as camadas do mapa toda vez que abrir o programa. Automaticamente o programa abrirá as camadas ativas na ultima utilização do programa.

• Resultados:

Campos: ID, ChassiCaminhão, Tempo(h), Carga, DistanciaTotal(KM), Folga

 Informações: Esta tabela possui as informações finais de cada caminhão em relação à quantidade de carga, o tempo de percurso e a pseudodistância percorrida que cada um utilizará para fazer as entregas, esta tabela também trará um campo chamado de Folga onde trará o espaço de carregamento ainda disponível para determinado caminhão.

• Roteiros:

Campos: ID, ChassiCaminhao, Ordem, PontoPartida, PontoChegada

 Informações: Esta tabela contém o resultado final da roteirização por meio dela o usuário terá a possibilidade de alterar as rotas dos veículos e verificar se elas foram melhoradas.

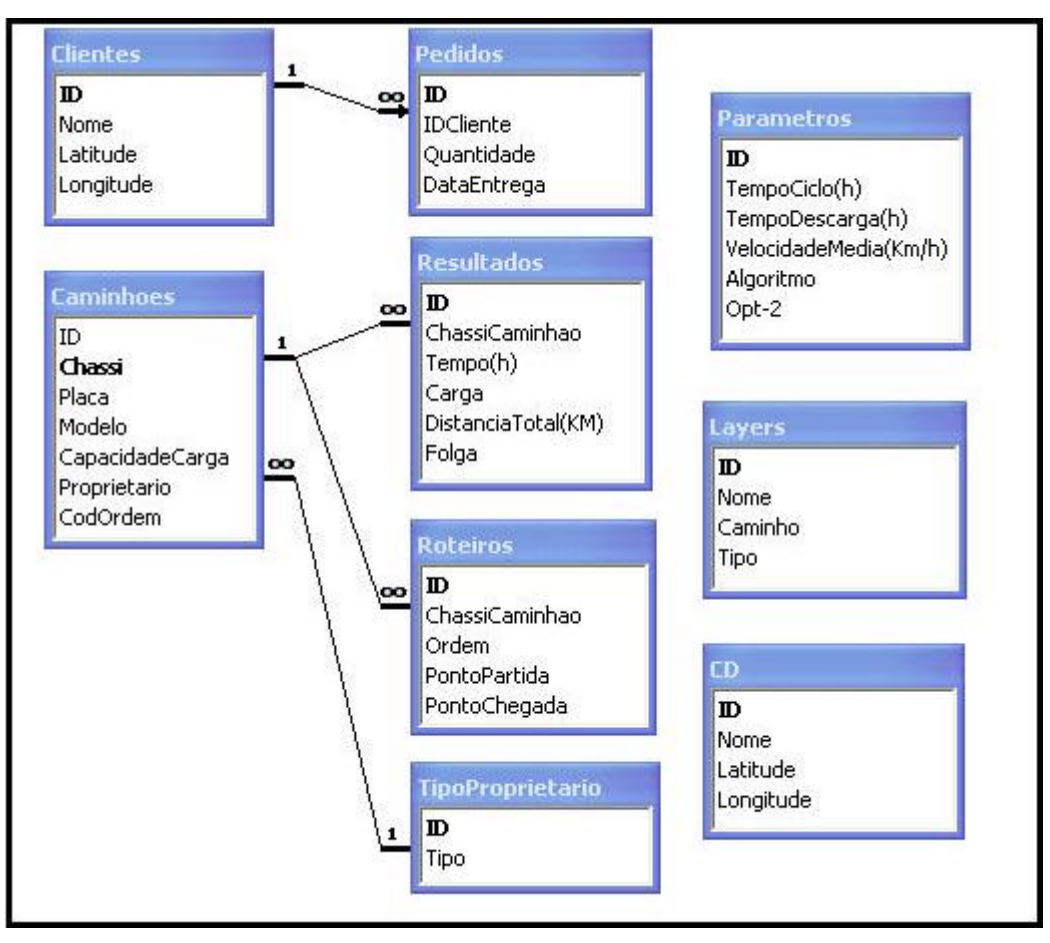

FIG. 5.2 Relacionamentos do banco de dados

Além destas tabelas ainda foram criadas oito consultas, sendo uma delas uma consulta cruzada, para facilitar a apresentação das informações para o operador.

### 5.5 PROTOTIPO DESENVOLVIDO

O protótipo foi desenvolvido em *Visual Basic 6* da *Microsoft®* e com o *MapObjects 2* da *ESRI®* ( *Environmental Systems Researsh Institute* ).

O protótipo desenvolvido consta de quadro etapas. A primeira etapa trata-se da entrada de dados necessários para roteirização. Nesta etapa o operador irá cadastrar o local do centro de distribuição, podendo ou não inserir um tema ao mapa que possibilita a localização física do centro de distribuição e dos clientes. Este tema deve ser em formato "SHAPE", o mesmo utilizado no programa *ArcView* da *ESRI®*. O usuário terá que cadastrar continuamente os novos clientes do centro de distribuição e seus respectivos pedidos diários, os parâmetros necessários para a roteirização e o método de roteirização a ser utilizado, além dos caminhões pertencentes ao centro de distribuição e os caminhões terceirizados que podem fazer frete para o mesmo.

Terminada esta etapa o operador já está pronto para começar a roteirização. A primeira fase da roteirização, segunda etapa do protótipo, é fazer a triagem dos clientes que possuem prioridades de entrega ou que os pedidos completam um caminhão inteiro ou ainda pedidos que extrapolam as restrições impostas. Nesta etapa o operador terá a caixa de diálogo a seguir para facilitar a entrada de dados:

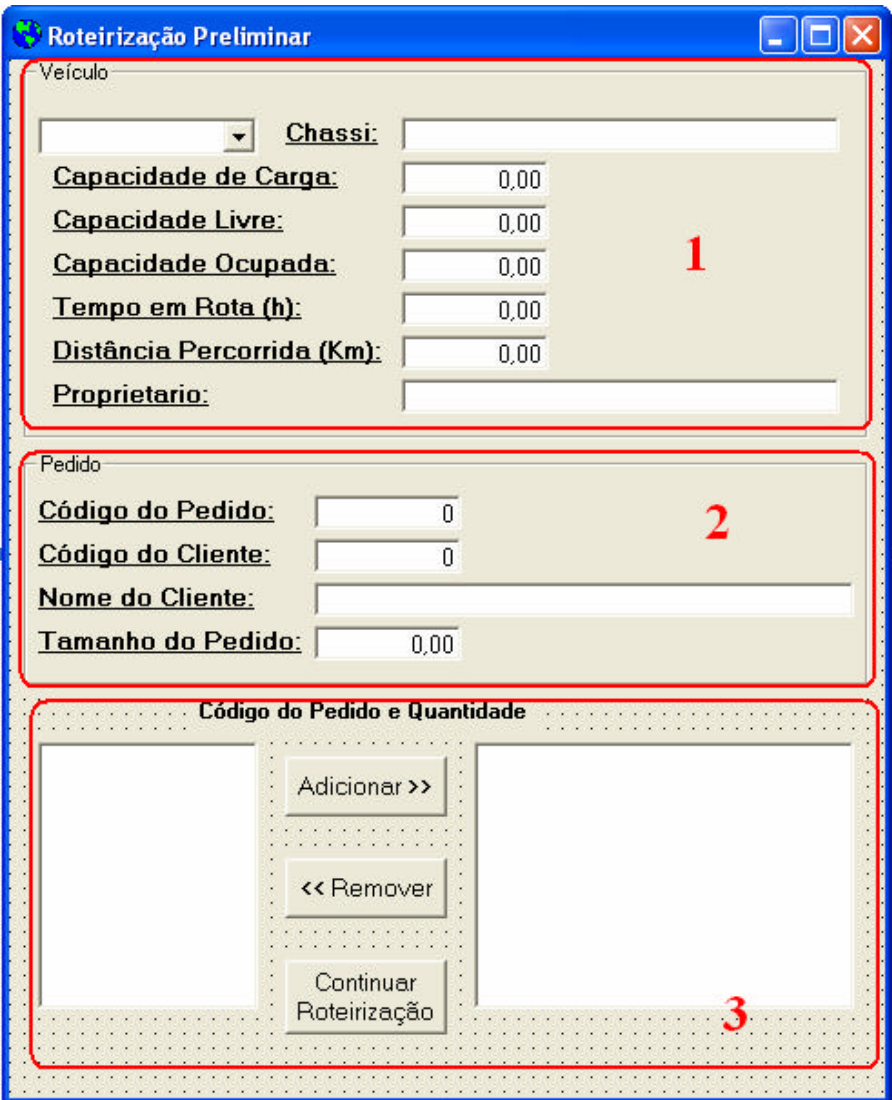

FIG. 5.3 Formulário de roteirização preliminar

Neste formulário, o quadro 1 possui as informações referentes ao veículo selecionado, quando é acrescido um cliente a este veículo. As informações referentes à capacidade livre, capacidade ocupada, tempo em rota e distância percorrida são alteradas automaticamente. O quadro 2 é utilizado para obter as informações do cliente selecionado em uma das listas do quadro 3. Já o quadro 3 é o local onde o operador poderá inserir ou remover um cliente de uma determinada rota. Ao clicar no botão "Continuar Roteirização" é dado início à próxima etapa do protótipo.

Na terceira etapa do protótipo é realizada a roteirização propriamente dita, através de um dos métodos escolhidos (Método CLARK and WRIGHT ou método SWEEP) e são gerados os roteiros de cada caminhão, podendo ou não este roteiro ser melhorado pelo método de melhorias OPT-2. Terminada a roteirização são apresentados os roteiros em mapa semelhante a figura 5.4 a seguir:

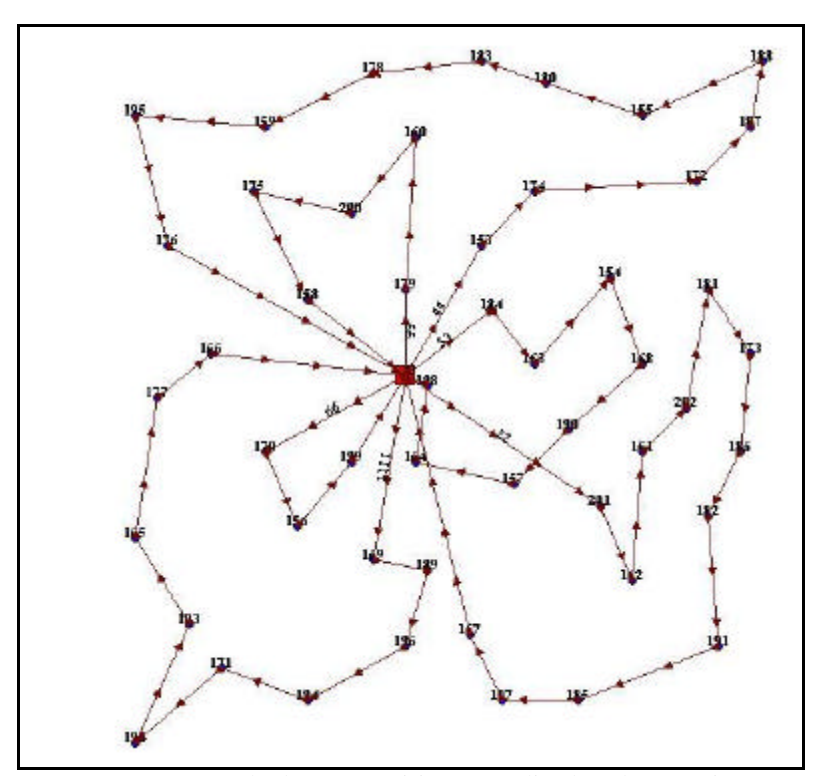

FIG. 5.4 Exemplo de uma roteirização realizada pelo protótipo

Com a visualização dos roteiros é iniciada a quarta etapa do protótipo que permite a modificação das rotas geradas, através dos botões:  $\mathcal{F}(\mathcal{G})$ , onde o primeiro botão permite que o operador faça uma troca da ordem de visita entre dois clientes (intra-rota ou inter-rota), já o segundo botão permite que um cliente de uma rota deixe de pertencer a esta e passe a pertencer à outra rota. Terminadas todas as modificações, o operador terá como resultado duas tabelas: uma com as características de cada rota (tempo em rota, distância percorrida, espaço ocioso de carga no veículo e espaço ocupado) e outra com a ordem de visitas a ser seguida por cada veículo.

## 5.6 EXEMPLO DO PROTÓTIPO DESENVOLVIDO

A ferramenta computacional desenvolvida foi o *RoteLog*. Esta possui 13 formulários, dos quais alguns serão apresentados a seguir. Foram também utilizados 8 módulos para o desenvolvimento dos algoritmos de roteirização, cálculo de distância entre 2 pontos, cálculo de ângulo entre 3 pontos, entre outras necessidades. A tela principal do *RoteLog* é apresentada a seguir, nas figuras 5.5 e 5.6:

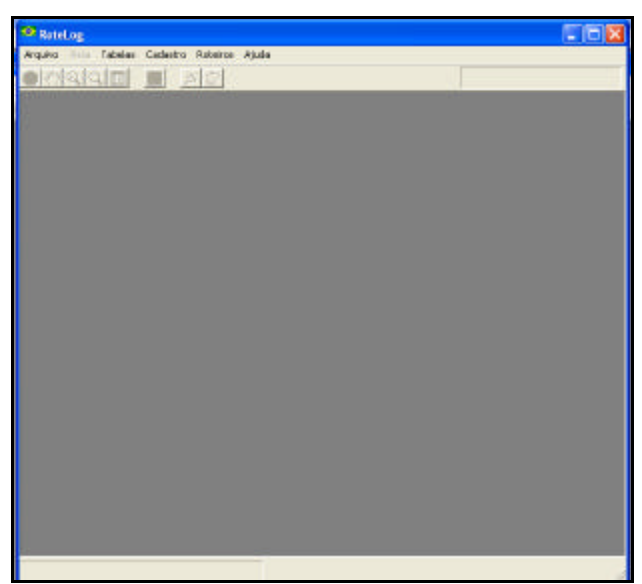

FIG. 5.5 Janela principal do *RotLog*

Ao dar início a qualquer roteirização o operador terá que abrir a vista. Deve-se clicar em "Arquivo" e após em "Abrir vista" no menu do *RoteLog*.

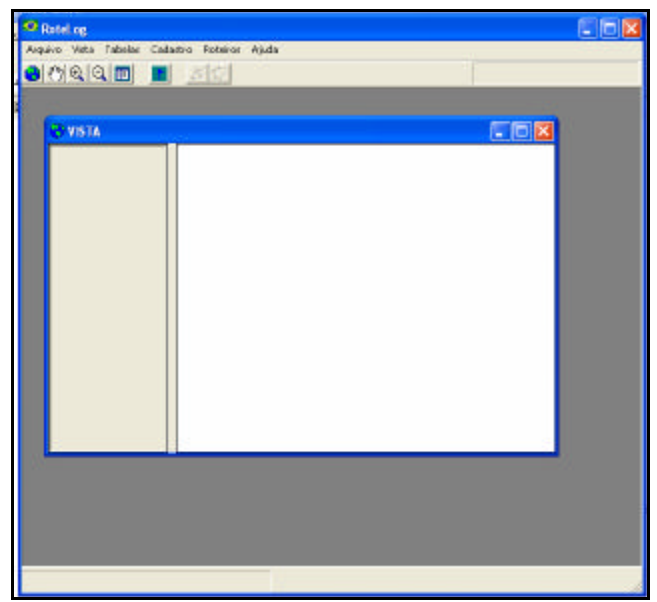

FIG. 5.6 Janela da vista no *RotLog*

Ao abrir a vista alguns botões tornam-se ativos. Esses botões permitem fazer algumas modificações como zoom, pan, etc. na própria vista aberta. Com a vista ativa pode-se acrescentar um tema previamente existente em formato, SHAPE FILE, clicando em "Vista" e após em "Adicionar Tema" no menu. Também é permitido fazer o cadastro do depósito ou centro de distribuição (o *RoteLog* apenas aceita o cadastro de 1 depósito, caso seja cadastrado outro esse substituíra o primeiro), clicando em "Cadastro" e depois em "CD". O *Rotelog* também permite que sejam cadastrados os pontos de visitas (clientes). Utilizando o botão , ou na barra de menu em "Vista" e depois em "Camada de Clientes", pode-se obter a tela da figura 5.7:

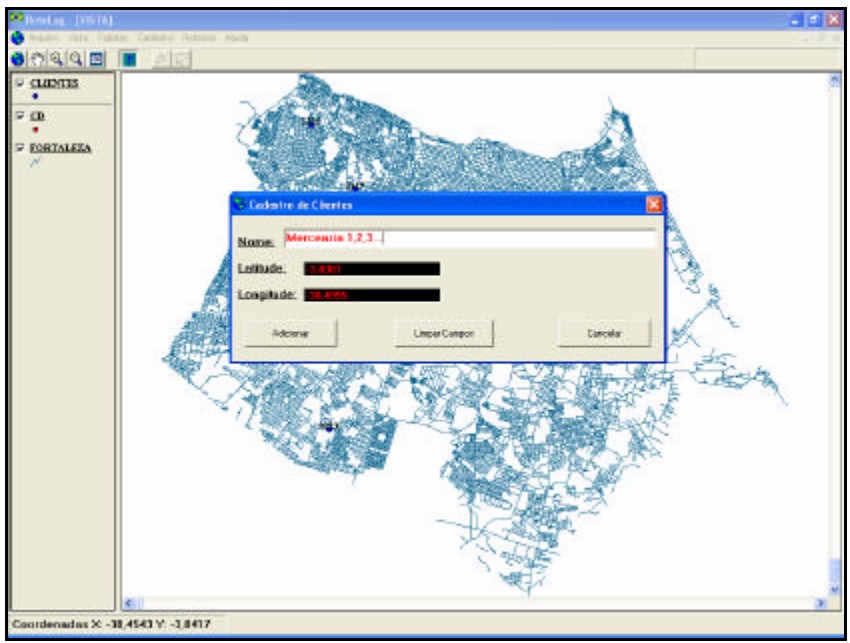

FIG. 5.7 Exemplo de cadastro de Clientes

No exemplo foram adicionados à vista um tema da cidade de Fortaleza-Ceará, o centro de distribuição e 11 possíveis pontos de visita, figura 5.8:

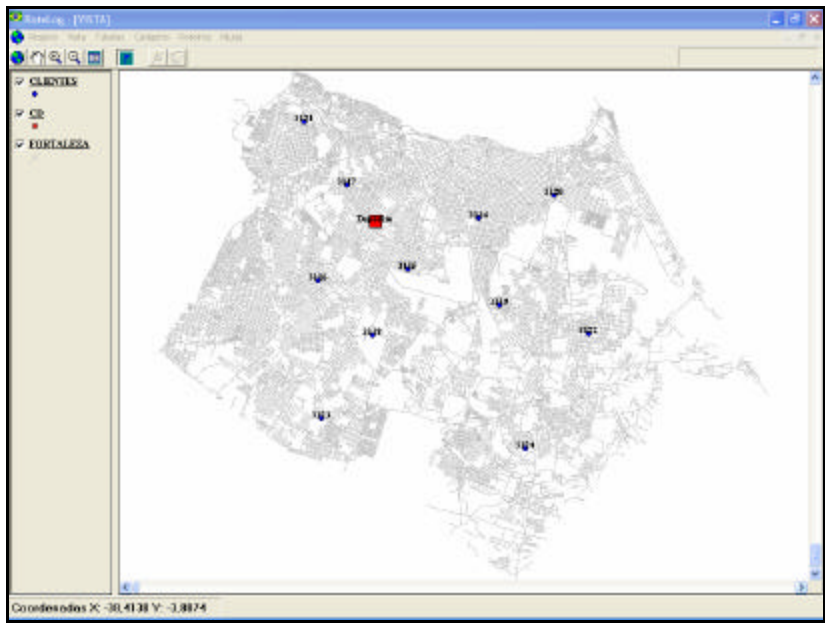

FIG. 5.8 Clientes e CD cadastrados na vista

Feito isto, os pedidos requisitados por cada ponto de visita poderão ser agora acrescentados, os caminhões pertencentes à frota ou terceirizados poderão ser cadastrados e por fim os parâmetros necessários a roteirização dos veículos, inclusive o método a ser utilizado, conforme as telas das figuras 5.9 a 5.11:

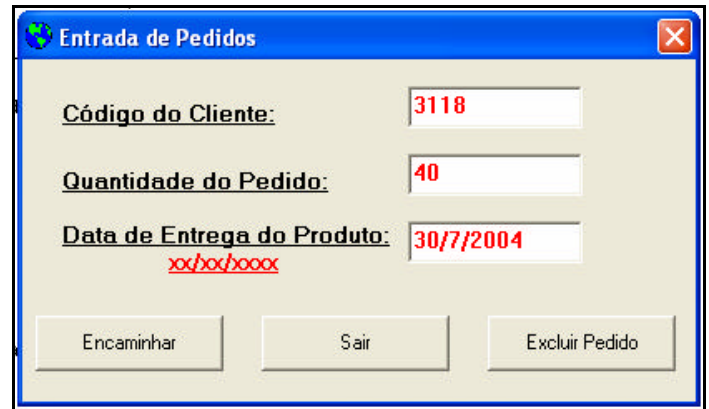

FIG. 5.9 Formulário de pedidos

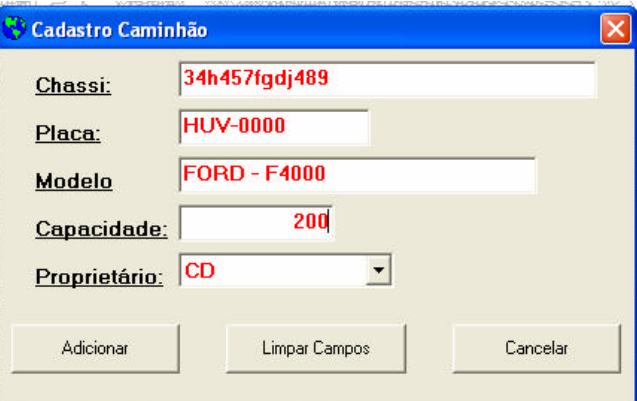

FIG. 5.10 Formulário de cadastro de caminhões

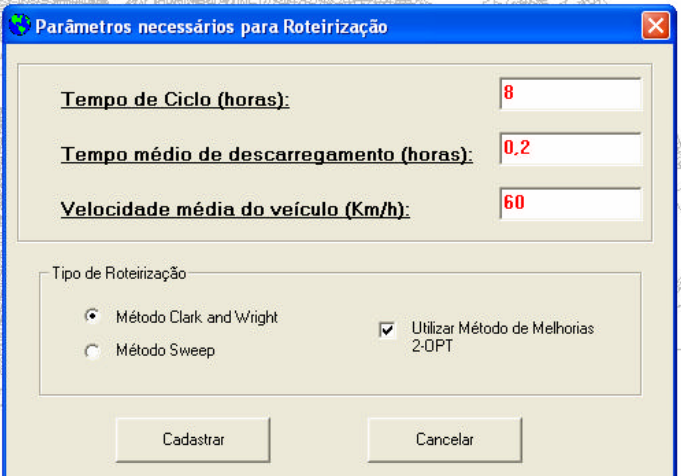

FIG. 5.11 Formulário de cadastro dos parâmetros

Terminados todos os procedimentos descritos anteriormente, deve-se clicar em "Roteiros" e depois em "Roteirizar" no menu. Aparecerá então uma janela semelhante à janela da figura 5.12 que permite que o operador faça uma pré-roteirização dos pedidos, caso ache necessário.

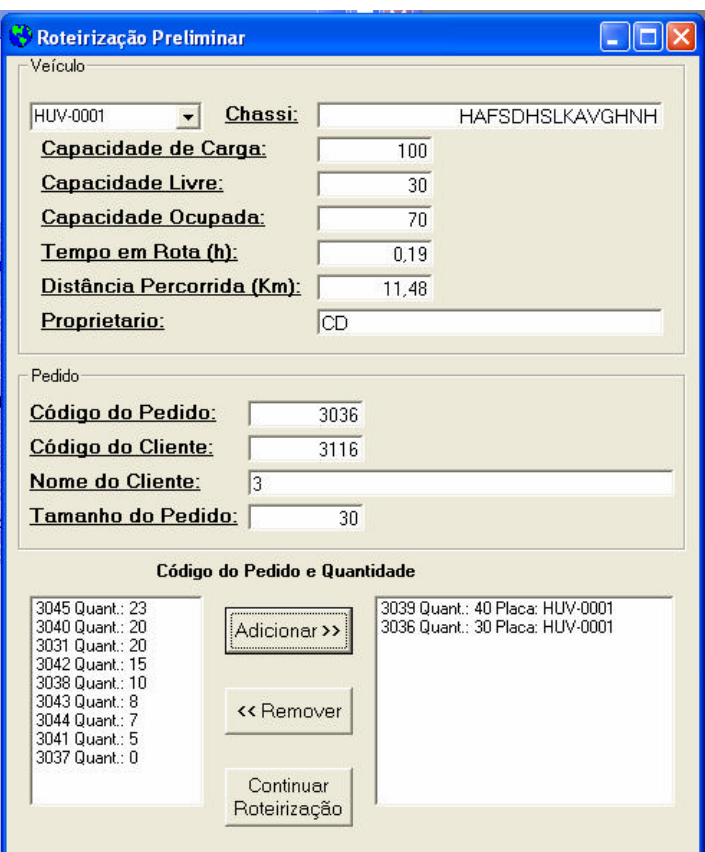

FIG. 5.12 Formulário de pré-roteirização

Depois de feita a pré-roteirização, clicando no botão "Continuar Roteirização" na janela de roteirização preliminar, o *RoteLog* irá iniciar a roteirização utilizando o método selecionado pelo operador. Como pode ser observado nas ilustrações das figuras 5.13 e 5.14 que se seguem, o *RoteLog* apresenta as rotas geradas em formato gráfico ou em forma de tabela.

| Roteiros de cada caminhão |                |          |  |  |  |  |
|---------------------------|----------------|----------|--|--|--|--|
|                           | Ordem HUV-0000 | HUV-0001 |  |  |  |  |
|                           | Depósito       | Depósito |  |  |  |  |
|                           | 23117          | 3118     |  |  |  |  |
|                           | 3 3 1 1 7      | 3124     |  |  |  |  |
|                           | 4 3 1 2 1      | 3123     |  |  |  |  |
|                           | 53120          | 3116     |  |  |  |  |
|                           | 6 3122         |          |  |  |  |  |
|                           | 7 3119         |          |  |  |  |  |
|                           | 8 3115         |          |  |  |  |  |
|                           |                |          |  |  |  |  |

FIG. 5.13 Exemplo de tabela de roteiros gerados

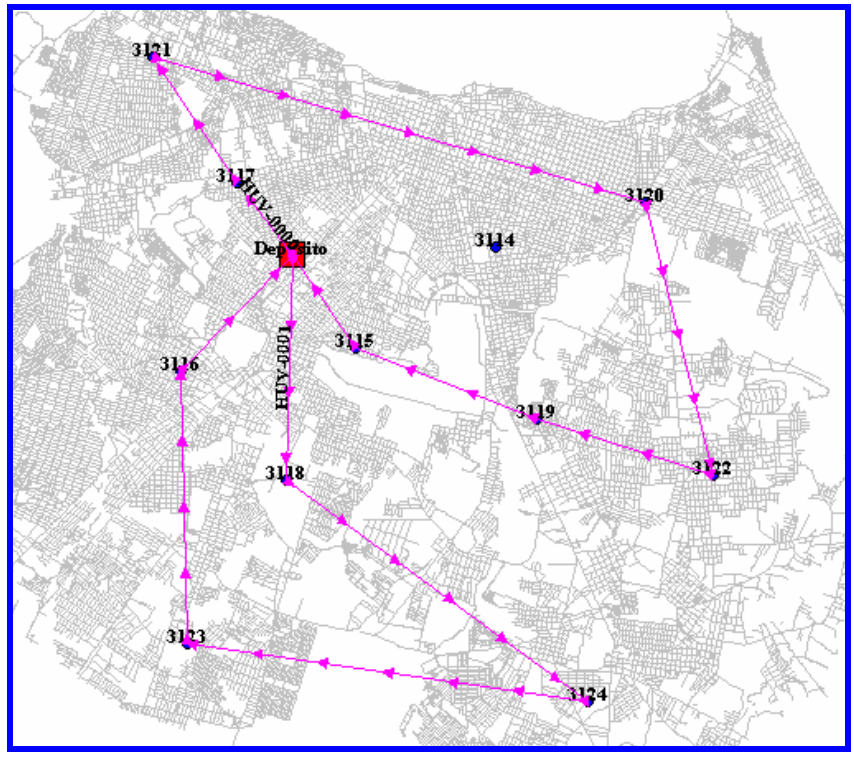

FIG. 5.14 Exemplo de roteiros gerados em na vista

Terminada esta etapa, o operador poderá modificar os roteiros gerados utilizando os botões  $\mathcal{F}[\mathcal{L}]$ . O primeiro permite a troca de arcos entre dois pontos e o segundo a inserção de um ponto pertencente a uma rota em outra rota. É importante observar que estes botões, ao serem utilizados, não consultam as restrições existentes; caso a rota, que o operador alterou, exceda alguma das restrições existentes, as modificações ainda assim serão realizadas, isso porque parte-se do princípio que o operador saiba o que esta fazendo.

Como resultado final da roteirização, poderá ser consultada a tabela de resultados dos roteiros gerados clicando em "Roteiros" e depois em "Tabela de resultados" no menu (FIG. 5.15).

|                                   | Tabela de resultados do roteiro gerado |                |                    |                    |        |                     |
|-----------------------------------|----------------------------------------|----------------|--------------------|--------------------|--------|---------------------|
| <b>Chassi</b>                     | Placa                                  | empo[h]'       | DistanciaTotal(KM) | Carga <sup>r</sup> |        | Folgal Proprietario |
|                                   | HUV-0000                               | 0.55           | 32,74              | 78                 | 122 CD |                     |
| <b>IN HAFSDHSLKAVGHN HUV-0001</b> |                                        | 0.51<br>______ | 30.8               | 100                |        | O CD                |

FIG. 5.15 Exemplo dos resultados gerados por cada roteiro

## 5.7 CONSIDERAÇÕES FINAIS

Segundo MURTA (1999), o ganho obtido pela utilização de roteirizadores é uma redução da frota de cerca de 10 a 20%. A ESRI (1999) *apud* MURTA (1999) apresenta que pela utilização de um determinado roteirizador "pode-se obter uma economia de 10 a 30% em termos de quilometragem, trabalho extra e tempo gasto na roteirização. O aumento da eficiência significa que cada veículo pode visitar pelo menos um cliente adicional a cada dia".

Além disso, é importante mencionar que o tempo para gerar os roteiros é bem menor com a utilização de uma ferramenta computacional.

Neste capítulo foram apresentados os procedimentos desenvolvidos para tratar do problema de roteirização de veículos de carga heterogênea, também foi apresentado um protótipo que utiliza esses procedimentos para resolver os problemas de roteirização de veículos. Foram descritas todas as etapas dos dois procedimentos propostos bem como as etapas e os componentes pertencentes ao protótipo desenvolvido.

O próximo capítulo terá o objetivo de fazer a avaliação dos métodos apresentados utilizando como ferramenta operacional o protótipo desenvolvido.

# **6 AVALIAÇÃO DOS MÉTODOS PERTENCENTES AO PROCEDIMENTO DESENVOLVIDO**

## 6.1 AVALIAÇÃO DO PROCEDIMENTO

Uma questão fundamental no desenvolvimento de uma ferramenta que auxilie no processo de roteirização é a interação entre o operador e o sistema. Devido aos métodos heurísticos e meta-heurísticos utilizados nos processos de roteirização, não serem métodos exatos, é de fundamental importância a presença do operador para o melhoramento dos roteiros gerados. O melhoramento dos roteiros preliminarmente gerados varia de acordo com a qualidade da solução desejada, com o tempo disponível para o operador interagir, com a habilidade do algoritmo de gerar soluções de alta qualidade associadas a um tempo computacional baixo, além da experiência e conhecimento do operador.

É de fundamental importância que a qualidade da solução apresentada pelo algoritmo seja no mínimo aceitável. Erros e ineficiências podem fazer com que o operador perca a confiança nas soluções apresentadas pelo sistema. Desta forma a qualidade da solução preliminar deve ser considerada em todas as fases do desenvolvimento da ferramenta de roteirização. Baseado nestes argumentos este capítulo pretende avaliar a ferramenta de roteirização desenvolvida.

Segundo RESENDE *et al* (1995), a necessidade de uma ciência empírica rigorosa dos algoritmos vem sendo muito enfatizada. Segundo PELIZARO (2000), testar uma heurística através de uma grande variedade de problemas pode-se ter uma idéia do quão bom será seu desempenho em geral, e em quais circunstâncias ela será relativamente boa ou ruim.

Ainda segundo PELIZARO (2000), experimentação em otimização envolve tipicamente a aplicação de um algoritmo sobre uma ou mais classes de problemas e a posterior análise empírica dos fatores que causaram impactos em seu desempenho. Os principais fatores apontados por GOLDEN *et al* (1986), incluem: a configuração do hardware (isto é, o modelo específico do computador, o processador, alguns periféricos, etc.); implementação do software; natureza do algoritmo; tipo de problema (origem, tamanho e complexidade dos problemas testes). Entre estes fatores, aquele relativo a seleção dos problemas testes requer atenção especial.

GOLDEN e STEWART (1985) *apud* PELIZARO (2000) interpretam análise empírica

como análise originada de ou baseada em experiência computacional. Um experimento consiste em um conjunto de testes processados sob condições controladas para um propósito específico: demonstrar um fato, checar a validade de uma hipótese, ou examinar a performance de alguma coisa nova.

Segundo RESENDE *et al* (1995), em testes computacionais de um algoritmo, o experimento consiste na resolução de uma série de instâncias utilizando uma implementação computacional. Durante este processo, o experimentador tem uma grande variedade de decisões a serem exploradas, que irão influenciar nas saídas ou resultados do experimento. É de consenso de GOLDEN e STEWART (1985) e RESENDE *et al* (1995) que existem dois tipos de experimentos:

- Experimento comparativo, onde se compara a performance de diferentes algoritmos, aplicados sobre uma mesma classe de problemas.
- Experimento descritivo, para caracterizar ou descrever a performance de um algoritmo isoladamente.

No presente capítulo pretende-se avaliar descritivamente a ferramenta de roteirização desenvolvida e comparativamente os métodos contidos no procedimento, através dos resultados gerados pelos seus algoritmos em um conjunto de problemas testes, visando analisar o desempenho do algoritmo comparando os resultados obtidos com os melhores resultados encontrados e já conhecidos desses problemas teste.

### 6.2 PROBLEMAS TESTE

A escolha das classes de problemas testes é de fundamental importância no processo de avaliação da ferramenta. Devem-se escolher problemas que se adequem ao que realmente se vai avaliar na ferramenta.

Apesar de ter se desenvolvido um procedimento que trate do problema de roteirização de veículos com cargas heterogêneas, partiu-se do pré-suposto que todos os veículos possuíam cargas homogêneas pois a classe de problemas resolvidos encontrados na literatura, 14 problemas testes de CHRISTOFIDES *et al* (1979), não contemplava este tipo de restrição. Sendo assim, o problema tratado será o problema clássico de roteirização de veículos (um depósito, veículos com mesma capacidade de carga, problema de roteirização de nós). O objetivo é encontrar um conjunto de rotas onde cada rota começa e termina no mesmo CD,

depois de visitar um conjunto de clientes. Cada cliente deve ser visitado apenas por um único veículo. A capacidade dos veículos não pode ser ultrapassada e a distância total das rotas bem como o número de veículos utilizados deve ser o menor possível. Cada cliente corresponderá a um ponto no globo terrestre e a distância será calculada de acordo com o teorema da distância no grande círculo apresentados no item 4.1.3.2 do quarto capítulo.

Segundo PELIZARO (2000), parece haver um forte consenso de que os 14 problemas testes de CHRISTOFIDES *et al* (1979) são apropriados para este tipo de avaliação, pois foram explorados por muitos pesquisadores. O conjunto de quatorze problemas teste de CHRISTOFIDES, MINGOZZI e TOTH (1979) foi inicialmente utilizado pelos autores para testar duas novas heurísticas por eles propostas. Posteriormente, estes problemas testes foram aplicados nas novas heurísticas propostas por FISHER e JAIKUMAR (1981), DESROCHERS e VERHOOG (1989), ALTINKEMER e GAVISH (1991), PUREZA e FRANÇA (1991), TAILLARD (1992), OSMAN (1993), GENDREAU, HERTZ e LAPORTE (1994), KELLY e XU (1999).

Os problemas teste de CHRISTOFIDES, MINGOZZI e TOTH (1979), contêm entre 50 e 199 clientes, e um único depósito. Dentre os 14 problemas teste 7 são problemas básicos de roteirização de veículos ou seja, não possuem restrição de comprimento máximo das rotas nem é considerado um tempo de serviço constante para cada cliente. Já os outros 7 problemas possuem as mesmas características de localização dos problemas supra citados além de considerarem restrições de comprimento das rotas e um tempo de serviço constante no atendimento de cada cliente. Desta forma, os problemas 1, 2, 3, 4, 5, 11 e 12 possuem apenas restrições de capacidade, e os problemas 6, 7, 8, 9, 10, 13 e 14 são os mesmos de 1 a 5, 11 e 12 respectivamente, no entanto possuem também comprimento máximo de rota permitido e tempo de serviço constante em cada cliente.

Os problemas originais de CHRISTOFIDES *et al* (1979) foram propostos em coordenadas cartesianas e são adimensionais, sendo assim, foi necessário se fazer uma adaptação para transformar essas coordenadas em coordenadas geográficas. Foi considerado que a dimensão das coordenadas possuía como unidade principal o quilômetro, feito esta consideração, BOCHICCHIO (2003) afirma que o diâmetro da terra na direção equatorial é de 12.756 km e na direção polar é de 12.710 km assim, considerando que a terra forma um perfeito círculo em suas duas direções chega-se ao comprimento do círculo equatorial e do círculo polar que são respectivamente: 40.075 km e 40.008 km. Com uma simples regra de

três, conclui-se que 1 km na direção equatorial equivale a 0,008983° e que 1 km na direção polar equivale a 0,008998°, com esses dados podem-se converter as coordenadas cartesianas em coordenadas geográficas para um exemplo prático sem necessidade de muita precisão.

Além da consideração anterior, nas restrições de tempo de serviço, o valor do número dado nos problemas propostos por CHRISTOFIDES *et al* (1979) é um valor de distância equivalente se ao invés do veículo esta atendendo o cliente ele estivesse em movimento, assim os valores de tempo de serviço são somados aos valores das distâncias aumentando assim a distância total percorrida na rota. Os 14 problemas teste podem ser vistos no Apêndice 1 junto com as coordenadas geográficas calculadas a partir destas considerações.

Como pode ser visto no Apêndice 2, nos problemas de 1 a 10 os clientes estão distribuídos uniformemente, enquanto nos problemas de 11 a 14 eles aparecem em agrupamentos. Segundo PELIZARO (2000), as coordenadas dos clientes foram geradas randomicamente, retiradas de uma distribuição uniforme U[1;100], enquanto as coordenadas dos depósitos foram escolhidas em U[45;55]. As demandas foram geradas em um intervalo de [1;41] enquanto a capacidade dos veículos é fixa, obedecendo a uma razão ñ, que corresponde a razão entre a demanda total requerida e a capacidade total disponível, variando em U[0,82; 0,97].

## 6.3 AVALIAÇÃO DOS RESULTADOS

Na tabela 6.1 a seguir mostram-se as melhores soluções encontradas na literatura para os problemas testes citados (soluções adaptadas de ÉRIC TAILLARD'S PAGE e BRANCH AND CUT FOR VEHICLE ROUTING ambos capturados em 2004), as soluções obtidas com a ferramenta proposta nesta dissertação e as soluções obtidas por PELIZARO (2000) utilizando dois softwares de roteirização existentes, o *Transcad 3.4* e o *Delivery*.

| Problema       | <b>Melhor</b><br>solução II | <b>Clark and</b><br>Wright | <b>Clark and</b><br>Wright $+$<br>OPT-2 | <b>Sweep</b> | Sweep $+$<br>OPT-2 | Solução TransCad<br>segundo PELIZARO<br>(2000) | <b>Solução Delivery</b><br>segundo PELIZARO<br>(2000) |
|----------------|-----------------------------|----------------------------|-----------------------------------------|--------------|--------------------|------------------------------------------------|-------------------------------------------------------|
| <b>VPRNC1</b>  | 524,31                      | 584,07                     | 584,07                                  | 974,76       | 679,61             | 639,10                                         | 694,18                                                |
| <b>VPRNC2</b>  | 836,58                      | 906,43                     | 901,13                                  | 1361,17      | 962,51             | 985,70                                         | 1231,83                                               |
| <b>VPRNC3</b>  | 825,22                      | 902,65                     | 898,71                                  | 1459,34      | 998,09             | 1017,70                                        | 1039,60                                               |
| <b>VPRNC4</b>  | 1027,21                     | 1152,29                    | 1149,32                                 | 2146,08      | 1285,22            | 1330,80                                        | 1625,20                                               |
| <b>VPRNC5</b>  | 1289,95 <sub>1</sub>        |                            |                                         | 2695,37      | 1613,73            | 1641,90                                        | 2002,92                                               |
| <b>VPRNC6</b>  | 554,81                      | 617,83                     | 617,83                                  | 1028,06      | 749,76             | 665,90                                         | 670,84                                                |
| <b>VPRNC7</b>  | 908,76                      | 975,70                     | 974,59                                  | 1359,47      | 1168,25            | 1007,20                                        | 1144,03                                               |
| <b>VPRNC8</b>  | 865,00                      | 980,42                     | 978,94                                  | 1738,38      | 1163,00            | 1010,60                                        | 1020,36                                               |
| <b>VPRNC9</b>  | 1161,42                     | 1323,94                    | 1320,62                                 | 2518,54      | 1822,19            | 1376,70                                        | 1487,55                                               |
| <b>VPRNC10</b> | 1290,04                     |                            |                                         | 3117,80      | 2129,33            | 1691,70                                        | 1839,30                                               |
| <b>VPRNC11</b> | 1043,46                     | 1066,41                    | 1055,76                                 | 3121,08      | 1510,37            | 1190,10                                        | 1649,45                                               |
| <b>VPRNC12</b> | 818,57                      | 832,49                     | 827,61                                  | 1219,69      | 1052,35            | 937,80                                         | 1111,00                                               |
| <b>VPRNC13</b> | 1538,55 <sup>1</sup>        | 1590,25                    | 1583,63                                 | 3589,40      | 2341,70            | 1640,40                                        | 1852,00                                               |
| VPRNC14        | 865,41                      | 874,75                     | 870,62                                  | 1317,04      | 1126,59            | 951,70                                         | 1166,55                                               |

TAB. 6.1 Tabela dos resultados obtidos na roteirização utilizando os possíveis métodos citados anteriormente e comparando com os resultados obtidos por PELIZARO (2000).

Obs.: Apesar das soluções apresentadas com o procedimento de CLARK and WRIGHT serem melhores que as apresentadas por PELIZARO (2000) para dois softwares existentes no mercado não se pode afirmar que o procedimento é melhor pois não estam claras as circunstâncias que foram realizado os testes para os dois softwares no que se diz respeito ao tipo de coordenadas utilizadas, se cartesianas ou geográficas e se foi ou não utilizada uma malha viária para o cálculo dessas distâncias.

Como pode ser observado nesta tabela, o procedimento proposto com o método de CLARK and WRIGHT junto ao método de melhoria OPT-2 foi o que apresentou melhores resultados, chegando algumas vezes próximo da melhor solução já encontrada. Apesar dos resultados obtidos com o método de CLARK and WRIGHT apresentarem-se melhores que os obtidos pelos dois softwares comerciais, não se pode dizer que o mesmo é melhor que eles, pois no caso do método foram feitas algumas considerações como adaptação das coordenadas cartesianas em geográficas além do cálculo da distância entre pontos ser feita utilizando o teorema do grande círculo. Por não se saber como são feitos os cálculos nos dois softwares e por não se possuir a informação se foi ou não utilizada uma malha viária georreferênciada para conectar os diversos pontos de parada e assim calcular as distâncias a partir da malha, não se pode chegar a uma conclusão definitiva sobre a melhor ferramenta computacional. Sendo assim seria necessário se fazer um teste com os dois softwares utilizando as mesmas circunstancias apresentadas no trabalho.

Na tabela 6.2 a seguir é mostrada a diferença percentual entre as soluções obtidas pelos

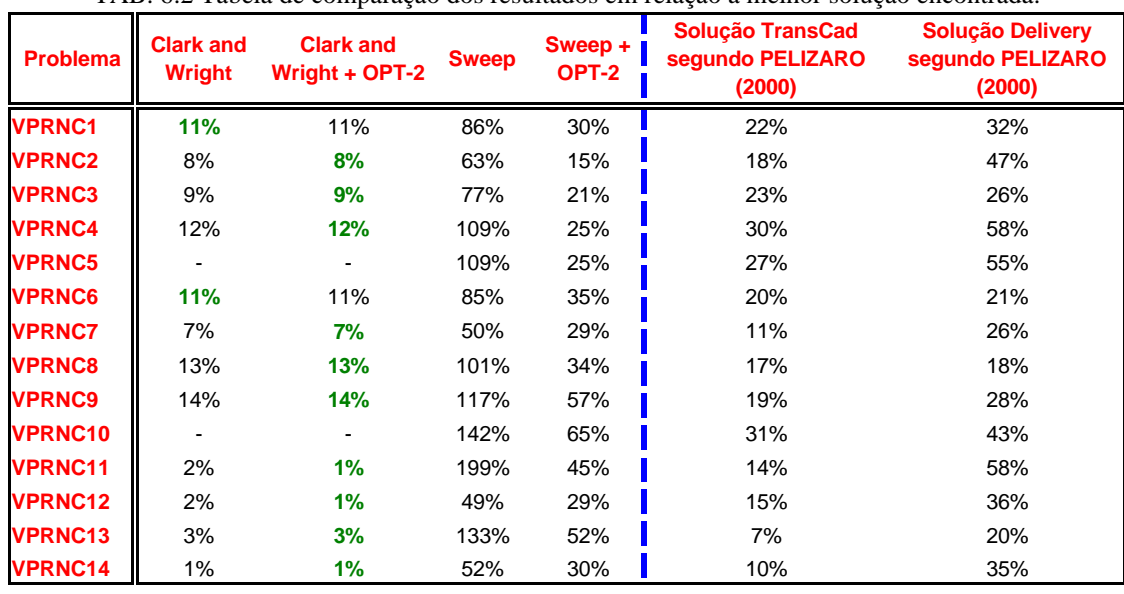

diversos métodos em relação a melhor solução encontrada:

TAB. 6.2 Tabela de comparação dos resultados em relação a melhor solução encontrada.

Apesar dos bons resultados obtidos acima com o método de CLARK and WRIGHT, é de grande importância o número de roteiros gerados para cada problema, pois quanto mais veículos entram em uma roteirização maiores serão os gastos com mão de obra, combustível, manutenção, etc. Por esse motivo a tabela 6.3 a seguir apresenta o número de veículos gerados em cada problema para cada método analisado.

| Problema       | <b>Melhor</b><br>solução | <b>Clark and</b><br>Wright | Sweep          | Solução TransCad<br>segundo PELIZARO<br>(2000) | Solução Delivery<br>segundo PELIZARO<br>(2000) |
|----------------|--------------------------|----------------------------|----------------|------------------------------------------------|------------------------------------------------|
| <b>VPRNC1</b>  | 5                        | 6                          | 6              | 5                                              | 5                                              |
| <b>VPRNC2</b>  | 10                       | 10                         | 11             | 10                                             | 10                                             |
| <b>VPRNC3</b>  | 8                        | 8                          | 8              | 8                                              | 8                                              |
| <b>VPRNC4</b>  | 12                       | 12                         | 12             | 12                                             | 12                                             |
| <b>VPRNC5</b>  | 17                       |                            | 17             | 17                                             | 17                                             |
| <b>VPRNC6</b>  | 6                        | 6                          | 9              | 6                                              | 6                                              |
| <b>VPRNC7</b>  | 11                       | 12                         | 15             | 13                                             | 11                                             |
| <b>VPRNC8</b>  | 9                        | 9                          | 13             | 9                                              | 9                                              |
| <b>VPRNC9</b>  | 14                       | 15                         | 23             | 15                                             | 14                                             |
| <b>VPRNC10</b> | 18                       |                            | 28             | 20                                             | 18                                             |
| <b>VPRNC11</b> | 7                        | 7                          | $\overline{7}$ | 7                                              | 7                                              |
| <b>VPRNC12</b> | 10                       | 10                         | 10             | 10                                             | 10                                             |
| VPRNC13        | 11                       | 11                         | 15             | 11                                             | 11                                             |
| <b>VPRNC14</b> | 11                       | 11                         | 11             | 11                                             | 11                                             |

TAB. 6.3 Tabela de comparação do número de veículos para cada roteirização.

Os métodos do programa desenvolvido deixam um pouco a desejar a respeito do número de veículos necessários para roteirização. O software *Delivery*, apesar de não ter gerado resultados tão satisfatórios quanto os outros métodos no que se refere à distância de percurso, foi o de melhor resultado no que se refere ao número de veículos em rota.

Outro aspecto importante a ser analisado é em relação ao tempo computacional. Os resultados entre os métodos do programa desenvolvido e os resultados dos dois programas a serem analisados não devem ser comparados, pois os dois foram gerados em computadores diferentes, sendo esta característica diretamente proporcional à velocidade de processamento do computador. A tabela 6.4 a seguir tem o intuito apenas de mostrar que o programa desenvolvido é viável para ser utilizado como uma ferramenta de uso operacional.

TAB. 6.4 Tabela de comparação entre os diversos tempos computacionais gastos para obtenção da roteirização através dos métodos pertencentes ao procedimento desenvolvido e as soluções apresentadas por PELIZARO (2000) para dois softwares (em segundos).

| <b>Problema</b> | <b>Clark and</b><br><b>Wright</b> | <b>Clark and</b><br>Wright + OPT-2 | <b>Sweep</b> | Sweep +<br>OPT-2 | <b>Solução TransCad</b><br>sequndo PELIZARO<br>(2000) | <b>Solução Delivery</b><br>segundo PELIZARO<br>(2000) |
|-----------------|-----------------------------------|------------------------------------|--------------|------------------|-------------------------------------------------------|-------------------------------------------------------|
| <b>VPRNC1</b>   | 3,74                              | 5,78                               | 4,31         | 4,80             | 9,00                                                  | 11,00                                                 |
| <b>VPRNC2</b>   | 8,00                              | 13,00                              | 8,94         | 9,01             | 24,00                                                 | 14,00                                                 |
| <b>VPRNC3</b>   | 16,67                             | 23,86                              | 11,97        | 12,16            | 100,00                                                | 31,00                                                 |
| <b>VPRNC4</b>   | 59,92                             | 73,98                              | 15,08        | 22,74            | 460,00                                                | 65,00                                                 |
| <b>VPRNC5</b>   |                                   |                                    | 18,95        | 32,59            | 760,00                                                | 98,00                                                 |
| <b>VPRNC6</b>   | 3,38                              | 6,42                               | 2,72         | 5,56             | 5,00                                                  | 9,00                                                  |
| <b>VPRNC7</b>   | 8,06                              | 14,83                              | 11,81        | 12,86            | 10,00                                                 | 35,00                                                 |
| <b>VPRNC8</b>   | 16,55                             | 24,81                              | 13,91        | 15,06            | 48,00                                                 | 35,00                                                 |
| <b>VPRNC9</b>   | 59,67                             | 74,53                              | 25,67        | 27,30            | 162,00                                                | 69,00                                                 |
| <b>VPRNC10</b>  |                                   |                                    | 18,13        | 34,91            | 559,00                                                | 157,00                                                |
| <b>VPRNC11</b>  | 27,98                             | 37,23                              | 18,83        | 19,13            | 562,00                                                | 38,00                                                 |
| <b>VPRNC12</b>  | 16,91                             | 25,77                              | 16,38        | 16,94            | 95,00                                                 | 48,00                                                 |
| <b>VPRNC13</b>  | 27,36                             | 37,00                              | 18,49        | 18,83            | 125,00                                                | 62,00                                                 |
| <b>VPRNC14</b>  | 16,08                             | 25,05                              | 15,07        | 15,30            | 74,00                                                 | 34,00                                                 |

Como pode ser observado, o procedimento que inclui o método de construção CLARK and WRIGHT e o método de melhoria OPT-2 foi o que obteve os maiores tempos computacionais na maioria dos problemas propostos em relação aos procedimentos desenvolvidos, porém este tempo computacional é viável para ser utilizado como resultado de uma pré-roteirização, pois o maior tempo obtido não passa dos 2 minutos, já em relação aos softwares apresentados por PELIZARO (2000) é observado que o tempo de processamento é superior na maioria das vezes aos procedimentos desenvolvidos, porém os testes não foram feitos no mesmo computador sendo assim não pode ser tirada nenhuma conclusão.

## 6.4 CONSIDERAÇÕES FINAIS

O objetivo deste capítulo foi avaliar a qualidade das soluções obtidas. Ela pode ser medida pelo desvio percentual em relação a melhor solução encontrada. Quando a solução ótima é desconhecida, os métodos são testados em relação aos resultados de seu melhor "concorrente", fornecendo um limitante inferior (ou superior) que constitui uma medida eficiente da qualidade da solução. Na tabela 6.2, esse desvio pode ser observado mostrando que o método de CLARK and WRIGHT dá bons resultados.

Além da qualidade das soluções, o número de veículos a ser utilizado é muito importante mostrando que o método de CLARK and WRIGHT obteve sucesso. Em apenas 3 dos 14 problemas propostos foi gerado um roteiro a mais do que os roteiros obtidos pela melhor solução encontrada.

Apesar do método de CLARK and WRIGHT se mostrar satisfatório ele possui limites no que se refere ao número de visitas a serem roteirizadas. Para este problema o programa desenvolvido possui a opção de se utilizar o método de varredura (SWEEP) que possui limites muito maiores que o primeiro. O procedimento ainda pode ser melhorado fazendo com que o método de CLARK and WRIGHT apenas considere os pontos de parada próximo para fazer a roteirização aumentando assim o número de pontos possíveis de serem roteirizados.

É importante deixar claro que toda esta avaliação foi feita em relação aos resultados obtidos apenas com os métodos de roteirização. O operador do programa desenvolvido ainda tem a possibilidade de melhorar os resultados obtidos conforme visto no capítulo 5, gerando maiores economias.

Apesar do procedimento ter sido desenvolvido para tratar de roteirização de veículos com capacidade de carga heterogênea, não foram feitos testes com este tipo de problema, pois não foi encontrado, na literatura pesquisada, um conjunto de problemas com melhores resultados validados pelo meio acadêmico como os problemas apresentados por CHRISTOFIDES *et al* (1979), os quais, conforme apresentados anteriormente são para problemas de roteirização com veículos de carga homogênea.

Foi observado que em dois dos problemas tipo de CHRISTOFIDES *et al* (1979) o método CLARK and WRIGHT não conseguiu roteirizar devido ao grande número de pontos de parada, gerando uma matriz origem destino maior do que o suportado pelo protótipo, porém nada impede o desenvolvimento de técnicas de programação que evitem este problema.

## **7 CONCLUSÕES E RECOMENDAÇÕES**

### 7.1 CONCLUSÕES

No presente trabalho foi proposto o desenvolvimento de um procedimento que tratasse do problema de roteirização de veículos de carga heterogêneos que permitisse o aperfeiçoamento das rotas pelo operador. O trabalho não só apresentou o procedimento, como desenvolveu um protótipo de uma ferramenta de uso computacional, e ainda avaliou os métodos existentes no procedimento de acordo com os testes de CHRISTOFIDES *et al* (1979).

Foram encontradas diversas dificuldades para o desenvolvimento deste trabalho. De início houve a necessidade de procurar detalhadamente alguns conceitos de cartografia e algumas fórmulas simplificadas, para cálculo de ângulos e distâncias no globo terrestre. Tais fórmulas teriam que apresentar uma exatidão aceitável, porém não poderiam sobrecarregar de cálculos os algoritmos utilizados na roteirização. Para implantação do procedimento no desenvolvimento da ferramenta computacional também foi de grande dificuldade a obtenção de material didático que explicasse o funcionamento do *MapObjects* 2.1 (componente *ActiveX* do *Visual Basic* utilizado para desenvolver ferramentas computacionais que necessitam de um banco de dados georreferenciado).

O procedimento desenvolvido apresentou ótimos resultados em relação ao tempo de processamento. Devido a não utilização de redes viárias georreferenciadas, para a obtenção dos melhores roteiros, a ferramenta computacional aparenta ser mais rápida no processamento dos problemas, porém a distância percorrida calculada pela ferramenta computacional desenvolvida não é a distância real de percurso e sim a distância euclidiana. Por causa da simplicidade do procedimento, ele ainda pode ser acrescido de outras restrições que o adapte melhor as necessidades das empresas interessadas sem sofrer grandes diferenças em seu tempo de processamento.

Os resultados obtidos ainda podem ser melhorados dependendo da experiência e conhecimento que o operador possua sobre roteirização. Além de bons resultados já obtidos pelos métodos de roteirização estes ainda podem ser melhorados, seja em relação ao nível de serviço, seja em relação aos custos ou tempo de percurso.

Por não necessitar de uma base georreferenciada da rede viária torna-se fácil a adaptação

do procedimento em qualquer região. Esta ferramenta desenvolvida é de grande aplicabilidade em problemas para os quais não existam bases georreferenciadas atualizadas das redes viárias, situação muito comum no Brasil.

São inúmeros os possíveis benefícios com a utilização do procedimento e, conseqüentemente, com a utilização do protótipo. É possível obter uma maior ocupação dos veículos roteirizados, menor distância percorrida por cada veículo, menor número de horas extras, redução do tempo de entrega ou coleta e diminuição no consumo de combustível. Apesar dos ganhos a ferramenta computacional desenvolvida possui limite de número de pontos de paradas, isso acaba inviabilizando o uso da mesma em empresas de grande porte.

Um grande diferencial do procedimento foi a possibilidade de utilização de veículos de carga heterogêneos, tanto em relação a sua capacidade onde através de uma solução simples como iniciar com os veículos com maior capacidade para se obter uma maior produtividade por parte da equipe de entrega quanto em relação aos veículos de terceiros onde o operador tem a possibilidade de selecionar um a um o veículo que terá prioridade a ser roteirizado.

## 7.2 RECOMENDAÇÕES

Tanto o procedimento quanto o protótipo podem ser aprimorados. Outros métodos de roteirização podem ser utilizados no procedimento, também podem ser inseridas outras restrições ou ainda desenvolver um procedimento que realize a roteirização utilizando-se de mais de um centro de distribuição ou depósito. Uma restrição que poderia ser inserida no procedimento seria a utilização de janelas de tempo para o atendimento ao cliente.

O desenvolvimento de uma ferramenta que a partir do ponto onde encontra-se o veículo o operador soubesse aproximadamente quanto tempo demoraria até o veículo chegar a determinado cliente seria uma contribuição importante ao trabalho, visto que melhoraria o nível de serviço prestado ao cliente. Para isto teria que ser obtido dados para correções de distâncias, ou seja, uma espécie de fator que relacionasse uma distância em linha reta entre dois pontos e uma distância a partir da malha viária, também seria necessário considerar o congestionamento nas vias, estas variando tanto em relação as regiões mais e menos urbanizadas quanto em relação aos horários de distribuição. Para a localização do veículo em tempo real, poderia inserir um monitoramento de veículos através do uso do GPS.

O desenvolvimento de um estudo de caso colhendo informações de campo, obtendo

dados reais de uma empresa antes e depois da utilização do procedimento também pode ser feito para dar continuidade ao trabalho. Ainda pode-se desenvolver um procedimento mais eficiente que aumente o número de pontos de paradas sem comprometer os resultados da roteirização e incluir este procedimento em um estudo de caso de uma empresa.

Com o uso do aplicativo *MapObjects 2.1* foi aberto em leque de possibilidades para o desenvolvimento de trabalhos que necessitem de um banco de dados georreferenciados, e que possam ser independentes de qualquer Sistema de informação geográfica, tornando possível o desenvolvimento de sistemas computacionais simples e de fácil utilização para um futuro usuário.
#### **8 REFERÊNCIAS BIBLIOGRÁFICAS**

- ASSAD, A.A. (1988) **Modeling and implementation issues in vehicle routing**. In: Vehicle Routing: Methods and Studies, B.L. GOLDEN, A.A. ASSAD, (eds), North Holland, Amsterdam, p. 7-46.
- BALLOU, RONALD H. (1993) **Logística Empresarial: transportes, administração de materiais e distribuição física.** Ed. Atlas, São Paulo.
- BALLOU, RONALD H. (2001) **Gerenciamento da Cadeia de Suprimentos Planejamento, Organização e Logística Empresarial.** 4° edição. Editora Bookman, São Paulo.
- BOCHICCHIO, Vincenzo Raffaele (2003). **ATLAS MUNDO ATUAL**. Editora Atual, São Paulo.
- BODIN, L.; GOLDEN, B. **Classification in Vehicle Routing and Scheduling**. Networks, vol. 11, 1981
- BOMFORD, G. (1980). **Geodesy**. 4° Edição. Oxiford University Press, New York, United States.
- **BRANCH AND CUT FOR VEHICLE ROUTING**. Disponível: http://branchandcut.org/VRP/ [Capturado em 24/07/2004]
- BREEDAM, A. VAN. **"An Analysis of the Behavior of Heuristics for the Vehicle Routing Problem for a Selection of Problems with Vehicle-Related. Customer-Related, and Time-Related Constraints"**. Ph.D. dissertation, University of Antwerp. 1994.
- CAMPOS, VÂNIA BARCELLOS GOUVÊA (1998). **Apostila: "Métodos de Otimização de Redes"**. Instituto Militar de Engenharia. Rio de Janeiro, Brasil.
- CHRISTOFIDES, N. (1985). **Vehicle Routing**. In: Lawler, E. L.; Lenstra, J. K.; Kan, A. H. G. R.; Shmoys, D. B (ed). The Traveling Salesman Problem: A Guided Tour of Combinatorial Optimization. John Wiley & Sons.
- CHRISTOFIDES, N.; MINGOZZI, A.; TOTH, P.; SANDI, C. (1979). **Vehicle Routing Problem**, Combinatorial optimization, pp.315-338.
- CUNHA, CLÁUDIO BARBIERI (1997). **Uma contribuição para o problema de roteirização de veículos com restrições operacionais**. São Paulo: EPUSP, Departamento de Engenharia de Transportes.
- CUNHA, CLÁUDIO BARBIERI (2003) **Aspectos práticos da aplicação de modelos de Roteirização de veículos a problemas reais**. Departamento de engenharia de transportes escola politécnica da universidade de São Paulo, São Paulo
- DASKIN, MARK S. (1985) **Logistics: An overview of the state of the art and perspectives on future research**. Department of Civil Engineering and the Transportation Center, Northwestern University, Evanston, IL, USA.
- DESROCHERS, M.; VERHOOG, T. W. (1989). **A matching based Savings Algorithm for the vehicle routing problem**. Cahier du Gerad G-89-04. École des Hautes Études Commerciales de Montreal.
- DIAS, K. P., RODRIGUEZ, C. T., GRANEMANN, S. R., NOVAES A. G., PUCCI, V. R., 1996, **As informações como parte integrante do sistema logístico**. Anais do X congresso da ANPET, 1996.
- DROR, M & LEVY, L. **A vehicle Routing Improvement Algorithm Comparison of a Greedy and a Matching Implementation for Inventory Routing**, Computers & Operations Research, Vol. 13, pp. 33-45 (1986)
- EILTON, S.; EATSON-GANDY, C.; CHRISTOFIDES, N. (1971). **Distribution Management: Mathematical Modeling and Practical Analysis**. Hafner, New York.
- EMMELHANINZ, M. A. **The state of EDI/EC, Logistics/Transportation and Eletronic Commerce EDI Forum**. The Journal of Electronic Commerce, V9, 1996.
- ÉRIC TAILLARD'S PAGE, Disponível: http://ina.eivd.ch/collaborateurs/etd [Capturado em 24/07/2004].
- FISHER, M. L.; JAIKUMAR, R. (1981). **A generalized assignment heuristic for vehicle routing**. Networks, v.11, pp. 109-124

FISHER, M. (1995). **HandBook in Or&MS**, Vol8 Elsevier Science B. V.

- FLEURY, Paulo F., WANKE, Peter, FIGUEIREDO, Kleber F. *et al* (2000). **Logística Empresarial: A Perspectiva Brasileira**. São Paulo. Atlas.
- FRANCO, Fernando Leme (2005). **O problema de roteamento de estoques: análise de inter-relacionamento de variáveis críticas.** Exame de qualificação. Rio de Janeiro. UFRJ.
- GENDREAU, M.; HERTZ, A.; LAPORTE, G.(1994) **A Tabu search heuristic for the vehicle routing problem**. Management Science, V.40, n10, p. 1276-1290.
- GEOMINAS**, Glossário de Geoprocessamento e cartografia**. Disponível: http://www.geominas.mg.gov.br/glossario/GLOSSAR.html [Capturado em 16/06/2004].
- GERSTING, Judith L. (2001) **Fundamentos Matemáticos para a Ciência da Computação**. 4° ed. Trad. Valéria de Magalhães Iorio. Rio de Janeiro. LTC.

GOLDEN, B.L.; STEWART, W. R. (1985). **Empirical analysis of heuristics**. In Lawler, E.

L.; Lenstra, J. K.; Rinnooy Kan, A. H. G.; Shmoys, D. B. (eds.). **The traveling salesman problem**. John Wiley & sons. Ltd. New York, NY.

- GOLDEN, B. L.; WASIL, E. A.; BAKER, E. (1986). **Experimentation in optimization**. European journal of Operational Research, n.27, pp.1-16.
- KELLY, J. P.; XU, J. (1999) **A set-partitioning-based heuristic for the vehicle routing problem**. INFORMS Journal on computing, v.11, n.2, p.161-172.
- KINDERWATER, G. A. P. E SAVELSBERGH, M. W. P.. "**Vehicle Routing: Handling Edge Exchanges**". In E. H. L. Aarts and J. K. Lenstra (eds), Local Search in Combinatorial Optimization Wiley, Chichester. 1997.
- LALONDE, B. J. & MASTERS, J. M. **Emerging logistics strategies: blueprints for the next century.** International Journal of Physical Distribution & Logistics Management, 1994, 24(7): 35-47.
- LIMA, ANDRÉ LUIZ DINIZ SOUTO (2000). **Aumento da Produtividade de um Sistema de Coleta de Lixo Através da Reprogramação em Tempo Real das Rotas dos Veículos**. Universidade Federal do Rio de Janeiro, COPPE. Rio de Janeiro, RJ.
- LIN, S. e KERNIGHAN, B. W. (1973). "**An Effective Heuristic Algorithm for the Traveling-Salesman Problem**", Operations Research, vol. 21, pp. 498-516.
- MELO JR., CLEUTON SAMPAIO (2003) **Roteirização de transporte terceirizado: Um estudo de caso da indústria de cimento**. Dissertação de mestrado profissionalizante em administração, Ibmec, Rio de janeiro.
- MENEZES, PAULO MÁRCIO LEAL; SILVA, LUIS FELIPE COUTINHO FERREIRA; BENEVENTO, ALEXANDRE (1999). **SISTEMA DE POSICIONAMENTO GLOBAL (GPS) FUNDAMENTOS E PRÁTICA.** Curso de extensão universitária,

GeoCart- Laboratório de Cartografia, Universidade Federal do Rio de Janeiro.

- MURTA, CLÁUDIO MARTINELLI (1999) **Sistema de informação logística para distribuição de carga urbana.** Instituto Militar de Engenharia, Rio de Janeiro
- NOVAES, ANTÔNIO GALVÃO (1996) **Logística: Conceitos e evolução**. I seminário internacional: "Logística, Transportes e desenvolvimento" – Fortaleza, Ceará, Brasil.
- NOVAES, ANTÔNIO GALVÃO (2001) **Logística e Gerenciamento da cadeia de distribuição**. Editora Campus, Rio de Janeiro.
- OGDEN, K. W., **Urban Goods Movement: A guide to policy and planning**, Ashgate publishing Company, England, 1992.
- OSMAN, I. H.. "**Metastrategy Simulated Annealing and Tabu Search Algorithms for the Vehicle Routing Problem**". Annals of Operations Research 41:421-451. 1993.
- PELIZARO, CLÁUDIA (2000) **Avaliação de desempenho do Algoritmo de um programa comercial para Roteirização de veículos.** Dissertação de mestrado, Escola de engenharia de São Carlos da Universidade de São Paulo, São Paulo.
- PUREZA, V. M.; FRANÇA, P.M. (1991) **Vehicle routing problems via tabu search metaheuristic**. Montreal. Centre de recherché su les transports (publication CRT- 747).
- READ, W. F.; MULLER, M. S. (1991). **The State of quality in logistics**. International Journal of Physical Distribution & Logistics Management, v. 21, n. 6, 32-47.
- RESENDE M. G. C.; STEWART W. R.; KELLY J. P. ; GOLDEN, B. L.; BARR, R. S. (1995). **Designing and Reporting on Computational Experiments with Heuristics Methods**. Working paper. June, 16, 1995.
- RIBEIRO, GLAYDSTON MATTOS (2002) **Modelo de apoio ao planejamento de distribuição de carga em área urbana**. Dissertação de Mestrado, Instituto Militar de Engenharia, Rio de Janeiro.
- RODRÍGUEZ, CARLOS MANUEL TABOADA (1996). **Logística transporte e desenvolvimento.** I seminário internacional: "Logística, Transportes e desenvolvimento" – Fortaleza, Ceará, Brasil.
- RYAN, D. M., HJORRING, C. E GLOVER, F.. **Extensions of the Petal Method for Vehicle Routing**. Journal of the Operational Research Society,44:289-296, 1993.
- SANTA ISABEL, **Cartografia**. Disponível: http://santa\_isabel.tripod.com/tecnica/orientacao/cartografia.html [Capturado em 16/06/2004].
- SOLOMON, M. M., **Algorithm for the Vehicle Routing and Scheduling Problems with Time Window Constraints**, Operations Research, Vol. 35, pp.254-265 (1987).
- SOUZA, P. S. **Asynchonous Organizations for Mult-Algorithms Problems**, Pittsburgh: Carnegie Mellw University, Department of Eletrical and Computer engineering, p 139, 1993.
- TAILLARD, E. (1993). **Parallel iterative search methods for vehicle routing problems**. Networks, v.23, p.661-673.
- TECNOLOGISTICA, 2003. Disponível: http://www.tecnologistica.com.br/site/5,1,26,2968.asp, [Capturado em 25/11/2003].

TEIXEIRA, A. L. A. **A História dos SIG's**. Revista Fator SIG, n° 10, 1996.

THOMPSON, P. M. E PSARAFTIS, H. N.. "**Cyclic Transfer Algorithms for the**

**Multivehicle Routing and Scheduling Problems**", Operations Research 41:935-946. 1993.

- VOLGENANT, A. E JONKER, R.. "**The Symmetric Traveling Salesman Problem and Edge Exchange in Minimal 1-Trees**". European Journal of Operational Research 12:394-403. 1983.
- VIANA, VALDÍSIO (1998). **Meta-heurísticas e programação paralela em otimização combinatória**. Edições UFC. Fortaleza-Ceará
- **VRPWEB**, Disponível: http://neo.lcc.uma.es/radi-aeb/WebVRP/Algorithms.html [Capturado em 14/06/2004].

#### **9 BIBLIOGRAFIA COMPLEMENTAR**

- ARAÚJO, RAFAEL ROCO; MICHEL, FERNANDO DUTRA (2002) **Um modelo de resolução para o problema de roteirização com restrições de capacidade**. Programa de Pós-graduação em engenharia de Produção Universidade Federal do Rio Grande do Sul, Rio grande do Sul.
- BACKER, BRUNO; FURNON, VINCENT; KILBY, PHILIP; PROSSER; PATRICK; SHAW, PAUL (1996). **Solving vehicle routing problems using constraint programming and metaheuristics.** Journal of Heuristics, Volume No, 1-16. Kluwer Academic Publishers, Boston.
- CEL. Disponível: www.cel.coppead.ufrj.br [capturado em dezembro de 2003].
- ESRI, Disponível: http://www.esri.com/software/arclogistics/index.html, [Capturado em 4 de Dez. 1999].

FERRARI, ROBERTO (1997) **Viagem ao SIG**. Sagres editora, Curitiba.

HEC. Disponível: http://www.hec.ca/chairedistributique/ [capturado em janeiro de 2004].

- HERTZ, ALAIN; TAILLARD, ERIC; WERRA, DOMINIQUE. **A Tutorial on Tabu Search**. EPFL, Département de Mathématiques, MA-Ecublens, CH-1015 Lausanne and Université de Montréa, centre de Recherche sur les Transports, Montréal, Canada. Disponível: http://citeseer.ist.psu.edu/cache/papers/cs/159/http:zSzzSzwww.idsia.chzSz~ericzSzarticle s.dirzSzorwp9218.pdf/hertz92tutorial.pdf [Capturado em abril de 2004].
- INPE. Disponível:http: //www.dpi.inpe.br/gilberto/livro/analise/ [Capturado em março de 2004].

JEB, Disponível: http://mscmga.ms.ic.ac.uk/jeb/jeb.html#vehicle [capturado em Jan. de 2004]

- JUNG, SOOJUNG E HAGHANI, ALI [Capturado em abril de 2004]. "**A genetic algorithm for the vehicle routing problem with time-dependent travel times**". Department of Civil Engineering, University of Maryland, Maryland, EUA. http://152.99.129.29/its/cdrom/4139.pdf
- JUNIOR, CLODOVEU DAVIS (1997) **Sistemas de Informação Geográfica/GIS**, espaço GEO.
- KELLY, J. e XU, J. P.. "**A Network Flow-Based Tabu Search Heuristic for the Vehicle Routing Problem**". Transportation Science, 30:379-393. 1996.
- MATLOG. Disponível: http://www.ie.ncsu.edu/kay/matlog/MatlogRef.htm [Capturado em 14 de junho de 2004].

NAZÁRIO, PAULO (1998) SIG**: Definições e Aplicações na Logística.**

- NETO, ERNESTO SABOYA DE FIGUEIREDO (2002) **O uso do sistema de informação geográfica no planejamento estratégico empresarial.** Departamento de engenharia de transportes, UFC, Ceará.
- NOVAES, ANTONIO G. (1989) **Sistemas Logísticos: Transporte, Armezenagem e distribuição Física de Produtos**. São Paulo. Edgard Blucher.
- PUREZA, V. M.; FRANÇA, P.M. (2001).**Uma Abordagem Adaptativa de Busca Tabu Aplicada ao Problema de Roteamento de Veículos.** Transportes. Rio de Janeiro: , v.9, n.2, p.28 - 47, 2001.
- RALSTON, Bruce A. (2002) **Developing SIG Solutions with MapObjects and Visual Basic**. ONWORD PRESS, Canadá.
- RENAUD, JACQUES; BOCTOR, FAYEZ F. (2000) **A sweep-based algorithm for the fleet size and mix vehicle routing problem**. European Journal of Operational Researsh 140 (2002) 618-628
- RIBEIRO, GLAYDSTON MATTOS; CAMPOS, VÂNIA BARCELOS GOUVÊA (2001) **Um procedimento para roteamento e programação de veículos usando a heurística de ganhos para o planejamento estratégico**. Instituto Militar de Engenharia, Rio de janeiro
- ROBUSTÊ, FRANCESC; DAGANZO, CARLOS F.; SOULEYRETTE II, REGINALD R. (1989) **Implementing Vehicle routing models**. Department of civil engineering and institute of transportation studies, university of California, Berkeley, U.S.A.
- TARANTILIS, C.D.; KIRANOUDIS, C.T. (2000) **Using a spatial decision support system for solving the vehicle routing problem.** Information & Management 39 (2002) 359- 379
- TARANTILIS, C. D.; KIRANOUDIS, C. T.; VASSILIADIS, V. S. (2000) **A threshould accepting metaheuristic for the heterogeneous fixed fleet vehicle routing problem**. European journal of Research 152 (2004) 148-158
- TARANTILIS, C.D.;DIAKOULAKI, D.; KIRANOUDIS, C.T. (2001) **Combination of geographical information system and efficient routing algorithms for real life distribution operations.** European Journal of Operational Research (2003), disponível: www.sciencedirect.com [ Capturado em 05 de Agosto de 2002]
- VEHICLE-ROUT, Disponível: ftp://ftp.zib.de/pub/Packages/mp-testdata/vehiclerout/index.html [capturado em janeiro de 2004]

# **APÊNDICES**

## 10.1 APÊNDICE 1: PROBLEMAS FORMULADOS POR CHRISTOFIDES *ET AL* (1979) E COORDENADAS GEOGRÁFICAS CALCULADAS, DE ACORDO COM O APRESENTADO NO CAPÍTULO 7

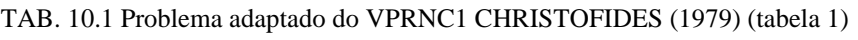

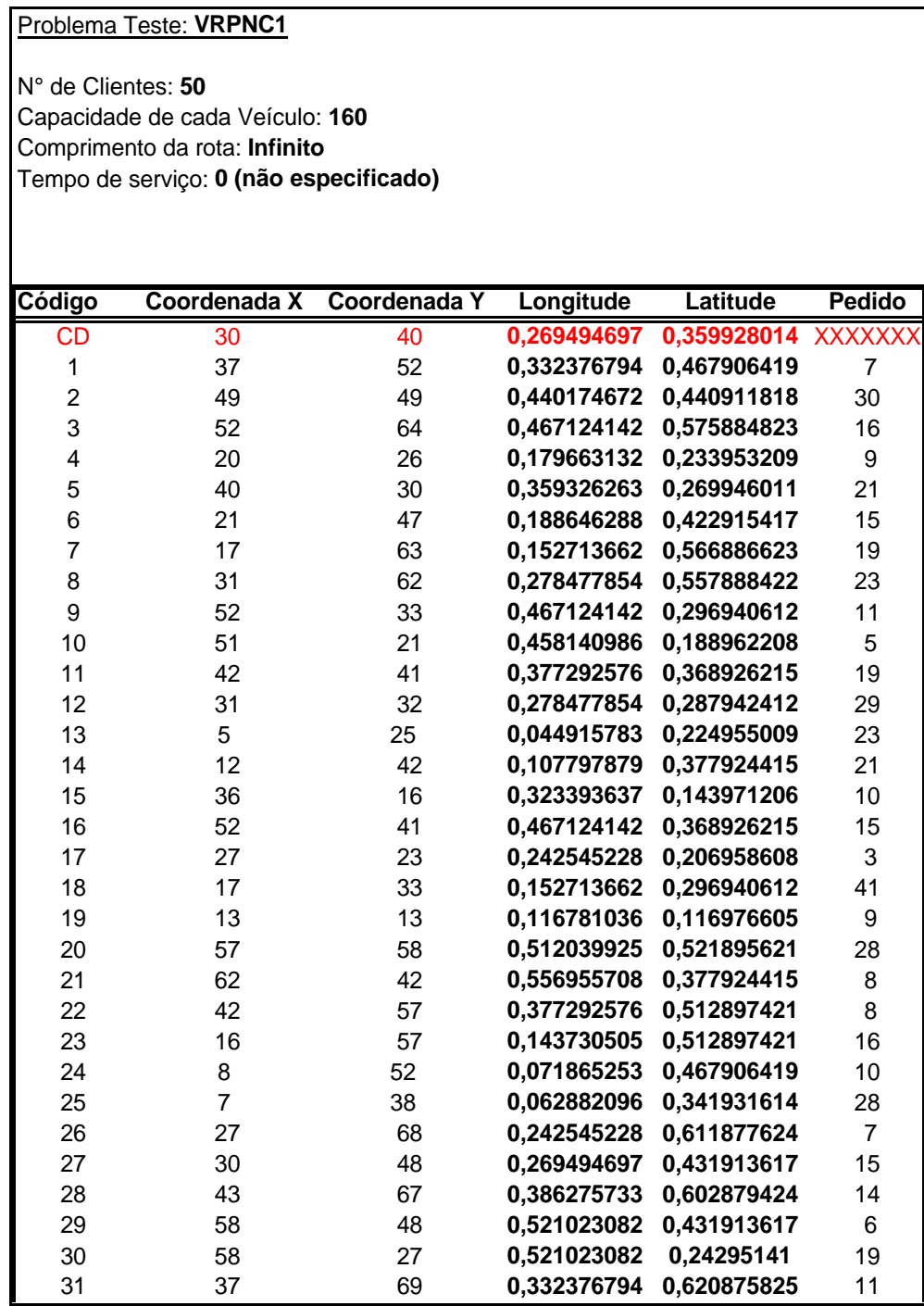

|        | Problema Teste: VRPNC1 |              |             |             |                |
|--------|------------------------|--------------|-------------|-------------|----------------|
|        |                        |              |             |             |                |
|        |                        |              |             |             |                |
|        |                        |              |             |             |                |
| Código | Coordenada X           | Coordenada Y | Longitude   | Latitude    | <b>Pedido</b>  |
| 32     | 38                     | 46           | 0,34135995  | 0,413917217 | 12             |
| 33     | 46                     | 10           | 0,413225203 | 0,089982004 | 23             |
| 34     | 61                     | 33           | 0,547972551 | 0,296940612 | 26             |
| 35     | 62                     | 63           | 0,556955708 | 0,566886623 | 17             |
| 36     | 63                     | 69           | 0,565938865 | 0,620875825 | 6              |
| 37     | 32                     | 22           | 0,287461011 | 0,197960408 | 9              |
| 38     | 45                     | 35           | 0,404242046 | 0,314937013 | 15             |
| 39     | 59                     | 15           | 0,530006238 | 0,134973005 | 14             |
| 40     | 5                      | 6            | 0,044915783 | 0,053989202 | $\overline{7}$ |
| 41     | 10                     | 17           | 0,089831566 | 0,152969406 | 27             |
| 42     | 21                     | 10           | 0,188646288 | 0,089982004 | 13             |
| 43     | 5                      | 64           | 0,044915783 | 0,575884823 | 11             |
| 44     | 30                     | 15           | 0,269494697 | 0,134973005 | 16             |
| 45     | 39                     | 10           | 0,350343107 | 0,089982004 | 10             |
| 46     | 32                     | 39           | 0,287461011 | 0,350929814 | 5              |
| 47     | 25                     | 32           | 0,224578915 | 0,287942412 | 25             |
| 48     | 25                     | 55           | 0,224578915 | 0,49490102  | 17             |
| 49     | 48                     | 28           | 0,431191516 | 0,25194961  | 18             |
| 50     | 56                     | 37           | 0,503056769 | 0,332933413 | 10             |

TAB. 10.2 Problema adaptado do VPRNC1 CHRISTOFIDES (1979) (tabela 2)

TAB. 10.3 Problema adaptado do VPRNC2 CHRISTOFIDES (1979) (tabela 1)

Problema Teste: **VRPNC2**

N° de Clientes: **75** Capacidade de cada Veículo: **140** Comprimento da rota: **Infinito** Tempo de serviço: **0 (não especificado)**

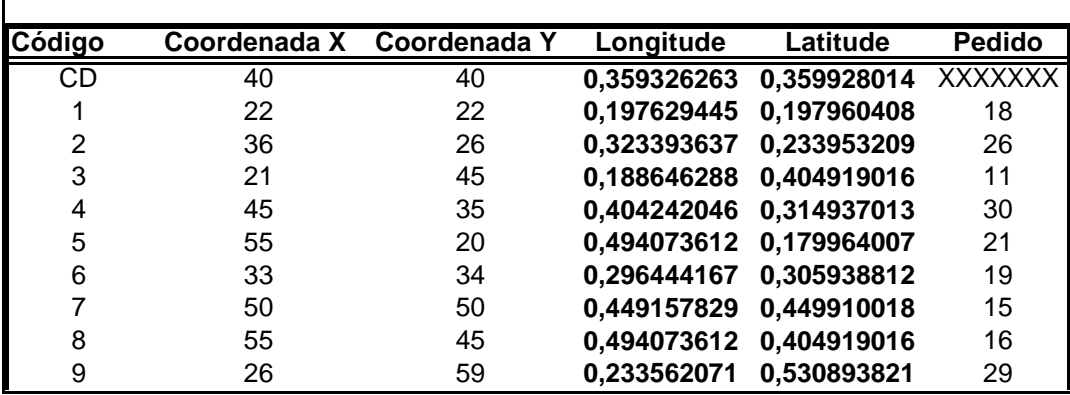

| Código | Coordenada X   | Coordenada Y | Longitude   | Latitude    | <b>Pedido</b> |
|--------|----------------|--------------|-------------|-------------|---------------|
| 10     | 40             | 66           | 0,359326263 | 0,593881224 | 26            |
| 11     | 55             | 65           | 0,494073612 | 0,584883023 | 37            |
| 12     | 35             | 51           | 0,31441048  | 0,458908218 | 16            |
| 13     | 62             | 35           | 0,556955708 | 0,314937013 | 12            |
| 14     | 62             | 57           | 0,556955708 | 0,512897421 | 31            |
| 15     | 62             | 24           | 0,556955708 | 0,215956809 | 8             |
| 16     | 21             | 36           | 0,188646288 | 0,323935213 | 19            |
| 17     | 33             | 44           | 0,296444167 | 0,395920816 | 20            |
| 18     | 9              | 56           | 0,080848409 | 0,50389922  | 13            |
| 19     | 62             | 48           | 0,556955708 | 0,431913617 | 15            |
| 20     | 66             | 14           | 0,592888334 | 0,125974805 | 22            |
| 21     | 44             | 13           | 0,39525889  | 0,116976605 | 28            |
| 22     | 26             | 13           | 0,233562071 | 0,116976605 | 12            |
| 23     | 11             | 28           | 0,098814722 | 0,25194961  | $\,6$         |
| 24     | $\overline{7}$ | 43           | 0,062882096 | 0,386922615 | 27            |
| 25     | 17             | 64           | 0,152713662 | 0,575884823 | 14            |
| 26     | 41             | 46           | 0,36830942  | 0,413917217 | 18            |
| 27     | 55             | 34           | 0,494073612 | 0,305938812 | 17            |
| 28     | 35             | 16           | 0,31441048  | 0,143971206 | 29            |
| 29     | 52             | 26           | 0,467124142 | 0,233953209 | 13            |
| 30     | 43             | 26           | 0,386275733 | 0,233953209 | 22            |
| 31     | 31             | 76           | 0,278477854 | 0,683863227 | 25            |
| 32     | 22             | 53           | 0,197629445 | 0,476904619 | 28            |
| 33     | 26             | 29           | 0,233562071 | 0,26094781  | 27            |
| 34     | 50             | 40           | 0,449157829 | 0,359928014 | 19            |
| 35     | 55             | 50           | 0,494073612 | 0,449910018 | 10            |
| 36     | 54             | 10           | 0,485090455 | 0,089982004 | 12            |
| 37     | 60             | 15           | 0,538989395 | 0,134973005 | 14            |
| 38     | 47             | 66           | 0,422208359 | 0,593881224 | 24            |
| 39     | 30             | 60           | 0,269494697 | 0,539892022 | 16            |
| 40     | 30             | 50           | 0,269494697 | 0,449910018 | 33            |
| 41     | 12             | 17           | 0,107797879 | 0,152969406 | 15            |
| 42     | 15             | 14           | 0,134747349 | 0,125974805 | 11            |
| 43     | 16             | 19           | 0,143730505 | 0,170965807 | 18            |
| 44     | 21             | 48           | 0,188646288 | 0,431913617 | 17            |
| 45     | 50             | 30           | 0,449157829 | 0,269946011 | 21            |
| 46     | 51             | 42           | 0,458140986 | 0,377924415 | 27            |
| 47     | 50             | 15           | 0,449157829 | 0,134973005 | 19            |
| 48     | 48             | 21           | 0,431191516 | 0,188962208 | 20            |
| 49     | 12             | 38           | 0,107797879 | 0,341931614 | 5             |
| 50     | 15             | 56           | 0,134747349 | 0,50389922  | 22            |
| 51     | 29             | 39           | 0,260511541 | 0,350929814 | 12            |
| 52     | 54             | 38           | 0,485090455 | 0,341931614 | 19            |
| 53     | 55             | 57           | 0,494073612 | 0,512897421 | 22            |

TAB. 10.4 Problema adaptado do VPRNC2 CHRISTOFIDES (1979) (tabela 2) Problema Teste: **VRPNC2**

| Problema Teste: VRPNC2 |              |              |             |             |                |  |
|------------------------|--------------|--------------|-------------|-------------|----------------|--|
|                        |              |              |             |             |                |  |
|                        |              |              |             |             |                |  |
| Código                 | Coordenada X | Coordenada Y | Longitude   | Latitude    | <b>Pedido</b>  |  |
| 54                     | 67           | 41           | 0,601871491 | 0,368926215 | 16             |  |
| 55                     | 10           | 70           | 0.089831566 | 0.629874025 | $\overline{7}$ |  |
| 56                     | 6            | 25           | 0,053898939 | 0,224955009 | 26             |  |
| 57                     | 65           | 27           | 0,583905178 | 0,24295141  | 14             |  |
| 58                     | 40           | 60           | 0,359326263 | 0,539892022 | 21             |  |
| 59                     | 70           | 64           | 0,628820961 | 0,575884823 | 24             |  |
| 60                     | 64           | 4            | 0,574922021 | 0,035992801 | 13             |  |
| 61                     | 36           | 6            | 0,323393637 | 0,053989202 | 15             |  |
| 62                     | 30           | 20           | 0,269494697 | 0,179964007 | 18             |  |
| 63                     | 20           | 30           | 0,179663132 | 0,269946011 | 11             |  |
| 64                     | 15           | 5            | 0,134747349 | 0,044991002 | 28             |  |
| 65                     | 50           | 70           | 0,449157829 | 0.629874025 | 9              |  |
| 66                     | 57           | 72           | 0,512039925 | 0,647870426 | 37             |  |
| 67                     | 45           | 42           | 0,404242046 | 0,377924415 | 30             |  |
| 68                     | 38           | 33           | 0,34135995  | 0,296940612 | 10             |  |
| 69                     | 50           | 4            | 0,449157829 | 0,035992801 | 8              |  |
| 70                     | 66           | 8            | 0,592888334 | 0,071985603 | 11             |  |
| 71                     | 59           | 5            | 0,530006238 | 0,044991002 | 3              |  |
| 72                     | 35           | 60           | 0.31441048  | 0,539892022 | 1              |  |
| 73                     | 27           | 24           | 0,242545228 | 0,215956809 | 6              |  |
| 74                     | 40           | 20           | 0,359326263 | 0,179964007 | 10             |  |
| 75                     | 40           | 37           | 0,359326263 | 0,332933413 | 20             |  |

TAB. 10.5 Problema adaptado do VPRNC2 CHRISTOFIDES (1979) (tabela 3)

TAB. 10.6 Problema adaptado do VPRNC3 CHRISTOFIDES (1979) (tabela 1)

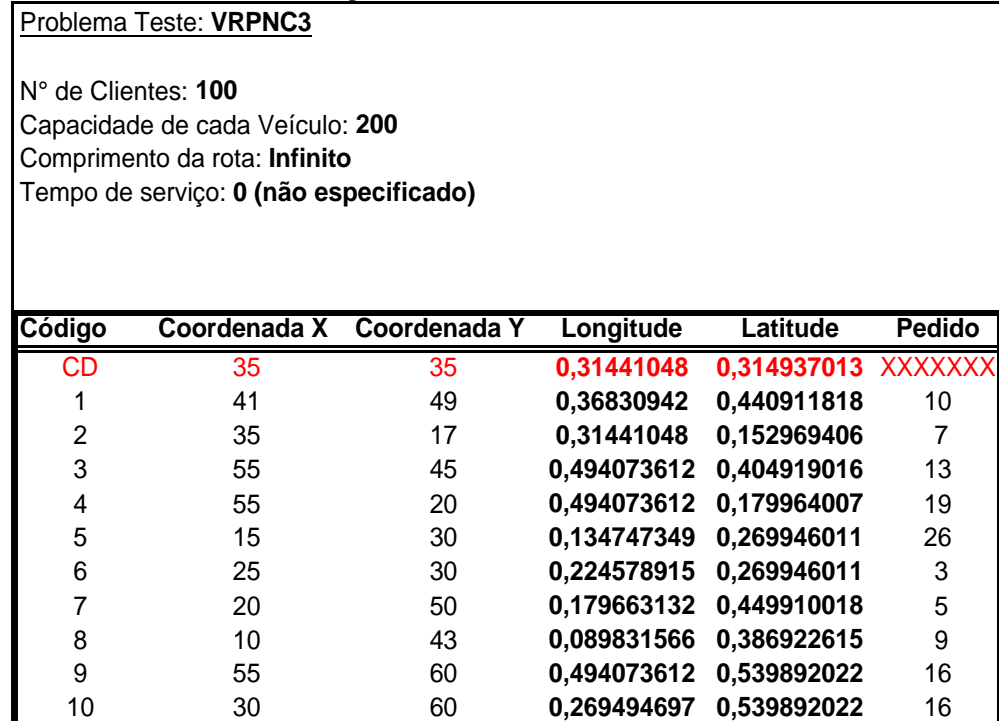

|        | Problema Teste: VRPNC3 |                     |             |             |                |
|--------|------------------------|---------------------|-------------|-------------|----------------|
|        |                        |                     |             |             |                |
|        |                        |                     |             |             |                |
| Código | Coordenada X           | <b>Coordenada Y</b> | Longitude   | Latitude    | <b>Pedido</b>  |
| 11     | 20                     | 65                  | 0,179663132 | 0,584883023 | 12             |
| 12     | 50                     | 35                  | 0,449157829 | 0,314937013 | 19             |
| 13     | 30                     | 25                  | 0,269494697 | 0,224955009 | 23             |
| 14     | 15                     | 10                  | 0,134747349 | 0,089982004 | 20             |
| 15     | 30                     | 5                   | 0,269494697 | 0,044991002 | 8              |
| 16     | 10                     | 20                  | 0,089831566 | 0,179964007 | 19             |
| 17     | 5                      | 30                  | 0,044915783 | 0,269946011 | $\overline{2}$ |
| 18     | 20                     | 40                  | 0,179663132 | 0,359928014 | 12             |
| 19     | 15                     | 60                  | 0,134747349 | 0,539892022 | 17             |
| 20     | 45                     | 65                  | 0,404242046 | 0,584883023 | 9              |
| 21     | 45                     | 20                  | 0,404242046 | 0,179964007 | 11             |
| 22     | 45                     | 10                  | 0,404242046 | 0,089982004 | 18             |
| 23     | 55                     | 5                   | 0,494073612 | 0,044991002 | 29             |
| 24     | 65                     | 35                  | 0,583905178 | 0,314937013 | 3              |
| 25     | 65                     | 20                  | 0,583905178 | 0,179964007 | 6              |
| 26     | 45                     | 30                  | 0,404242046 | 0,269946011 | 17             |
| 27     | 35                     | 40                  | 0,31441048  | 0,359928014 | 16             |
| 28     | 41                     | 37                  | 0,36830942  | 0,332933413 | 16             |
| 29     | 64                     | 42                  | 0,574922021 | 0,377924415 | 9              |
| 30     | 40                     | 60                  | 0,359326263 | 0,539892022 | 21             |
| 31     | 31                     | 52                  | 0,278477854 | 0,467906419 | 27             |
| 32     | 35                     | 69                  | 0,31441048  | 0,620875825 | 23             |
| 33     | 53                     | 52                  | 0,476107299 | 0,467906419 | 11             |
| 34     | 65                     | 55                  | 0,583905178 | 0,49490102  | 14             |
| 35     | 63                     | 65                  | 0,565938865 | 0,584883023 | 8              |
| 36     | $\overline{2}$         | 60                  | 0,017966313 | 0,539892022 | 5              |
| 37     | 20                     | 20                  | 0,179663132 | 0,179964007 | 8              |
| 38     | 5                      | 5                   | 0,044915783 | 0,044991002 | 16             |
| 39     | 60                     | 12                  | 0,538989395 | 0,107978404 | 31             |
| 40     | 40                     | 25                  | 0,359326263 | 0,224955009 | 9              |
| 41     | 42                     | 7                   | 0,377292576 | 0,062987403 | 5              |
| 42     | 24                     | 12                  | 0,215595758 | 0,107978404 | 5              |
| 43     | 23                     | 3                   | 0,206612601 | 0,026994601 | $\overline{7}$ |
| 44     | 11                     | 14                  | 0,098814722 | 0,125974805 | 18             |
| 45     | 6                      | 38                  | 0,053898939 | 0,341931614 | 16             |
| 46     | 2                      | 48                  | 0,017966313 | 0,431913617 | 1              |
| 47     | 8                      | 56                  | 0,071865253 | 0,50389922  | 27             |
| 48     | 13                     | 52                  | 0,116781036 | 0,467906419 | 36             |
| 49     | 6                      | 68                  | 0,053898939 | 0,611877624 | 30             |
| 50     | 47                     | 47                  | 0,422208359 | 0,422915417 | 13             |
| 51     | 49                     | 58                  | 0,440174672 | 0,521895621 | 10             |
| 52     | 27                     | 43                  | 0,242545228 | 0,386922615 | 9              |
| 53     | 37                     | 31                  | 0,332376794 | 0,278944211 | 14             |
| 54     | 57                     | 29                  | 0,512039925 | 0,26094781  | 18             |

TAB. 10.7 Problema adaptado do VPRNC3 CHRISTOFIDES (1979) (tabela 2)

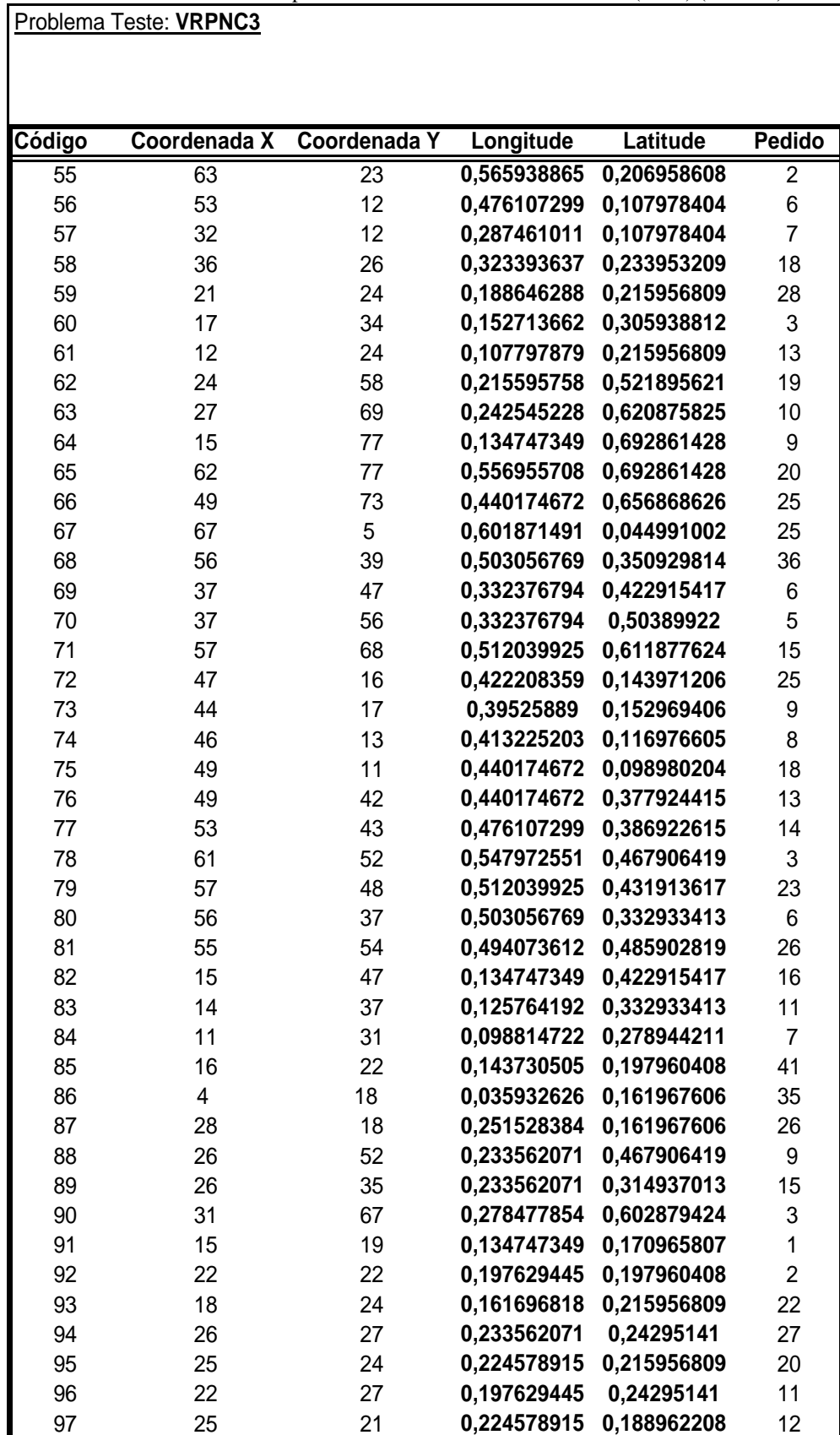

TAB. 10.8 Problema adaptado do VPRNC3 CHRISTOFIDES (1979) (tabela 3)

|        | 1710. TV. THOUGHIA agaptago go "FINTCS" CHINIST OF IDLS" (1777) (taocha 37 |    |                                                    |          |               |  |  |  |
|--------|----------------------------------------------------------------------------|----|----------------------------------------------------|----------|---------------|--|--|--|
|        | Problema Teste: VRPNC3                                                     |    |                                                    |          |               |  |  |  |
|        |                                                                            |    |                                                    |          |               |  |  |  |
|        |                                                                            |    |                                                    |          |               |  |  |  |
|        |                                                                            |    |                                                    |          |               |  |  |  |
|        |                                                                            |    |                                                    |          |               |  |  |  |
|        |                                                                            |    |                                                    |          |               |  |  |  |
| Código | Coordenada X Coordenada Y                                                  |    | Longitude                                          | Latitude | <b>Pedido</b> |  |  |  |
| 98     | 19                                                                         | 21 | 0,170679975 0,188962208                            |          | 10            |  |  |  |
| 99     | 20                                                                         | 26 |                                                    |          | 9             |  |  |  |
| 100    | 18                                                                         | 18 | 0,179663132 0,233953209<br>0,161696818 0,161967606 |          | 17            |  |  |  |

TAB. 10.9 Problema adaptado do VPRNC3 CHRISTOFIDES (1979) (tabela 3)

TAB. 10.10 Problema adaptado do VPRNC4 CHRISTOFIDES (1979) (tabela 1)

N° de Clientes: **150** Capacidade de cada Veículo: **200** Comprimento da rota: **Infinito** Tempo de serviço: **0 (não especificado)**

Problema Teste: **VRPNC4**

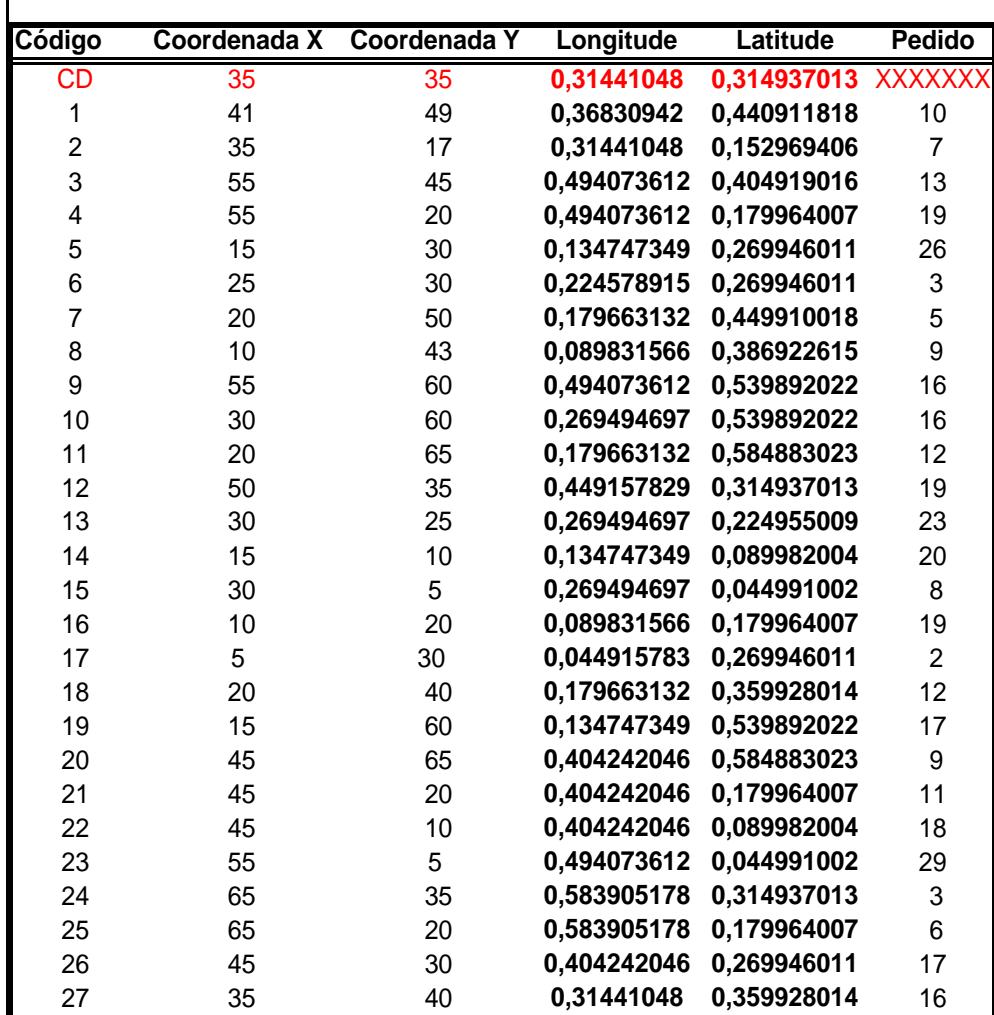

| Código | Coordenada X   | Coordenada Y   | Longitude   | <b>Latitude</b> | <b>Pedido</b>           |
|--------|----------------|----------------|-------------|-----------------|-------------------------|
| 28     | 41             | 37             | 0,36830942  | 0,332933413     | 16                      |
| 29     | 64             | 42             | 0,574922021 | 0,377924415     | 9                       |
| 30     | 40             | 60             | 0,359326263 | 0,539892022     | 21                      |
| 31     | 31             | 52             | 0,278477854 | 0,467906419     | 27                      |
| 32     | 35             | 69             | 0,31441048  | 0,620875825     | 23                      |
| 33     | 53             | 52             | 0,476107299 | 0,467906419     | 11                      |
| 34     | 65             | 55             | 0,583905178 | 0,49490102      | 14                      |
| 35     | 63             | 65             | 0,565938865 | 0,584883023     | 8                       |
| 36     | $\overline{2}$ | 60             | 0,017966313 | 0,539892022     | 5                       |
| 37     | 20             | 20             | 0,179663132 | 0,179964007     | 8                       |
| 38     | 5              | 5              | 0,044915783 | 0,044991002     | 16                      |
| 39     | 60             | 12             | 0,538989395 | 0,107978404     | 31                      |
| 40     | 40             | 25             | 0,359326263 | 0,224955009     | 9                       |
| 41     | 42             | $\overline{7}$ | 0,377292576 | 0,062987403     | 5                       |
| 42     | 24             | 12             | 0,215595758 | 0,107978404     | 5                       |
| 43     | 23             | 3              | 0,206612601 | 0,026994601     | $\overline{7}$          |
| 44     | 11             | 14             | 0,098814722 | 0,125974805     | 18                      |
| 45     | 6              | 38             | 0,053898939 | 0,341931614     | 16                      |
| 46     | $\overline{2}$ | 48             | 0,017966313 | 0,431913617     | 1                       |
| 47     | 8              | 56             | 0,071865253 | 0,50389922      | 27                      |
| 48     | 13             | 52             | 0,116781036 | 0,467906419     | 36                      |
| 49     | 6              | 68             | 0,053898939 | 0,611877624     | 30                      |
| 50     | 47             | 47             | 0,422208359 | 0,422915417     | 13                      |
| 51     | 49             | 58             | 0,440174672 | 0,521895621     | 10                      |
| 52     | 27             | 43             | 0,242545228 | 0,386922615     | 9                       |
| 53     | 37             | 31             | 0,332376794 | 0,278944211     | 14                      |
| 54     | 57             | 29             | 0,512039925 | 0,26094781      | 18                      |
| 55     | 63             | 23             | 0,565938865 | 0,206958608     | $\overline{\mathbf{c}}$ |
| 56     | 53             | 12             | 0,476107299 | 0,107978404     | 6                       |
| 57     | 32             | 12             | 0,287461011 | 0,107978404     | $\overline{7}$          |
| 58     | 36             | 26             | 0,323393637 | 0,233953209     | 18                      |
| 59     | 21             | 24             | 0,188646288 | 0,215956809     | 28                      |
| 60     | 17             | 34             | 0,152713662 | 0,305938812     | 3                       |
| 61     | 12             | 24             | 0,107797879 | 0,215956809     | 13                      |
| 62     | 24             | 58             | 0,215595758 | 0,521895621     | 19                      |
| 63     | 27             | 69             | 0,242545228 | 0,620875825     | 10                      |
| 64     | 15             | 77             | 0,134747349 | 0,692861428     | 9                       |
| 65     | 62             | 77             | 0,556955708 | 0,692861428     | 20                      |
| 66     | 49             | 73             | 0,440174672 | 0,656868626     | 25                      |
| 67     | 67             | 5              | 0,601871491 | 0,044991002     | 25                      |
| 68     | 56             | 39             | 0,503056769 | 0,350929814     | 36                      |
| 69     | 37             | 47             | 0,332376794 | 0,422915417     | 6                       |
| 70     | 37             | 56             | 0,332376794 | 0,50389922      | 5                       |
| 71     | 57             | 68             | 0,512039925 | 0,611877624     | 15                      |

TAB. 10.11 Problema adaptado do VPRNC4 CHRISTOFIDES (1979) (tabela 2) Problema Teste: **VRPNC4**

| Código     | Coordenada X            | <b>Coordenada Y</b> | Longitude                  | Latitude                   | <b>Pedido</b>  |
|------------|-------------------------|---------------------|----------------------------|----------------------------|----------------|
| 72         | 47                      | 16                  | 0,422208359                | 0,143971206                | 25             |
| 73         | 44                      | 17                  | 0,39525889                 | 0,152969406                | 9              |
| 74         | 46                      | 13                  | 0,413225203                | 0,116976605                | 8              |
| 75         | 49                      | 11                  | 0,440174672                | 0,098980204                | 18             |
| 76         | 49                      | 42                  | 0,440174672                | 0,377924415                | 13             |
| 77         | 53                      | 43                  | 0,476107299                | 0,386922615                | 14             |
| 78         | 61                      | 52                  | 0,547972551                | 0,467906419                | 3              |
| 79         | 57                      | 48                  | 0,512039925                | 0,431913617                | 23             |
| 80         | 56                      | 37                  | 0,503056769                | 0,332933413                | 6              |
| 81         | 55                      | 54                  | 0,494073612                | 0,485902819                | 26             |
| 82         | 15                      | 47                  | 0,134747349                | 0,422915417                | 16             |
| 83         | 14                      | 37                  | 0,125764192                | 0,332933413                | 11             |
| 84         | 11                      | 31                  | 0,098814722                | 0,278944211                | $\overline{7}$ |
| 85         | 16                      | 22                  | 0,143730505                | 0,197960408                | 41             |
| 86         | $\overline{\mathbf{4}}$ | 18                  | 0,035932626                | 0,161967606                | 35             |
| 87         | 28                      | 18                  | 0,251528384                | 0,161967606                | 26             |
| 88         | 26                      | 52                  | 0,233562071                | 0,467906419                | 9              |
| 89         | 26                      | 35                  | 0,233562071                | 0,314937013                | 15             |
| 90         | 31                      | 67                  | 0,278477854                | 0,602879424                | 3              |
| 91         | 15                      | 19                  | 0,134747349                | 0,170965807                | 1              |
| 92         | 22                      | 22                  | 0,197629445                | 0,197960408                | $\overline{2}$ |
| 93         | 18                      | 24                  | 0,161696818                | 0,215956809                | 22             |
| 94         | 26                      | 27                  | 0,233562071                | 0,24295141                 | 27             |
| 95         | 25                      | 24                  | 0,224578915                | 0,215956809                | 20             |
| 96         | 22                      | 27                  | 0,197629445                | 0,24295141                 | 11             |
| 97         | 25                      | 21                  | 0,224578915                | 0,188962208                | 12             |
| 98         | 19                      | 21                  | 0,170679975                | 0,188962208                | 10             |
| 99         | 20                      | 26                  | 0,179663132                | 0,233953209                | 9              |
| 100        | 18                      | 18                  | 0,161696818                | 0,161967606                | 17             |
| 101        | 37                      | 52                  | 0,332376794                | 0,467906419                | $\overline{7}$ |
| 102        | 49                      | 49                  | 0,440174672                | 0,440911818                | 30             |
| 103        | 52                      | 64                  | 0,467124142                | 0,575884823                | 16             |
| 104        | 20                      | 26                  | 0,179663132                | 0,233953209                | 9              |
| 105        | 40                      | 30                  | 0,359326263                | 0,269946011                | 21             |
| 106        | 21                      | 47                  | 0,188646288                | 0,422915417                | 15             |
| 107        | 17                      | 63                  | 0,152713662                | 0,566886623                | 19             |
| 108        | 31                      | 62                  | 0,278477854                | 0,557888422                | 23             |
| 109        | 52                      | 33                  | 0,467124142                | 0,296940612                | 11             |
| 110        | 51                      | 21                  | 0,458140986                | 0,188962208                | 5              |
| 111        | 42                      | 41                  | 0,377292576                | 0,368926215                | 19             |
| 112        | 31                      | 32                  | 0,278477854                | 0,287942412                | 29             |
| 113        | 5                       | 25<br>42            | 0,044915783<br>0,107797879 | 0,224955009<br>0,377924415 | 23             |
| 114<br>115 | 12<br>36                | 16                  | 0,323393637                | 0,143971206                | 21<br>10       |
|            |                         |                     |                            |                            |                |

TAB. 10.12 Problema adaptado do VPRNC4 CHRISTOFIDES (1979) (tabela 3) Problema Teste: **VRPNC4**

|        | Problema Teste: VRPNC4 |                     |             |             |                 |
|--------|------------------------|---------------------|-------------|-------------|-----------------|
|        |                        |                     |             |             |                 |
|        |                        |                     |             |             |                 |
| Código | Coordenada X           | <b>Coordenada Y</b> | Longitude   | Latitude    | <b>Pedido</b>   |
| 116    | $\overline{52}$        | $\overline{41}$     | 0,467124142 | 0,368926215 | $\overline{15}$ |
| 117    | 27                     | 23                  | 0,242545228 | 0,206958608 | 3               |
| 118    | 17                     | 33                  | 0,152713662 | 0,296940612 | 41              |
| 119    | 13                     | 13                  | 0,116781036 | 0,116976605 | 9               |
| 120    | 57                     | 58                  | 0,512039925 | 0,521895621 | 28              |
| 121    | 62                     | 42                  | 0,556955708 | 0,377924415 | 8               |
| 122    | 42                     | 57                  | 0,377292576 | 0,512897421 | 8               |
| 123    | 16                     | 57                  | 0,143730505 | 0,512897421 | 16              |
| 124    | 8                      | 52                  | 0,071865253 | 0,467906419 | 10              |
| 125    | $\overline{7}$         | 38                  | 0,062882096 | 0,341931614 | 28              |
| 126    | 27                     | 68                  | 0,242545228 | 0,611877624 | $\overline{7}$  |
| 127    | 30                     | 48                  | 0,269494697 | 0,431913617 | 15              |
| 128    | 43                     | 67                  | 0,386275733 | 0,602879424 | 14              |
| 129    | 58                     | 48                  | 0,521023082 | 0,431913617 | $6\phantom{1}$  |
| 130    | 58                     | 27                  | 0,521023082 | 0,24295141  | 19              |
| 131    | 37                     | 69                  | 0,332376794 | 0,620875825 | 11              |
| 132    | 38                     | 46                  | 0,34135995  | 0,413917217 | 12              |
| 133    | 46                     | 10                  | 0,413225203 | 0,089982004 | 23              |
| 134    | 61                     | 33                  | 0,547972551 | 0,296940612 | 26              |
| 135    | 62                     | 63                  | 0,556955708 | 0,566886623 | 17              |
| 136    | 63                     | 69                  | 0,565938865 | 0,620875825 | 6               |
| 137    | 32                     | 22                  | 0,287461011 | 0,197960408 | 9               |
| 138    | 45                     | 35                  | 0,404242046 | 0,314937013 | 15              |
| 139    | 59                     | 15                  | 0,530006238 | 0,134973005 | 14              |
| 140    | 5                      | 6                   | 0,044915783 | 0,053989202 | $\overline{7}$  |
| 141    | 10                     | 17                  | 0,089831566 | 0,152969406 | 27              |
| 142    | 21                     | 10                  | 0,188646288 | 0,089982004 | 13              |
| 143    | 5                      | 64                  | 0,044915783 | 0,575884823 | 11              |
| 144    | 30                     | 15                  | 0,269494697 | 0,134973005 | 16              |
| 145    | 39                     | 10                  | 0,350343107 | 0,089982004 | 10              |
| 146    | 32                     | 39                  | 0,287461011 | 0,350929814 | 5               |
| 147    | 25                     | 32                  | 0,224578915 | 0,287942412 | 25              |
| 148    | 25                     | 55                  | 0,224578915 | 0,49490102  | 17              |
| 149    | 48                     | 28                  | 0,431191516 | 0,25194961  | 18              |
| 150    | 56                     | 37                  | 0,503056769 | 0,332933413 | 10              |

TAB. 10.13 Problema adaptado do VPRNC4 CHRISTOFIDES (1979) (tabela 4)

TAB. 10.14 Problema adaptado do VPRNC5 CHRISTOFIDES (1979) (tabela 1)

### Problema Teste: **VRPNC5**

N° de Clientes: **199** Capacidade de cada Veículo: **200** Comprimento da rota: **Infinito** Tempo de serviço: **0 (não especificado)**

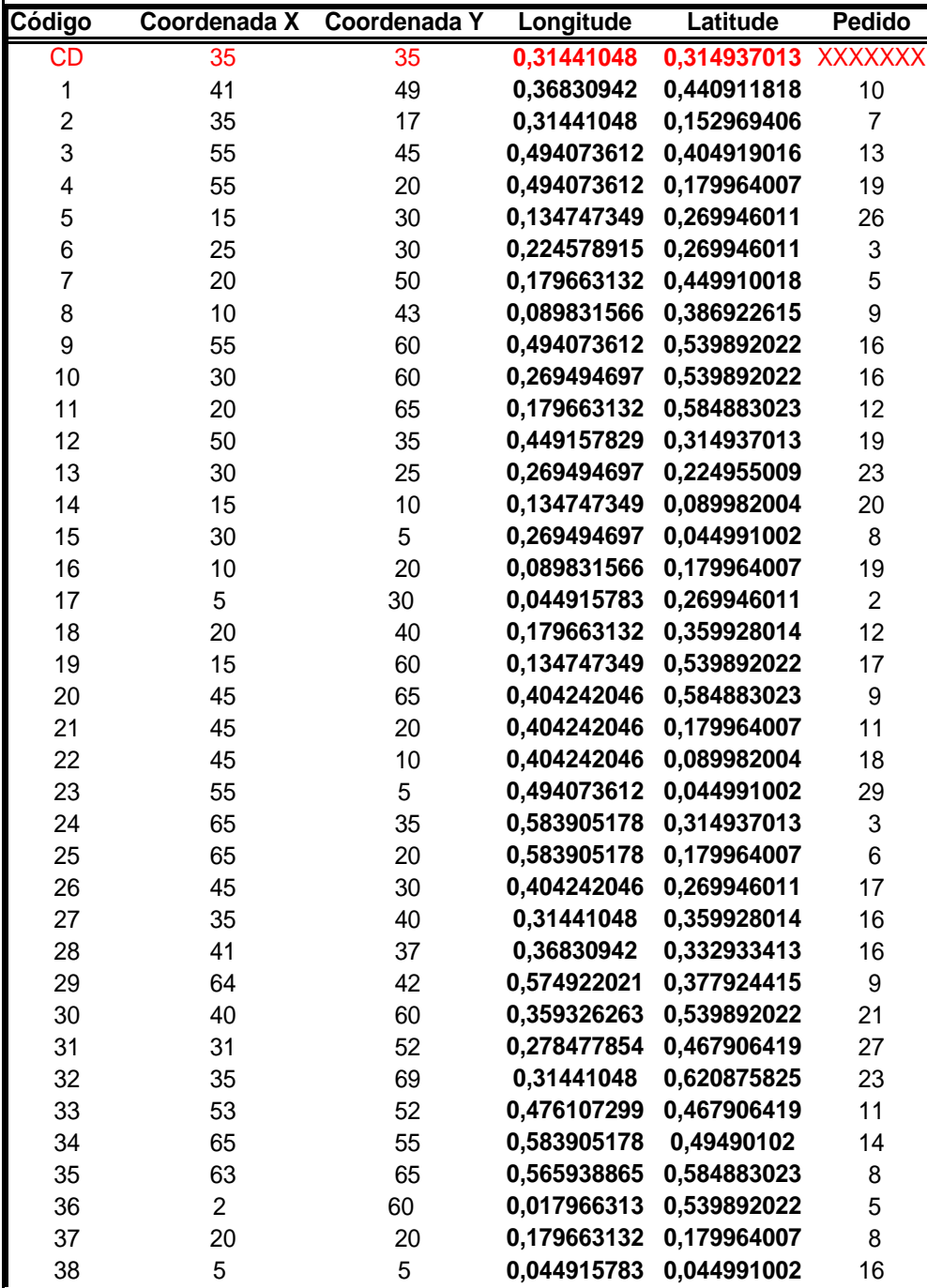

| Longitude<br>0,538989395<br>0,107978404<br>39<br>60<br>12<br>31<br>40<br>0,359326263<br>40<br>25<br>0,224955009<br>9<br>$\overline{7}$<br>0,377292576<br>0,062987403<br>5<br>41<br>42<br>0,215595758<br>5<br>42<br>24<br>12<br>0,107978404<br>$\overline{7}$<br>3<br>0,206612601<br>43<br>23<br>0,026994601<br>14<br>44<br>11<br>0,098814722<br>0,125974805<br>18<br>45<br>6<br>0,053898939<br>0,341931614<br>16<br>38<br>0,017966313<br>46<br>$\overline{2}$<br>48<br>0,431913617<br>1<br>47<br>8<br>0,071865253<br>0,50389922<br>27<br>56<br>0,116781036<br>48<br>13<br>0,467906419<br>36<br>52<br>49<br>6<br>68<br>0,053898939<br>0,611877624<br>30<br>50<br>47<br>0,422208359<br>0,422915417<br>13<br>47<br>51<br>49<br>0,440174672<br>0,521895621<br>58<br>10<br>0,242545228<br>52<br>27<br>43<br>0,386922615<br>9<br>53<br>37<br>31<br>0,332376794<br>0,278944211<br>14<br>54<br>29<br>0,512039925<br>0,26094781<br>57<br>18<br>55<br>63<br>0,565938865<br>0,206958608<br>$\overline{2}$<br>23<br>56<br>53<br>12<br>0,476107299<br>0,107978404<br>6<br>$\overline{7}$<br>57<br>32<br>12<br>0,287461011<br>0,107978404<br>58<br>36<br>26<br>18<br>0,323393637<br>0,233953209<br>59<br>21<br>0,188646288<br>24<br>0,215956809<br>28<br>60<br>17<br>34<br>0,152713662<br>3<br>0,305938812<br>61<br>12<br>0,107797879<br>0,215956809<br>13<br>24<br>62<br>58<br>19<br>24<br>0,215595758<br>0,521895621<br>63<br>27<br>0,242545228<br>0,620875825<br>69<br>10<br>64<br>15<br>0,134747349<br>9<br>77<br>0,692861428<br>62<br>65<br>77<br>0,556955708<br>0,692861428<br>20<br>66<br>49<br>25<br>73<br>0,440174672<br>0,656868626<br>5<br>67<br>25<br>67<br>0,601871491<br>0,044991002<br>56<br>39<br>0,503056769<br>36<br>68<br>0,350929814<br>69<br>47<br>6<br>37<br>0,332376794<br>0,422915417<br>70<br>37<br>56<br>0,332376794<br>0,50389922<br>5<br>0,611877624<br>71<br>57<br>68<br>0,512039925<br>15<br>72<br>47<br>0,422208359<br>0,143971206<br>16<br>25<br>44<br>0,39525889<br>9<br>73<br>17<br>0,152969406<br>46<br>74<br>13<br>0,413225203<br>0,116976605<br>8<br>49<br>75<br>11<br>0,440174672<br>0,098980204<br>18<br>49<br>42<br>0,440174672<br>76<br>0,377924415<br>13<br>43<br>0,476107299<br>77<br>53<br>0,386922615<br>14<br>52<br>3<br>78<br>61<br>0,547972551<br>0,467906419<br>79<br>57<br>48<br>0,512039925<br>0,431913617<br>23<br>0,503056769<br>80<br>56<br>37<br>0,332933413<br>6 | Código | Coordenada X | <b>Coordenada Y</b> |             | <b>Latitude</b> | <b>Pedido</b> |
|----------------------------------------------------------------------------------------------------|--------|--------------|---------------------|-------------|-----------------|---------------|
|                                                                                                    |        |              |                     |             |                 |               |
|                                                                                                    |        |              |                     |             |                 |               |
|                                                                                                    |        |              |                     |             |                 |               |
|                                                                                                    |        |              |                     |             |                 |               |
|                                                                                                    |        |              |                     |             |                 |               |
|                                                                                                    |        |              |                     |             |                 |               |
|                                                                                                    |        |              |                     |             |                 |               |
|                                                                                                    |        |              |                     |             |                 |               |
|                                                                                                    |        |              |                     |             |                 |               |
|                                                                                                    |        |              |                     |             |                 |               |
|                                                                                                    |        |              |                     |             |                 |               |
|                                                                                                    |        |              |                     |             |                 |               |
|                                                                                                    |        |              |                     |             |                 |               |
|                                                                                                    |        |              |                     |             |                 |               |
|                                                                                                    |        |              |                     |             |                 |               |
|                                                                                                    |        |              |                     |             |                 |               |
|                                                                                                    |        |              |                     |             |                 |               |
|                                                                                                    |        |              |                     |             |                 |               |
|                                                                                                    |        |              |                     |             |                 |               |
|                                                                                                    |        |              |                     |             |                 |               |
|                                                                                                    |        |              |                     |             |                 |               |
|                                                                                                    |        |              |                     |             |                 |               |
|                                                                                                    |        |              |                     |             |                 |               |
|                                                                                                    |        |              |                     |             |                 |               |
|                                                                                                    |        |              |                     |             |                 |               |
|                                                                                                    |        |              |                     |             |                 |               |
|                                                                                                    |        |              |                     |             |                 |               |
|                                                                                                    |        |              |                     |             |                 |               |
|                                                                                                    |        |              |                     |             |                 |               |
|                                                                                                    |        |              |                     |             |                 |               |
|                                                                                                    |        |              |                     |             |                 |               |
|                                                                                                    |        |              |                     |             |                 |               |
|                                                                                                    |        |              |                     |             |                 |               |
|                                                                                                    |        |              |                     |             |                 |               |
|                                                                                                    |        |              |                     |             |                 |               |
|                                                                                                    |        |              |                     |             |                 |               |
|                                                                                                    |        |              |                     |             |                 |               |
|                                                                                                    |        |              |                     |             |                 |               |
|                                                                                                    |        |              |                     |             |                 |               |
|                                                                                                    |        |              |                     |             |                 |               |
|                                                                                                    |        |              |                     |             |                 |               |
|                                                                                                    | 81     | 55           | 54                  | 0,494073612 | 0,485902819     | 26            |

TAB. 10.15 Problema adaptado do VPRNC5 CHRISTOFIDES (1979) (tabela 2) Problema Teste: **VRPNC5**

| Código | Coordenada X    | Coordenada Y | Longitude   | Latitude    | <b>Pedido</b>  |
|--------|-----------------|--------------|-------------|-------------|----------------|
| 82     | $\overline{15}$ | 47           | 0,134747349 | 0,422915417 | 16             |
| 83     | 14              | 37           | 0,125764192 | 0,332933413 | 11             |
| 84     | 11              | 31           | 0,098814722 | 0,278944211 | $\overline{7}$ |
| 85     | 16              | 22           | 0,143730505 | 0,197960408 | 41             |
| 86     | 4               | 18           | 0,035932626 | 0,161967606 | 35             |
| 87     | 28              | 18           | 0,251528384 | 0,161967606 | 26             |
| 88     | 26              | 52           | 0,233562071 | 0,467906419 | 9              |
| 89     | 26              | 35           | 0,233562071 | 0,314937013 | 15             |
| 90     | 31              | 67           | 0,278477854 | 0,602879424 | 3              |
| 91     | 15              | 19           | 0,134747349 | 0,170965807 | 1              |
| 92     | 22              | 22           | 0,197629445 | 0,197960408 | $\overline{2}$ |
| 93     | 18              | 24           | 0,161696818 | 0,215956809 | 22             |
| 94     | 26              | 27           | 0,233562071 | 0,24295141  | 27             |
| 95     | 25              | 24           | 0,224578915 | 0,215956809 | 20             |
| 96     | 22              | 27           | 0,197629445 | 0,24295141  | 11             |
| 97     | 25              | 21           | 0,224578915 | 0,188962208 | 12             |
| 98     | 19              | 21           | 0,170679975 | 0,188962208 | 10             |
| 99     | 20              | 26           | 0,179663132 | 0,233953209 | 9              |
| 100    | 18              | 18           | 0,161696818 | 0,161967606 | 17             |
| 101    | 37              | 52           | 0,332376794 | 0,467906419 | $\overline{7}$ |
| 102    | 49              | 49           | 0,440174672 | 0,440911818 | 30             |
| 103    | 52              | 64           | 0,467124142 | 0,575884823 | 16             |
| 104    | 20              | 26           | 0,179663132 | 0,233953209 | 9              |
| 105    | 40              | 30           | 0,359326263 | 0,269946011 | 21             |
| 106    | 21              | 47           | 0,188646288 | 0,422915417 | 15             |
| 107    | 17              | 63           | 0,152713662 | 0,566886623 | 19             |
| 108    | 31              | 62           | 0,278477854 | 0,557888422 | 23             |
| 109    | 52              | 33           | 0,467124142 | 0,296940612 | 11             |
| 110    | 51              | 21           | 0,458140986 | 0,188962208 | 5              |
| 111    | 42              | 41           | 0,377292576 | 0,368926215 | 19             |
| 112    | 31              | 32           | 0,278477854 | 0,287942412 | 29             |
| 113    | 5               | 25           | 0,044915783 | 0,224955009 | 23             |
| 114    | 12              | 42           | 0,107797879 | 0,377924415 | 21             |
| 115    | 36              | 16           | 0,323393637 | 0,143971206 | 10             |
| 116    | 52              | 41           | 0,467124142 | 0,368926215 | 15             |
| 117    | 27              | 23           | 0,242545228 | 0,206958608 | 3              |
| 118    | 17              | 33           | 0,152713662 | 0,296940612 | 41             |
| 119    | 13              | 13           | 0,116781036 | 0,116976605 | 9              |
| 120    | 57              | 58           | 0,512039925 | 0,521895621 | 28             |
| 121    | 62              | 42           | 0,556955708 | 0,377924415 | 8              |
| 122    | 42              | 57           | 0,377292576 | 0,512897421 | 8              |
| 123    | 16              | 57           | 0,143730505 | 0,512897421 | 16             |
| 124    | 8               | 52           | 0,071865253 | 0,467906419 | 10             |
| 125    | $\overline{7}$  | 38           | 0,062882096 | 0,341931614 | 28             |

TAB. 10.16 Problema adaptado do VPRNC5 CHRISTOFIDES (1979) (tabela 3) Problema Teste: **VRPNC5**

| Problema Teste: VRPNC5 |              |              |             |             |                |
|------------------------|--------------|--------------|-------------|-------------|----------------|
|                        |              |              |             |             |                |
|                        |              |              |             |             |                |
| Código                 | Coordenada X | Coordenada Y | Longitude   | Latitude    | <b>Pedido</b>  |
| 126                    | 27           | 68           | 0,242545228 | 0,611877624 | 7              |
| 127                    | 30           | 48           | 0,269494697 | 0,431913617 | 15             |
| 128                    | 43           | 67           | 0,386275733 | 0,602879424 | 14             |
| 129                    | 58           | 48           | 0,521023082 | 0,431913617 | 6              |
| 130                    | 58           | 27           | 0,521023082 | 0,24295141  | 19             |
| 131                    | 37           | 69           | 0,332376794 | 0,620875825 | 11             |
| 132                    | 38           | 46           | 0,34135995  | 0,413917217 | 12             |
| 133                    | 46           | 10           | 0,413225203 | 0,089982004 | 23             |
| 134                    | 61           | 33           | 0,547972551 | 0,296940612 | 26             |
| 135                    | 62           | 63           | 0,556955708 | 0,566886623 | 17             |
| 136                    | 63           | 69           | 0,565938865 | 0,620875825 | 6              |
| 137                    | 32           | 22           | 0,287461011 | 0,197960408 | 9              |
| 138                    | 45           | 35           | 0,404242046 | 0,314937013 | 15             |
| 139                    | 59           | 15           | 0,530006238 | 0,134973005 | 14             |
| 140                    | 5            | 6            | 0,044915783 | 0,053989202 | $\overline{7}$ |
| 141                    | 10           | 17           | 0,089831566 | 0,152969406 | 27             |
| 142                    | 21           | 10           | 0,188646288 | 0,089982004 | 13             |
| 143                    | 5            | 64           | 0,044915783 | 0,575884823 | 11             |
| 144                    | 30           | 15           | 0,269494697 | 0,134973005 | 16             |
| 145                    | 39           | 10           | 0,350343107 | 0,089982004 | 10             |
| 146                    | 32           | 39           | 0,287461011 | 0,350929814 | 5              |
| 147                    | 25           | 32           | 0,224578915 | 0,287942412 | 25             |
| 148                    | 25           | 55           | 0,224578915 | 0,49490102  | 17             |
| 149                    | 48           | 28           | 0,431191516 | 0,25194961  | 18             |
| 150                    | 56           | 37           | 0,503056769 | 0,332933413 | 10             |
| 151                    | 22           | 22           | 0,197629445 | 0,197960408 | 18             |
| 152                    | 36           | 26           | 0,323393637 | 0,233953209 | 26             |
| 153                    | 21           | 45           | 0,188646288 | 0,404919016 | 11             |
| 154                    | 45           | 35           | 0,404242046 | 0,314937013 | 30             |
| 155                    | 55           | 20           | 0,494073612 | 0,179964007 | 21             |
| 156                    | 33           | 34           | 0,296444167 | 0,305938812 | 19             |
| 157                    | 50           | 50           | 0,449157829 | 0,449910018 | 15             |
| 158                    | 55           | 45           | 0,494073612 | 0,404919016 | 16             |
| 159                    | 26           | 59           | 0,233562071 | 0,530893821 | 29             |
| 160                    | 40           | 66           | 0,359326263 | 0,593881224 | 26             |
| 161                    | 55           | 65           | 0,494073612 | 0,584883023 | 37             |
| 162                    | 35           | 51           | 0,31441048  | 0,458908218 | 16             |
| 163                    | 62           | 35           | 0,556955708 | 0,314937013 | 12             |
| 164                    | 62           | 57           | 0,556955708 | 0,512897421 | 31             |
| 165                    | 62           | 24           | 0,556955708 | 0,215956809 | 8              |
| 166                    | 21           | 36           | 0,188646288 | 0,323935213 | 19             |
| 167                    | 33           | 44           | 0,296444167 | 0,395920816 | 20             |
| 168                    | 9            | 56           | 0,080848409 | 0,50389922  | 13             |
| 169                    | 62           | 48           | 0,556955708 | 0,431913617 | 15             |

TAB. 10.17 Problema adaptado do VPRNC5 CHRISTOFIDES (1979) (tabela 4)

|        | Problema Teste: VRPNC5 |                     |             |             |               |
|--------|------------------------|---------------------|-------------|-------------|---------------|
|        |                        |                     |             |             |               |
|        |                        |                     |             |             |               |
| Código | <b>Coordenada X</b>    | <b>Coordenada Y</b> | Longitude   | Latitude    | <b>Pedido</b> |
| 170    | 66                     | $\overline{14}$     | 0,592888334 | 0,125974805 | 22            |
| 171    | 44                     | 13                  | 0,39525889  | 0,116976605 | 28            |
| 172    | 26                     | 13                  | 0,233562071 | 0,116976605 | 12            |
| 173    | 11                     | 28                  | 0,098814722 | 0,25194961  | 6             |
| 174    | $\overline{7}$         | 43                  | 0,062882096 | 0,386922615 | 27            |
| 175    | 17                     | 64                  | 0,152713662 | 0,575884823 | 14            |
| 176    | 41                     | 46                  | 0,36830942  | 0,413917217 | 18            |
| 177    | 55                     | 34                  | 0,494073612 | 0,305938812 | 17            |
| 178    | 35                     | 16                  | 0,31441048  | 0,143971206 | 29            |
| 179    | 52                     | 26                  | 0,467124142 | 0,233953209 | 13            |
| 180    | 43                     | 26                  | 0,386275733 | 0,233953209 | 22            |
| 181    | 31                     | 76                  | 0,278477854 | 0,683863227 | 25            |
| 182    | 22                     | 53                  | 0,197629445 | 0,476904619 | 28            |
| 183    | 26                     | 29                  | 0,233562071 | 0,26094781  | 27            |
| 184    | 50                     | 40                  | 0,449157829 | 0,359928014 | 19            |
| 185    | 55                     | 50                  | 0,494073612 | 0,449910018 | 10            |
| 186    | 54                     | 10                  | 0,485090455 | 0,089982004 | 12            |
| 187    | 60                     | 15                  | 0,538989395 | 0,134973005 | 14            |
| 188    | 47                     | 66                  | 0,422208359 | 0,593881224 | 24            |
| 189    | 30                     | 60                  | 0,269494697 | 0,539892022 | 16            |
| 190    | 30                     | 50                  | 0,269494697 | 0,449910018 | 33            |
| 191    | 12                     | 17                  | 0,107797879 | 0,152969406 | 15            |
| 192    | 15                     | 14                  | 0,134747349 | 0,125974805 | 11            |
| 193    | 16                     | 19                  | 0,143730505 | 0,170965807 | 18            |
| 194    | 21                     | 48                  | 0,188646288 | 0,431913617 | 17            |
| 195    | 50                     | 30                  | 0,449157829 | 0,269946011 | 21            |
| 196    | 51                     | 42                  | 0,458140986 | 0,377924415 | 27            |
| 197    | 50                     | 15                  | 0,449157829 | 0,134973005 | 19            |
| 198    | 48                     | 21                  | 0,431191516 | 0,188962208 | 20            |
| 199    | 12                     | 38                  | 0,107797879 | 0,341931614 | 5             |

TAB. 10.18 Problema adaptado do VPRNC5 CHRISTOFIDES (1979) (tabela 5)

TAB. 10.19 Problema adaptado do VPRNC6 CHRISTOFIDES (1979) (tabela 1)

Problema Teste: **VRPNC6**

N° de Clientes: **50** Capacidade de cada Veículo: **160** Comprimento da rota: **200** Tempo de serviço: **equivalente ao gasto de 10 unidades de comprimento**

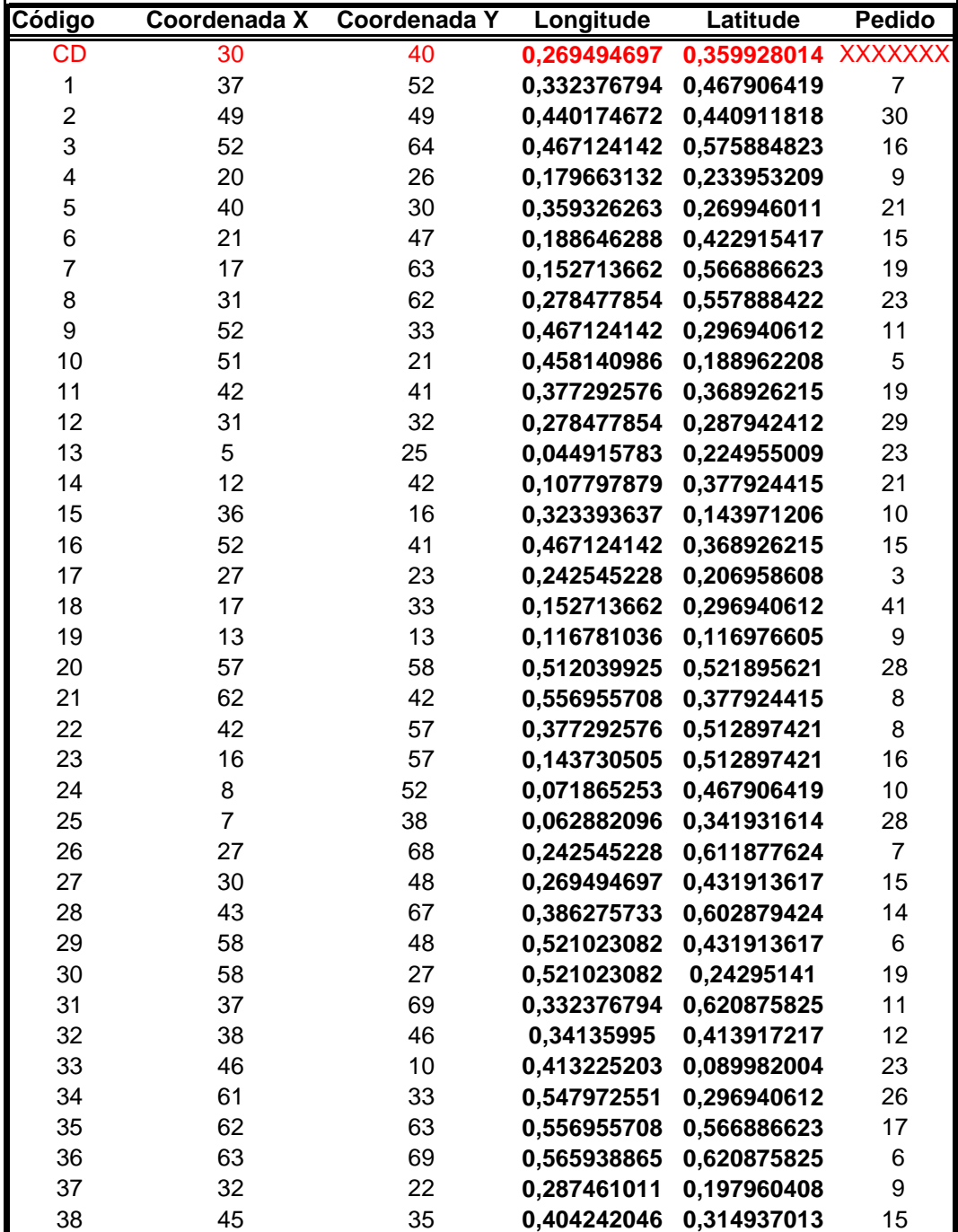

| Problema Teste: VRPNC6 |              |              |             |             |                |  |  |
|------------------------|--------------|--------------|-------------|-------------|----------------|--|--|
|                        |              |              |             |             |                |  |  |
| Código                 | Coordenada X | Coordenada Y | Longitude   | Latitude    | <b>Pedido</b>  |  |  |
| 39                     | 59           | 15           | 0.530006238 | 0.134973005 | 14             |  |  |
| 40                     | 5            | 6            | 0,044915783 | 0.053989202 | $\overline{7}$ |  |  |
| 41                     | 10           | 17           | 0,089831566 | 0,152969406 | 27             |  |  |
| 42                     | 21           | 10           | 0,188646288 | 0,089982004 | 13             |  |  |
| 43                     | 5            | 64           | 0,044915783 | 0,575884823 | 11             |  |  |
| 44                     | 30           | 15           | 0.269494697 | 0.134973005 | 16             |  |  |
| 45                     | 39           | 10           | 0,350343107 | 0,089982004 | 10             |  |  |
| 46                     | 32           | 39           | 0,287461011 | 0,350929814 | 5              |  |  |
| 47                     | 25           | 32           | 0,224578915 | 0,287942412 | 25             |  |  |
| 48                     | 25           | 55           | 0,224578915 | 0,49490102  | 17             |  |  |
| 49                     | 48           | 28           | 0,431191516 | 0,25194961  | 18             |  |  |
| 50                     | 56           | 37           | 0,503056769 | 0,332933413 | 10             |  |  |

TAB. 10.20 Problema adaptado do VPRNC6 CHRISTOFIDES (1979) (tabela 2)

TAB. 10.21 Problema adaptado do VPRNC7 CHRISTOFIDES (1979) (tabela 1)

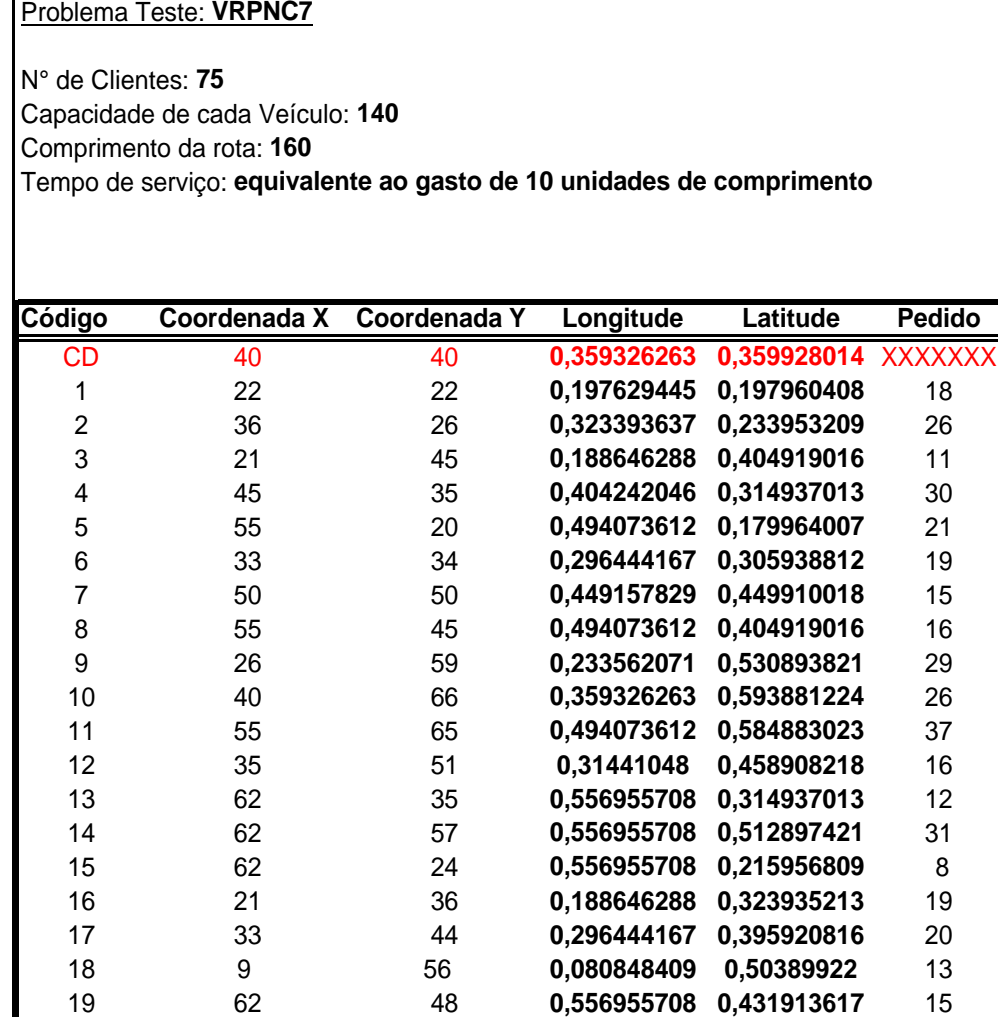

| Código | Coordenada X   | <b>Coordenada Y</b> | Longitude   | Latitude    | <b>Pedido</b>  |
|--------|----------------|---------------------|-------------|-------------|----------------|
| 20     | 66             | 14                  | 0,592888334 | 0,125974805 | 22             |
| 21     | 44             | 13                  | 0,39525889  | 0,116976605 | 28             |
| 22     | 26             | 13                  | 0,233562071 | 0,116976605 | 12             |
| 23     | 11             | 28                  | 0,098814722 | 0,25194961  | 6              |
| 24     | $\overline{7}$ | 43                  | 0,062882096 | 0,386922615 | 27             |
| 25     | 17             | 64                  | 0,152713662 | 0,575884823 | 14             |
| 26     | 41             | 46                  | 0.36830942  | 0,413917217 | 18             |
| 27     | 55             | 34                  | 0,494073612 | 0,305938812 | 17             |
| 28     | 35             | 16                  | 0,31441048  | 0,143971206 | 29             |
| 29     | 52             | 26                  | 0,467124142 | 0,233953209 | 13             |
| 30     | 43             | 26                  | 0,386275733 | 0,233953209 | 22             |
| 31     | 31             | 76                  | 0,278477854 | 0,683863227 | 25             |
| 32     | 22             | 53                  | 0,197629445 | 0,476904619 | 28             |
| 33     | 26             | 29                  | 0,233562071 | 0,26094781  | 27             |
| 34     | 50             | 40                  | 0,449157829 | 0,359928014 | 19             |
| 35     | 55             | 50                  | 0,494073612 | 0,449910018 | 10             |
| 36     | 54             | 10                  | 0,485090455 | 0,089982004 | 12             |
| 37     | 60             | 15                  | 0,538989395 | 0,134973005 | 14             |
| 38     | 47             | 66                  | 0.422208359 | 0,593881224 | 24             |
| 39     | 30             | 60                  | 0,269494697 | 0,539892022 | 16             |
| 40     | 30             | 50                  | 0,269494697 | 0,449910018 | 33             |
| 41     | 12             | 17                  | 0,107797879 | 0,152969406 | 15             |
| 42     | 15             | 14                  | 0,134747349 | 0,125974805 | 11             |
| 43     | 16             | 19                  | 0,143730505 | 0,170965807 | 18             |
| 44     | 21             | 48                  | 0,188646288 | 0,431913617 | 17             |
| 45     | 50             | 30                  | 0,449157829 | 0,269946011 | 21             |
| 46     | 51             | 42                  | 0,458140986 | 0,377924415 | 27             |
| 47     | 50             | 15                  | 0,449157829 | 0,134973005 | 19             |
| 48     | 48             | 21                  | 0,431191516 | 0,188962208 | 20             |
| 49     | 12             | 38                  | 0,107797879 | 0,341931614 | 5              |
| 50     | 15             | 56                  | 0,134747349 | 0,50389922  | 22             |
| 51     | 29             | 39                  | 0,260511541 | 0,350929814 | 12             |
| 52     | 54             | 38                  | 0,485090455 | 0,341931614 | 19             |
| 53     | 55             | 57                  | 0,494073612 | 0,512897421 | 22             |
| 54     | 67             | 41                  | 0,601871491 | 0,368926215 | 16             |
| 55     | 10             | 70                  | 0,089831566 | 0,629874025 | $\overline{7}$ |
| 56     | 6              | 25                  | 0,053898939 | 0,224955009 | 26             |
| 57     | 65             | 27                  | 0,583905178 | 0,24295141  | 14             |
| 58     | 40             | 60                  | 0,359326263 | 0,539892022 | 21             |
| 59     | 70             | 64                  | 0,628820961 | 0,575884823 | 24             |
| 60     | 64             | 4                   | 0,574922021 | 0,035992801 | 13             |
| 61     | 36             | 6                   | 0,323393637 | 0,053989202 | 15             |
| 62     | 30             | 20                  | 0,269494697 | 0,179964007 | 18             |
| 63     | 20             | 30                  | 0,179663132 | 0,269946011 | 11             |

TAB. 10.22 Problema adaptado do VPRNC7 CHRISTOFIDES (1979) (tabela 2)

Problema Teste: **VRPNC7**

| Problema Teste: VRPNC7 |              |              |             |             |        |  |
|------------------------|--------------|--------------|-------------|-------------|--------|--|
|                        |              |              |             |             |        |  |
| Código                 | Coordenada X | Coordenada Y | Longitude   | Latitude    | Pedido |  |
| 64                     | 15           | 5            | 0.134747349 | 0.044991002 | 28     |  |
| 65                     | 50           | 70           | 0.449157829 | 0.629874025 | 9      |  |
| 66                     | 57           | 72           | 0,512039925 | 0,647870426 | 37     |  |
| 67                     | 45           | 42           | 0,404242046 | 0,377924415 | 30     |  |
| 68                     | 38           | 33           | 0,34135995  | 0,296940612 | 10     |  |
| 69                     | 50           | 4            | 0,449157829 | 0,035992801 | 8      |  |
| 70                     | 66           | 8            | 0,592888334 | 0,071985603 | 11     |  |
| 71                     | 59           | 5            | 0,530006238 | 0.044991002 | 3      |  |
| 72                     | 35           | 60           | 0,31441048  | 0,539892022 | 1      |  |
| 73                     | 27           | 24           | 0.242545228 | 0,215956809 | 6      |  |
| 74                     | 40           | 20           | 0,359326263 | 0,179964007 | 10     |  |
| 75                     | 40           | 37           | 0.359326263 | 0.332933413 | 20     |  |

TAB. 10.23 Problema adaptado do VPRNC7 CHRISTOFIDES (1979) (tabela 3)

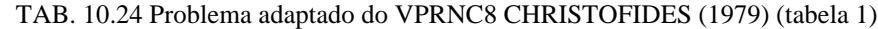

Problema Teste: **VRPNC8**

N° de Clientes: **100**

Capacidade de cada Veículo: **200**

Comprimento da rota: **230**

Tempo de serviço: **equivalente ao gasto de 10 unidades de comprimento**

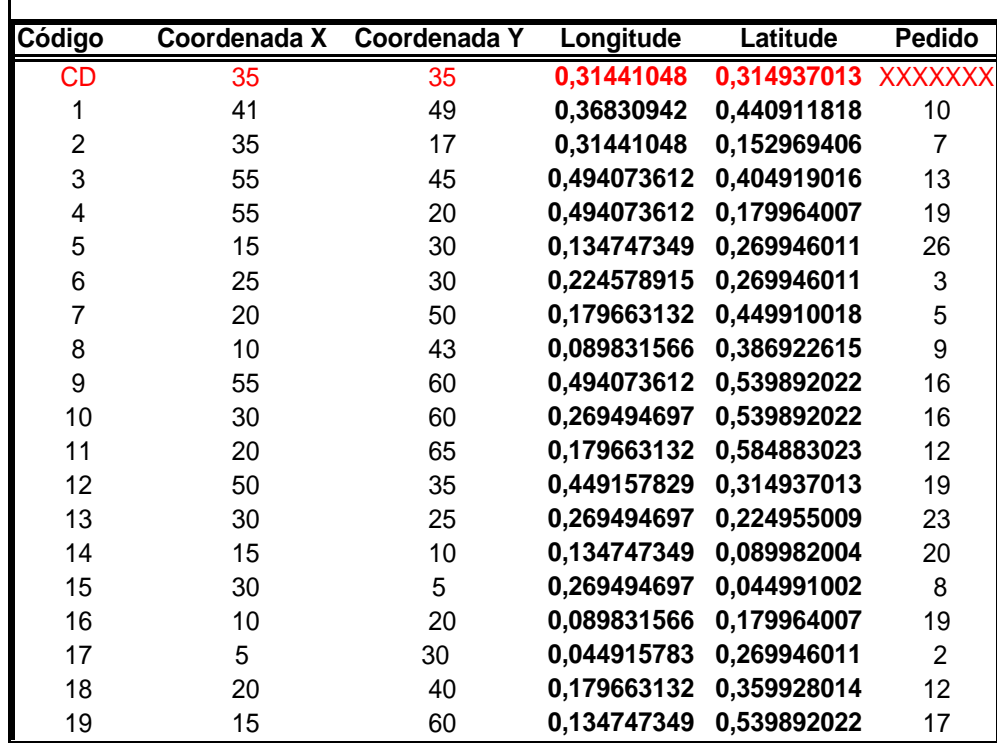

| Código | Coordenada X    | Coordenada Y   | Longitude   | Latitude    | <b>Pedido</b>  |
|--------|-----------------|----------------|-------------|-------------|----------------|
| 20     | $\overline{45}$ | 65             | 0,404242046 | 0,584883023 | 9              |
| 21     | 45              | 20             | 0,404242046 | 0,179964007 | 11             |
| 22     | 45              | 10             | 0,404242046 | 0,089982004 | 18             |
| 23     | 55              | 5              | 0,494073612 | 0,044991002 | 29             |
| 24     | 65              | 35             | 0,583905178 | 0,314937013 | 3              |
| 25     | 65              | 20             | 0,583905178 | 0,179964007 | 6              |
| 26     | 45              | 30             | 0,404242046 | 0,269946011 | 17             |
| 27     | 35              | 40             | 0,31441048  | 0,359928014 | 16             |
| 28     | 41              | 37             | 0,36830942  | 0,332933413 | 16             |
| 29     | 64              | 42             | 0,574922021 | 0,377924415 | 9              |
| 30     | 40              | 60             | 0,359326263 | 0,539892022 | 21             |
| 31     | 31              | 52             | 0,278477854 | 0,467906419 | 27             |
| 32     | 35              | 69             | 0,31441048  | 0,620875825 | 23             |
| 33     | 53              | 52             | 0,476107299 | 0,467906419 | 11             |
| 34     | 65              | 55             | 0,583905178 | 0,49490102  | 14             |
| 35     | 63              | 65             | 0,565938865 | 0,584883023 | 8              |
| 36     | $\overline{2}$  | 60             | 0,017966313 | 0,539892022 | 5              |
| 37     | 20              | 20             | 0,179663132 | 0,179964007 | 8              |
| 38     | 5               | 5              | 0,044915783 | 0,044991002 | 16             |
| 39     | 60              | 12             | 0,538989395 | 0,107978404 | 31             |
| 40     | 40              | 25             | 0,359326263 | 0,224955009 | 9              |
| 41     | 42              | $\overline{7}$ | 0,377292576 | 0,062987403 | 5              |
| 42     | 24              | 12             | 0,215595758 | 0,107978404 | 5              |
| 43     | 23              | 3              | 0,206612601 | 0,026994601 | $\overline{7}$ |
| 44     | 11              | 14             | 0,098814722 | 0,125974805 | 18             |
| 45     | 6               | 38             | 0,053898939 | 0,341931614 | 16             |
| 46     | $\overline{2}$  | 48             | 0,017966313 | 0,431913617 | 1              |
| 47     | 8               | 56             | 0,071865253 | 0,50389922  | 27             |
| 48     | 13              | 52             | 0,116781036 | 0,467906419 | 36             |
| 49     | 6               | 68             | 0,053898939 | 0,611877624 | 30             |
| 50     | 47              | 47             | 0,422208359 | 0,422915417 | 13             |
| 51     | 49              | 58             | 0,440174672 | 0,521895621 | 10             |
| 52     | 27              | 43             | 0,242545228 | 0,386922615 | 9              |
| 53     | 37              | 31             | 0,332376794 | 0,278944211 | 14             |
| 54     | 57              | 29             | 0,512039925 | 0,26094781  | 18             |
| 55     | 63              | 23             | 0,565938865 | 0,206958608 | 2              |
| 56     | 53              | 12             | 0,476107299 | 0,107978404 | 6              |
| 57     | 32              | 12             | 0,287461011 | 0,107978404 | $\overline{7}$ |
| 58     | 36              | 26             | 0,323393637 | 0,233953209 | 18             |
| 59     | 21              | 24             | 0,188646288 | 0,215956809 | 28             |
| 60     | 17              | 34             | 0,152713662 | 0,305938812 | 3              |
| 61     | 12              | 24             | 0,107797879 | 0,215956809 | 13             |
| 62     | 24              | 58             | 0,215595758 | 0,521895621 | 19             |
| 63     | 27              | 69             | 0,242545228 | 0,620875825 | 10             |

TAB. 10.25 Problema adaptado do VPRNC8 CHRISTOFIDES (1979) (tabela 2) Problema Teste: **VRPNC8**

I

| Código | <b>Coordenada X</b>     | <b>Coordenada Y</b> | Longitude   | Latitude    | <b>Pedido</b>  |
|--------|-------------------------|---------------------|-------------|-------------|----------------|
| 64     | 15                      | 77                  | 0,134747349 | 0,692861428 | 9              |
| 65     | 62                      | 77                  | 0,556955708 | 0,692861428 | 20             |
| 66     | 49                      | 73                  | 0,440174672 | 0,656868626 | 25             |
| 67     | 67                      | 5                   | 0,601871491 | 0,044991002 | 25             |
| 68     | 56                      | 39                  | 0,503056769 | 0,350929814 | 36             |
| 69     | 37                      | 47                  | 0,332376794 | 0,422915417 | $\,6$          |
| 70     | 37                      | 56                  | 0,332376794 | 0,50389922  | 5              |
| 71     | 57                      | 68                  | 0,512039925 | 0,611877624 | 15             |
| 72     | 47                      | 16                  | 0,422208359 | 0,143971206 | 25             |
| 73     | 44                      | 17                  | 0,39525889  | 0,152969406 | 9              |
| 74     | 46                      | 13                  | 0,413225203 | 0,116976605 | 8              |
| 75     | 49                      | 11                  | 0,440174672 | 0,098980204 | 18             |
| 76     | 49                      | 42                  | 0,440174672 | 0,377924415 | 13             |
| 77     | 53                      | 43                  | 0,476107299 | 0,386922615 | 14             |
| 78     | 61                      | 52                  | 0,547972551 | 0,467906419 | 3              |
| 79     | 57                      | 48                  | 0,512039925 | 0,431913617 | 23             |
| 80     | 56                      | 37                  | 0,503056769 | 0,332933413 | 6              |
| 81     | 55                      | 54                  | 0,494073612 | 0,485902819 | 26             |
| 82     | 15                      | 47                  | 0,134747349 | 0,422915417 | 16             |
| 83     | 14                      | 37                  | 0,125764192 | 0,332933413 | 11             |
| 84     | 11                      | 31                  | 0,098814722 | 0,278944211 | $\overline{7}$ |
| 85     | 16                      | 22                  | 0,143730505 | 0,197960408 | 41             |
| 86     | $\overline{\mathbf{4}}$ | 18                  | 0,035932626 | 0,161967606 | 35             |
| 87     | 28                      | 18                  | 0,251528384 | 0,161967606 | 26             |
| 88     | 26                      | 52                  | 0,233562071 | 0,467906419 | 9              |
| 89     | 26                      | 35                  | 0,233562071 | 0,314937013 | 15             |
| 90     | 31                      | 67                  | 0,278477854 | 0,602879424 | 3              |
| 91     | 15                      | 19                  | 0,134747349 | 0,170965807 | 1              |
| 92     | 22                      | 22                  | 0,197629445 | 0,197960408 | $\overline{c}$ |
| 93     | 18                      | 24                  | 0,161696818 | 0,215956809 | 22             |
| 94     | 26                      | 27                  | 0,233562071 | 0,24295141  | 27             |
| 95     | 25                      | 24                  | 0,224578915 | 0,215956809 | 20             |
| 96     | 22                      | 27                  | 0,197629445 | 0,24295141  | 11             |
| 97     | 25                      | 21                  | 0,224578915 | 0,188962208 | 12             |
| 98     | 19                      | 21                  | 0,170679975 | 0,188962208 | 10             |
| 99     | 20                      | 26                  | 0,179663132 | 0,233953209 | 9              |
| 100    | 18                      | 18                  | 0,161696818 | 0,161967606 | 17             |

TAB. 10.26 Problema adaptado do VPRNC8 CHRISTOFIDES (1979) (tabela 3)

Problema Teste: **VRPNC8**

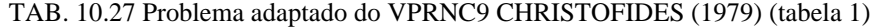

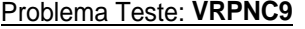

N° de Clientes: **150** Capacidade de cada Veículo: **200** Comprimento da rota: **200** Tempo de serviço: **equivalente ao gasto de 10 unidades de comprimento**

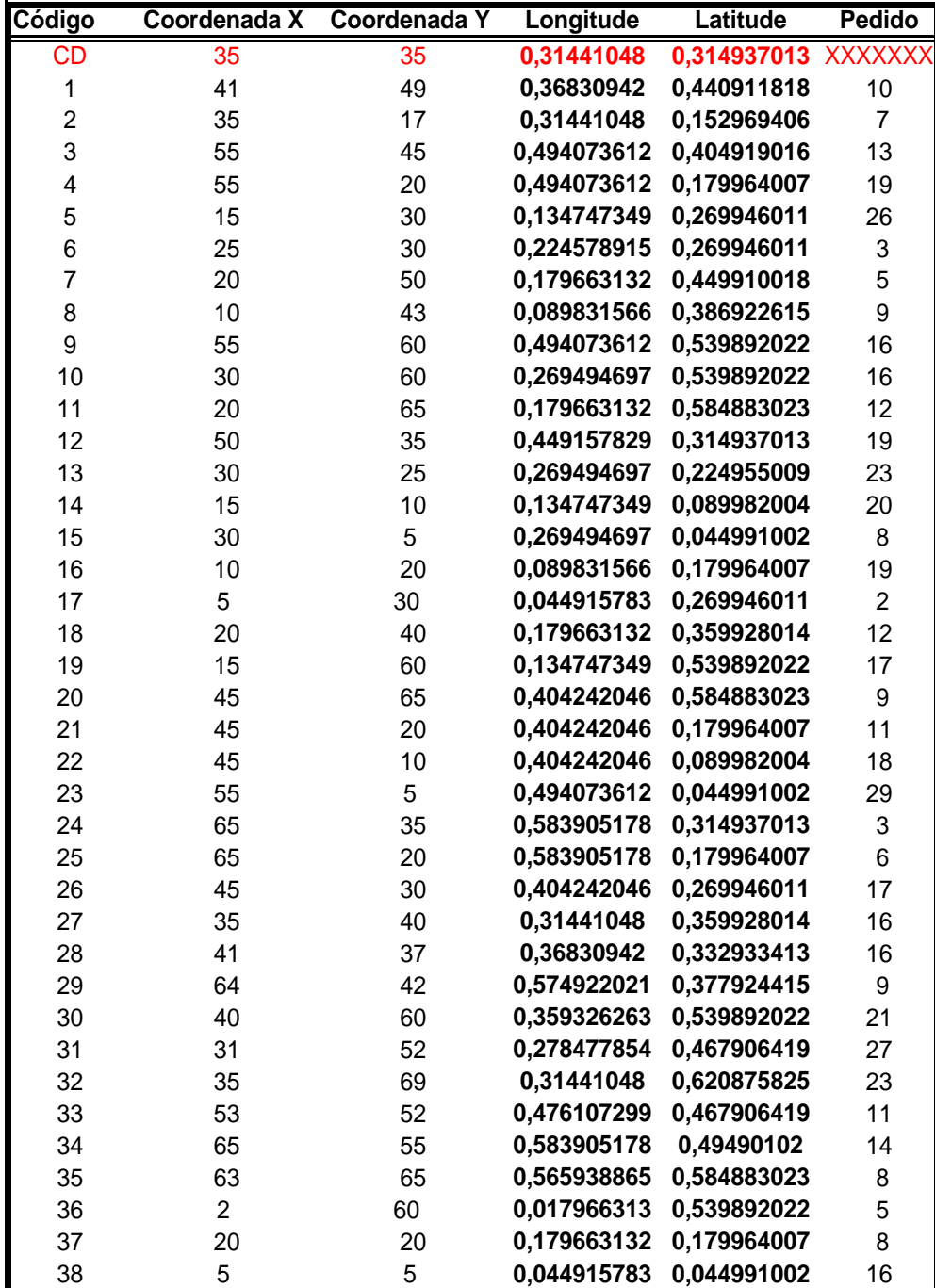

| Código | <b>Coordenada X</b> | <b>Coordenada Y</b> | Longitude   | Latitude    | <b>Pedido</b>  |
|--------|---------------------|---------------------|-------------|-------------|----------------|
| 39     | 60                  | 12                  | 0,538989395 | 0,107978404 | 31             |
| 40     | 40                  | 25                  | 0,359326263 | 0,224955009 | 9              |
| 41     | 42                  | $\overline{7}$      | 0,377292576 | 0,062987403 | 5              |
| 42     | 24                  | 12                  | 0,215595758 | 0,107978404 | 5              |
| 43     | 23                  | 3                   | 0,206612601 | 0,026994601 | $\overline{7}$ |
| 44     | 11                  | 14                  | 0,098814722 | 0,125974805 | 18             |
| 45     | 6                   | 38                  | 0,053898939 | 0,341931614 | 16             |
| 46     | $\overline{2}$      | 48                  | 0,017966313 | 0,431913617 | 1              |
| 47     | 8                   | 56                  | 0,071865253 | 0,50389922  | 27             |
| 48     | 13                  | 52                  | 0,116781036 | 0,467906419 | 36             |
| 49     | 6                   | 68                  | 0,053898939 | 0,611877624 | 30             |
| 50     | 47                  | 47                  | 0,422208359 | 0,422915417 | 13             |
| 51     | 49                  | 58                  | 0,440174672 | 0,521895621 | 10             |
| 52     | 27                  | 43                  | 0,242545228 | 0,386922615 | 9              |
| 53     | 37                  | 31                  | 0,332376794 | 0,278944211 | 14             |
| 54     | 57                  | 29                  | 0,512039925 | 0,26094781  | 18             |
| 55     | 63                  | 23                  | 0,565938865 | 0,206958608 | $\overline{2}$ |
| 56     | 53                  | 12                  | 0,476107299 | 0,107978404 | 6              |
| 57     | 32                  | 12                  | 0,287461011 | 0,107978404 | $\overline{7}$ |
| 58     | 36                  | 26                  | 0,323393637 | 0,233953209 | 18             |
| 59     | 21                  | 24                  | 0,188646288 | 0,215956809 | 28             |
| 60     | 17                  | 34                  | 0,152713662 | 0,305938812 | 3              |
| 61     | 12                  | 24                  | 0,107797879 | 0,215956809 | 13             |
| 62     | 24                  | 58                  | 0,215595758 | 0,521895621 | 19             |
| 63     | 27                  | 69                  | 0,242545228 | 0,620875825 | 10             |
| 64     | 15                  | 77                  | 0,134747349 | 0,692861428 | 9              |
| 65     | 62                  | 77                  | 0,556955708 | 0,692861428 | 20             |
| 66     | 49                  | 73                  | 0,440174672 | 0,656868626 | 25             |
| 67     | 67                  | 5                   | 0,601871491 | 0,044991002 | 25             |
| 68     | 56                  | 39                  | 0,503056769 | 0,350929814 | 36             |
| 69     | 37                  | 47                  | 0,332376794 | 0,422915417 | 6              |
| 70     | 37                  | 56                  | 0,332376794 | 0,50389922  | b              |
| 71     | 57                  | 68                  | 0,512039925 | 0,611877624 | 15             |
| 72     | 47                  | 16                  | 0,422208359 | 0,143971206 | 25             |
| 73     | 44                  | 17                  | 0,39525889  | 0,152969406 | 9              |
| 74     | 46                  | 13                  | 0,413225203 | 0,116976605 | 8              |
| 75     | 49                  | 11                  | 0,440174672 | 0,098980204 | 18             |
| 76     | 49                  | 42                  | 0,440174672 | 0,377924415 | 13             |
| 77     | 53                  | 43                  | 0,476107299 | 0,386922615 | 14             |
| 78     | 61                  | 52                  | 0,547972551 | 0,467906419 | 3              |
| 79     | 57                  | 48                  | 0,512039925 | 0,431913617 | 23             |
| 80     | 56                  | 37                  | 0,503056769 | 0,332933413 | 6              |
| 81     | 55                  | 54                  | 0,494073612 | 0,485902819 | 26             |
| 82     | 15                  | 47                  | 0,134747349 | 0,422915417 | 16             |

TAB. 10.28 Problema adaptado do VPRNC9 CHRISTOFIDES (1979) (tabela 2) Problema Teste: **VRPNC9**

| Código | Coordenada X   | Coordenada Y | Longitude                  | Latitude    | <b>Pedido</b>  |
|--------|----------------|--------------|----------------------------|-------------|----------------|
| 83     | 14             | 37           | 0,125764192                | 0,332933413 | 11             |
| 84     | 11             | 31           | 0,098814722                | 0,278944211 | $\overline{7}$ |
| 85     | 16             | 22           | 0,143730505                | 0,197960408 | 41             |
| 86     | 4              | 18           | 0,035932626                | 0,161967606 | 35             |
| 87     | 28             | 18           | 0,251528384                | 0,161967606 | 26             |
| 88     | 26             | 52           | 0,233562071                | 0,467906419 | 9              |
| 89     | 26             | 35           | 0,233562071                | 0,314937013 | 15             |
| 90     | 31             | 67           | 0,278477854                | 0,602879424 | 3              |
| 91     | 15             | 19           | 0,134747349                | 0,170965807 | $\mathbf{1}$   |
| 92     | 22             | 22           | 0,197629445                | 0,197960408 | $\overline{2}$ |
| 93     | 18             | 24           | 0,161696818                | 0,215956809 | 22             |
| 94     | 26             | 27           | 0,233562071                | 0,24295141  | 27             |
| 95     | 25             | 24           | 0,224578915                | 0,215956809 | 20             |
| 96     | 22             | 27           | 0,197629445                | 0,24295141  | 11             |
| 97     | 25             | 21           | 0,224578915                | 0,188962208 | 12             |
| 98     | 19             | 21           | 0,170679975                | 0,188962208 | 10             |
| 99     | 20             | 26           | 0,179663132                | 0,233953209 | 9              |
| 100    | 18             | 18           | 0,161696818                | 0,161967606 | 17             |
| 101    | 37             | 52           | 0,332376794                | 0,467906419 | $\overline{7}$ |
| 102    | 49             | 49           | 0,440174672                | 0,440911818 | 30             |
| 103    | 52             | 64           | 0,467124142                | 0,575884823 | 16             |
| 104    | 20             | 26           | 0,179663132                | 0,233953209 | 9              |
| 105    | 40             | 30           | 0,359326263                | 0,269946011 | 21             |
| 106    | 21             | 47           | 0,188646288                | 0,422915417 | 15             |
| 107    | 17             | 63           | 0,152713662                | 0,566886623 | 19             |
| 108    | 31             | 62           | 0,278477854                | 0,557888422 | 23             |
| 109    | 52             | 33           | 0,467124142                | 0,296940612 | 11             |
| 110    | 51             | 21           | 0,458140986                | 0,188962208 | 5              |
| 111    | 42             | 41           | 0,377292576                | 0,368926215 | 19             |
| 112    | 31             | 32           | 0,278477854                | 0,287942412 | 29             |
| 113    | 5              | 25           | 0,044915783                | 0,224955009 | 23             |
| 114    | 12             | 42           | 0,107797879                | 0,377924415 | 21             |
| 115    | 36             | 16           | 0,323393637                | 0,143971206 | 10             |
| 116    | 52             | 41           | 0,467124142                | 0,368926215 | 15             |
| 117    | 27             | 23           | 0,242545228                | 0,206958608 | 3              |
| 118    | 17             | 33           | 0,152713662                | 0,296940612 | 41             |
| 119    | 13             | 13           | 0,116781036                | 0,116976605 | 9              |
| 120    | 57             | 58           | 0,512039925                | 0,521895621 | 28             |
| 121    | 62             | 42           | 0,556955708                | 0,377924415 | 8              |
| 122    | 42             | 57           | 0,377292576                | 0,512897421 | 8              |
| 123    | 16             |              | 0,143730505                | 0,512897421 | 16             |
| 124    | 8              | 57           |                            | 0,467906419 | 10             |
| 125    | $\overline{7}$ | 52<br>38     | 0,071865253<br>0,062882096 | 0,341931614 | 28             |
| 126    | 27             | 68           | 0,242545228                | 0,611877624 | $\overline{7}$ |

TAB. 10.29 Problema adaptado do VPRNC9 CHRISTOFIDES (1979) (tabela 3) Problema Teste: **VRPNC9**

|                  | Problema Teste: VRPNC9 |              |             |             |                 |  |  |
|------------------|------------------------|--------------|-------------|-------------|-----------------|--|--|
|                  |                        |              |             |             |                 |  |  |
|                  |                        |              |             |             |                 |  |  |
|                  |                        |              |             |             |                 |  |  |
| Código           | Coordenada X           | Coordenada Y | Longitude   | Latitude    | <b>Pedido</b>   |  |  |
| $\overline{127}$ | 30                     | 48           | 0,269494697 | 0,431913617 | $\overline{15}$ |  |  |
| 128              | 43                     | 67           | 0,386275733 | 0,602879424 | 14              |  |  |
| 129              | 58                     | 48           | 0,521023082 | 0,431913617 | 6               |  |  |
| 130              | 58                     | 27           | 0.521023082 | 0,24295141  | 19              |  |  |
| 131              | 37                     | 69           | 0,332376794 | 0,620875825 | 11              |  |  |
| 132              | 38                     | 46           | 0,34135995  | 0,413917217 | 12              |  |  |
| 133              | 46                     | 10           | 0,413225203 | 0,089982004 | 23              |  |  |
| 134              | 61                     | 33           | 0,547972551 | 0,296940612 | 26              |  |  |
| 135              | 62                     | 63           | 0,556955708 | 0,566886623 | 17              |  |  |
| 136              | 63                     | 69           | 0.565938865 | 0.620875825 | 6               |  |  |
| 137              | 32                     | 22           | 0,287461011 | 0,197960408 | 9               |  |  |
| 138              | 45                     | 35           | 0,404242046 | 0,314937013 | 15              |  |  |
| 139              | 59                     | 15           | 0,530006238 | 0,134973005 | 14              |  |  |
| 140              | 5                      | 6            | 0,044915783 | 0,053989202 | $\overline{7}$  |  |  |
| 141              | 10                     | 17           | 0,089831566 | 0,152969406 | 27              |  |  |
| 142              | 21                     | 10           | 0.188646288 | 0.089982004 | 13              |  |  |
| 143              | 5                      | 64           | 0,044915783 | 0,575884823 | 11              |  |  |
| 144              | 30                     | 15           | 0,269494697 | 0,134973005 | 16              |  |  |
| 145              | 39                     | 10           | 0,350343107 | 0,089982004 | 10              |  |  |
| 146              | 32                     | 39           | 0,287461011 | 0,350929814 | 5               |  |  |
| 147              | 25                     | 32           | 0,224578915 | 0,287942412 | 25              |  |  |
| 148              | 25                     | 55           | 0,224578915 | 0,49490102  | 17              |  |  |
| 149              | 48                     | 28           | 0,431191516 | 0,25194961  | 18              |  |  |
| 150              | 56                     | 37           | 0,503056769 | 0,332933413 | 10              |  |  |

TAB. 10.30 Problema adaptado do VPRNC9 CHRISTOFIDES (1979) (tabela 4)
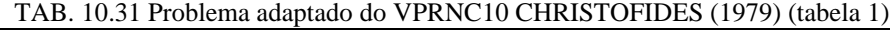

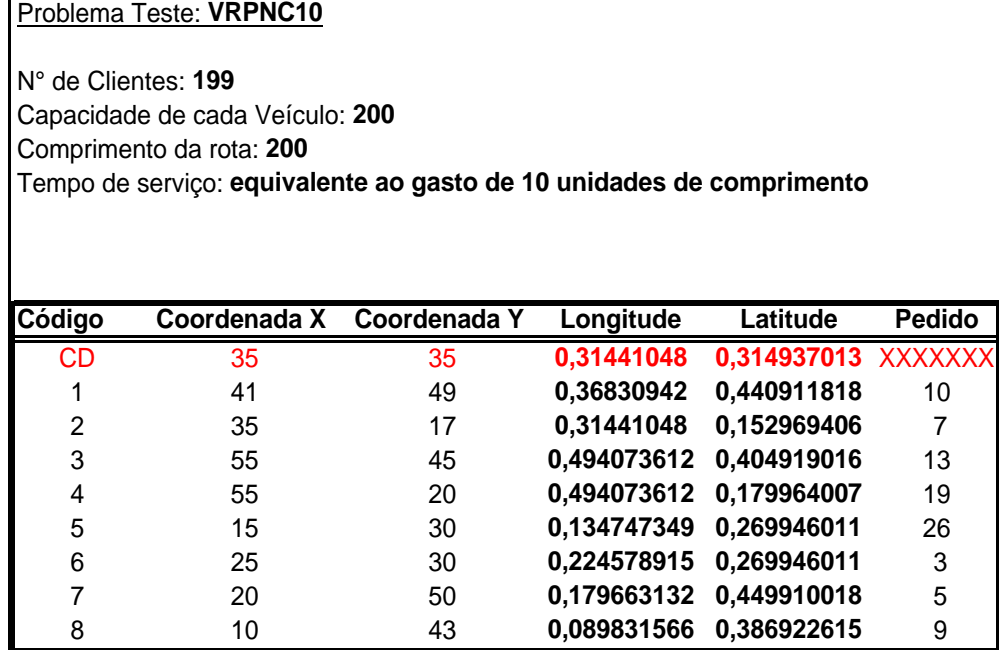

|          | Problema Teste: VRPNC10 |                |             |             |                |  |  |
|----------|-------------------------|----------------|-------------|-------------|----------------|--|--|
|          |                         |                |             |             |                |  |  |
|          |                         |                |             |             |                |  |  |
| Código   | Coordenada X            | Coordenada Y   | Longitude   | Latitude    | <b>Pedido</b>  |  |  |
| 9        | 55                      | 60             | 0,494073612 | 0,539892022 | 16             |  |  |
| 10       | 30                      | 60             | 0,269494697 | 0,539892022 | 16             |  |  |
| 11       | 20                      | 65             | 0,179663132 | 0,584883023 | 12             |  |  |
| 12       | 50                      | 35             | 0,449157829 | 0,314937013 | 19             |  |  |
| 13       | 30                      | 25             | 0,269494697 | 0,224955009 | 23             |  |  |
| 14       | 15                      | 10             | 0,134747349 | 0,089982004 | 20             |  |  |
| 15       | 30                      | 5              | 0,269494697 | 0,044991002 | 8              |  |  |
| 16       | 10                      | 20             | 0,089831566 | 0,179964007 | 19             |  |  |
| 17       | 5                       | 30             | 0,044915783 | 0,269946011 | $\overline{2}$ |  |  |
| 18       | 20                      | 40             | 0,179663132 | 0,359928014 | 12             |  |  |
| 19       | 15                      | 60             | 0,134747349 | 0,539892022 | 17             |  |  |
| 20       | 45                      | 65             | 0,404242046 | 0,584883023 | 9              |  |  |
| 21       | 45                      | 20             | 0,404242046 | 0,179964007 | 11             |  |  |
| 22       | 45                      | 10             | 0,404242046 | 0,089982004 | 18             |  |  |
| 23       | 55                      | 5              | 0,494073612 | 0,044991002 | 29             |  |  |
| 24       | 65                      | 35             | 0,583905178 | 0,314937013 | 3              |  |  |
| 25       | 65                      | 20             | 0,583905178 | 0,179964007 | 6              |  |  |
| 26       | 45                      | 30             | 0,404242046 | 0,269946011 | 17             |  |  |
| 27       | 35                      | 40             | 0,31441048  | 0,359928014 | 16             |  |  |
| 28       | 41                      | 37             | 0,36830942  | 0,332933413 | 16             |  |  |
| 29       | 64                      | 42             | 0,574922021 | 0,377924415 | 9              |  |  |
| 30       | 40                      | 60             | 0,359326263 | 0,539892022 | 21             |  |  |
| 31       | 31                      | 52             | 0,278477854 | 0,467906419 | 27             |  |  |
| 32       | 35                      | 69             | 0,31441048  | 0,620875825 | 23             |  |  |
| 33       | 53                      | 52             | 0,476107299 | 0,467906419 | 11             |  |  |
| 34       | 65                      | 55             | 0,583905178 | 0,49490102  | 14             |  |  |
| 35       | 63                      | 65             |             |             | 8              |  |  |
|          | $\overline{2}$          |                | 0,565938865 | 0,584883023 |                |  |  |
| 36<br>37 | 20                      | 60<br>20       | 0,017966313 | 0,539892022 | 5<br>8         |  |  |
|          |                         |                | 0,179663132 | 0,179964007 |                |  |  |
| 38       | 5                       | 5              | 0,044915783 | 0,044991002 | 16             |  |  |
| 39       | 60                      | 12             | 0,538989395 | 0,107978404 | 31             |  |  |
| 40       | 40                      | 25             | 0,359326263 | 0,224955009 | 9              |  |  |
| 41       | 42                      | $\overline{7}$ | 0,377292576 | 0,062987403 | 5              |  |  |
| 42       | 24                      | 12             | 0,215595758 | 0,107978404 | 5              |  |  |
| 43       | 23                      | 3              | 0,206612601 | 0,026994601 | 7              |  |  |
| 44       | 11                      | 14             | 0,098814722 | 0,125974805 | 18             |  |  |
| 45       | 6                       | 38             | 0,053898939 | 0,341931614 | 16             |  |  |
| 46       | 2                       | 48             | 0,017966313 | 0,431913617 | 1              |  |  |
| 47       | 8                       | 56             | 0,071865253 | 0,50389922  | 27             |  |  |
| 48       | 13                      | 52             | 0,116781036 | 0,467906419 | 36             |  |  |
| 49       | 6                       | 68             | 0,053898939 | 0,611877624 | 30             |  |  |
| 50       | 47                      | 47             | 0,422208359 | 0,422915417 | 13             |  |  |
| 51       | 49                      | 58             | 0,440174672 | 0,521895621 | 10             |  |  |
| 52       | 27                      | 43             | 0,242545228 | 0,386922615 | 9              |  |  |

TAB. 10.32 Problema adaptado do VPRNC10 CHRISTOFIDES (1979) (tabela 2)

 $\overline{1}$ 

| Código   | Coordenada X    | Coordenada Y    | Longitude                  | Latitude                  | <b>Pedido</b>       |
|----------|-----------------|-----------------|----------------------------|---------------------------|---------------------|
| 53       | $\overline{37}$ | $\overline{31}$ | 0,332376794                | 0,278944211               | $\overline{14}$     |
| 54       | 57              | 29              | 0,512039925                | 0,26094781                | 18                  |
| 55       | 63              | 23              | 0,565938865                | 0,206958608               | $\overline{2}$      |
| 56       | 53              | 12              | 0,476107299                | 0,107978404               | 6                   |
| 57       | 32              | 12              | 0,287461011                | 0,107978404               | $\overline{7}$      |
| 58       | 36              | 26              | 0,323393637                | 0,233953209               | 18                  |
| 59       | 21              | 24              | 0,188646288                | 0,215956809               | 28                  |
| 60       | 17              | 34              | 0,152713662                | 0,305938812               | 3                   |
| 61       | 12              | 24              | 0,107797879                | 0,215956809               | 13                  |
| 62       | 24              | 58              | 0,215595758                | 0,521895621               | 19                  |
| 63       | 27              | 69              | 0,242545228                | 0,620875825               | 10                  |
| 64       | 15              | 77              | 0,134747349                | 0,692861428               | 9                   |
| 65       | 62              | 77              | 0,556955708                | 0,692861428               | 20                  |
| 66       | 49              | 73              | 0,440174672                | 0,656868626               | 25                  |
| 67       | 67              | 5               | 0,601871491                | 0,044991002               | 25                  |
| 68       | 56              | 39              | 0,503056769                | 0,350929814               | 36                  |
| 69       | 37              | 47              | 0,332376794                | 0,422915417               | 6                   |
| 70       | 37              | 56              | 0,332376794                | 0,50389922                | 5                   |
| 71       | 57              | 68              | 0,512039925                | 0,611877624               | 15                  |
| 72       | 47              | 16              | 0,422208359                | 0,143971206               | 25                  |
| 73       | 44              | 17              | 0,39525889                 | 0,152969406               | 9                   |
| 74       | 46              | 13              | 0,413225203                | 0,116976605               | 8                   |
| 75       | 49              | 11              | 0,440174672                | 0,098980204               | 18                  |
| 76       | 49              | 42              | 0,440174672                | 0,377924415               | 13                  |
| 77       | 53              | 43              | 0,476107299                | 0,386922615               | 14                  |
| 78       | 61              | 52              | 0,547972551                | 0,467906419               | 3                   |
| 79       | 57              | 48              | 0,512039925                | 0,431913617               | 23                  |
| 80       | 56              | 37              | 0,503056769                | 0,332933413               | 6                   |
| 81       | 55              | 54              | 0,494073612                | 0,485902819               | 26                  |
| 82       | 15              | 47              | 0,134747349                | 0,422915417               | 16                  |
| 83       | 14              | 37              | 0,125764192                | 0,332933413               | 11                  |
| 84       | 11              | 31              | 0,098814722                | 0,278944211               | $\overline{7}$      |
| 85       | 16              | 22              | 0,143730505                | 0,197960408               | 41                  |
| 86       | 4               | 18              | 0,035932626                | 0,161967606               | 35                  |
| 87       | 28              | 18              | 0,251528384                | 0,161967606               | 26                  |
| 88       | 26              | 52              | 0,233562071                | 0,467906419               | 9                   |
| 89       | 26<br>31        | 35              | 0,233562071                | 0,314937013               | 15                  |
| 90       |                 | 67              | 0,278477854                | 0,602879424               | 3                   |
| 91<br>92 | 15<br>22        | 19<br>22        | 0,134747349<br>0,197629445 | 0,170965807               | 1<br>$\overline{c}$ |
| 93       | 18              |                 |                            | 0,197960408               |                     |
| 94       | 26              | 24<br>27        | 0,161696818<br>0,233562071 | 0,215956809<br>0,24295141 | 22<br>27            |
| 95       | 25              | 24              |                            |                           | 20                  |
|          |                 |                 | 0,224578915                | 0,215956809               |                     |

TAB. 10.33 Problema adaptado do VPRNC10 CHRISTOFIDES (1979) (tabela 3) Problema Teste: **VRPNC10**

| Código | Coordenada X    | Coordenada Y | Longitude   | Latitude    | <b>Pedido</b>  |
|--------|-----------------|--------------|-------------|-------------|----------------|
| 96     | $\overline{22}$ | 27           | 0,197629445 | 0,24295141  | 11             |
| 97     | 25              | 21           | 0,224578915 | 0,188962208 | 12             |
| 98     | 19              | 21           | 0,170679975 | 0,188962208 | 10             |
| 99     | 20              | 26           | 0,179663132 | 0,233953209 | 9              |
| 100    | 18              | 18           | 0,161696818 | 0,161967606 | 17             |
| 101    | 37              | 52           | 0,332376794 | 0,467906419 | $\overline{7}$ |
| 102    | 49              | 49           | 0,440174672 | 0,440911818 | 30             |
| 103    | 52              | 64           | 0,467124142 | 0,575884823 | 16             |
| 104    | 20              | 26           | 0,179663132 | 0,233953209 | 9              |
| 105    | 40              | 30           | 0,359326263 | 0,269946011 | 21             |
| 106    | 21              | 47           | 0,188646288 | 0,422915417 | 15             |
| 107    | 17              | 63           | 0,152713662 | 0,566886623 | 19             |
| 108    | 31              | 62           | 0,278477854 | 0,557888422 | 23             |
| 109    | 52              | 33           | 0,467124142 | 0,296940612 | 11             |
| 110    | 51              | 21           | 0,458140986 | 0,188962208 | 5              |
| 111    | 42              | 41           | 0,377292576 | 0,368926215 | 19             |
| 112    | 31              | 32           | 0,278477854 | 0,287942412 | 29             |
| 113    | 5               | 25           | 0,044915783 | 0,224955009 | 23             |
| 114    | 12              | 42           | 0,107797879 | 0,377924415 | 21             |
| 115    | 36              | 16           | 0,323393637 | 0,143971206 | 10             |
| 116    | 52              | 41           | 0,467124142 | 0,368926215 | 15             |
| 117    | 27              | 23           | 0,242545228 | 0,206958608 | 3              |
| 118    | 17              | 33           | 0,152713662 | 0,296940612 | 41             |
| 119    | 13              | 13           | 0,116781036 | 0,116976605 | 9              |
| 120    | 57              | 58           | 0,512039925 | 0,521895621 | 28             |
| 121    | 62              | 42           | 0,556955708 | 0,377924415 | 8              |
| 122    | 42              | 57           | 0,377292576 | 0,512897421 | 8              |
| 123    | 16              | 57           | 0,143730505 | 0,512897421 | 16             |
| 124    | 8               | 52           | 0,071865253 | 0,467906419 | 10             |
| 125    | $\overline{7}$  | 38           | 0,062882096 | 0,341931614 | 28             |
| 126    | 27              | 68           | 0,242545228 | 0,611877624 | $\overline{7}$ |
| 127    | 30              | 48           | 0,269494697 | 0,431913617 | 15             |
| 128    | 43              | 67           | 0,386275733 | 0,602879424 | 14             |
| 129    | 58              | 48           | 0,521023082 | 0,431913617 | $\,6$          |
| 130    | 58              | 27           | 0,521023082 | 0,24295141  | 19             |
| 131    | 37              | 69           | 0,332376794 | 0,620875825 | 11             |
| 132    | 38              | 46           | 0,34135995  | 0,413917217 | 12             |
| 133    | 46              | 10           | 0,413225203 | 0,089982004 | 23             |
| 134    | 61              | 33           | 0,547972551 | 0,296940612 | 26             |
| 135    | 62              | 63           | 0,556955708 | 0,566886623 | 17             |
| 136    | 63              | 69           | 0,565938865 | 0,620875825 | 6              |
| 137    | 32              | 22           | 0,287461011 | 0,197960408 | 9              |
| 138    | 45              | 35           | 0,404242046 | 0,314937013 | 15             |
| 139    | 59              | 15           | 0,530006238 | 0,134973005 | 14             |

TAB. 10.34 Problema adaptado do VPRNC10 CHRISTOFIDES (1979) (tabela 4) Problema Teste: **VRPNC10**

 $\mathsf{l}$ 

|        | Problema Teste: VRPNC10 |                     |             |             |               |
|--------|-------------------------|---------------------|-------------|-------------|---------------|
|        |                         |                     |             |             |               |
|        |                         |                     |             |             |               |
| Código | Coordenada X            | <b>Coordenada Y</b> | Longitude   | Latitude    | <b>Pedido</b> |
| 140    | 5                       | 6                   | 0,044915783 | 0,053989202 | 7             |
| 141    | 10                      | 17                  | 0,089831566 | 0,152969406 | 27            |
| 142    | 21                      | 10                  | 0,188646288 | 0,089982004 | 13            |
| 143    | 5                       | 64                  | 0,044915783 | 0,575884823 | 11            |
| 144    | 30                      | 15                  | 0,269494697 | 0,134973005 | 16            |
| 145    | 39                      | 10                  | 0,350343107 | 0.089982004 | 10            |
| 146    | 32                      | 39                  | 0,287461011 | 0,350929814 | 5             |
| 147    | 25                      | 32                  | 0,224578915 | 0,287942412 | 25            |
| 148    | 25                      | 55                  | 0,224578915 | 0,49490102  | 17            |
| 149    | 48                      | 28                  | 0,431191516 | 0,25194961  | 18            |
| 150    | 56                      | 37                  | 0,503056769 | 0,332933413 | 10            |
| 151    | 22                      | 22                  | 0,197629445 | 0,197960408 | 18            |
| 152    | 36                      | 26                  | 0,323393637 | 0,233953209 | 26            |
| 153    | 21                      | 45                  | 0,188646288 | 0,404919016 | 11            |
| 154    | 45                      | 35                  | 0,404242046 | 0,314937013 | 30            |
| 155    | 55                      | 20                  | 0,494073612 | 0,179964007 | 21            |
| 156    | 33                      | 34                  | 0,296444167 | 0,305938812 | 19            |
| 157    | 50                      | 50                  | 0,449157829 | 0,449910018 | 15            |
| 158    | 55                      | 45                  | 0,494073612 | 0,404919016 | 16            |
| 159    | 26                      | 59                  | 0,233562071 | 0,530893821 | 29            |
| 160    | 40                      | 66                  | 0,359326263 | 0,593881224 | 26            |
| 161    | 55                      | 65                  | 0,494073612 | 0,584883023 | 37            |
| 162    | 35                      | 51                  | 0,31441048  | 0,458908218 | 16            |
| 163    | 62                      | 35                  | 0,556955708 | 0,314937013 | 12            |
| 164    | 62                      | 57                  | 0,556955708 | 0,512897421 | 31            |
| 165    | 62                      | 24                  | 0,556955708 | 0,215956809 | 8             |
| 166    | 21                      | 36                  | 0,188646288 | 0,323935213 | 19            |
| 167    | 33                      | 44                  | 0,296444167 | 0,395920816 | 20            |
| 168    | 9                       | 56                  | 0,080848409 | 0,50389922  | 13            |
| 169    | 62                      | 48                  | 0,556955708 | 0,431913617 | 15            |
| 170    | 66                      | 14                  | 0,592888334 | 0,125974805 | 22            |
| 171    | 44                      | 13                  | 0,39525889  | 0,116976605 | 28            |
| 172    | 26                      | 13                  | 0,233562071 | 0,116976605 | 12            |
| 173    | 11                      | 28                  | 0,098814722 | 0,25194961  | 6             |
| 174    | $\overline{7}$          | 43                  | 0,062882096 | 0,386922615 | 27            |
| 175    | 17                      | 64                  | 0,152713662 | 0,575884823 | 14            |
| 176    | 41                      | 46                  | 0,36830942  | 0,413917217 | 18            |
| 177    | 55                      | 34                  | 0,494073612 | 0,305938812 | 17            |
| 178    | 35                      | 16                  | 0,31441048  | 0,143971206 | 29            |
| 179    | 52                      | 26                  | 0,467124142 | 0,233953209 | 13            |
| 180    | 43                      | 26                  | 0,386275733 | 0,233953209 | 22            |
| 181    | 31                      | 76                  | 0,278477854 | 0,683863227 | 25            |
| 182    | 22                      | 53                  | 0,197629445 | 0,476904619 | 28            |
| 183    | 26                      | 29                  | 0,233562071 | 0,26094781  | 27            |

TAB. 10.35 Problema adaptado do VPRNC10 CHRISTOFIDES (1979) (tabela 5)

 $\overline{1}$ 

|        | Problema Teste: VRPNC10 |              |             |             |               |
|--------|-------------------------|--------------|-------------|-------------|---------------|
|        |                         |              |             |             |               |
|        |                         |              |             |             |               |
|        |                         |              |             |             |               |
| Código | Coordenada X            | Coordenada Y | Longitude   | Latitude    | <b>Pedido</b> |
| 184    | 50                      | 40           | 0,449157829 | 0,359928014 | 19            |
| 185    | 55                      | 50           | 0,494073612 | 0,449910018 | 10            |
| 186    | 54                      | 10           | 0,485090455 | 0,089982004 | 12            |
| 187    | 60                      | 15           | 0,538989395 | 0,134973005 | 14            |
| 188    | 47                      | 66           | 0,422208359 | 0,593881224 | 24            |
| 189    | 30                      | 60           | 0,269494697 | 0,539892022 | 16            |
| 190    | 30                      | 50           | 0,269494697 | 0,449910018 | 33            |
| 191    | 12                      | 17           | 0,107797879 | 0,152969406 | 15            |
| 192    | 15                      | 14           | 0,134747349 | 0,125974805 | 11            |
| 193    | 16                      | 19           | 0,143730505 | 0,170965807 | 18            |
| 194    | 21                      | 48           | 0,188646288 | 0,431913617 | 17            |
| 195    | 50                      | 30           | 0,449157829 | 0,269946011 | 21            |
| 196    | 51                      | 42           | 0,458140986 | 0,377924415 | 27            |
| 197    | 50                      | 15           | 0,449157829 | 0,134973005 | 19            |
| 198    | 48                      | 21           | 0,431191516 | 0,188962208 | 20            |
| 199    | 12                      | 38           | 0,107797879 | 0,341931614 | 5             |

TAB. 10.36 Problema adaptado do VPRNC10 CHRISTOFIDES (1979) (tabela 6)

TAB. 10.37 Problema adaptado do VPRNC11 CHRISTOFIDES (1979) (tabela 1)

Problema Teste: **VRPNC11**

N° de Clientes: **120** Capacidade de cada Veículo: **200** Comprimento da rota: **Infinito** Tempo de serviço: **0 (não especificado)**

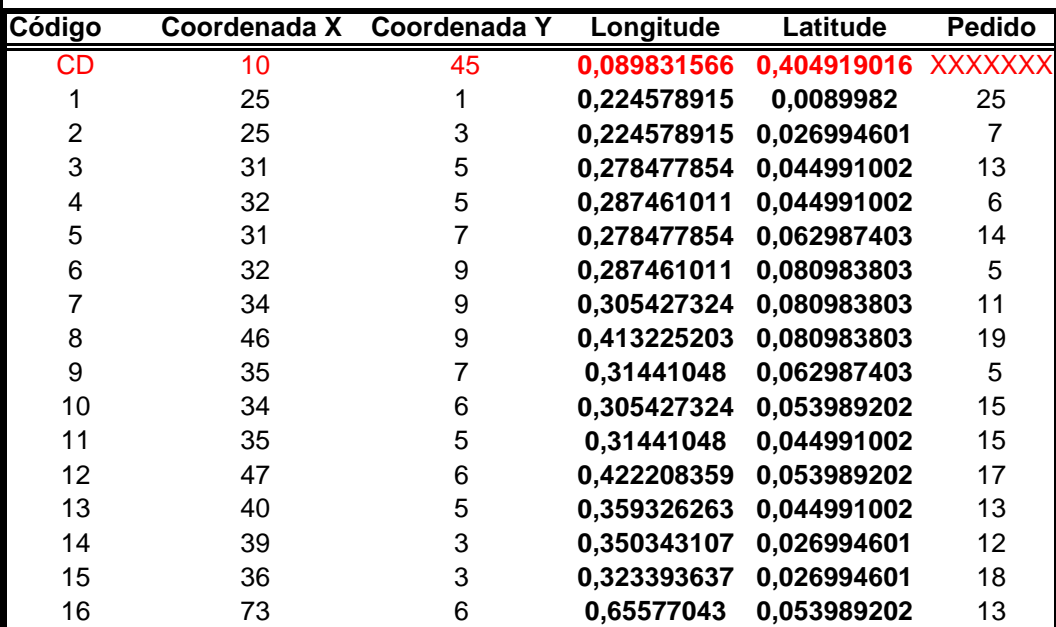

| Código | Coordenada X | Coordenada Y   | Longitude   | Latitude    | <b>Pedido</b>  |
|--------|--------------|----------------|-------------|-------------|----------------|
| 17     | 73           | 8              | 0,65577043  | 0,071985603 | 18             |
| 18     | 24           | 36             | 0,215595758 | 0,323935213 | 12             |
| 19     | 76           | 6              | 0,6827199   | 0,053989202 | 17             |
| 20     | 76           | 10             | 0,6827199   | 0,089982004 | 4              |
| 21     | 76           | 13             | 0,6827199   | 0,116976605 | $\overline{7}$ |
| 22     | 78           | 3              | 0,700686213 | 0,026994601 | 12             |
| 23     | 78           | 9              | 0,700686213 | 0,080983803 | 13             |
| 24     | 79           | 3              | 0,70966937  | 0,026994601 | 8              |
| 25     | 79           | 5              | 0,70966937  | 0,044991002 | 16             |
| 26     | 79           | 11             | 0,70966937  | 0,098980204 | 15             |
| 27     | 82           | 3              | 0,73661884  | 0,026994601 | 6              |
| 28     | 82           | $\overline{7}$ | 0,73661884  | 0,062987403 | 5              |
| 29     | 90           | 15             | 0,808484092 | 0,134973005 | 9              |
| 30     | 84           | 3              | 0,754585153 | 0,026994601 | 11             |
| 31     | 84           | 5              | 0,754585153 | 0,044991002 | 10             |
| 32     | 84           | 9              | 0,754585153 | 0,080983803 | 3              |
| 33     | 85           | 1              | 0,763568309 | 0,0089982   | $\overline{7}$ |
| 34     | 87           | 5              | 0,781534623 | 0,044991002 | $\overline{c}$ |
| 35     | 85           | 8              | 0,763568309 | 0,071985603 | 4              |
| 36     | 87           | $\overline{7}$ | 0,781534623 | 0,062987403 | 4              |
| 37     | 86           | 41             | 0,772551466 | 0,368926215 | 18             |
| 38     | 86           | 44             | 0,772551466 | 0,395920816 | 14             |
| 39     | 86           | 46             | 0,772551466 | 0,413917217 | 12             |
| 40     | 85           | 55             | 0,763568309 | 0,49490102  | 17             |
| 41     | 89           | 43             | 0,799500936 | 0,386922615 | 20             |
| 42     | 89           | 46             | 0,799500936 | 0,413917217 | 14             |
| 43     | 89           | 52             | 0,799500936 | 0,467906419 | 16             |
| 44     | 92           | 42             | 0,826450405 | 0,377924415 | 10             |
| 45     | 92           | 52             | 0,826450405 | 0,467906419 | 9              |
| 46     | 94           | 42             | 0,844416719 | 0,377924415 | 11             |
| 47     | 94           | 44             | 0,844416719 | 0,395920816 | 7              |
| 48     | 94           | 48             | 0,844416719 | 0,431913617 | 13             |
| 49     | 96           | 42             | 0,862383032 | 0,377924415 | 5              |
| 50     | 99           | 46             | 0,889332502 | 0,413917217 | 4              |
| 51     | 99           | 50             | 0,889332502 | 0,449910018 | 21             |
| 52     | 83           | 80             | 0,745601996 | 0,719856029 | 13             |
| 53     | 83           | 83             | 0,745601996 | 0,74685063  | 11             |
| 54     | 85           | 81             | 0,763568309 | 0,728854229 | 12             |
| 55     | 85           | 85             | 0,763568309 | 0,764847031 | 14             |
| 56     | 85           | 89             | 0,763568309 | 0,800839832 | 10             |
| 57     | 87           | 80             | 0,781534623 | 0,719856029 | 8              |
| 58     | 87           | 86             | 0,781534623 | 0,773845231 | 16             |
| 59     | 90           | 77             | 0,808484092 | 0,692861428 | 19             |
| 60     | 90           | 88             | 0,808484092 | 0,791841632 | 5              |

TAB. 10.38 Problema adaptado do VPRNC11 CHRISTOFIDES (1979) (tabela 2)

Problema Teste: **VRPNC11**

| Código | Coordenada X    | <b>Coordenada Y</b> | Longitude   | Latitude    | <b>Pedido</b>           |
|--------|-----------------|---------------------|-------------|-------------|-------------------------|
| 61     | $\overline{93}$ | 82                  | 0,835433562 | 0,73785243  | $\overline{17}$         |
| 62     | 93              | 84                  | 0,835433562 | 0,75584883  | $\overline{7}$          |
| 63     | 93              | 89                  | 0,835433562 | 0,800839832 | 16                      |
| 64     | 94              | 86                  | 0,844416719 | 0,773845231 | 14                      |
| 65     | 95              | 80                  | 0,853399875 | 0,719856029 | 17                      |
| 66     | 99              | 89                  | 0,889332502 | 0,800839832 | 13                      |
| 67     | 37              | 83                  | 0,332376794 | 0,74685063  | 17                      |
| 68     | 50              | 80                  | 0,449157829 | 0,719856029 | 13                      |
| 69     | 35              | 85                  | 0,31441048  | 0,764847031 | 14                      |
| 70     | 35              | 87                  | 0,31441048  | 0,782843431 | 16                      |
| 71     | 44              | 86                  | 0,39525889  | 0,773845231 | $\overline{7}$          |
| 72     | 46              | 89                  | 0,413225203 | 0,800839832 | 13                      |
| 73     | 46              | 83                  | 0,413225203 | 0,74685063  | 9                       |
| 74     | 46              | 87                  | 0,413225203 | 0,782843431 | 11                      |
| 75     | 46              | 89                  | 0,413225203 | 0,800839832 | 35                      |
| 76     | 48              | 83                  | 0,431191516 | 0,74685063  | 5                       |
| 77     | 50              | 85                  | 0,449157829 | 0,764847031 | 28                      |
| 78     | 50              | 88                  | 0,449157829 | 0,791841632 | $\overline{7}$          |
| 79     | 54              | 86                  | 0,485090455 | 0,773845231 | 3                       |
| 80     | 54              | 90                  | 0,485090455 | 0,809838032 | 10                      |
| 81     | 10              | 35                  | 0,089831566 | 0,314937013 | $\overline{7}$          |
| 82     | 10              | 40                  | 0,089831566 | 0,359928014 | 12                      |
| 83     | 18              | 30                  | 0,161696818 | 0,269946011 | 11                      |
| 84     | 17              | 35                  | 0,152713662 | 0,314937013 | 10                      |
| 85     | 16              | 38                  | 0,143730505 | 0,341931614 | 8                       |
| 86     | 14              | 40                  | 0,125764192 | 0,359928014 | 11                      |
| 87     | 15              | 42                  | 0,134747349 | 0,377924415 | 21                      |
| 88     | 11              | 42                  | 0,098814722 | 0,377924415 | $\overline{\mathbf{4}}$ |
| 89     | 18              | 40                  | 0,161696818 | 0,359928014 | 15                      |
| 90     | 21              | 39                  | 0,188646288 | 0,350929814 | 16                      |
| 91     | 20              | 40                  | 0,179663132 | 0,359928014 | 4                       |
| 92     | 18              | 41                  | 0,161696818 | 0,368926215 | 16                      |
| 93     | 20              | 44                  | 0,179663132 | 0,395920816 | $\boldsymbol{7}$        |
| 94     | 22              | 44                  | 0,197629445 | 0,395920816 | 10                      |
| 95     | 16              | 45                  | 0,143730505 | 0,404919016 | 9                       |
| 96     | 20              | 45                  | 0,179663132 | 0,404919016 | 11                      |
| 97     | 25              | 45                  | 0,224578915 | 0,404919016 | 17                      |
| 98     | 30              | 55                  | 0,269494697 | 0,49490102  | 12                      |
| 99     | 20              | 50                  | 0,179663132 | 0,449910018 | 11                      |
| 100    | 22              | 51                  | 0,197629445 | 0,458908218 | $\overline{7}$          |
| 101    | 18              | 49                  | 0,161696818 | 0,440911818 | 9                       |
| 102    | 16              | 48                  | 0,143730505 | 0,431913617 | 11                      |
| 103    | 20              | 55                  | 0,179663132 | 0,49490102  | 12                      |
| 104    | 18              | 53                  | 0,161696818 | 0,476904619 | $\overline{7}$          |

TAB. 10.39 Problema adaptado do VPRNC11 CHRISTOFIDES (1979) (tabela 3) Problema Teste: **VRPNC11**

|        | Problema Teste: VRPNC11 |              |             |             |                |
|--------|-------------------------|--------------|-------------|-------------|----------------|
|        |                         |              |             |             |                |
|        |                         |              |             |             |                |
|        |                         |              |             |             |                |
| Código | Coordenada X            | Coordenada Y | Longitude   | Latitude    | Pedido         |
| 105    | 14                      | 50           | 0,125764192 | 0,449910018 | 8              |
| 106    | 15                      | 51           | 0,134747349 | 0,458908218 | 6              |
| 107    | 16                      | 54           | 0,143730505 | 0,485902819 | 5              |
| 108    | 28                      | 33           | 0,251528384 | 0,296940612 | 12             |
| 109    | 33                      | 38           | 0,296444167 | 0,341931614 | 13             |
| 110    | 30                      | 50           | 0,269494697 | 0,449910018 | $\overline{7}$ |
| 111    | 13                      | 40           | 0,116781036 | 0.359928014 | $\overline{7}$ |
| 112    | 15                      | 36           | 0.134747349 | 0,323935213 | 8              |
| 113    | 18                      | 31           | 0,161696818 | 0,278944211 | 11             |
| 114    | 25                      | 37           | 0,224578915 | 0,332933413 | 13             |
| 115    | 30                      | 46           | 0.269494697 | 0,413917217 | 11             |
| 116    | 25                      | 52           | 0,224578915 | 0,467906419 | 10             |
| 117    | 16                      | 33           | 0,143730505 | 0,296940612 | $\overline{7}$ |
| 118    | 25                      | 35           | 0,224578915 | 0,314937013 | 4              |
| 119    | 5                       | 40           | 0,044915783 | 0,359928014 | 20             |
| 120    | 5                       | 50           | 0,044915783 | 0,449910018 | 13             |

TAB. 10.40 Problema adaptado do VPRNC11 CHRISTOFIDES (1979) (tabela 4)

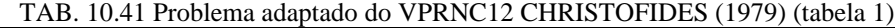

Problema Teste: **VRPNC12**

N° de Clientes: **100**

Capacidade de cada Veículo: **200** Comprimento da rota: **Infinito** Tempo de serviço: **0 (não especificado)**

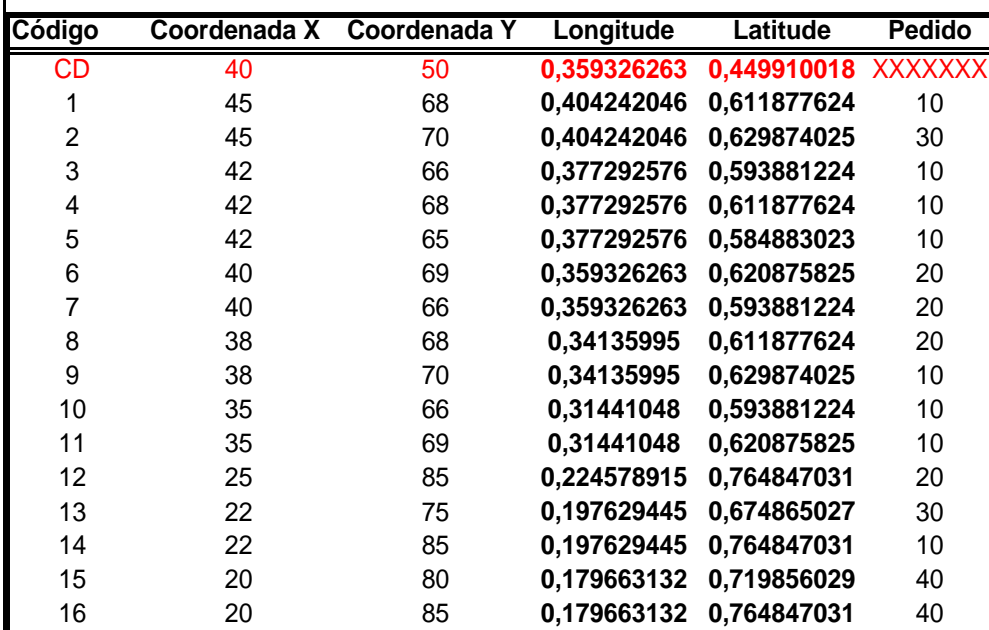

| Código | Coordenada X   | <b>Coordenada Y</b> | Longitude   | Latitude    | <b>Pedido</b> |
|--------|----------------|---------------------|-------------|-------------|---------------|
| 17     | 18             | 75                  | 0,161696818 | 0,674865027 | 20            |
| 18     | 15             | 75                  | 0,134747349 | 0,674865027 | 20            |
| 19     | 15             | 80                  | 0,134747349 | 0,719856029 | 10            |
| 20     | 30             | 50                  | 0,269494697 | 0,449910018 | 10            |
| 21     | 30             | 52                  | 0,269494697 | 0,467906419 | 20            |
| 22     | 28             | 52                  | 0,251528384 | 0,467906419 | 20            |
| 23     | 28             | 55                  | 0,251528384 | 0,49490102  | 10            |
| 24     | 25             | 50                  | 0,224578915 | 0,449910018 | 10            |
| 25     | 25             | 52                  | 0,224578915 | 0,467906419 | 40            |
| 26     | 25             | 55                  | 0,224578915 | 0,49490102  | 10            |
| 27     | 23             | 52                  | 0,206612601 | 0,467906419 | 10            |
| 28     | 23             | 55                  | 0,206612601 | 0,49490102  | 20            |
| 29     | 20             | 50                  | 0,179663132 | 0,449910018 | 10            |
| 30     | 20             | 55                  | 0,179663132 | 0,49490102  | 10            |
| 31     | 10             | 35                  | 0,089831566 | 0,314937013 | 20            |
| 32     | 10             | 40                  | 0,089831566 | 0,359928014 | 30            |
| 33     | 8              | 40                  | 0,071865253 | 0,359928014 | 40            |
| 34     | 8              | 45                  | 0,071865253 | 0,404919016 | 20            |
| 35     | 5              | 35                  | 0,044915783 | 0,314937013 | 10            |
| 36     | 5              | 45                  | 0,044915783 | 0,404919016 | 10            |
| 37     | $\overline{2}$ | 40                  | 0,017966313 | 0,359928014 | 20            |
| 38     | 0              | 40                  | 0           | 0,359928014 | 30            |
| 39     | 0              | 45                  | $\bf{0}$    | 0,404919016 | 20            |
| 40     | 35             | 30                  | 0,31441048  | 0,269946011 | 10            |
| 41     | 35             | 32                  | 0,31441048  | 0,287942412 | 10            |
| 42     | 33             | 32                  | 0,296444167 | 0,287942412 | 20            |
| 43     | 33             | 35                  | 0,296444167 | 0,314937013 | 10            |
| 44     | 32             | 30                  | 0,287461011 | 0,269946011 | 10            |
| 45     | 30             | 30                  | 0,269494697 | 0,269946011 | 10            |
| 46     | 30             | 32                  | 0,269494697 | 0,287942412 | 30            |
| 47     | 30             | 35                  | 0,269494697 | 0,314937013 | 10            |
| 48     | 28             | 30                  | 0,251528384 | 0,269946011 | 10            |
| 49     | 28             | 35                  | 0,251528384 | 0,314937013 | 10            |
| 50     | 26             | 32                  | 0,233562071 | 0,287942412 | 10            |
| 51     | 25             | 30                  | 0,224578915 | 0,269946011 | 10            |
| 52     | 25             | 35                  | 0,224578915 | 0,314937013 | 10            |
| 53     | 44             | 5                   | 0,39525889  | 0,044991002 | 20            |
| 54     | 42             | 10                  | 0,377292576 | 0,089982004 | 40            |
| 55     | 42             | 15                  | 0,377292576 | 0,134973005 | 10            |
| 56     | 40             | 5                   | 0,359326263 | 0,044991002 | 30            |
| 57     | 40             | 15                  | 0,359326263 | 0,134973005 | 40            |
| 58     | 38             | 5                   | 0,34135995  | 0,044991002 | 30            |
| 59     | 38             | 15                  | 0,34135995  | 0,134973005 | 10            |
| 60     | 35             | 5                   | 0,31441048  | 0,044991002 | 20            |

TAB. 10.42 Problema adaptado do VPRNC12 CHRISTOFIDES (1979) (tabela 2) Problema Teste: **VRPNC12**

|        | Problema Teste: VRPNC12 |              |             |             |               |
|--------|-------------------------|--------------|-------------|-------------|---------------|
|        |                         |              |             |             |               |
|        |                         |              |             |             |               |
| Código | Coordenada X            | Coordenada Y | Longitude   | Latitude    | <b>Pedido</b> |
| 61     | 50                      | 30           | 0,449157829 | 0,269946011 | 10            |
| 62     | 50                      | 35           | 0,449157829 | 0,314937013 | 20            |
| 63     | 50                      | 40           | 0,449157829 | 0,359928014 | 50            |
| 64     | 48                      | 30           | 0,431191516 | 0,269946011 | 10            |
| 65     | 48                      | 40           | 0,431191516 | 0,359928014 | 10            |
| 66     | 47                      | 35           | 0,422208359 | 0,314937013 | 10            |
| 67     | 47                      | 40           | 0,422208359 | 0,359928014 | 10            |
| 68     | 45                      | 30           | 0,404242046 | 0,269946011 | 10            |
| 69     | 45                      | 35           | 0,404242046 | 0,314937013 | 10            |
| 70     | 95                      | 30           | 0,853399875 | 0,269946011 | 30            |
| 71     | 95                      | 35           | 0,853399875 | 0,314937013 | 20            |
| 72     | 53                      | 30           | 0,476107299 | 0,269946011 | 10            |
| 73     | 92                      | 30           | 0,826450405 | 0,269946011 | 10            |
| 74     | 53                      | 35           | 0,476107299 | 0,314937013 | 50            |
| 75     | 45                      | 65           | 0,404242046 | 0,584883023 | 20            |
| 76     | 90                      | 35           | 0,808484092 | 0,314937013 | 10            |
| 77     | 88                      | 30           | 0,790517779 | 0,269946011 | 10            |
| 78     | 88                      | 35           | 0,790517779 | 0,314937013 | 20            |
| 79     | 87                      | 30           | 0,781534623 | 0,269946011 | 10            |
| 80     | 85                      | 25           | 0,763568309 | 0,224955009 | 10            |
| 81     | 85                      | 35           | 0,763568309 | 0,314937013 | 30            |
| 82     | 75                      | 55           | 0,673736744 | 0,49490102  | 20            |
| 83     | 72                      | 55           | 0,646787274 | 0,49490102  | 10            |
| 84     | 70                      | 58           | 0,628820961 | 0,521895621 | 20            |
| 85     | 68                      | 60           | 0,610854648 | 0,539892022 | 30            |
| 86     | 66                      | 55           | 0,592888334 | 0,49490102  | 10            |
| 87     | 65                      | 55           | 0,583905178 | 0,49490102  | 20            |
| 88     | 65                      | 60           | 0,583905178 | 0,539892022 | 30            |
| 89     | 63                      | 58           | 0,565938865 | 0,521895621 | 10            |
| 90     | 60                      | 55           | 0,538989395 | 0,49490102  | 10            |
| 91     | 60                      | 60           | 0,538989395 | 0,539892022 | 10            |
| 92     | 67                      | 85           | 0,601871491 | 0,764847031 | 20            |
| 93     | 65                      | 85           | 0,583905178 | 0,764847031 | 40            |
| 94     | 65                      | 82           | 0,583905178 | 0,73785243  | 10            |
| 95     | 62                      | 80           | 0,556955708 | 0,719856029 | 30            |
| 96     | 60                      | 80           | 0,538989395 | 0,719856029 | 10            |
| 97     | 60                      | 85           | 0,538989395 | 0,764847031 | 30            |
| 98     | 58                      | 75           | 0,521023082 | 0,674865027 | 20            |
| 99     | 55                      | 80           | 0,494073612 | 0,719856029 | 10            |
| 100    | 55                      | 85           | 0,494073612 | 0,764847031 | 20            |

TAB. 10.43 Problema adaptado do VPRNC12 CHRISTOFIDES (1979) (tabela 3)

1

TAB. 10.44 Problema adaptado do VPRNC13 CHRISTOFIDES (1979) (tabela 1)

#### Problema Teste: **VRPNC13**

N° de Clientes: **120** Capacidade de cada Veículo: **200** Comprimento da rota: **720** Tempo de serviço: **equivalente ao gasto de 50 unidades de comprimento**

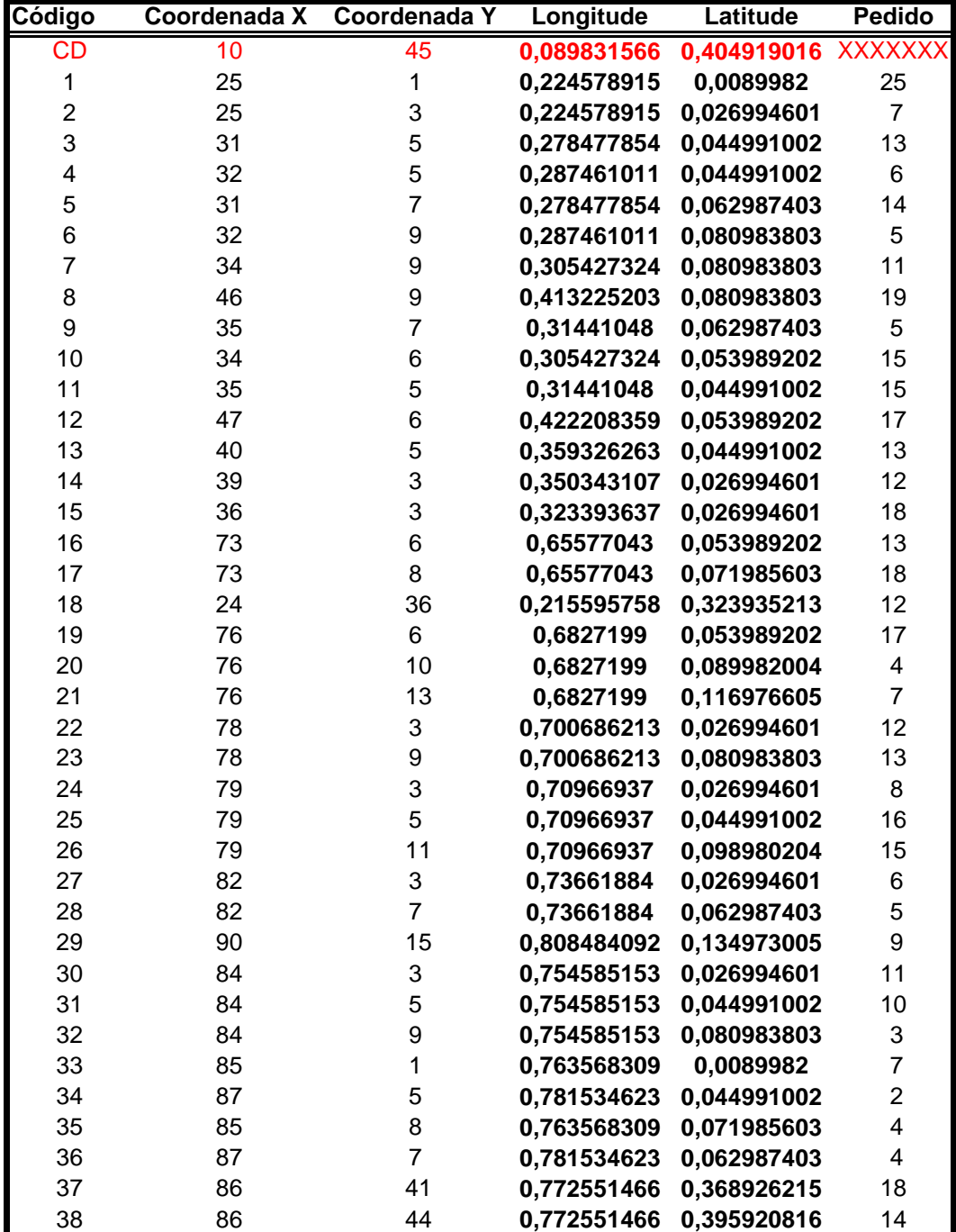

| Código | Coordenada X    | Coordenada Y | Longitude   | Latitude    | <b>Pedido</b>   |
|--------|-----------------|--------------|-------------|-------------|-----------------|
| 39     | $\overline{86}$ | 46           | 0,772551466 | 0,413917217 | $\overline{12}$ |
| 40     | 85              | 55           | 0,763568309 | 0,49490102  | 17              |
| 41     | 89              | 43           | 0,799500936 | 0,386922615 | 20              |
| 42     | 89              | 46           | 0,799500936 | 0,413917217 | 14              |
| 43     | 89              | 52           | 0,799500936 | 0,467906419 | 16              |
| 44     | 92              | 42           | 0,826450405 | 0,377924415 | 10              |
| 45     | 92              | 52           | 0,826450405 | 0,467906419 | 9               |
| 46     | 94              | 42           | 0,844416719 | 0,377924415 | 11              |
| 47     | 94              | 44           | 0,844416719 | 0,395920816 | $\overline{7}$  |
| 48     | 94              | 48           | 0,844416719 | 0,431913617 | 13              |
| 49     | 96              | 42           | 0,862383032 | 0,377924415 | 5               |
| 50     | 99              | 46           | 0,889332502 | 0,413917217 | 4               |
| 51     | 99              | 50           | 0,889332502 | 0,449910018 | 21              |
| 52     | 83              | 80           | 0,745601996 | 0,719856029 | 13              |
| 53     | 83              | 83           | 0,745601996 | 0,74685063  | 11              |
| 54     | 85              | 81           | 0,763568309 | 0,728854229 | 12              |
| 55     | 85              | 85           | 0,763568309 | 0,764847031 | 14              |
| 56     | 85              | 89           | 0,763568309 | 0,800839832 | 10              |
| 57     | 87              | 80           | 0,781534623 | 0,719856029 | 8               |
| 58     | 87              | 86           | 0,781534623 | 0,773845231 | 16              |
| 59     | 90              | 77           | 0,808484092 | 0,692861428 | 19              |
| 60     | 90              | 88           | 0,808484092 | 0,791841632 | 5               |
| 61     | 93              | 82           | 0,835433562 | 0,73785243  | 17              |
| 62     | 93              | 84           | 0,835433562 | 0,75584883  | $\overline{7}$  |
| 63     | 93              | 89           | 0,835433562 | 0,800839832 | 16              |
| 64     | 94              | 86           | 0,844416719 | 0,773845231 | 14              |
| 65     | 95              | 80           | 0,853399875 | 0,719856029 | 17              |
| 66     | 99              | 89           | 0,889332502 | 0,800839832 | 13              |
| 67     | 37              | 83           | 0,332376794 | 0,74685063  | 17              |
| 68     | 50              | 80           | 0,449157829 | 0,719856029 | 13              |
| 69     | 35              | 85           | 0,31441048  | 0,764847031 | 14              |
| 70     | 35              | 87           | 0,31441048  | 0,782843431 | 16              |
| 71     | 44              | 86           | 0,39525889  | 0,773845231 | $\overline{7}$  |
| 72     | 46              | 89           | 0,413225203 | 0,800839832 | 13              |
| 73     | 46              | 83           | 0,413225203 | 0,74685063  | 9               |
| 74     | 46              | 87           | 0,413225203 | 0,782843431 | 11              |
| 75     | 46              | 89           | 0,413225203 | 0,800839832 | 35              |
| 76     | 48              | 83           | 0,431191516 | 0,74685063  | 5               |
| 77     | 50              | 85           | 0,449157829 | 0,764847031 | 28              |
| 78     | 50              | 88           | 0,449157829 | 0,791841632 | $\overline{7}$  |
| 79     | 54              | 86           | 0,485090455 | 0,773845231 | 3               |
| 80     | 54              | 90           | 0,485090455 | 0,809838032 | 10              |
| 81     | 10              | 35           | 0,089831566 | 0,314937013 | $\overline{7}$  |
| 82     | 10              | 40           | 0,089831566 | 0,359928014 | 12              |

TAB. 10.45 Problema adaptado do VPRNC13 CHRISTOFIDES (1979) (tabela 2) Problema Teste: **VRPNC13**

I

|        | Problema Teste: VRPNC13 |                     |             |             |                         |
|--------|-------------------------|---------------------|-------------|-------------|-------------------------|
|        |                         |                     |             |             |                         |
|        |                         |                     |             |             |                         |
|        |                         |                     |             |             |                         |
| Código | Coordenada X            | <b>Coordenada Y</b> | Longitude   | Latitude    | <b>Pedido</b>           |
| 83     | 18                      | 30                  | 0,161696818 | 0,269946011 | 11                      |
| 84     | 17                      | 35                  | 0,152713662 | 0,314937013 | 10                      |
| 85     | 16                      | 38                  | 0,143730505 | 0,341931614 | 8                       |
| 86     | 14                      | 40                  | 0,125764192 | 0,359928014 | 11                      |
| 87     | 15                      | 42                  | 0,134747349 | 0.377924415 | 21                      |
| 88     | 11                      | 42                  | 0,098814722 | 0,377924415 | $\overline{\mathbf{4}}$ |
| 89     | 18                      | 40                  | 0,161696818 | 0,359928014 | 15                      |
| 90     | 21                      | 39                  | 0,188646288 | 0,350929814 | 16                      |
| 91     | 20                      | 40                  | 0,179663132 | 0,359928014 | 4                       |
| 92     | 18                      | 41                  | 0,161696818 | 0,368926215 | 16                      |
| 93     | 20                      | 44                  | 0,179663132 | 0,395920816 | $\overline{7}$          |
| 94     | 22                      | 44                  | 0,197629445 | 0,395920816 | 10                      |
| 95     | 16                      | 45                  | 0,143730505 | 0,404919016 | 9                       |
| 96     | 20                      | 45                  | 0,179663132 | 0,404919016 | 11                      |
| 97     | 25                      | 45                  | 0,224578915 | 0,404919016 | 17                      |
| 98     | 30                      | 55                  | 0,269494697 | 0,49490102  | 12                      |
| 99     | 20                      | 50                  | 0,179663132 | 0,449910018 | 11                      |
| 100    | 22                      | 51                  | 0,197629445 | 0,458908218 | $\overline{7}$          |
| 101    | 18                      | 49                  | 0,161696818 | 0,440911818 | 9                       |
| 102    | 16                      | 48                  | 0,143730505 | 0,431913617 | 11                      |
| 103    | 20                      | 55                  | 0,179663132 | 0,49490102  | 12                      |
| 104    | 18                      | 53                  | 0,161696818 | 0,476904619 | $\overline{7}$          |
| 105    | 14                      | 50                  | 0,125764192 | 0,449910018 | 8                       |
| 106    | 15                      | 51                  | 0,134747349 | 0,458908218 | 6                       |
| 107    | 16                      | 54                  | 0,143730505 | 0,485902819 | 5                       |
| 108    | 28                      | 33                  | 0,251528384 | 0,296940612 | 12                      |
| 109    | 33                      | 38                  | 0,296444167 | 0,341931614 | 13                      |
| 110    | 30                      | 50                  | 0,269494697 | 0,449910018 | $\overline{7}$          |
| 111    | 13                      | 40                  | 0,116781036 | 0,359928014 | $\overline{7}$          |
| 112    | 15                      | 36                  | 0,134747349 | 0,323935213 | 8                       |
| 113    | 18                      | 31                  | 0,161696818 | 0,278944211 | 11                      |
| 114    | 25                      | 37                  | 0,224578915 | 0,332933413 | 13                      |
| 115    | 30                      | 46                  | 0,269494697 | 0,413917217 | 11                      |
| 116    | 25                      | 52                  | 0,224578915 | 0,467906419 | 10                      |
| 117    | 16                      | 33                  | 0,143730505 | 0,296940612 | $\overline{7}$          |
| 118    | 25                      | 35                  | 0,224578915 | 0,314937013 | 4                       |
| 119    | 5                       | 40                  | 0,044915783 | 0,359928014 | 20                      |
| 120    | 5                       | 50                  | 0,044915783 | 0,449910018 | 13                      |

TAB. 10.46 Problema adaptado do VPRNC13 CHRISTOFIDES (1979) (tabela 3)

 $\overline{1}$ 

TAB. 10.47 Problema adaptado do VPRNC14 CHRISTOFIDES (1979) (tabela 1)

Problema Teste: **VRPNC14**

N° de Clientes: **100** Capacidade de cada Veículo: **200** Comprimento da rota: **1040** Tempo de serviço: **equivalente ao gasto de 90 unidades de comprimento**

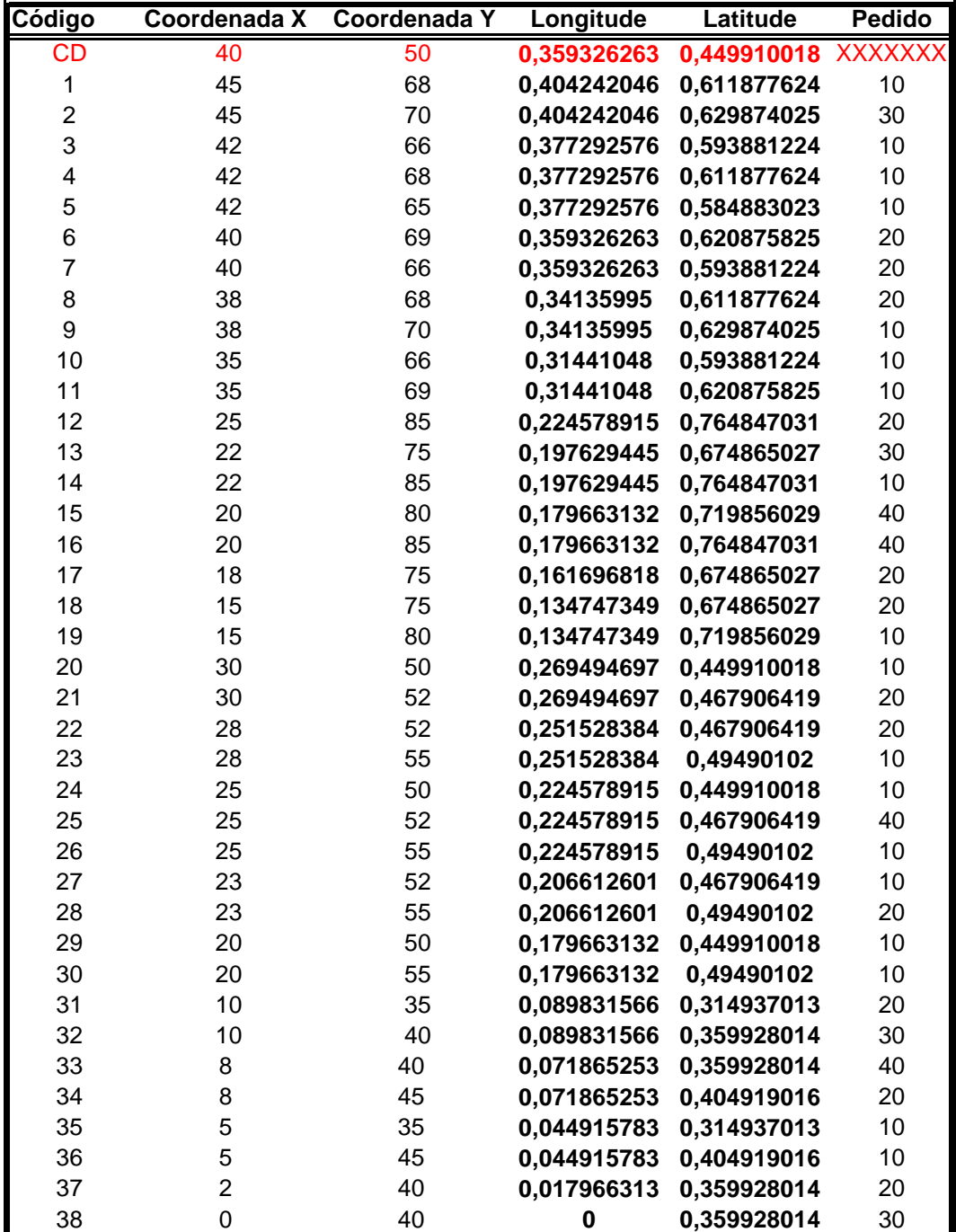

|        | Problema Teste: VRPNC14 |              |                            |                            |               |
|--------|-------------------------|--------------|----------------------------|----------------------------|---------------|
|        |                         |              |                            |                            |               |
|        |                         |              |                            |                            |               |
| Código | Coordenada X            | Coordenada Y | Longitude                  | Latitude                   | <b>Pedido</b> |
| 39     | 0                       | 45           | 0                          | 0,404919016                | 20            |
| 40     | 35                      | 30           | 0,31441048                 | 0,269946011                | 10            |
| 41     | 35                      | 32           | 0,31441048                 | 0,287942412                | 10            |
| 42     | 33                      | 32           | 0,296444167                | 0,287942412                | 20            |
| 43     | 33                      | 35           | 0,296444167                | 0.314937013                | 10            |
| 44     | 32                      | 30           | 0,287461011                | 0,269946011                | 10            |
| 45     | 30                      | 30           | 0,269494697                | 0,269946011                | 10            |
| 46     | 30                      | 32           | 0,269494697                | 0,287942412                | 30            |
| 47     | 30                      | 35           | 0,269494697                | 0,314937013                | 10            |
| 48     | 28                      | 30           | 0,251528384                | 0,269946011                | 10            |
| 49     | 28                      | 35           | 0,251528384                | 0,314937013                | 10            |
| 50     | 26                      | 32           | 0,233562071                | 0,287942412                | 10            |
| 51     | 25                      | 30           | 0,224578915                | 0,269946011                | 10            |
| 52     | 25                      | 35           | 0,224578915                | 0,314937013                | 10            |
| 53     | 44                      | 5            | 0,39525889                 | 0,044991002                | 20            |
| 54     | 42                      | 10           | 0,377292576                | 0,089982004                | 40            |
| 55     | 42                      | 15           | 0,377292576                | 0,134973005                | 10            |
| 56     | 40                      | 5            | 0,359326263                | 0,044991002                | 30            |
| 57     | 40                      | 15           | 0,359326263                | 0,134973005                | 40            |
| 58     | 38                      | 5            | 0,34135995                 | 0,044991002                | 30            |
| 59     | 38                      | 15           | 0,34135995                 | 0,134973005                | 10            |
| 60     | 35                      | 5            | 0,31441048                 | 0,044991002                | 20            |
| 61     | 50                      | 30           | 0,449157829                | 0,269946011                | 10            |
| 62     | 50                      | 35           | 0,449157829                | 0,314937013                | 20            |
| 63     | 50                      | 40           | 0,449157829                | 0,359928014                | 50            |
| 64     | 48                      | 30           | 0,431191516                | 0,269946011                | 10            |
| 65     | 48                      | 40           | 0,431191516                | 0,359928014                | 10            |
| 66     | 47                      | 35           | 0,422208359                | 0,314937013                | 10            |
| 67     | 47                      | 40           | 0,422208359                | 0,359928014                | 10            |
| 68     | 45                      | 30           | 0,404242046                | 0,269946011                | 10            |
| 69     | 45                      | 35           | 0,404242046                | 0,314937013                | 10            |
| 70     | 95                      | 30           | 0,853399875                | 0,269946011                | 30            |
| 71     | 95                      | 35           | 0,853399875                | 0,314937013                | 20            |
| 72     | 53                      | 30           |                            |                            | 10            |
| 73     | 92                      |              | 0,476107299                | 0,269946011                | 10            |
| 74     | 53                      | 30<br>35     | 0,826450405<br>0,476107299 | 0,269946011<br>0,314937013 | 50            |
|        | 45                      |              |                            |                            |               |
| 75     |                         | 65           | 0,404242046<br>0,808484092 | 0,584883023                | 20            |
| 76     | 90                      | 35           |                            | 0,314937013                | 10            |
| 77     | 88                      | 30           | 0,790517779                | 0,269946011                | 10            |
| 78     | 88                      | 35           | 0,790517779                | 0,314937013                | 20            |
| 79     | 87                      | 30           | 0,781534623                | 0,269946011                | 10            |
| 80     | 85                      | 25           | 0,763568309                | 0,224955009                | 10            |
| 81     | 85                      | 35           | 0,763568309                | 0,314937013                | 30            |

TAB. 10.48 Problema adaptado do VPRNC14 CHRISTOFIDES (1979) (tabela 2)

|        | Problema Teste: VRPNC14 |              |             |             |               |
|--------|-------------------------|--------------|-------------|-------------|---------------|
|        |                         |              |             |             |               |
| Código | Coordenada X            | Coordenada Y | Longitude   | Latitude    | <b>Pedido</b> |
| 82     | 75                      | 55           | 0,673736744 | 0,49490102  | 20            |
| 83     | 72                      | 55           | 0,646787274 | 0,49490102  | 10            |
| 84     | 70                      | 58           | 0,628820961 | 0,521895621 | 20            |
| 85     | 68                      | 60           | 0,610854648 | 0,539892022 | 30            |
| 86     | 66                      | 55           | 0,592888334 | 0,49490102  | 10            |
| 87     | 65                      | 55           | 0,583905178 | 0,49490102  | 20            |
| 88     | 65                      | 60           | 0,583905178 | 0,539892022 | 30            |
| 89     | 63                      | 58           | 0,565938865 | 0,521895621 | 10            |
| 90     | 60                      | 55           | 0,538989395 | 0,49490102  | 10            |
| 91     | 60                      | 60           | 0,538989395 | 0,539892022 | 10            |
| 92     | 67                      | 85           | 0,601871491 | 0,764847031 | 20            |
| 93     | 65                      | 85           | 0,583905178 | 0,764847031 | 40            |
| 94     | 65                      | 82           | 0,583905178 | 0,73785243  | 10            |
| 95     | 62                      | 80           | 0,556955708 | 0,719856029 | 30            |
| 96     | 60                      | 80           | 0,538989395 | 0,719856029 | 10            |
| 97     | 60                      | 85           | 0,538989395 | 0,764847031 | 30            |
| 98     | 58                      | 75           | 0,521023082 | 0,674865027 | 20            |
| 99     | 55                      | 80           | 0,494073612 | 0,719856029 | 10            |
| 100    | 55                      | 85           | 0,494073612 | 0.764847031 | 20            |

TAB. 10.49 Problema adaptado do VPRNC14 CHRISTOFIDES (1979) (tabela 2)

# 10.2 APÊNDICE 2: LOCALIZAÇÃO DOS PONTOS DE PARADA E DO CENTRO DE DISTRIBUIÇÃO NOS PROBLEMAS FORMULADOS POR CHRISTOFIDES *ET AL* (1979)

As figuras a seguir estão de acordo com a legenda apresentada abaixo:

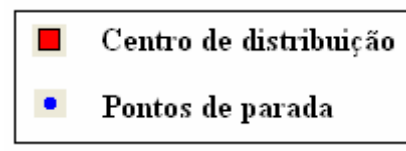

FIG. 10.1 Legenda para as ilustrações pertencentes a este apêndice

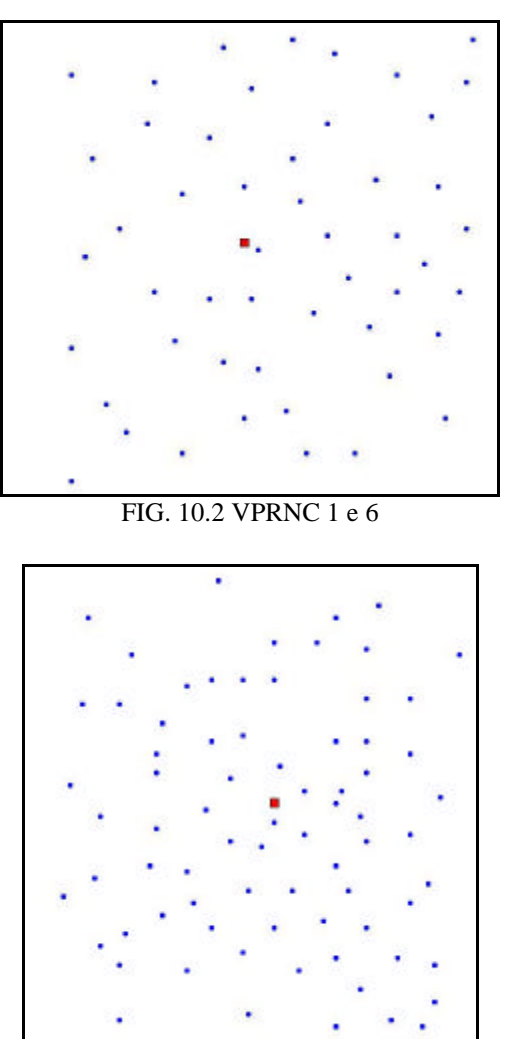

FIG. 10.3 VPRNC 2 e 7

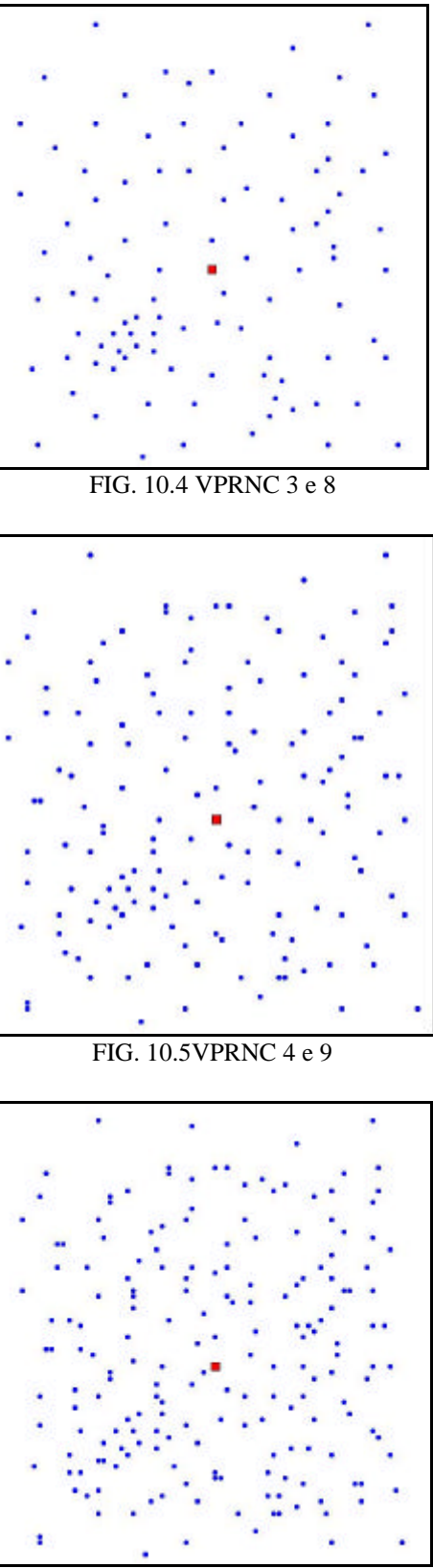

FIG. 10.6VPRNC 5 e 10

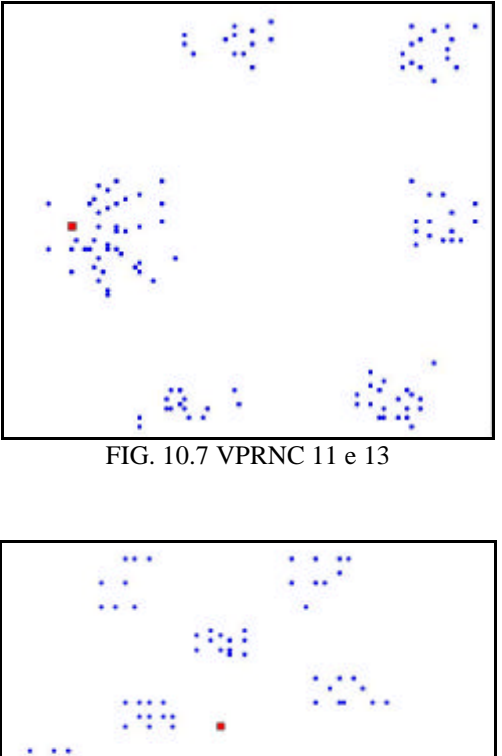

Жň ц.

FIG. 10.8 VPRNC 12 e 14

# 10.3 APÊNDICE 3: RESULTADOS OBTIDOS COM OS MÉTODOS E OS MELHORES RESULTADOS ENCONTRADOS PARA OS PROBLEMAS FORMULADOS POR CHRISTOFIDES *ET AL* (1979)

#### 10.3.1 Resultados Obtidos para o Problema VPRNC1

| Resultados obtidos com o método CLARK and WRIGHT |   |     |                                           |       |  |  |  |  |  |
|--------------------------------------------------|---|-----|-------------------------------------------|-------|--|--|--|--|--|
| ID                                               |   |     | ChassiCaminhao Carga   DistanciaTotal(KM) | Folga |  |  |  |  |  |
| 3042                                             |   | 156 | 118,18                                    |       |  |  |  |  |  |
| 3043                                             | 2 | 160 | 145,45                                    |       |  |  |  |  |  |
| 3044                                             |   | 154 | 147,51                                    | հ     |  |  |  |  |  |
| 3045                                             | 3 | 146 | 70,32                                     | 14    |  |  |  |  |  |
| 3046                                             | 5 | 86  | 63,02                                     | 74    |  |  |  |  |  |
| 3047                                             | 6 | 75  | 39,59                                     | 85    |  |  |  |  |  |
|                                                  |   |     | 584.07                                    | 183   |  |  |  |  |  |

TAB. 10.50 Resultados obtidos com o método CLARK and WRIGHT para o VPRNC1

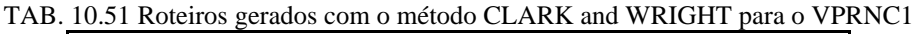

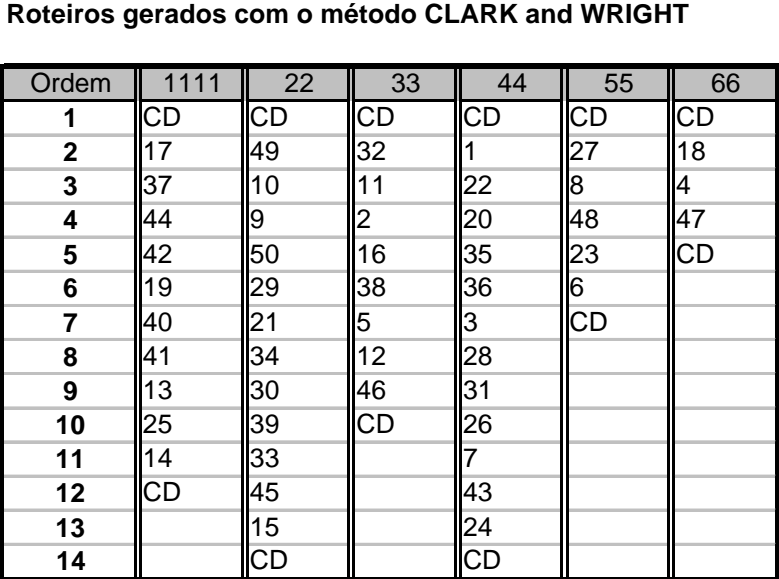

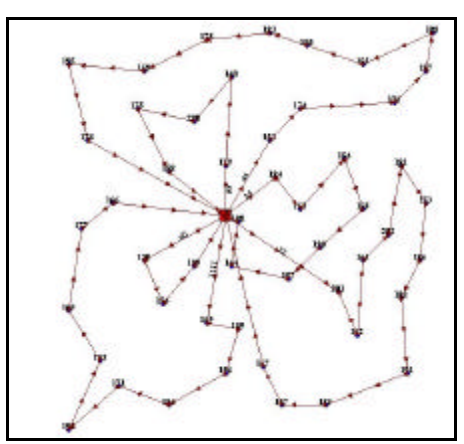

FIG. 10.9 Roteiros para o problema VPRNC 1 utilizando o método de CLARK and WRIGHT

|                                                          |                |       | TAB. 10.52 Resultados obtidos com o método CLARK and WRIGHT e OPT-2 para o VPRNC1 |       |  |  |  |  |  |
|----------------------------------------------------------|----------------|-------|-----------------------------------------------------------------------------------|-------|--|--|--|--|--|
| Resultados obtidos com o método CLARK and WRIGHT e OPT-2 |                |       |                                                                                   |       |  |  |  |  |  |
|                                                          |                |       |                                                                                   |       |  |  |  |  |  |
| ID                                                       | ChassiCaminhao | Carga | DistanciaTotal(KM)                                                                | Folga |  |  |  |  |  |
| 3048                                                     | 11             | 156   | 118,18                                                                            |       |  |  |  |  |  |
| 3049                                                     | 2              | 160   | 145,45                                                                            |       |  |  |  |  |  |
| 3050                                                     | 4              | 154   | 147,51                                                                            |       |  |  |  |  |  |
| 3051                                                     | 3              | 146   | 70,32                                                                             | 14    |  |  |  |  |  |
| 3052                                                     | 5              | 86    | 63,02                                                                             | 74    |  |  |  |  |  |
| 3053                                                     | 6              | 75    | 39,59                                                                             | 85    |  |  |  |  |  |
| <b>TOTAL</b>                                             |                | 777   | 584,07                                                                            | 183   |  |  |  |  |  |

TAB. 10.53 Roteiros gerados com o método CLARK and WRIGHT e OPT-2 para o VPRNC1

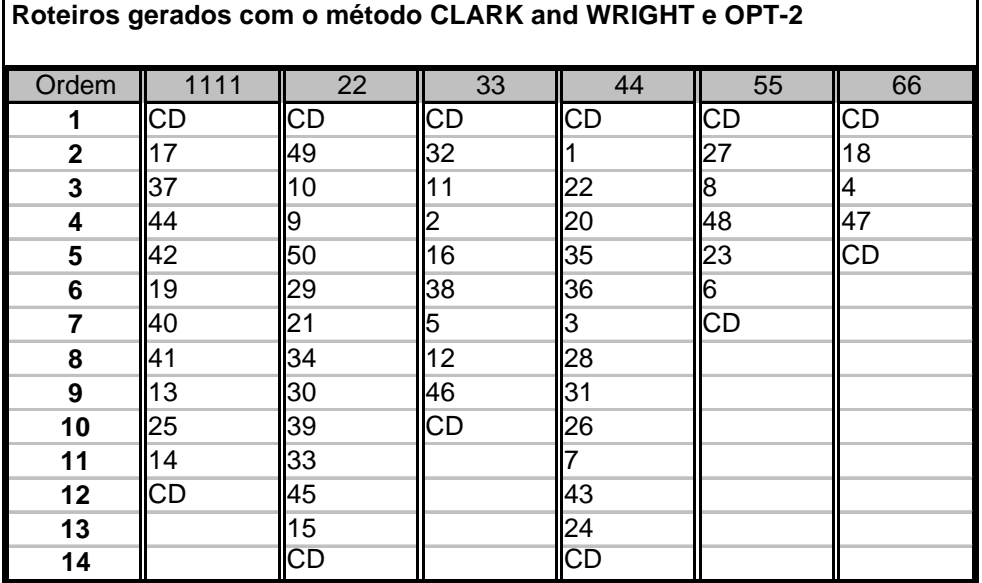

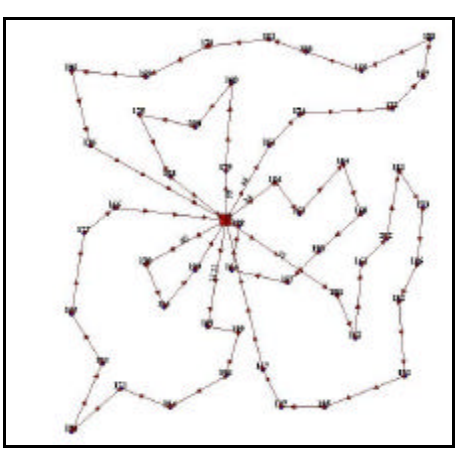

FIG. 10.10 Roteiros para o problema VPRNC 1 utilizando o método de CLARK and WRIGHT e OPT-2

| Resultados obtidos com o método SWEEP |    |     |                                                     |     |  |  |  |  |  |  |
|---------------------------------------|----|-----|-----------------------------------------------------|-----|--|--|--|--|--|--|
| ID                                    |    |     | ChassiCaminhao   Carga   DistanciaTotal(KM)   Folga |     |  |  |  |  |  |  |
| 3054                                  | 11 | 151 | 214,49                                              |     |  |  |  |  |  |  |
| 3055                                  | 2  | 157 | 207,21                                              |     |  |  |  |  |  |  |
| 3056                                  |    | 140 | 221,79                                              | 20  |  |  |  |  |  |  |
| 3057                                  | 3  | 150 | 107,62                                              | 10  |  |  |  |  |  |  |
| 3058                                  | 5  | 155 | 158,13                                              |     |  |  |  |  |  |  |
| 3059                                  | 6  | 24  | 65,52                                               | 136 |  |  |  |  |  |  |
| <b>TOTAL</b>                          |    | 777 | 974,76                                              | 183 |  |  |  |  |  |  |

TAB. 10.54 Resultados obtidos com o método SWEEP para o VPRNC1

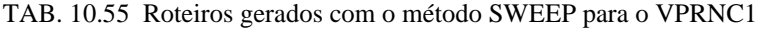

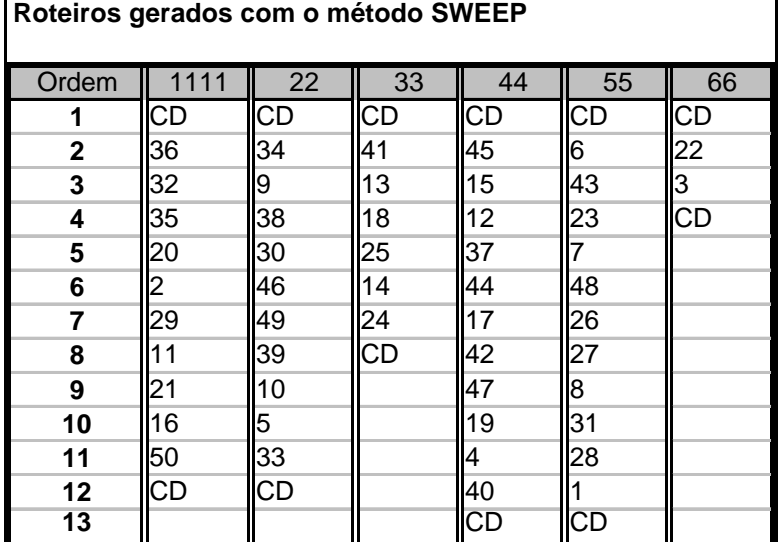

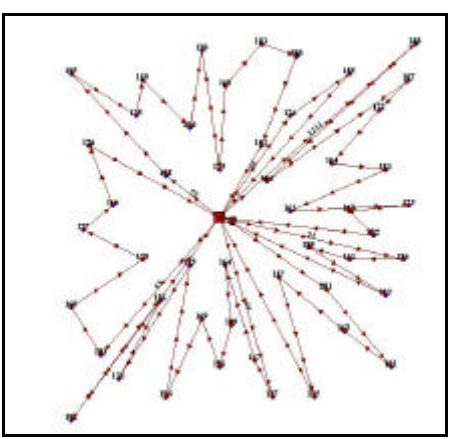

FIG. 10.11 Roteiros para o problema VPRNC 1 utilizando o método SWEEP

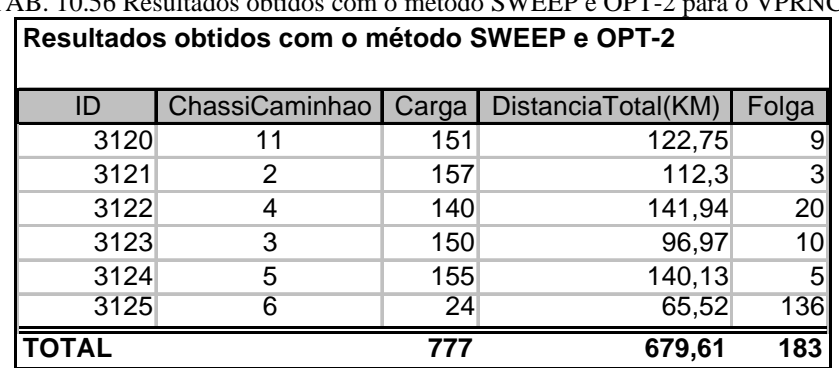

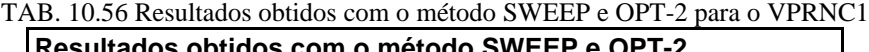

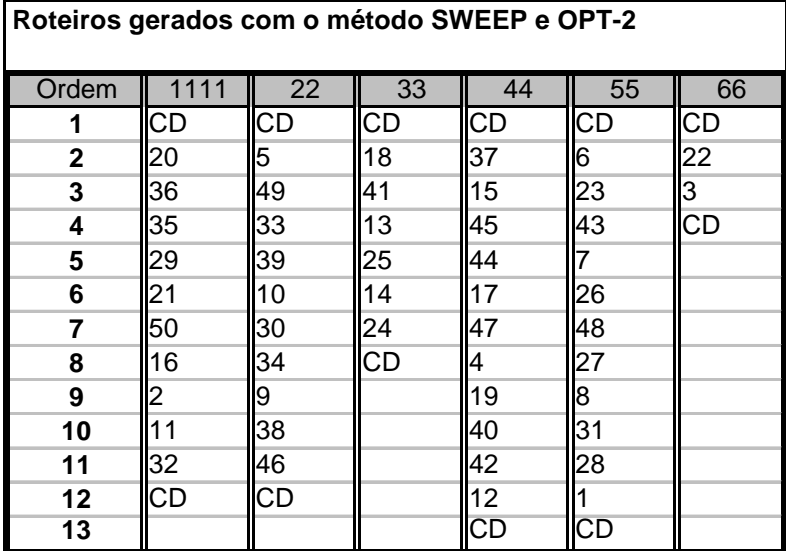

TAB. 10.57 Roteiros gerados com o método SWEEP e OPT-2 para o VPRNC1

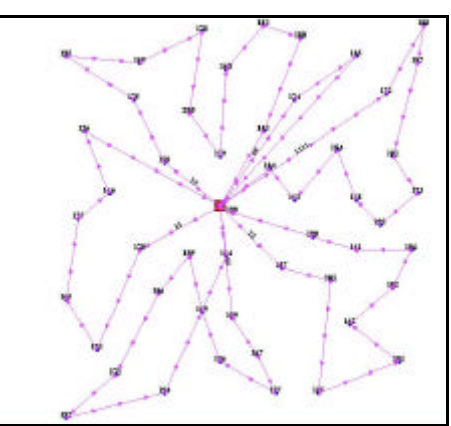

FIG. 10.12 Roteiros para o problema VPRNC 1 utilizando o método SWEEP e OPT-2

| TAB. 10.58 Melhores resultados encontrados na literatura para o VPRNC1 |   |     |                                                     |    |  |  |  |  |  |  |
|------------------------------------------------------------------------|---|-----|-----------------------------------------------------|----|--|--|--|--|--|--|
| Melhores resultados encontrados na literatura                          |   |     |                                                     |    |  |  |  |  |  |  |
|                                                                        |   |     |                                                     |    |  |  |  |  |  |  |
| ID                                                                     |   |     | ChassiCaminhao   Carga   DistanciaTotal(KM)   Folga |    |  |  |  |  |  |  |
| 3126                                                                   |   | 158 | 103,87                                              |    |  |  |  |  |  |  |
| 3127                                                                   | 2 | 154 | 103,06                                              | 6  |  |  |  |  |  |  |
| 3128                                                                   | 4 | 154 | 119,84                                              | 6  |  |  |  |  |  |  |
| 3129                                                                   | 3 | 152 | 98,37                                               | 8  |  |  |  |  |  |  |
| 3130                                                                   | 5 | 159 | 99,17                                               |    |  |  |  |  |  |  |
| TOTAL                                                                  |   |     | 524,31                                              | 23 |  |  |  |  |  |  |

TAB. 10.58 Melhores resultados encontrados na literatura para o VPRNC1

TAB. 10.59 Melhores roteiros encontrados na literatura para o VPRNC1 **Melhores roteiros encontrados na literatura**

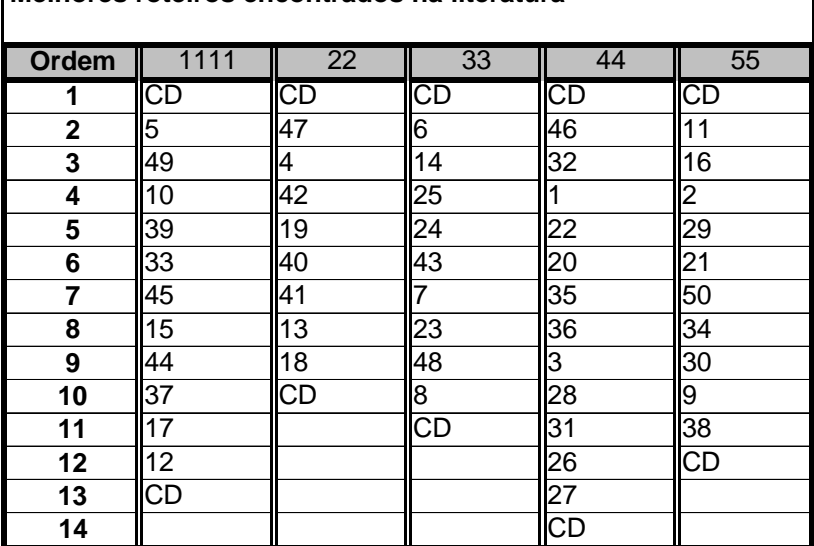

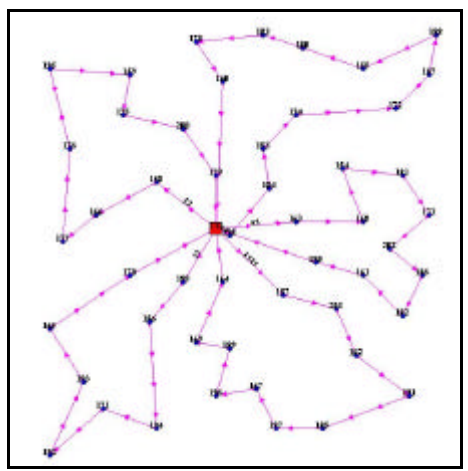

FIG. 10.13 Melhores roteiros encontrados na literatura para o problema VPRNC 1

### 10.3.2 Resultados Obtidos para o Problema VPRNC2

| ID           | ChassiCaminhao | Carga | DistanciaTotal(KM) | Folga           |
|--------------|----------------|-------|--------------------|-----------------|
| 3136         | 11             | 136   | 115,69             | 4               |
| 3137         | 2              | 131   | 126,5              | 9               |
| 3138         | 4              | 138   | 97,1               | $\mathbf{2}$    |
| 3139         | 3              | 140   | 139,85             | 0               |
| 3140         | 5              | 134   | 63,15              | 6               |
| 3141         | 6              | 140   | 90,73              | 0               |
| 3142         | 7              | 139   | 97,98              | 1               |
| 3143         | 8              | 137   | 71,89              | $\mathbf{3}$    |
| 3144         | 1              | 136   | 49,53              | $\vert 4 \vert$ |
| 3145         | 10             | 133   | 54,01              | 7               |
| <b>TOTAL</b> |                | 1364  | 906,43             | 36              |

TAB. 10.60 Resultados obtidos com o método CLARK and WRIGHT para o VPRNC2 **Resultados obtidos com o método CLARK and WRIGHT**

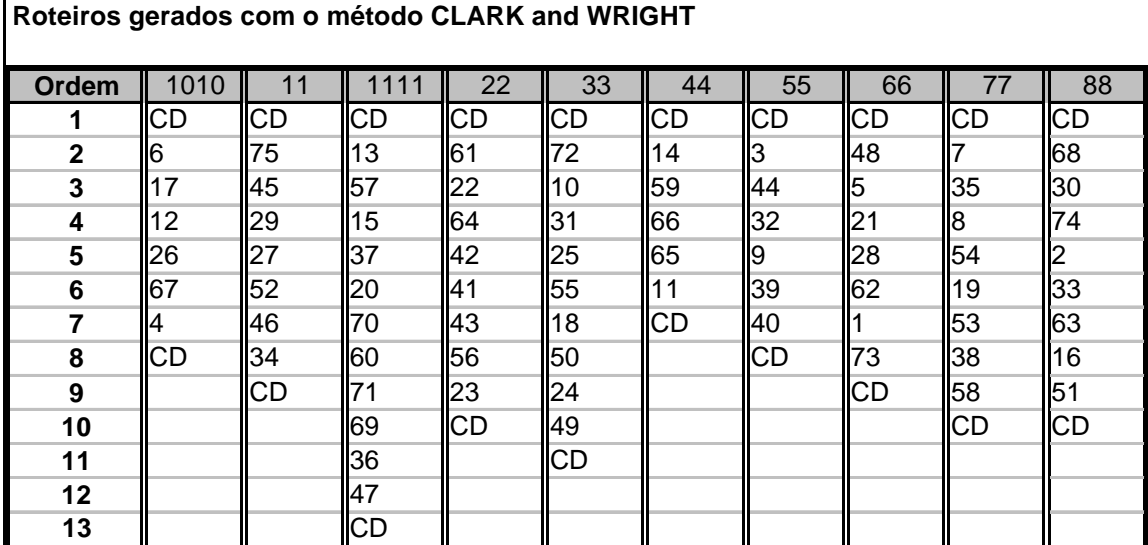

TAB. 10.61 Roteiros gerados com o método CLARK and WRIGHT para o VPRNC2

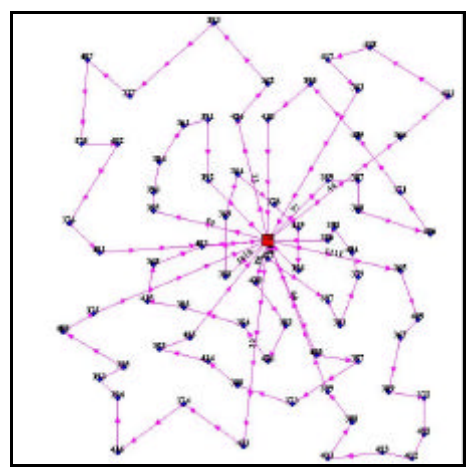

FIG. 10.14 Roteiros para o problema VPRNC 2 utilizando o método de CLARK and WRIGHT

TAB. 10.62 Resultados obtidos com o método CLARK and WRIGHT e OPT-2 para o VPRNC2 **Resultados obtidos com o método CLARK and WRIGHT e OPT-2**  $\mathbf{I}$ 

| ID           | ChassiCaminhao | Carga | DistanciaTotal(KM) | Folga |
|--------------|----------------|-------|--------------------|-------|
| 3146         | 11             | 136   | 115,69             | 4     |
| 3147         | 2              | 131   | 125,72             | 9     |
| 3148         | 4              | 138   | 97,1               | 2     |
| 3149         | 3              | 140   | 135,33             | 0     |
| 3150         | 5              | 134   | 63,15              | 6     |
| 3151         | 6              | 140   | 90,73              | 0     |
| 3152         | 7              | 139   | 97,98              |       |
| 3153         | 8              | 137   | 71,89              | 3     |
| 3154         |                | 136   | 49,53              | 4     |
| 3155         | 10             | 133   | 54,01              | 7     |
| <b>TOTAL</b> |                | 1364  | 901,13             | 36    |

| Roteiros gerados com o método CLARK and WRIGHT e OPT-2 |           |           |           |            |           |           |            |           |           |           |
|--------------------------------------------------------|-----------|-----------|-----------|------------|-----------|-----------|------------|-----------|-----------|-----------|
| Ordem                                                  | 1010      | 11        | 1111      | 22         | 33        | 44        | 55         | 66        | 77        | 88        |
|                                                        | <b>CD</b> | <b>CD</b> | CD        | <b>ICD</b> | <b>CD</b> | <b>CD</b> | ICD        | <b>CD</b> | <b>CD</b> | <b>CD</b> |
| $\mathbf{2}$                                           | 16        | 75        | 13        | 61         | 72        | 14        | IЗ         | 48        |           | 68        |
| 3                                                      | 17        | 45        | 57        | 22         | 10        | 59        | 44         | 5         | 35        | 30        |
| 4                                                      | 12        | 29        | 15        | 64         | 31        | 66        | 32         | 21        | l8        | 74        |
| 5                                                      | 26        | 27        | 37        | 42         | 55        | 65        | l9         | 28        | 54        |           |
| 6                                                      | 67        | 52        | 20        | l43        | 25        | 11        | 39         | 62        | 19        | 33        |
| $\overline{7}$                                         | 4         | 46        | 70        | 41         | 50        | CD        | 40         |           | 53        | 63        |
| 8                                                      | CD        | 34        | 60        | 56         | 18        |           | <b>ICD</b> | 73        | 38        | 16        |
| 9                                                      |           | CD        | 71        | 23         | 24        |           |            | CD        | 58        | 51        |
| 10                                                     |           |           | 69        | <b>CD</b>  | 49        |           |            |           | CD        | СD        |
| 11                                                     |           |           | 36        |            | CD        |           |            |           |           |           |
| 12                                                     |           |           | 47        |            |           |           |            |           |           |           |
| 13                                                     |           |           | <b>CD</b> |            |           |           |            |           |           |           |

TAB. 10.63 Roteiros gerados com o método CLARK and WRIGHT e OPT-2 para o VPRNC2

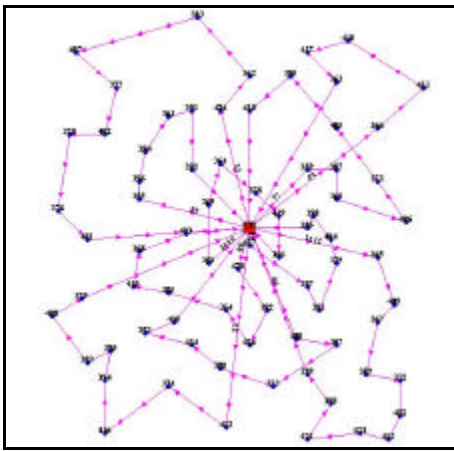

FIG. 10.15 Roteiros para o problema VPRNC 2 utilizando o método DE CLARK and WRIGHT e OPT-2

| Resultados obtidos com o método SWEEP |                        |      |                    |                 |  |  |  |  |  |  |
|---------------------------------------|------------------------|------|--------------------|-----------------|--|--|--|--|--|--|
| ID                                    | ChassiCaminhao   Carga |      | DistanciaTotal(KM) | Folga           |  |  |  |  |  |  |
| 3156                                  | 11                     | 135  | 149,48             | 5               |  |  |  |  |  |  |
| 3157                                  | 2                      | 130  | 115,84             | 10              |  |  |  |  |  |  |
| 3158                                  | 4                      | 115  | 184,18             | 25              |  |  |  |  |  |  |
| 3159                                  | 3                      | 133  | 122,9              |                 |  |  |  |  |  |  |
| 3160                                  | 5                      | 111  | 115,15             | 29              |  |  |  |  |  |  |
| 3161                                  | 6                      | 116  | 105,91             | $\overline{24}$ |  |  |  |  |  |  |
| 3162                                  | 7                      | 123  | 128,15             | 17              |  |  |  |  |  |  |
| 3163                                  | 8                      | 135  | 122,87             | 5               |  |  |  |  |  |  |
| 3164                                  | 1                      | 129  | 92,17              | 11              |  |  |  |  |  |  |
| 3165                                  | 10                     | 127  | 127,89             | 13              |  |  |  |  |  |  |
| 3166                                  | 20                     | 110  | 96,63              | 30              |  |  |  |  |  |  |
| <b>TOTAL</b>                          |                        | 1364 | 1361,17            | 176             |  |  |  |  |  |  |

TAB. 10.64 Resultados obtidos com o método SWEEP para o VPRNC2

| Roteiros gerados com o método SWEEP |            |     |           |            |    |            |             |     |            |     |           |
|-------------------------------------|------------|-----|-----------|------------|----|------------|-------------|-----|------------|-----|-----------|
| Ordem                               | 1010       | 11  | 1111      | 2020       | 22 | 33         | 44          | 55  | 66         |     | 88        |
|                                     | CD         | ICD | <b>CD</b> | <b>CD</b>  | CD | ICD        | <b>I</b> CD | ICD | <b>CD</b>  | ICD | ICD       |
| $\mathbf{2}$                        | 54         | 14  | 60        | 45         | 75 | 33         | 64          | IЗ  | 140        | 31  | 66        |
| 3                                   | 34         | 35  | 71        | 14         | 61 | 63         | 73          | 44  | 55         | 10  | l11       |
| 4                                   | 52         | 67  | 36        | 29         | 28 | 56         | 42          | 18  | 25         | 58  | 53        |
| 5                                   | 13         | 19  | 48        | 70         | 68 | 23         |             | 17  | l9         | 26  |           |
| 6                                   | 27         | ß   | 47        | 37         |    | 16         | 43          | 150 | 39         | 38  | 59        |
| 7                                   | 57         | 46  | 69        | 5          | 62 | 51         | 6           | 32  | 12         | 65  | <b>CD</b> |
| 8                                   | 15         | ICD | 30        | <b>ICD</b> | 22 | l49        | 41          | ICD | 72         | ICD |           |
| 9                                   | 20         |     | 21        |            | CD | 24         | <b>CD</b>   |     | <b>ICD</b> |     |           |
| 10                                  | <b>ICD</b> |     | 74        |            |    | <b>ICD</b> |             |     |            |     |           |
| 11                                  |            |     | CD        |            |    |            |             |     |            |     |           |

TAB. 10.65 Roteiros gerados com o método SWEEP para o VPRNC2

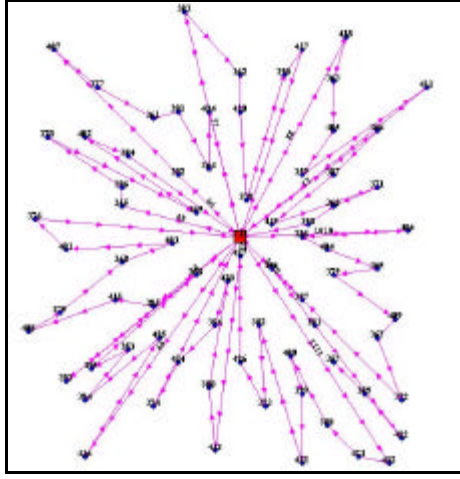

FIG. 10.16 Roteiros para o problema VPRNC 2 utilizando o método SWEEP

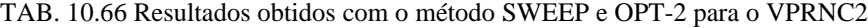

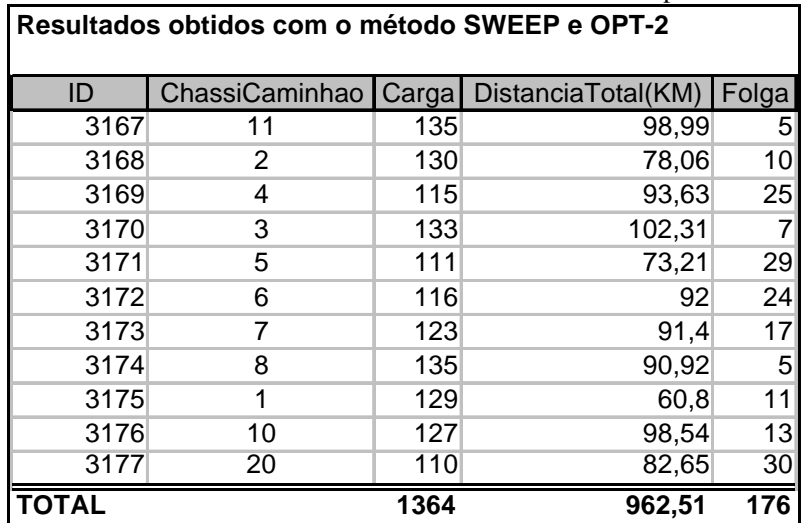

| Roteiros gerados com o método SWEEP e OPT-2 |      |           |             |           |           |     |    |    |           |    |            |
|---------------------------------------------|------|-----------|-------------|-----------|-----------|-----|----|----|-----------|----|------------|
| Ordem                                       | 1010 |           | 111         | 2020      | 22        | 33  | 44 | 55 | 66        | 77 | 88         |
|                                             | СD   | CD        | <b>ICD</b>  | <b>CD</b> | <b>CD</b> | ICD | СD | СD | CD        | СD | <b>ICD</b> |
| $\mathbf{2}$                                | 34   | 67        | 48          | l4        | 28        | 151 | 64 | 32 | <b>40</b> | 26 |            |
| 3                                           | 52   | 35        | 47          | 45        | 161       | 16  | 42 | 50 | 25        | 58 | 53         |
| 4                                           | 27   | 14        | 36          | 29        | 22        | 33  | 41 | 18 | 55        | 10 | 59         |
| 5                                           | 13   | 19        | 60          | 70        | 62        | 63  | 43 | 44 | 19        | 31 | 66         |
| 6                                           | 54   | 8         | <b>171</b>  | 37        | l2        | 23  |    | З  | 39        | 65 | l11        |
| 7                                           | 57   | 46        | 69          | 15        | 68        | 56  | 73 | 17 | 72        | 38 | ICD        |
| 8                                           | 20   | <b>CD</b> | 21          | <b>CD</b> | 75        | 24  | 16 | CD | 12        | CD |            |
| 9                                           | 15   |           | 74          |           | <b>CD</b> | l49 | СD |    | CD        |    |            |
| 10                                          | ICD  |           | 30          |           |           | ICD |    |    |           |    |            |
| 11                                          |      |           | <b>I</b> CD |           |           |     |    |    |           |    |            |

TAB. 10.67 Roteiros gerados com o método SWEEP e OPT-2 para o VRPNC2

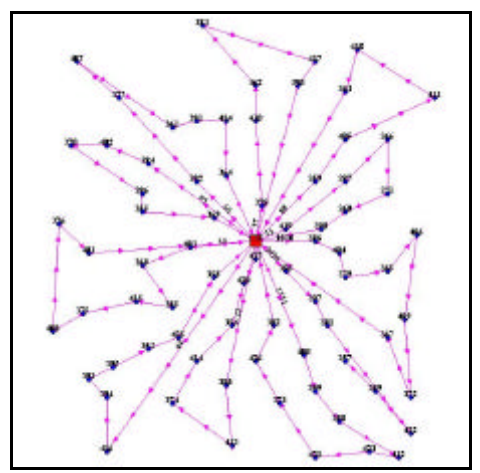

FIG. 10.17 Roteiros para o problema VPRNC 2 utilizando o método SWEEP e OPT-2

| Melhores resultados encontrados na literatura |                        |      |                    |                |  |  |  |
|-----------------------------------------------|------------------------|------|--------------------|----------------|--|--|--|
| ID                                            | ChassiCaminhao   Carga |      | DistanciaTotal(KM) | Folga          |  |  |  |
| 3178                                          | 11                     | 140  | 92,54              |                |  |  |  |
| 3179                                          | 2                      | 140  | 117,37             |                |  |  |  |
| 3180                                          | 4                      | 128  | 77,92              | 12             |  |  |  |
| 3181                                          | 3                      | 138  | 65,55              | $\overline{2}$ |  |  |  |
| 3182                                          | 5                      | 135  | 85,26              | 5              |  |  |  |
| 3183                                          | 6                      | 135  | 103,22             | 5              |  |  |  |
| 3184                                          | 7                      | 140  | 74,38              |                |  |  |  |
| 3186                                          | 8                      | 135  | 82,7               | 5              |  |  |  |
| 3188                                          |                        | 138  | 99,92              | 2              |  |  |  |
| 3190                                          | 10                     | 135  | 37,72              | 5              |  |  |  |
| TOTAL                                         |                        | 1364 | 836,58             | 36             |  |  |  |

TAB. 10.68 Melhores resultados encontrados na literatura para o VPRNC2

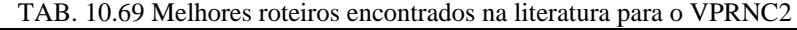

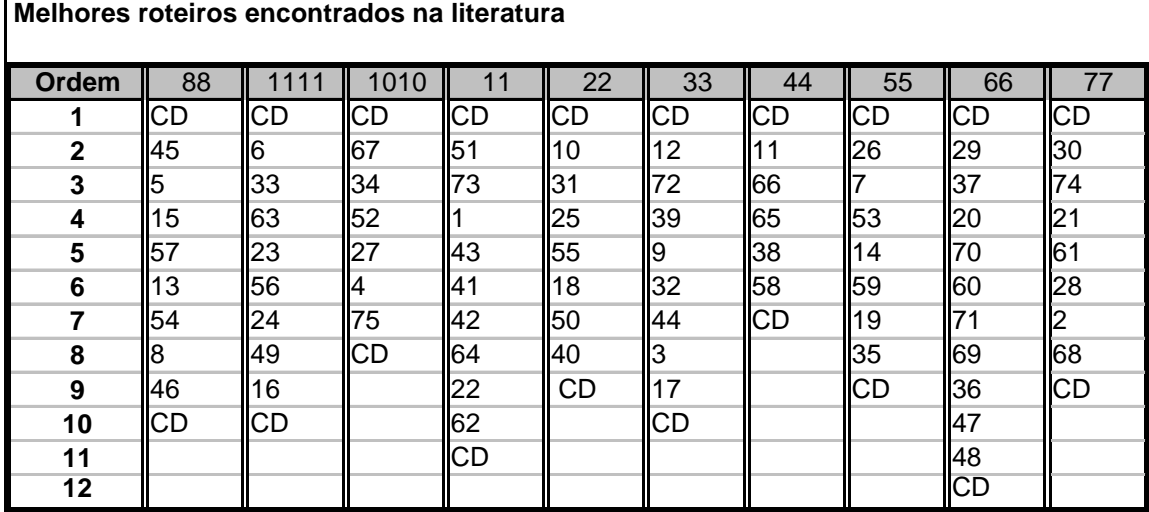

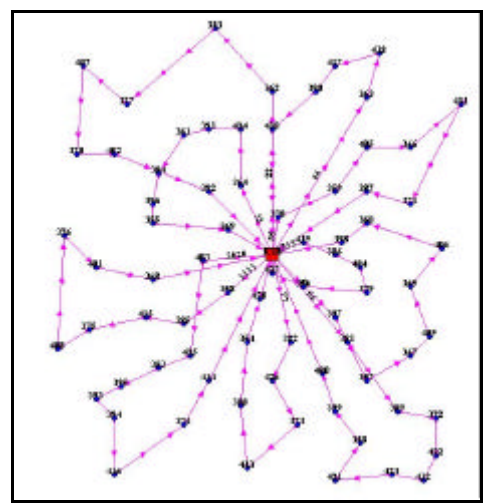

FIG. 10.18 Melhores roteiros encontrados na literatura para o problema VPRNC 2

10.3.3 Resultados Obtidos para o Problema VPRNC3

| Resultados obtidos com o método CLARK and WRIGHT |    |      |                                           |       |  |  |  |  |
|--------------------------------------------------|----|------|-------------------------------------------|-------|--|--|--|--|
| ID                                               |    |      | ChassiCaminhao Carga   DistanciaTotal(KM) | Folga |  |  |  |  |
| 3178                                             | 11 | 198  | 169,92                                    |       |  |  |  |  |
| 3179                                             | 2  | 196  | 142,84                                    |       |  |  |  |  |
| 3180                                             | 4  | 196  | 140,8                                     |       |  |  |  |  |
| 3181                                             | 3  | 200  | 127,66                                    |       |  |  |  |  |
| 3182                                             | 5  | 193  | 118,01                                    |       |  |  |  |  |
| 3183                                             | 6  | 196  | 87,17                                     |       |  |  |  |  |
| 3184                                             |    | 192  | 75                                        | 8     |  |  |  |  |
| 3185                                             | 8  | 87   | 41,25                                     | 113   |  |  |  |  |
| TOTAL                                            |    | 1458 | 902,65                                    | 142   |  |  |  |  |

TAB. 10.70 Resultados obtidos com o método CLARK and WRIGHT para o VPRNC3

| Roteiros gerados com o método CLARK and WRIGHT |      |    |     |           |    |    |           |           |
|------------------------------------------------|------|----|-----|-----------|----|----|-----------|-----------|
| Ordem                                          | 1111 | 22 | 33  | 44        | 55 | 66 | 77        | 88        |
| 1                                              | CD   | CD | CD  | CD        | CD | CD | CD        | CD        |
| $\mathbf{2}$                                   | 48   | 70 | 42  | 74        | 69 | 26 | 6         | 13        |
| 3                                              | 19   | 30 | 15  | 41        |    | 12 | 94        | 58        |
| 4                                              | 11   | 51 | 43  | 22        | 31 | 76 | 95        | 53        |
| 5                                              | 32   | 20 | 14  | 75        | 10 | 77 | 96        | 28        |
| 6                                              | 90   | 66 | 44  | 56        | 62 | 68 | 99        | 27        |
| $\overline{7}$                                 | 63   | 71 | 38  | 23        | 88 | 80 | 59        | <b>CD</b> |
| 8                                              | 64   | 65 | 86  | 67        | 7  | 54 | 93        |           |
| 9                                              | 49   | 35 | 16  | 39        | 82 | 4  | 98        |           |
| 10                                             | 36   | 34 | 61  | 25        | 8  | 72 | 37        |           |
| 11                                             | 47   | 78 | 85  | 55        | 83 | 73 | 92        |           |
| 12                                             | 46   | 9  | 91  | 24        | 60 | 21 | 97        |           |
| 13                                             | 45   | 81 | 100 | 29        | 5  | 40 | 87        |           |
| 14                                             | 17   | 33 | CD  | 79        | 18 | CD | 57        |           |
| 15                                             | 84   | 50 |     | 3         | 52 |    | 2         |           |
| 16                                             | CD   | CD |     | <b>CD</b> | 89 |    | <b>CD</b> |           |
| 17                                             |      |    |     |           | CD |    |           |           |

TAB. 10.71 Roteiros gerados com o método CLARK and WRIGHT para o VPRNC3

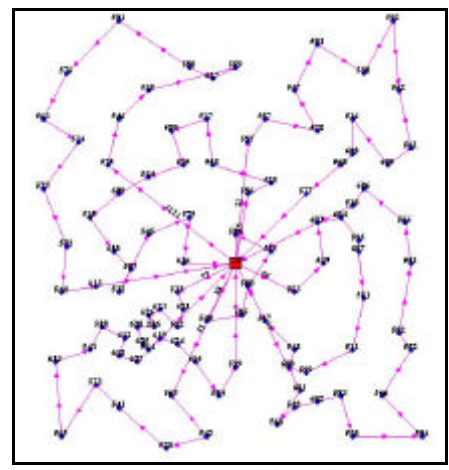

FIG. 10.19 Roteiros para o problema VPRNC 3 utilizando o método de CLARK and WRIGHT

| Resultados obtidos com o método CLARK and WRIGHT e OPT-2 |                |       |                    |       |  |  |
|----------------------------------------------------------|----------------|-------|--------------------|-------|--|--|
| ID                                                       | ChassiCaminhao | Carga | DistanciaTotal(KM) | Folga |  |  |
| 3202                                                     | 11             | 198   | 169,1              | 2     |  |  |
| 3203                                                     | 2              | 196   | 141,64             |       |  |  |
| 3204                                                     | 4              | 196   | 140,52             |       |  |  |
| 3205                                                     | 3              | 200   | 127,66             |       |  |  |
| 3206                                                     | 5              | 193   | 116,37             |       |  |  |
| 3207                                                     | 6              | 196   | 87,17              |       |  |  |
| 3208                                                     |                | 192   | 75                 | 8     |  |  |
| 3209                                                     | 8              | 87    | 41,25              | 113   |  |  |
| TOTAL                                                    |                | 1458  | 898,71             | 142   |  |  |

TAB. 10.72 Resultados obtidos com o método CLARK and WRIGHT e OPT-2 para o VPRNC3

| Roteiros gerados com o método CLARK and WRIGHT e OPT-2 |      |    |     |                        |                |           |    |           |
|--------------------------------------------------------|------|----|-----|------------------------|----------------|-----------|----|-----------|
| <b>Ordem</b>                                           | 1111 | 22 | 33  | 44                     | 55             | 66        | 77 | 88        |
| 1                                                      | CD   | CD | CD  | $\overline{\text{CD}}$ | СD             | CD        | CD | <b>CD</b> |
| $\mathbf 2$                                            | 48   | 70 | 42  | 41                     | 69             | 26        | 6  | 13        |
| 3                                                      | 19   | 30 | 15  | 22                     |                | 12        | 94 | 58        |
| 4                                                      | 11   | 51 | 43  | 74                     | 31             | 76        | 95 | 53        |
| 5                                                      | 90   | 20 | 14  | 75                     | 10             | 77        | 96 | 28        |
| 6                                                      | 32   | 66 | 44  | 56                     | 62             | 68        | 99 | 27        |
| $\overline{7}$                                         | 63   | 65 | 38  | 23                     | 88             | 80        | 59 | CD        |
| 8                                                      | 64   | 71 | 86  | 67                     | $\overline{7}$ | 54        | 93 |           |
| 9                                                      | 49   | 35 | 16  | 39                     | 82             | 4         | 98 |           |
| 10                                                     | 36   | 34 | 61  | 25                     | 8              | 72        | 37 |           |
| 11                                                     | 47   | 78 | 85  | 55                     | 83             | 73        | 92 |           |
| 12                                                     | 46   | 9  | 91  | 24                     | 5              | 21        | 97 |           |
| 13                                                     | 45   | 81 | 100 | 29                     | 60             | 40        | 87 |           |
| 14                                                     | 17   | 33 | CD  | 79                     | 18             | <b>CD</b> | 57 |           |
| 15                                                     | 84   | 50 |     | 3                      | 52             |           | 2  |           |
| 16                                                     | CD   | CD |     | CD                     | 89             |           | CD |           |
| 17                                                     |      |    |     |                        | <b>CD</b>      |           |    |           |

TAB. 10.73 Roteiros gerados com o método CLARK and WRIGHT e OPT-2 para o VPRNC3

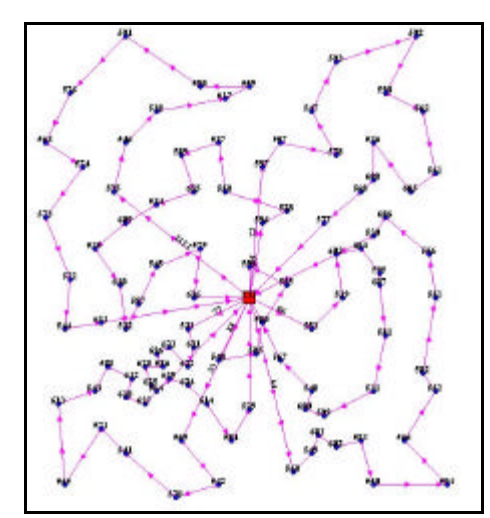

FIG. 10.20 Roteiros para o problema VPRNC 3 utilizando o método DE CLARK and WRIGHT e OPT-2

| Resultados optidos com o metodo SWEEP |                      |      |                    |       |  |  |  |  |
|---------------------------------------|----------------------|------|--------------------|-------|--|--|--|--|
| ID                                    | ChassiCaminhao Carga |      | DistanciaTotal(KM) | Folga |  |  |  |  |
| 3194                                  | 11                   | 189  | 172,44             |       |  |  |  |  |
| 3195                                  | 2                    | 182  | 165,55             | 18    |  |  |  |  |
| 3196                                  | 4                    | 195  | 200,47             | 5     |  |  |  |  |
| 3197                                  | 3                    | 178  | 184,1              | 22    |  |  |  |  |
| 3198                                  | 5                    | 186  | 102,19             | 14    |  |  |  |  |
| 3199                                  | 6                    | 174  | 241,53             | 26    |  |  |  |  |
| 3200                                  |                      | 183  | 208,2              | 17    |  |  |  |  |
| 3201                                  | 8                    | 171  | 184,86             | 29    |  |  |  |  |
| TOTAL                                 |                      | 1458 | 1459,34            | 142   |  |  |  |  |

TAB. 10.74 Resultados obtidos com o método SWEEP para o VPRNC3 **Resultados obtidos com o método SWEEP**

TAB. 10.75 Roteiros gerados com o método SWEEP para o VPRNC3

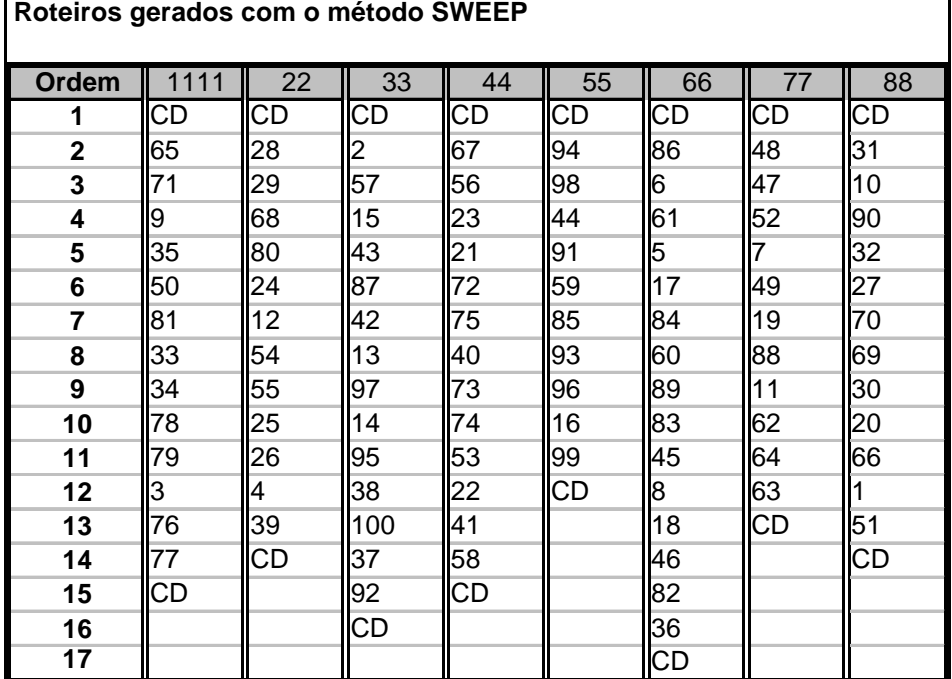

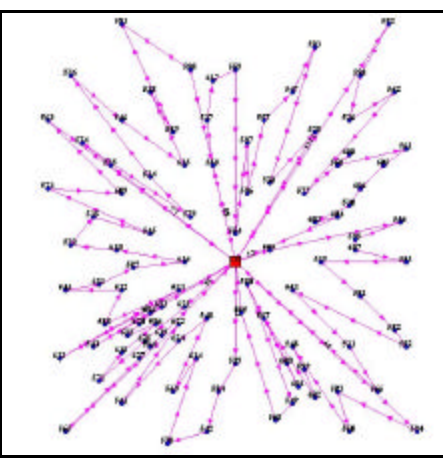

FIG. 10.21 Roteiros para o problema VPRNC 3 utilizando o método SWEEP

| ID           | ChassiCaminhao Carga |      | DistanciaTotal(KM) | Folga            |
|--------------|----------------------|------|--------------------|------------------|
| 3210         | 11                   | 189  | 129,51             | 11               |
| 3211         | 2                    | 182  | 117,39             | 18               |
| 3212         | 4                    | 195  | 136,44             | 5                |
| 3213         | 3                    | 178  | 132,83             | 22               |
| 3214         | 5                    | 186  | 72,01              | 14               |
| 3215         | 6                    | 174  | 161,48             | 26               |
| 3216         |                      | 183  | 140,75             | 17               |
| 3217         | 8                    | 171  | 107,68             | 29               |
| <b>TOTAL</b> |                      | 1458 | 998,09             | $\overline{142}$ |

TAB. 10.76 Resultados obtidos com o método SWEEP e OPT-2 para o VPRNC3 **Resultados obtidos com o método SWEEP e OPT-2**

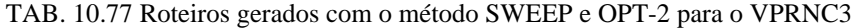

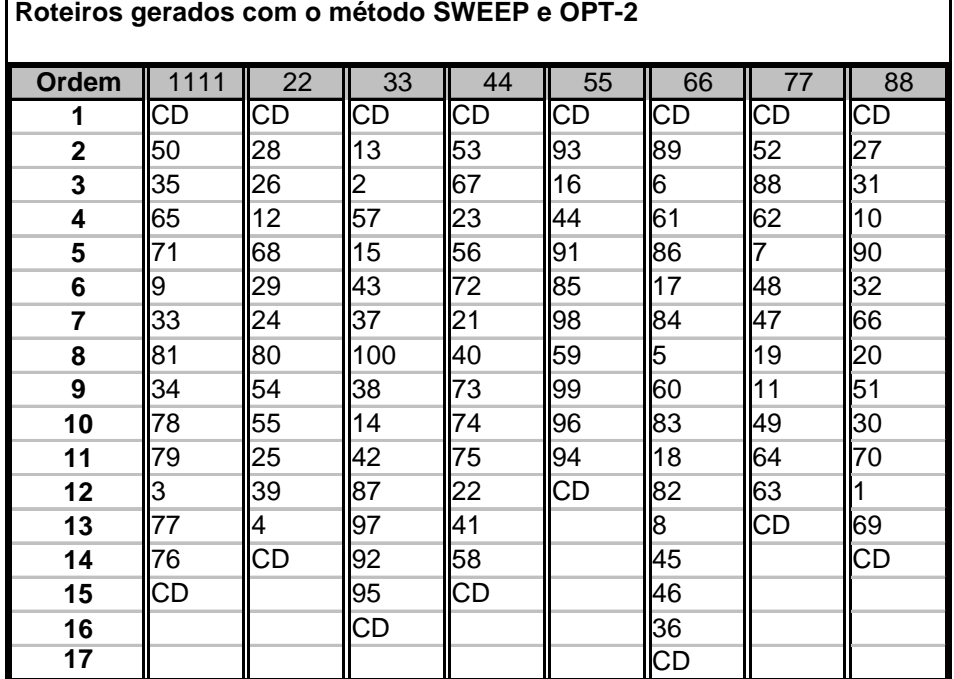

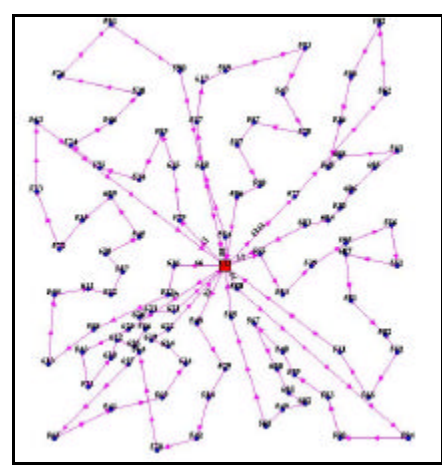

FIG. 10.22 Roteiros para o problema VPRNC 3 utilizando o método SWEEP e OPT-2

| Melhores resultados encontrados na literatura |                      |      |                    |       |  |  |  |  |
|-----------------------------------------------|----------------------|------|--------------------|-------|--|--|--|--|
| ID                                            | ChassiCaminhao Carga |      | DistanciaTotal(KM) | Folga |  |  |  |  |
| 3218                                          | 11                   | 199  | 138,66             |       |  |  |  |  |
| 3219                                          | 2                    | 199  | 118,68             |       |  |  |  |  |
| 3220                                          | 4                    | 165  | 98,08              | 35    |  |  |  |  |
| 3221                                          | 3                    | 198  | 126,55             |       |  |  |  |  |
| 3222                                          | 5                    | 194  | 105,92             | 6     |  |  |  |  |
| 3223                                          | 6                    | 196  | 82,59              |       |  |  |  |  |
| 3224                                          |                      | 108  | 40,89              | 92    |  |  |  |  |
| 3225                                          | 8                    | 199  | 113,85             |       |  |  |  |  |
| <b>TOTAL</b>                                  |                      | 1458 | 825,22             | 142   |  |  |  |  |

TAB. 10.78 Melhores resultados encontrados na literatura para o VPRNC3

TAB. 10.79 Melhores roteiros encontrados na literatura para o VPRNC3

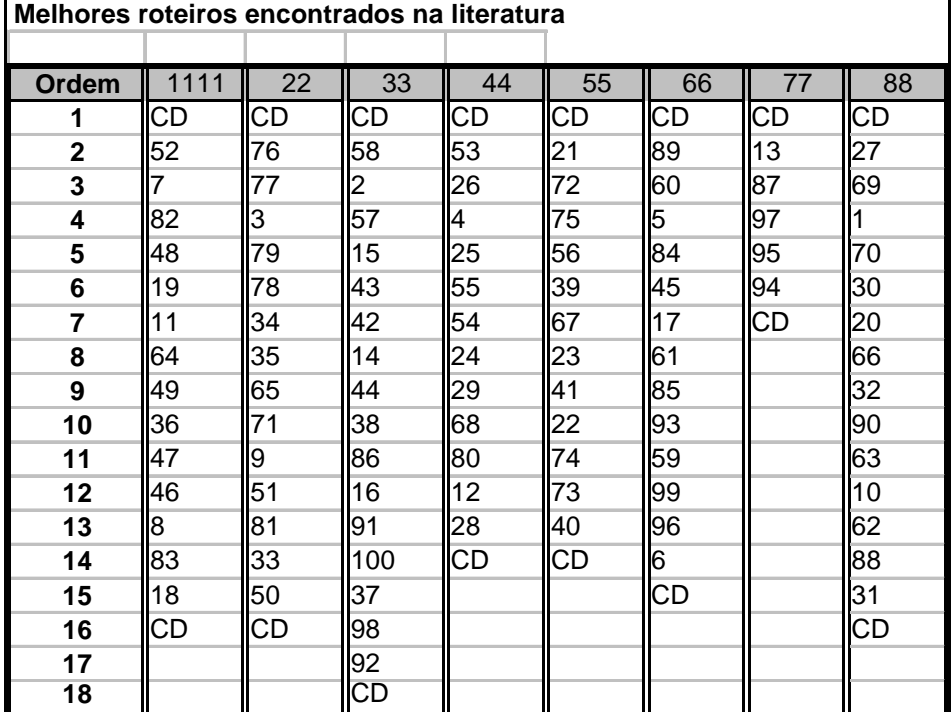

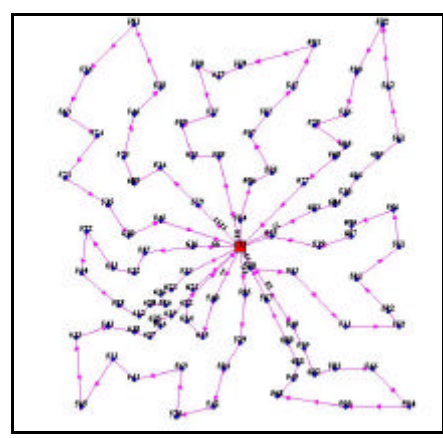

FIG. 10.23 Melhores roteiros encontrados na literatura para o problema VPRNC 3
## 10.3.4 Resultados Obtidos para o Problema VPRNC4

| Resultados obtidos com o método CLARK and WRIGHT |                      |      |                    |                |  |  |  |  |  |  |
|--------------------------------------------------|----------------------|------|--------------------|----------------|--|--|--|--|--|--|
| ID                                               | ChassiCaminhao Carga |      | DistanciaTotal(KM) | Folga          |  |  |  |  |  |  |
| 3218                                             | 11                   | 197  | 136,9              | 3              |  |  |  |  |  |  |
| 3219                                             | 2                    | 198  | 129,46             | $\overline{c}$ |  |  |  |  |  |  |
| 3220                                             | 4                    | 200  | 144,07             | 0              |  |  |  |  |  |  |
| 3221                                             | 3                    | 194  | 121,29             | 6              |  |  |  |  |  |  |
| 3222                                             | 5                    | 200  | 95,84              | 0              |  |  |  |  |  |  |
| 3223                                             | 6                    | 198  | 85,98              | $\overline{2}$ |  |  |  |  |  |  |
| 3224                                             | 7                    | 200  | 107,75             | 0              |  |  |  |  |  |  |
| 3225                                             | 8                    | 194  | 92,04              | 6              |  |  |  |  |  |  |
| 3226                                             | 1                    | 200  | 64,81              | 0              |  |  |  |  |  |  |
| 3227                                             | 10                   | 190  | 71,1               | 10             |  |  |  |  |  |  |
| 3228                                             | 20                   | 200  | 81,78              | 0              |  |  |  |  |  |  |
| 3229                                             | 12                   | 64   | 21,27              | 136            |  |  |  |  |  |  |
| <b>TOTAL</b>                                     |                      | 2235 | 1152,29            | 165            |  |  |  |  |  |  |

TAB. 10.80 Resultados obtidos com o método CLARK and WRIGHT para o VPRNC4

TAB. 10.81 Roteiros gerados com o método CLARK and WRIGHT para o VPRNC4 **Roteiros gerados com o método CLARK and WRIGHT**

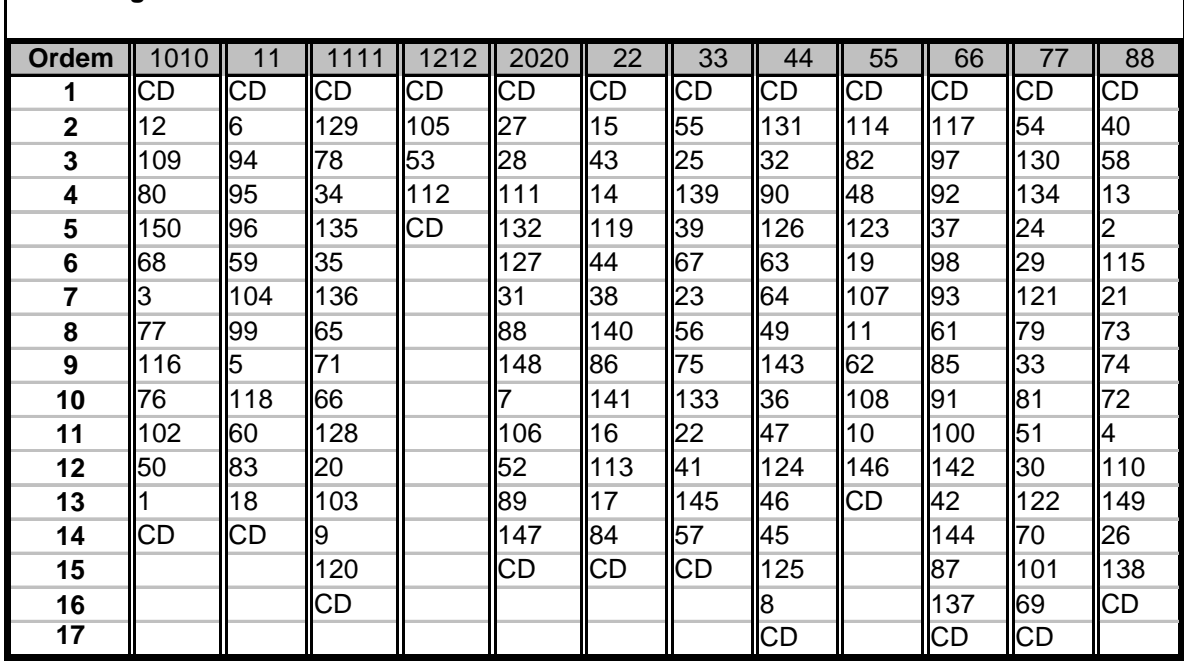

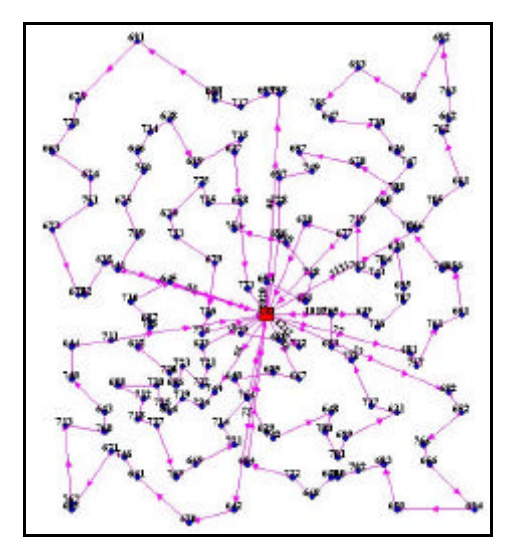

FIG. 10.24 Roteiros para o problema VPRNC 4 utilizando o método de CLARK and WRIGHT

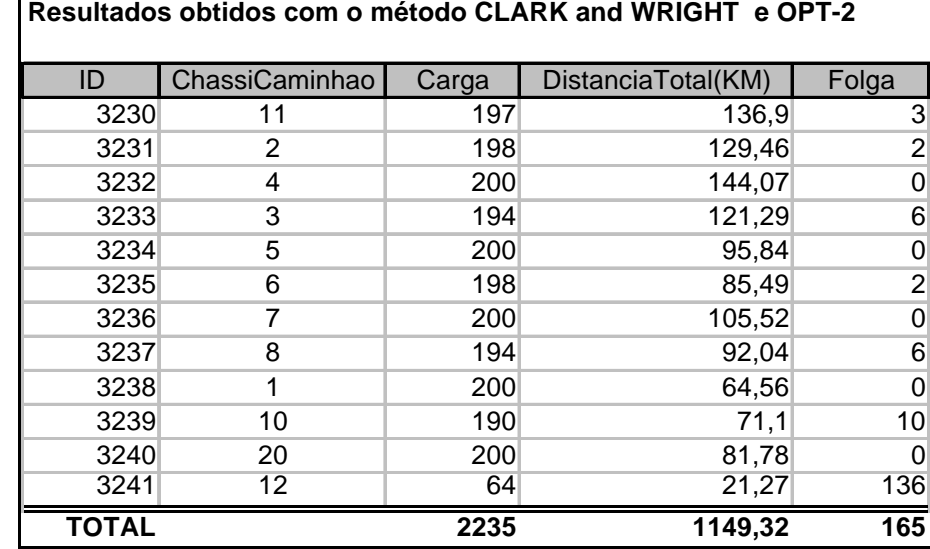

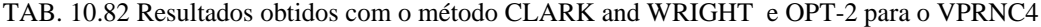

|                | Roteiros gerados com o método CLARK and WRIGHT e OPT-2 |     |            |           |      |     |           |           |            |           |     |           |
|----------------|--------------------------------------------------------|-----|------------|-----------|------|-----|-----------|-----------|------------|-----------|-----|-----------|
| Ordem          | 1010                                                   | 11  | 111        | 1212      | 2020 | 22  | 33        | 44        | 55         | 66        | 77  | 88        |
| 1              | <b>CD</b>                                              | СD  | <b>ICD</b> | <b>CD</b> | CD   | CD  | CD        | CD        | <b>ICD</b> | CD        | CD  | <b>CD</b> |
| $\mathbf{2}$   | 12                                                     | 16  | 129        | 105       | 27   | 15  | 55        | 131       | 114        | 117       | 54  | 40        |
| 3              | 109                                                    | 94  | 78         | 53        | 28   | 43  | 25        | 32        | 82         | 97        | 130 | 58        |
| 4              | 80                                                     | 95  | 34         | 112       | 111  | 14  | 139       | 90        | 48         | 92        | 134 | 13        |
| 5              | 150                                                    | 59  | 135        | CD        | 132  | 119 | 39        | 126       | 123        | 37        | 24  | 2         |
| 6              | 68                                                     | 96  | 35         |           | 127  | 44  | 67        | 63        | 19         | 98        | 29  | 115       |
| $\overline{7}$ | 3                                                      | 104 | 136        |           | 31   | 38  | 23        | 64        | 107        | 93        | 121 | 21        |
| 8              | 77                                                     | 99  | 65         |           | 88   | 140 | 56        | 49        | 11         | 85        | 79  | 73        |
| 9              | 116                                                    | 5   | 71         |           | 148  | 86  | 75        | 143       | 62         | 61        | 33  | 74        |
| 10             | 76                                                     | 118 | 66         |           |      | 141 | 133       | 36        | 108        | 91        | 81  | 72        |
| 11             | 102                                                    | 60  | 128        |           | 106  | 16  | 22        | 47        | l10        | 100       | 51  | 4         |
| 12             | 50                                                     | 83  | 20         |           | 52   | 113 | 41        | 124       | 146        | 142       | 122 | 110       |
| 13             |                                                        | 18  | 103        |           | 89   | 17  | 145       | 46        | <b>CD</b>  | 42        | 30  | 149       |
| 14             | <b>CD</b>                                              | СD  | 19         |           | 147  | 84  | 57        | 45        |            | 144       | 70  | 26        |
| 15             |                                                        |     | 120        |           | CD   | СD  | <b>CD</b> | 125       |            | 87        | 101 | 138       |
| 16             |                                                        |     | <b>ICD</b> |           |      |     |           | 8         |            | 137       | 69  | <b>CD</b> |
| 17             |                                                        |     |            |           |      |     |           | <b>CD</b> |            | <b>CD</b> | CD  |           |

TAB. 10.83 Roteiros gerados com o método CLARK and WRIGHT e OPT-2 para o VPRNC4

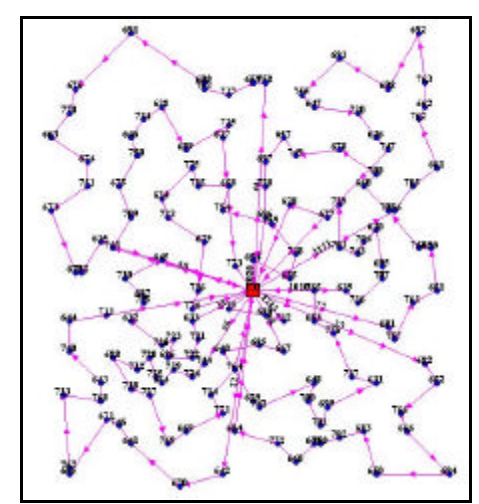

FIG. 10.25 Roteiros para o problema VPRNC 4 utilizando o método DE CLARK and WRIGHT e OPT-2

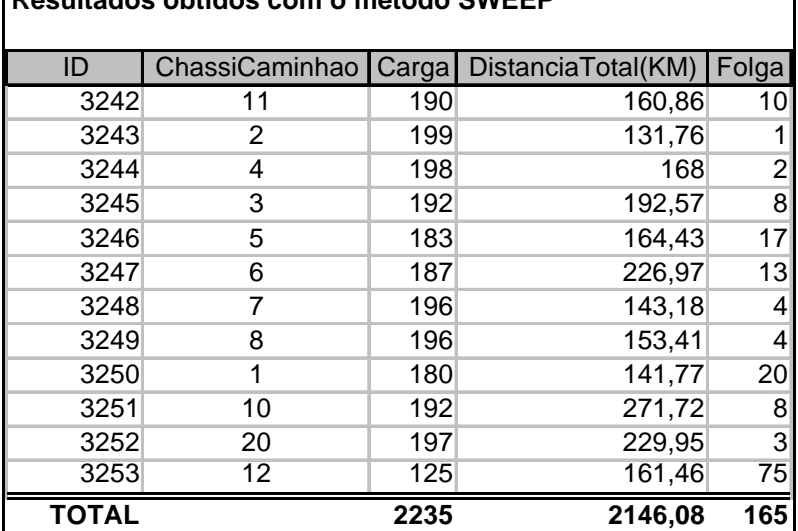

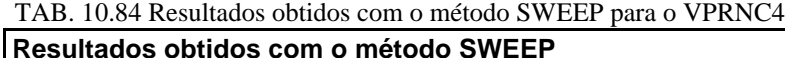

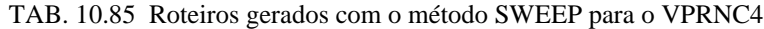

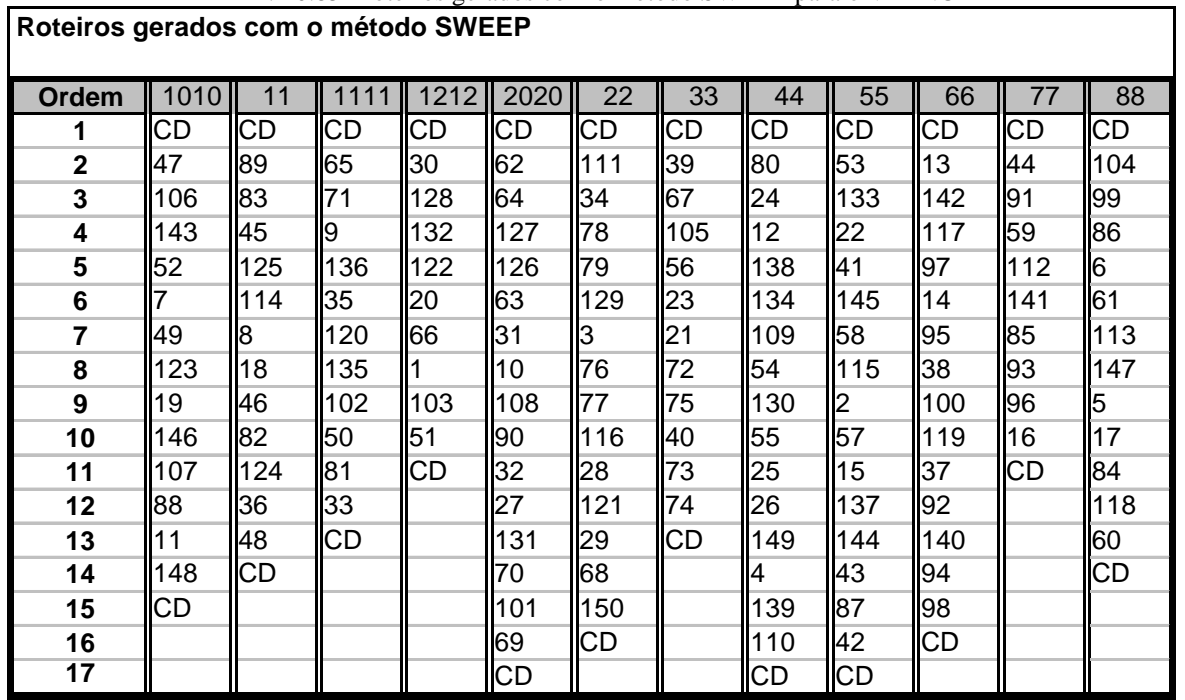

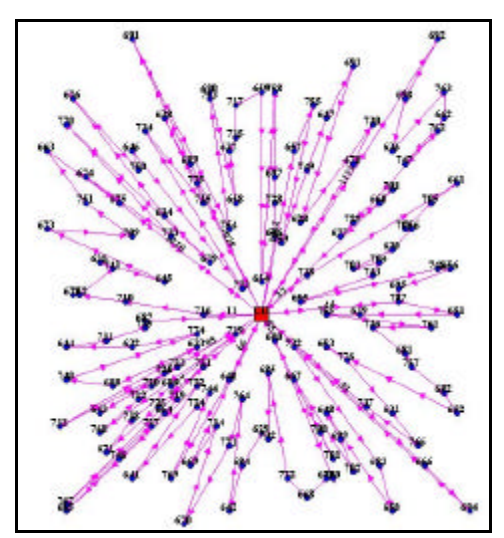

FIG. 10.26 Roteiros para o problema VPRNC 4 utilizando o método SWEEP

|       | Resultados obtidos com o método SWEEP e OPT-2 |       |                    |                 |  |  |  |  |  |  |  |  |
|-------|-----------------------------------------------|-------|--------------------|-----------------|--|--|--|--|--|--|--|--|
| ID    | ChassiCaminhao                                | Carga | DistanciaTotal(KM) | Folga           |  |  |  |  |  |  |  |  |
| 3254  | 11                                            | 190   | 106,74             | 10              |  |  |  |  |  |  |  |  |
| 3255  | 2                                             | 199   | 110,59             | 11              |  |  |  |  |  |  |  |  |
| 3256  | 4                                             | 198   | 95,64              | $\mathbf{2}$    |  |  |  |  |  |  |  |  |
| 3257  | 3                                             | 192   | 99,37              | 8 <sup>1</sup>  |  |  |  |  |  |  |  |  |
| 3258  | 5                                             | 183   | 104,8              | 17              |  |  |  |  |  |  |  |  |
| 3259  | 6                                             | 187   | 98,86              | 13              |  |  |  |  |  |  |  |  |
| 3260  | 7                                             | 196   | 68,05              | $\vert 4 \vert$ |  |  |  |  |  |  |  |  |
| 3261  | 8                                             | 196   | 116,71             | $\vert 4 \vert$ |  |  |  |  |  |  |  |  |
| 3262  |                                               | 180   | 119,69             | 20 <sup>°</sup> |  |  |  |  |  |  |  |  |
| 3263  | 10                                            | 192   | 129,62             | 8               |  |  |  |  |  |  |  |  |
| 3264  | 20                                            | 197   | 135,35             | $\mathbf{3}$    |  |  |  |  |  |  |  |  |
| 3265  | 12                                            | 125   | 99,8               | 75              |  |  |  |  |  |  |  |  |
| TOTAL |                                               | 2235  | 1285,22            | 165             |  |  |  |  |  |  |  |  |

TAB. 10.86 Resultados obtidos com o método SWEEP e OPT-2 para o VPRNC4

|                | Roteiros gerados com o método SWEEP e OPT-2 |           |           |           |           |           |           |           |           |           |     |     |  |
|----------------|---------------------------------------------|-----------|-----------|-----------|-----------|-----------|-----------|-----------|-----------|-----------|-----|-----|--|
| Ordem          | 1010                                        | 11        | 1111      | 1212      | 2020      | 22        | 33        | 44        | 55        | 66        | 77  | 88  |  |
| 1              | CD                                          | <b>CD</b> | <b>CD</b> | <b>CD</b> | СD        | CD        | <b>CD</b> | <b>CD</b> | CD        | CD        | CD  | CD  |  |
| $\mathbf{2}$   | 146                                         | 89        | 71        | 103       | 27        | 28        | 39        | 138       | 53        | 142       | 59  | 113 |  |
| 3              | 52                                          | 18        | 65        | 66        | 62        | 111       | 67        | 12        | 58        | 14        | 85  | 86  |  |
| 4              | 88                                          | 83        | 136       | 128       | 64        | 34        | 23        | 109       | 133       | 38        | 91  | 61  |  |
| 5              | 49                                          | 125       | 35        | 20        | 63        | 78        | 56        | 80        | 22        | 140       | 44  | 104 |  |
| $6\phantom{1}$ | 143                                         | 45        | 135       | 30        | 32        | 79        | 75        | 24        | 41        | 119       | 141 | 99  |  |
| $\overline{7}$ | 47                                          | 46        | 9         | 122       | 131       | 76        | 74        | 134       | 145       | 100       | 16  | 6   |  |
| 8              | 106                                         | 8         | 120       | 51        | 90        | 116       | 72        | 54        | 115       | 37        | 93  | 147 |  |
| 9              |                                             | 114       | 81        |           | 126       | 77        | 73        | 130       | l2        | 98        | 96  | 5   |  |
| 10             | 123                                         | 82        | 33        | 132       | 108       | З         | 21        | 55        | 144       | 92        | 112 | 17  |  |
| 11             | 19                                          | 124       | 102       | <b>CD</b> | 10        | 129       | 40        | 25        | 57        | 97        | CD  | 84  |  |
| 12             | 107                                         | 36        | 50        |           | 31        | 29        | 105       | 139       | 15        | 117       |     | 118 |  |
| 13             | 11                                          | 48        | CD        |           | 127       | 121       | <b>CD</b> | 4         | 43        | 95        |     | 60  |  |
| 14             | 148                                         | СD        |           |           | 70        | 68        |           | 110       | 42        | 94        |     | CD  |  |
| 15             | <b>CD</b>                                   |           |           |           | 101       | 150       |           | 149       | 87        | 13        |     |     |  |
| 16             |                                             |           |           |           | 69        | <b>CD</b> |           | 26        | 137       | <b>CD</b> |     |     |  |
| 17             |                                             |           |           |           | <b>CD</b> |           |           | <b>CD</b> | <b>CD</b> |           |     |     |  |

TAB. 10.87 Roteiros gerados com o método SWEEP e OPT-2 para o VPRNC4

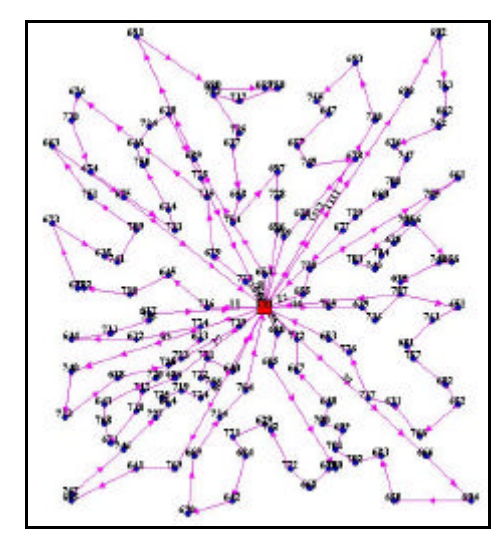

FIG. 10.27 Roteiros para o problema VPRNC 4 utilizando o método SWEEP e OPT-2

|              | Melhores resultados encontrados na literatura |      |                    |       |  |  |  |  |  |  |  |  |
|--------------|-----------------------------------------------|------|--------------------|-------|--|--|--|--|--|--|--|--|
| ID           | ChassiCaminhao   Carga                        |      | DistanciaTotal(KM) | Folga |  |  |  |  |  |  |  |  |
| 3362         | 11                                            | 199  | 123,59             |       |  |  |  |  |  |  |  |  |
| 3363         | 2                                             | 197  | 89,74              | 3     |  |  |  |  |  |  |  |  |
| 3364         | 4                                             | 200  | 96,92              | n     |  |  |  |  |  |  |  |  |
| 3365         | 3                                             | 199  | 77,41              |       |  |  |  |  |  |  |  |  |
| 3366         | 5                                             | 196  | 85,44              | 4     |  |  |  |  |  |  |  |  |
| 3367         | 6                                             | 200  | 128,56             | ი     |  |  |  |  |  |  |  |  |
| 3368         | 7                                             | 199  | 77,21              |       |  |  |  |  |  |  |  |  |
| 3369         | 8                                             | 197  | 113,67             | 3     |  |  |  |  |  |  |  |  |
| 3370         | 1                                             | 64   | 21,27              | 136   |  |  |  |  |  |  |  |  |
| 3371         | 10                                            | 188  | 75,61              | 12    |  |  |  |  |  |  |  |  |
| 3372         | 20                                            | 197  | 80,57              | 3     |  |  |  |  |  |  |  |  |
| 3373         | 12                                            | 199  | 57,22              |       |  |  |  |  |  |  |  |  |
| <b>TOTAL</b> |                                               | 2235 | 1027,21            | 165   |  |  |  |  |  |  |  |  |

TAB. 10.88 Melhores resultados encontrados na literatura para o VPRNC4

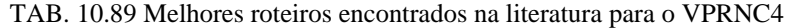

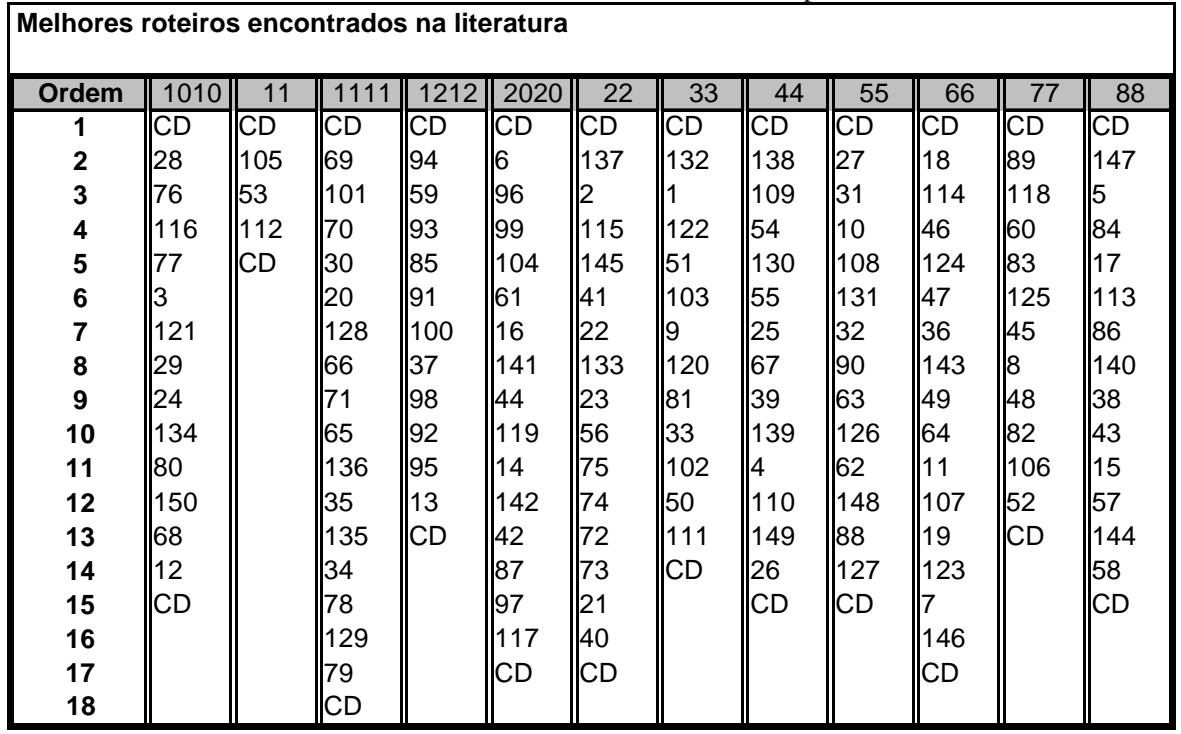

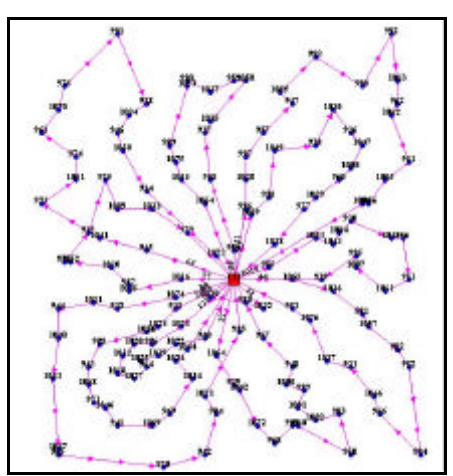

FIG. 10.28 Melhores roteiros encontrados na literatura para o problema VPRNC 4

## 10.3.5 Resultados Obtidos para o Problema VPRNC5

| Resultados obtidos com o método SWEEP |                      |      |                          |                 |  |  |  |  |  |  |
|---------------------------------------|----------------------|------|--------------------------|-----------------|--|--|--|--|--|--|
| ID                                    | ChassiCaminhao Carga |      | DistanciaTotal(KM) Folga |                 |  |  |  |  |  |  |
| 3362                                  | 11                   | 192  | 140                      | 8               |  |  |  |  |  |  |
| 3363                                  | 2                    | 198  | 130,75                   | $\mathbf{2}$    |  |  |  |  |  |  |
| 3364                                  | 4                    | 190  | 128,72                   | 10 <sup>1</sup> |  |  |  |  |  |  |
| 3365                                  | 3                    | 192  | 110,44                   | 8               |  |  |  |  |  |  |
| 3366                                  | 5                    | 199  | 143,39                   |                 |  |  |  |  |  |  |
| 3367                                  | 6                    | 192  | 118,86                   | 8               |  |  |  |  |  |  |
| 3368                                  | 7                    | 198  | 129,11                   | 2               |  |  |  |  |  |  |
| 3369                                  | 8                    | 199  | 216,56                   | 1               |  |  |  |  |  |  |
| 3370                                  | 1                    | 194  | 209,73                   | 6               |  |  |  |  |  |  |
| 3371                                  | 10                   | 194  | 108,11                   | 6               |  |  |  |  |  |  |
| 3372                                  | 20                   | 200  | 179,13                   | 0               |  |  |  |  |  |  |
| 3373                                  | 12                   | 193  | 151,06                   | 7               |  |  |  |  |  |  |
| 3374                                  | 13                   | 195  | 207,88                   | 5               |  |  |  |  |  |  |
| 3375                                  | 14                   | 193  | 223,06                   | 7               |  |  |  |  |  |  |
| 3376                                  | 15                   | 180  | 134,56                   | 20              |  |  |  |  |  |  |
| 3377                                  | 16                   | 199  | 255                      |                 |  |  |  |  |  |  |
| 3378                                  | 17                   | 78   | 109,01                   | 122             |  |  |  |  |  |  |
| <b>TOTAL</b>                          |                      | 3186 | 2695,37                  | 214             |  |  |  |  |  |  |

TAB. 10.90 Resultados obtidos com o método SWEEP para o VPRNC5

|                         | Roteiros gerados com o método SWEEP |                |           |                                                     |                               |                                 |                                     |                     |           |      |         |     |                |                 |           |           |           |
|-------------------------|-------------------------------------|----------------|-----------|-----------------------------------------------------|-------------------------------|---------------------------------|-------------------------------------|---------------------|-----------|------|---------|-----|----------------|-----------------|-----------|-----------|-----------|
| Ordem                   | 101                                 | $\overline{1}$ | ᅮ<br>111  | $\mathbf{\Omega}$<br>21<br>$\overline{\phantom{0}}$ | က<br>$\overline{\mathcal{E}}$ | 414<br>$\overline{\phantom{0}}$ | 5<br>51<br>$\overline{\phantom{0}}$ | ဖ<br>$\overline{6}$ | 1717      | 2020 | 22      | 33  | $\overline{4}$ | 55              | 89        | 77        | 88        |
| 1                       | $\overline{\text{CD}}$              | <b>CD</b>      | <b>CD</b> | CD                                                  | CD                            | <b>CD</b>                       | CD                                  | <b>CD</b>           | СD        | CD   | СD      | СD  | СD             | СD              | <b>CD</b> | <b>CD</b> | CD        |
| $\overline{2}$          | 112                                 | $\mathsf{I}38$ | 65        | 60                                                  | 153                           | $\mathsf{I}$ 19                 | 190                                 | 32                  | 188 86    |      | 50      | 12  | 169            | 26              | 105       | 73        | 2         |
| 3                       | 141                                 | 100            | 71        | 89                                                  | 36                            | 146                             | 126                                 | 162                 | 1         | 156  | 81      | 154 | 77             | 179             | 198       | 74        | 57        |
| 4                       | 85                                  | 119            | 161       | 166                                                 | 48                            | 182                             | 63                                  | 27                  | 176       | 6    | 33      | 138 | 196            | 149             | 180       | 53        | 15        |
| $\overline{\mathbf{5}}$ | 183                                 | 37             | 9         | 83                                                  | 47                            | 107                             | 31                                  | 131                 | 103       | 61   | 111     | 177 | 116            | 170             | 56        | 133       | 137       |
| 6                       | 93                                  | 151            | 136       | 45                                                  |                               | 168 175 167                     |                                     | 70                  | 51        | 113  | 164 134 |     | 28             | 155 186         |           | 171       | 144       |
| $\overline{7}$          | 96                                  | 92             | 35        | 125                                                 | 106 88                        |                                 | 10                                  | 101                 | <b>CD</b> | 147  | 185     | 109 | 184            | 4               | 197       | 22        | 43        |
| 8                       | 16                                  | 140            | 120       | 199                                                 | 194                           | $\mathsf{I}$ 11                 | 189                                 | 160                 |           | 173  | 34      | 54  | 121            | 187             | 23        | 41        | 172       |
| $\overline{9}$          | 99                                  | 94             | 135       | 174                                                 | 143                           | 148                             | 108                                 | 69                  |           | 5    | 78      | 195 | 29             | 139             | 21        | 145       | 87        |
| 10                      | 104                                 | 98             | 157       | 114                                                 | 52                            | 62                              | 90                                  | 30                  |           | 17   | 79      | 130 | 68             | 110             | 72        | 152       | 42        |
| 11                      | CD                                  | 44             | 102       | 8                                                   | 17                            | 64                              | 181                                 | 128                 |           | 84   | 129     | 165 | 150            | 39              | 75        | 58        | 13        |
| 12                      |                                     | 193            | <b>CD</b> | 18                                                  | 49                            | 127                             | ICD                                 | 132                 |           | 118  | 158     | 55  | 80             | 67              | 40        | 115       | 142       |
| 13                      |                                     | 91             |           | 46                                                  | 123                           | 159                             |                                     | 122                 |           | CD   | lЗ      | 25  | 24             | $\overline{CD}$ | <b>CD</b> | 178       | 117       |
| 14                      |                                     | 59             |           | 82                                                  | CD                            | <b>CD</b>                       |                                     | 20                  |           |      | 76      | CD  | 163            |                 |           | <b>CD</b> | 97        |
| 15                      |                                     | 191            |           | 124                                                 |                               |                                 |                                     | 66                  |           |      | CD      |     | <b>CD</b>      |                 |           |           | 14        |
| 16                      |                                     | <b>CD</b>      |           | CD                                                  |                               |                                 |                                     | CD                  |           |      |         |     |                |                 |           |           | 95        |
| 17                      |                                     |                |           |                                                     |                               |                                 |                                     |                     |           |      |         |     |                |                 |           |           | 192       |
| 18                      |                                     |                |           |                                                     |                               |                                 |                                     |                     |           |      |         |     |                |                 |           |           | <b>CD</b> |

TAB. 10.91 Roteiros gerados com o método SWEEP para o VPRNC5

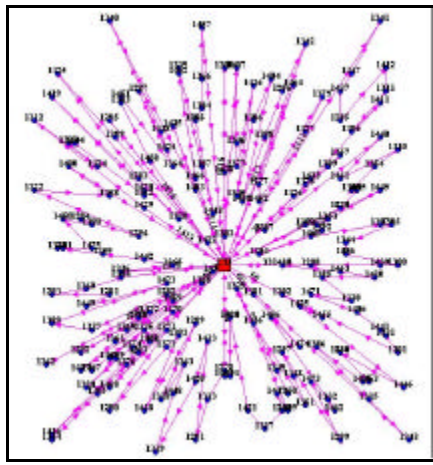

FIG. 10.29 Roteiros para o problema VPRNC 5 utilizando o método SWEEP

| Resultados obtidos com o método SWEEP e OPT-2 |    |      |                                         |                 |  |  |  |  |  |  |  |
|-----------------------------------------------|----|------|-----------------------------------------|-----------------|--|--|--|--|--|--|--|
| ID                                            |    |      | ChassiCaminhao Carga DistanciaTotal(KM) | Folga           |  |  |  |  |  |  |  |
| 3379                                          | 11 | 192  | 104,08                                  | 8               |  |  |  |  |  |  |  |
| 3380                                          | 2  | 198  | 84,05                                   | $\overline{c}$  |  |  |  |  |  |  |  |
| 3381                                          | 4  | 190  | 88,04                                   | 10 <sup>1</sup> |  |  |  |  |  |  |  |
| 3382                                          | 3  | 192  | 84,14                                   | 8               |  |  |  |  |  |  |  |
| 3383                                          | 5  | 199  | 94,86                                   |                 |  |  |  |  |  |  |  |
| 3384                                          | 6  | 192  | 77,37                                   | 8               |  |  |  |  |  |  |  |
| 3385                                          | 7  | 198  | 65,4                                    | $\mathbf{2}$    |  |  |  |  |  |  |  |
| 3386                                          | 8  | 199  | 120,97                                  | 1               |  |  |  |  |  |  |  |
| 3387                                          | 1  | 194  | 89,38                                   | 6               |  |  |  |  |  |  |  |
| 3388                                          | 10 | 194  | 63,04                                   | 6               |  |  |  |  |  |  |  |
| 3389                                          | 20 | 200  | 84                                      | 0               |  |  |  |  |  |  |  |
| 3390                                          | 12 | 193  | 101,51                                  | $\overline{7}$  |  |  |  |  |  |  |  |
| 3391                                          | 13 | 195  | 135,91                                  | 5               |  |  |  |  |  |  |  |
| 3392                                          | 14 | 193  | 112,79                                  | $\overline{7}$  |  |  |  |  |  |  |  |
| 3393                                          | 15 | 180  | 86,01                                   | 20              |  |  |  |  |  |  |  |
| 3394                                          | 16 | 199  | 149,88                                  |                 |  |  |  |  |  |  |  |
| 3395                                          | 17 | 78   | 72,3                                    | 122             |  |  |  |  |  |  |  |
| <b>TOTAL</b>                                  |    | 3186 | 1613,73                                 | 214             |  |  |  |  |  |  |  |

TAB. 10.92 Resultados obtidos com o método SWEEP e OPT-2 para o VPRNC5

|              | Roteiros gerados com o método SWEEP e OPT-2 |             |             |          |           |           |                            |            |            |           |           |           |                      |           |        |                            |           |
|--------------|---------------------------------------------|-------------|-------------|----------|-----------|-----------|----------------------------|------------|------------|-----------|-----------|-----------|----------------------|-----------|--------|----------------------------|-----------|
| <b>Ordem</b> | 1010                                        | 11          |             | 121<br>2 |           |           | 11313114141151511616117171 |            |            | 2020      | 22        | 33        | 44                   | 55        | 66     |                            | 88        |
| 1            | CD                                          | CD          | ICD         | CD       | <b>CD</b> | CD        | <b>CD</b>                  | <b>ICD</b> | CD         | <b>CD</b> | <b>CD</b> | <b>CD</b> | <b>ICD</b>           | ICD       | CD     | ICD                        | <b>CD</b> |
| $\mathbf{2}$ | 112                                         | 19319       |             | 89       | 52        | 11        | <b>I</b> 90                | 128        |            | 156       | l111      | l154 l    | 28                   | 139       | 40     | 153                        | 137       |
| 3            | 183                                         | 91          | 161         | 166      | 153       | 64        | 181                        | 66         | 188        | 147       | 50        |           | 138   184   39       |           | 197 73 |                            |           |
| 4            | 96                                          | 191         | ll71        | 18       | 106       | 175       | 63                         | 131        | 103        | 118       | 78        | 12        | $116$ 67             |           | 56     | ll 171                     | ll57      |
| 5            | 16                                          | 44          | 65          | 60       | 168       | 107       | 126                        | 32         | 51         | 84        | 34        | 195       | 196   170   186   74 |           |        |                            | 15        |
| 6            | 141                                         | 140         | 136         | 45       | 36        | 19        | 108                        | 160        | $II$ 176   | 173       |           | 164 109   | 77                   | $II$ 187  | 23     | $133$ 43                   |           |
| 7            | 85                                          | 38          | 35          | 125      | 47        | 182       | l10                        | 70         | <b>ICD</b> | 17        | 81        | 1771      | $169$   4            |           | 75     | 22                         | 42        |
| 8            | 93                                          | $119$   135 |             | 199      | 48        | 88        | 189                        | 101        |            | 113       | 33        | 134 29    |                      | 155       | 72     | 41                         | 172       |
| 9            | 99                                          | 100         | 120         | 83       | 194       | 148       | 131                        | 162        |            | 86        | 185 54    |           | 121                  |           |        | 110   198   145   144      |           |
| 10           | 104                                         | 37          | 157         | 114      |           | 62        | 190                        | 69         |            | 61        | 79        | 130 68    |                      | 179       | 21     | $115$ 87                   |           |
| 11           | CD                                          | 98          | 102         | l8       | 143       | 159       | 167                        | 27         |            | 5         | 129 I     | 165       |                      |           |        | 150   149   180   178   97 |           |
| 12           |                                             | 151         | <b>I</b> CD | 174      | 49        | 127       | <b>I</b> CD                | 132        |            | 6         | 158 55    |           | 80                   | 26        |        | 105   152   117            |           |
| 13           |                                             | 92          |             | 46       | 123       | 146       |                            | 122        |            | <b>CD</b> | I3        | 25        | 24                   | <b>CD</b> | CD     | $\sqrt{58}$                | 95        |
| 14           |                                             | 59          |             | 124      | <b>CD</b> | <b>CD</b> |                            | 20         |            |           | 76        | ICD       | 163                  |           |        | <b>CD</b>                  | 192       |
| 15           |                                             | 94          |             | 82       |           |           |                            | 30         |            |           | CD        |           | CD                   |           |        |                            | 14        |
| 16           |                                             | <b>CD</b>   |             | CD       |           |           |                            | CD         |            |           |           |           |                      |           |        |                            | 142       |
| 17           |                                             |             |             |          |           |           |                            |            |            |           |           |           |                      |           |        |                            | 13        |
| 18           |                                             |             |             |          |           |           |                            |            |            |           |           |           |                      |           |        |                            | CD        |

TAB. 10.93 Roteiros gerados com o método SWEEP e OPT-2 para o VPRNC5

 $\mathbf{r}$ 

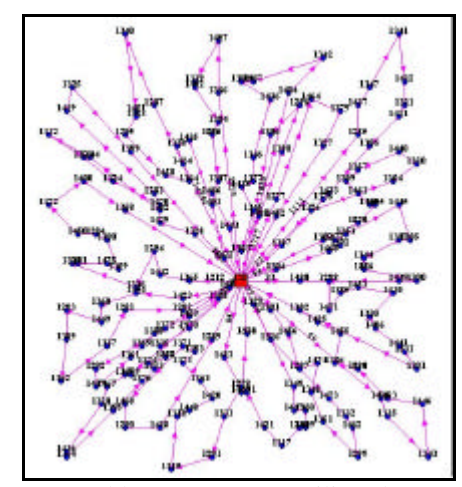

FIG. 10.30 Roteiros para o problema VPRNC 5 utilizando o método SWEEP e OPT-2

|              | Melhores resultados encontrados na literatura |      |                                               |                 |  |  |  |  |  |  |  |  |
|--------------|-----------------------------------------------|------|-----------------------------------------------|-----------------|--|--|--|--|--|--|--|--|
| ID           |                                               |      | ChassiCaminhao Carga DistanciaTotal(KM) Folga |                 |  |  |  |  |  |  |  |  |
| 3413         | 11                                            | 194  | 116,94                                        | 6               |  |  |  |  |  |  |  |  |
| 3414         | 2                                             | 197  | 57,06                                         | 3               |  |  |  |  |  |  |  |  |
| 3415         | 4                                             | 200  | 130,61                                        | 0               |  |  |  |  |  |  |  |  |
| 3416         | 3                                             | 200  | 122,65                                        | 0               |  |  |  |  |  |  |  |  |
| 3417         | 5                                             | 195  | 83,08                                         | $5\overline{)}$ |  |  |  |  |  |  |  |  |
| 3418         | 6                                             | 197  | 70,33                                         | $\mathbf{3}$    |  |  |  |  |  |  |  |  |
| 3419         | 7                                             | 200  | 99,39                                         | 0               |  |  |  |  |  |  |  |  |
| 3420         | 8                                             | 200  | 97,09                                         | 0               |  |  |  |  |  |  |  |  |
| 3421         | 1                                             | 200  | 83,03                                         | 0               |  |  |  |  |  |  |  |  |
| 3422         | 10                                            | 200  | 73,35                                         | 0               |  |  |  |  |  |  |  |  |
| 3423         | 20                                            | 194  | 71,11                                         | 6               |  |  |  |  |  |  |  |  |
| 3424         | 12                                            | 199  | 49,58                                         | 1               |  |  |  |  |  |  |  |  |
| 3425         | 13                                            | 198  | 47,22                                         | $\overline{c}$  |  |  |  |  |  |  |  |  |
| 3426         | 14                                            | 195  | 65,98                                         | 5               |  |  |  |  |  |  |  |  |
| 3427         | 15                                            | 199  | 77,04                                         |                 |  |  |  |  |  |  |  |  |
| 3428         | 16                                            | 199  | 41,03                                         |                 |  |  |  |  |  |  |  |  |
| 3429         | 17                                            | 19   | 4,46                                          | 181             |  |  |  |  |  |  |  |  |
| <b>TOTAL</b> |                                               | 3186 | 1289,95                                       | 214             |  |  |  |  |  |  |  |  |

TAB. 10.94 Melhores resultados encontrados na literatura para o VPRNC5

TAB. 10.95 Melhores roteiros encontrados na literatura para o VPRNC5

÷,

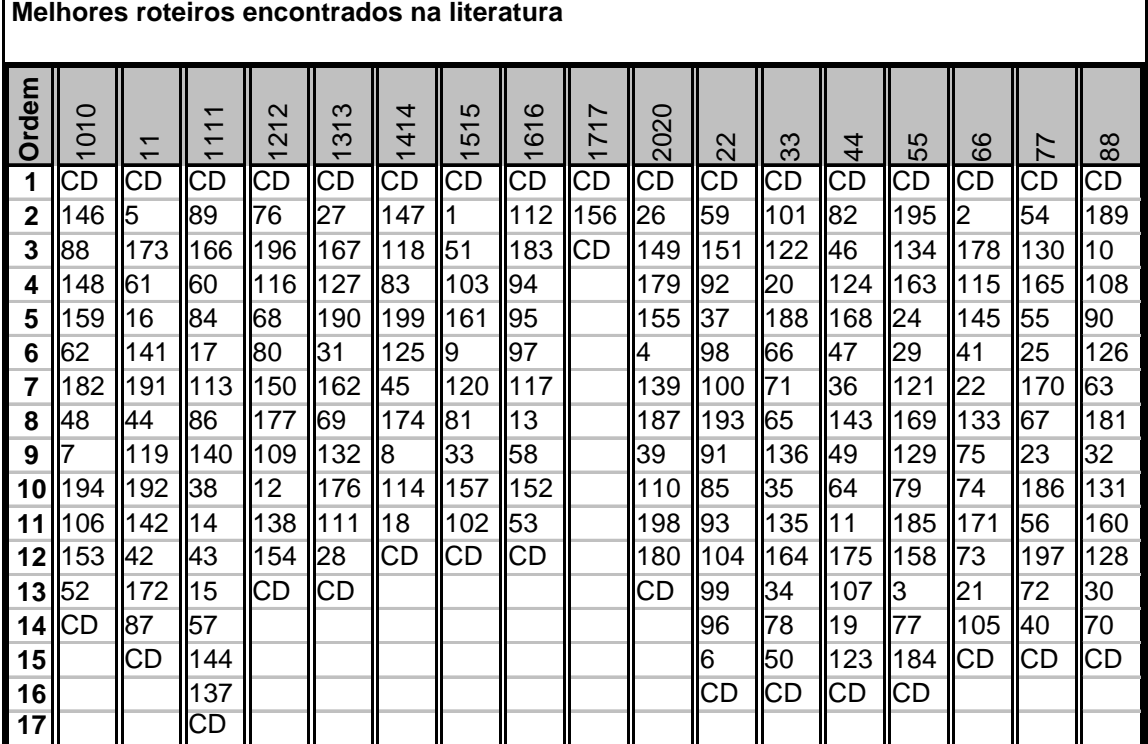

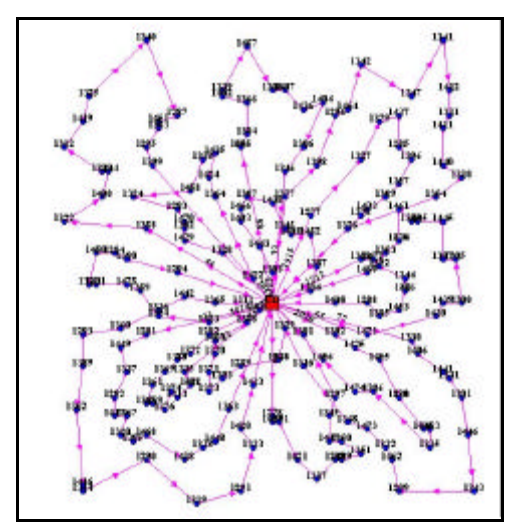

FIG. 10.31 Melhores roteiros encontrados na literatura para o problema VPRNC 5

## 10.3.6 Resultados Obtidos para o Problema VPRNC6

| Resultados obtidos com o método CLARK and WRIGHT |                |       |                    |       |  |  |  |  |  |  |
|--------------------------------------------------|----------------|-------|--------------------|-------|--|--|--|--|--|--|
| ID                                               | ChassiCaminhao | Carga | DistanciaTotal(KM) | Folga |  |  |  |  |  |  |
| 3420                                             | 11             | 122   | 112,65             | 38    |  |  |  |  |  |  |
| 3421                                             | 2              | 132   | 112,51             | 28    |  |  |  |  |  |  |
| 3422                                             |                | 116   | 116,41             | 44    |  |  |  |  |  |  |
| 3423                                             | 3              | 140   | 99,89              | 20    |  |  |  |  |  |  |
| 3424                                             | 5              | 147   | 109,04             | 13    |  |  |  |  |  |  |
| 3425                                             | 6              | 120   | 67,33              | 40    |  |  |  |  |  |  |
| <b>TOTAL</b>                                     |                | 777   | 617,83             | 183   |  |  |  |  |  |  |

TAB. 10.96 Resultados obtidos com o método CLARK and WRIGHT para o VPRNC6

| Roteiros gerados com o método CLARK and WRIGHT |      |           |    |    |    |    |  |  |  |
|------------------------------------------------|------|-----------|----|----|----|----|--|--|--|
| Ordem                                          | 1111 | 22        | 33 | 44 | 55 | 66 |  |  |  |
|                                                | СD   | CD        | СD | СD | CD | СD |  |  |  |
| $\mathbf 2$                                    | 8    | 37        | 5  | 29 | 48 | 6  |  |  |  |
| $\overline{\mathbf{3}}$                        | 26   | 44        | 38 | 21 | 23 | 27 |  |  |  |
| 4                                              | 31   | 42        | 49 | 34 |    | 32 |  |  |  |
| 5                                              | 28   | 19        | 10 | 30 | 43 |    |  |  |  |
| $6\phantom{1}$                                 | З    | 40        | 9  | 39 | 24 | 12 |  |  |  |
| 7                                              | 36   | 41        | 50 | 33 | 14 | 47 |  |  |  |
| 8                                              | 35   | 13        | 16 | 45 | 18 | 46 |  |  |  |
| 9                                              | 20   | 25        | 2  | 15 | 4  | CD |  |  |  |
| 10                                             | СD   | <b>CD</b> | 22 | СD | 17 |    |  |  |  |
| 11                                             |      |           |    |    | CD |    |  |  |  |
| 12                                             |      |           | СD |    |    |    |  |  |  |

TAB. 10.97 Roteiros gerados com o método CLARK and WRIGHT para o VPRNC6

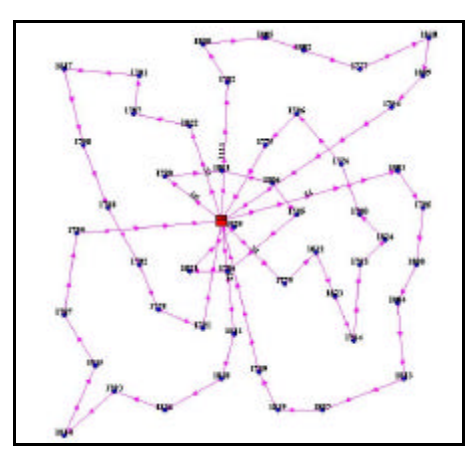

FIG. 10.32 Roteiros para o problema VPRNC 6 utilizando o método de CLARK and WRIGHT

**Resultados obtidos com o método CLARK and WRIGHT e OPT-2** ID ChassiCaminhao Carga DistanciaTotal(KM) Folga 11 122 112,65 38 2 132 112,51 28 4 116 116,41 44 3 140 99,89 20 3430 5 147 109,04 13 6 120 67,33 40 **TOTAL 777 617,83 183**

TAB. 10.98 Resultados obtidos com o método CLARK and WRIGHT e OPT-2 para o VPRNC6

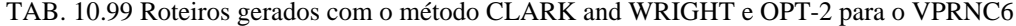

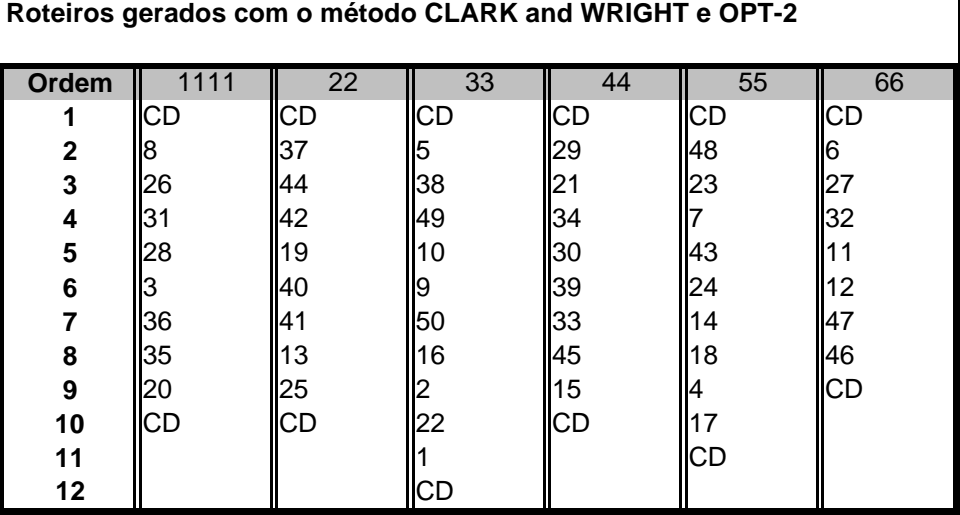

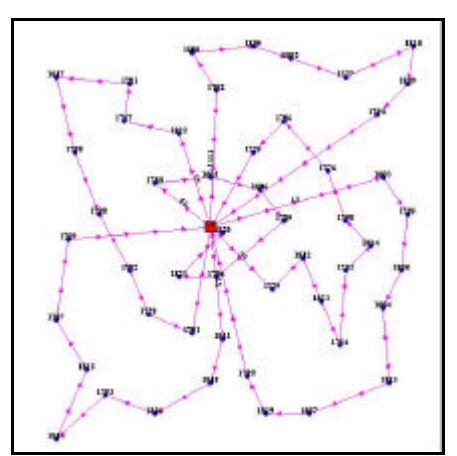

FIG. 10.33 Roteiros para o problema VPRNC 6 utilizando o método DE CLARK and WRIGHT e OPT-2

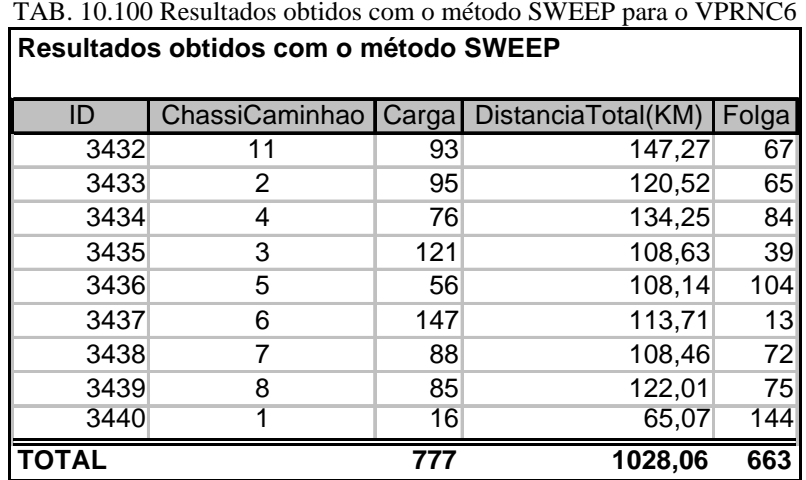

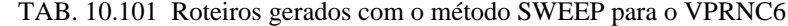

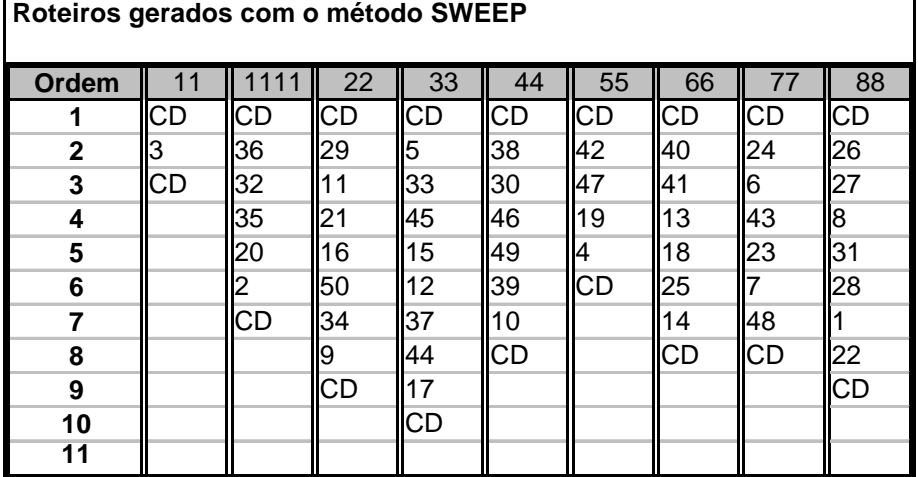

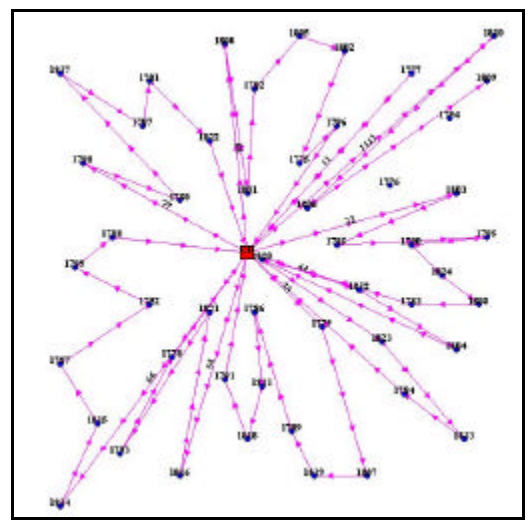

FIG. 10.34 Roteiros para o problema VPRNC 6 utilizando o método SWEEP

| ID           | ChassiCaminhao Carga |     | DistanciaTotal(KM) | Folga |
|--------------|----------------------|-----|--------------------|-------|
| 3450         | 11                   | 93  | 90,08              | 67    |
| 3451         | 2                    | 95  | 82,53              | 65    |
| 3452         | 4                    | 76  | 83,75              | 84    |
| 3453         | 3                    | 121 | 87,54              | 39    |
| 3454         | 5                    | 56  | 71,86              | 104   |
| 3455         | 6                    | 147 | 111,56             | 13    |
| 3456         |                      | 88  | 80,77              | 72    |
| 3457         | 8                    | 85  | 76,6               | 75    |
| 3458         |                      | 16  | 65,07              | 144   |
| <b>TOTAL</b> |                      | 777 | 749,76             | 663   |

TAB. 10.102 Resultados obtidos com o método SWEEP e OPT-2 para o VPRNC6 **Resultados obtidos com o método SWEEP e OPT-2**  $\mathbf{I}$ 

| TAB. 10.103 ROIEITOS gerados com o metodo SWEEP e OPT-2 para o VPRNC6 |            |                        |           |    |                 |    |     |    |           |  |  |
|-----------------------------------------------------------------------|------------|------------------------|-----------|----|-----------------|----|-----|----|-----------|--|--|
| Roteiros gerados com o método SWEEP e OPT-2                           |            |                        |           |    |                 |    |     |    |           |  |  |
| Ordem                                                                 | 11         | 1111                   | 22        | 33 | 44              | 55 | 66  | 77 | 88        |  |  |
|                                                                       | CD         | $\overline{\text{CD}}$ | <b>CD</b> | CD | $\overline{CD}$ | CD | CD  | CD | CD        |  |  |
| $\mathbf{2}$                                                          | l3         | 32                     | 11        | 12 | 46              | 47 | 41  | 6  | 27        |  |  |
| 3                                                                     | <b>ICD</b> | 36                     | 16        | 5  | 38              | 14 | 40  | 24 | l8        |  |  |
| 4                                                                     |            | 35                     | 29        | 33 | 49              | 19 | 13  | 43 | 26        |  |  |
| 5                                                                     |            | 20                     | 21        | 45 | 30              | 42 | 18  |    | 31        |  |  |
| 6                                                                     |            |                        | 34        | 15 | 39              | CD | 25  | 23 | 28        |  |  |
| 7                                                                     |            | CD                     | 50        | 44 | 10              |    | 14  | 48 | 22        |  |  |
| 8                                                                     |            |                        | 9         | 37 | <b>CD</b>       |    | ICD | CD |           |  |  |
| 9                                                                     |            |                        | CD        | 17 |                 |    |     |    | <b>CD</b> |  |  |
| 10                                                                    |            |                        |           | CD |                 |    |     |    |           |  |  |
| 11                                                                    |            |                        |           |    |                 |    |     |    |           |  |  |

TAB. 10.103 Roteiros gerados com o método SWEEP e OPT-2 para o VPRNC6

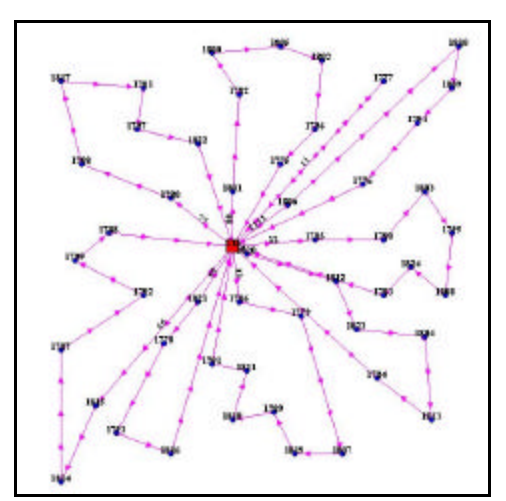

FIG. 10.35 Roteiros para o problema VPRNC 6 utilizando o método SWEEP e OPT-2

|       | Melhores resultados encontrados na literatura |     |                    |       |
|-------|-----------------------------------------------|-----|--------------------|-------|
| ID    | ChassiCaminhao Carga                          |     | DistanciaTotal(KM) | Folga |
| 3428  | 11                                            | 131 | 109,86             | 29    |
| 3429  | 2                                             | 133 | 100,55             | 27    |
| 3430  | 4                                             | 141 | 95,18              | 19    |
| 3431  | 3                                             | 137 | 107,95             | 23    |
| 3432  | 5                                             | 155 | 99                 | -5    |
| 3433  | 6                                             | 80  | 42,27              | 80    |
| TOTAL |                                               | 777 | 554,81             | 183   |

TAB. 10.104 Melhores resultados encontrados na literatura para o VPRNC6

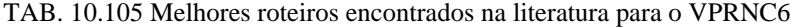

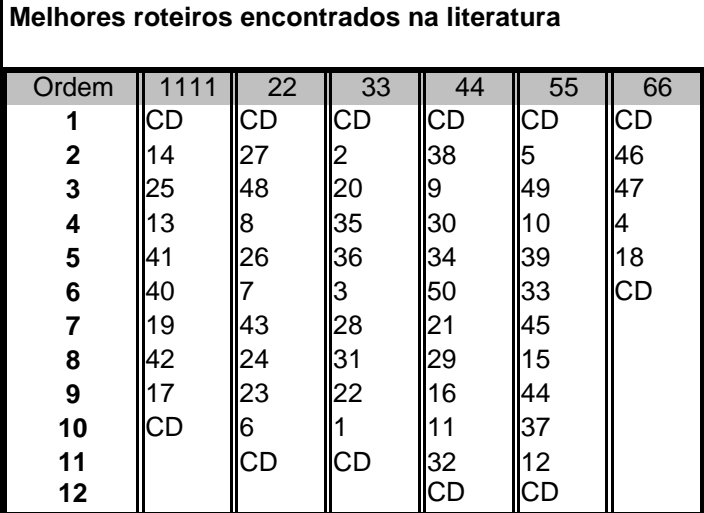

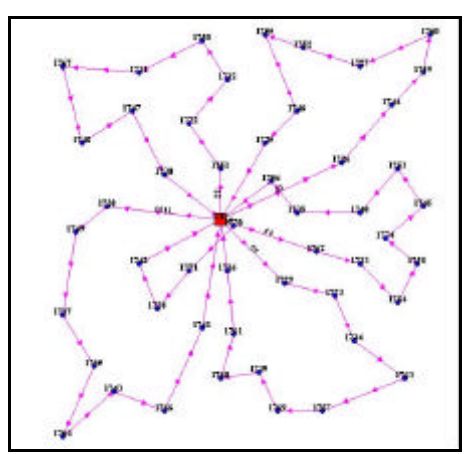

FIG. 10.36 Melhores roteiros encontrados na literatura para o problema VPRNC 6

10.3.7 Resultados Obtidos para o Problema VPRNC7

| ID           | ChassiCaminhao | Carga | DistanciaTotal(KM) | Folga |
|--------------|----------------|-------|--------------------|-------|
| 3495         | 11             | 71    | 100,03             | 69    |
| 3496         | $\overline{2}$ | 102   | 93,82              | 38    |
| 3497         | 4              | 113   | 92,87              | 27    |
| 3498         | 3              | 138   | 97,1               | 2     |
| 3499         | 5              | 94    | 90,99              | 46    |
| 3500         | 6              | 124   | 94,06              | 16    |
| 3501         | 7              | 113   | 91,3               | 27    |
| 3502         | 8              | 88    | 83,04              | 52    |
| 3503         | 1              | 139   | 74,47              |       |
| 3504         | 10             | 128   | 58,2               | 12    |
| 3505         | 20             | 140   | 66,45              |       |
| 3506         | 12             | 114   | 33,37              | 26    |
| <b>TOTAL</b> |                | 1364  | 975,7              | 316   |

TAB. 10.106 Resultados obtidos com o método CLARK and WRIGHT para o VPRNC7 **Resultados obtidos com o método CLARK and WRIGHT** 

TAB. 10.107 Roteiros gerados com o método CLARK and WRIGHT para o VPRNC7 **Roteiros gerados com o método CLARK and WRIGHT**

| . . <del>.</del> <del>.</del> |      |           |     |           |      |      |            |           |    |             |                 |             |
|-------------------------------|------|-----------|-----|-----------|------|------|------------|-----------|----|-------------|-----------------|-------------|
| Ordem                         | 1010 | 11        |     | 1212      | 2020 | 22   | 33         | 44        | 55 | 66          | 77              | 88          |
|                               | ICD  | ICD       | ICD | СD        | ICD  | CD   | ICD        | CD        | СD | <b>ICD</b>  | <b>ICD</b>      | ICD         |
| $\mathbf{2}$                  | 17   | 30        | 69  | 26        |      | 22   | 14         | 9         | 63 | 15          | 58              | 29          |
| 3                             | 12   | 48        | 71  | 67        | 153  | 64   | 59         | 25        | 23 | 147         | 38              | 15          |
| 4                             | 40   | 74        | 60  | 46        | ll8  | 42   | 66         | 55        | 56 | 36          | 10              | 57          |
| 5                             | 44   | 62        | 70  | 34        | 152  | ll41 | 65         | 18        | 24 | 21          | 31              | 13          |
| 6                             | lЗ   | 73        | 20  | 75        | 27   | 43   | 11         | 50        | 49 | 161         | 39              | 54          |
| 7                             | 51   | 33        | 37  | <b>CD</b> | 45   |      | <b>ICD</b> | 32        | 16 | 28          | $\overline{72}$ | 19          |
| 8                             | l6   | l2        | ICD |           | 14   | ICD  |            | <b>CD</b> | CD | <b>I</b> CD | <b>CD</b>       | 35          |
| 9                             | ICD  | 68        |     |           | ICD  |      |            |           |    |             |                 | <b>I</b> CD |
| 10                            |      | <b>CD</b> |     |           |      |      |            |           |    |             |                 |             |

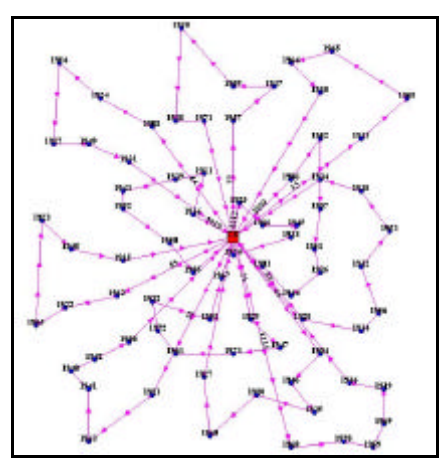

FIG. 10.37 Roteiros para o problema VPRNC 7 utilizando o método de CLARK and WRIGHT

|              |                |       | Resultados obtidos com o método CLARK and WRIGHT e OPT-2 |                |
|--------------|----------------|-------|----------------------------------------------------------|----------------|
| ID           | ChassiCaminhao | Carga | DistanciaTotal(KM)                                       | Folga          |
| 3507         | 11             | 71    | 100,03                                                   | 69             |
| 3508         | 2              | 102   | 93,82                                                    | 38             |
| 3509         | 4              | 113   | 92,87                                                    | 27             |
| 3510         | 3              | 138   | 97,1                                                     | $\overline{2}$ |
| 3511         | 5              | 94    | 90,99                                                    | 46             |
| 3512         | 6              | 124   | 92,95                                                    | 16             |
| 3513         | 7              | 113   | 91,3                                                     | 27             |
| 3514         | 8              | 88    | 83,04                                                    | 52             |
| 3515         | 1              | 139   | 74,47                                                    | 1              |
| 3516         | 10             | 128   | 58,2                                                     | 12             |
| 3517         | 20             | 140   | 66,45                                                    | 0              |
| 3518         | 12             | 114   | 33,37                                                    | 26             |
| <b>TOTAL</b> |                | 1364  | 974,59                                                   | 316            |

TAB. 10.108 Resultados obtidos com o método CLARK and WRIGHT e OPT-2 para o VPRNC7

TAB. 10.109 Roteiros gerados com o método CLARK and WRIGHT e OPT-2 para o VPRNC7 **Roteiros gerados com o método CLARK and WRIGHT e OPT-2**

| Ordem        | 1010      | 11  | 11   | 1212 | 2020 | 22  | 33          | 44 | 55  | 66        | 77 | 88        |
|--------------|-----------|-----|------|------|------|-----|-------------|----|-----|-----------|----|-----------|
|              | CD        | CD  | llcd | CD   | СD   | CD  | <b>ICD</b>  | CD | ICD | <b>CD</b> | CD | <b>CD</b> |
| $\mathbf{2}$ | 17        | 30  | 69   | 26   |      | 22  | 14          | l9 | 163 | 5         | 58 | 29        |
| 3            | 12        | 48  | 71   | 67   | 53   | 64  | 159         | 25 | 23  | 36        | 38 | 15        |
| 4            | 40        | 74  | 60   | 46   | 18   | 42  | 166         | 55 | 56  | 47        | 10 | 57        |
| 5            | 44        | 62  | 70   | 34   | 52   | I41 | 65          | 18 | 24  | 21        | 31 | 13        |
| 6            | l3        | 73  | 20   | 75   | 27   | 43  | l11         | 50 | I49 | 61        | 39 | 54        |
| 7            | 51        | 33  | 37   | СD   | 45   |     | <b>I</b> CD | 32 | 16  | 28        | 72 | 19        |
| 8            | l6        | רי  | ICD  |      | 14   | ICD |             | CD | ICD | <b>CD</b> | СD | 35        |
| 9            | <b>CD</b> | 68  |      |      | СD   |     |             |    |     |           |    | ICD       |
| 10           |           | lСD |      |      |      |     |             |    |     |           |    |           |

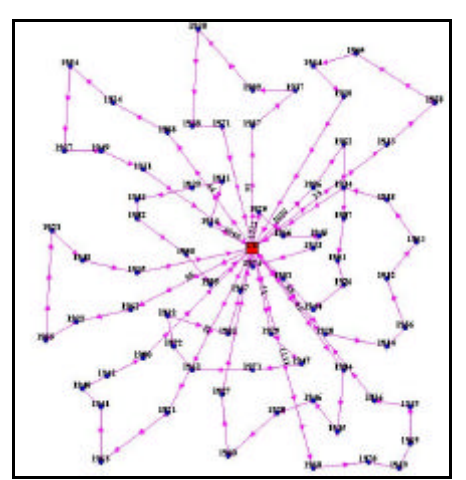

FIG. 10.38 Roteiros para o problema VPRNC 7 utilizando o método DE CLARK and WRIGHT e OPT-2

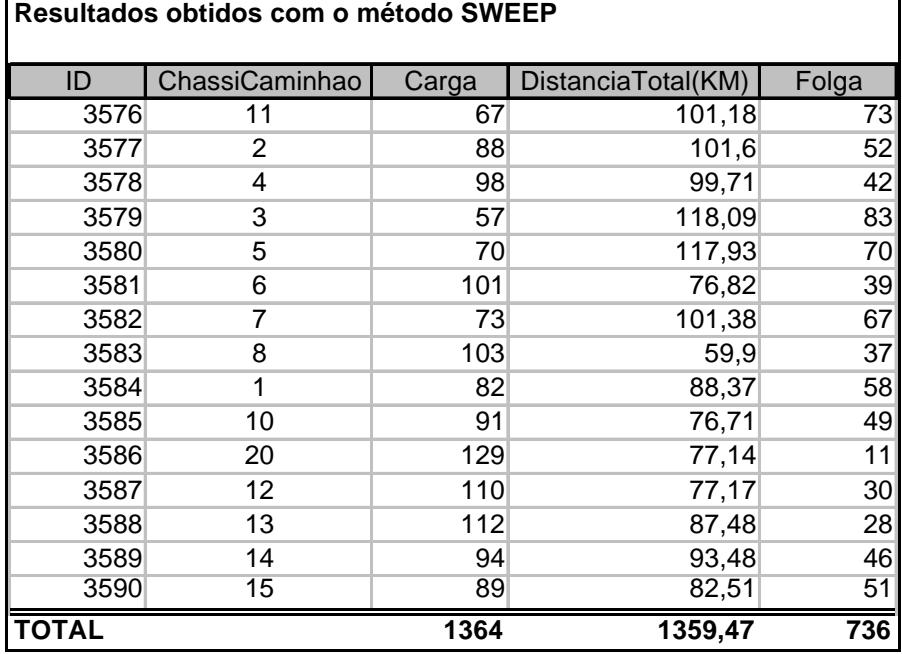

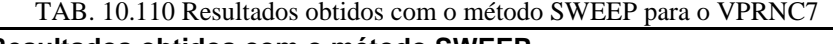

TAB. 10.111 Roteiros gerados com o método SWEEP para o VPRNC7 **Roteiros gerados com o método SWEEP**

|              | Roteiros gerados com o método SWEEP |     |             |                 |               |    |                |     |     |     |              |     |                 |     |       |
|--------------|-------------------------------------|-----|-------------|-----------------|---------------|----|----------------|-----|-----|-----|--------------|-----|-----------------|-----|-------|
| Ordem        | 101                                 |     |             | $111$   1212    | <b>1313II</b> |    | 1414 1515 2020 |     | 22  | 33  | 44           | 55  | 66              |     | 88    |
|              | CD                                  | ICD | <b>ICD</b>  | ICD             | CD            | СD | <b>CD</b>      | ICD | ICD | IСD | <b>II</b> CD | IСD | ICD             |     |       |
| $\mathbf{2}$ | 72                                  | 55  | 1160        |                 | 19            | 13 | 14             | 38  | 69  | 22  | II61         |     | 33              | 49  |       |
| 3            | 131                                 | 25  |             | 59              | l8            | 27 | 29             | 65  | l30 | 64  | <b>28</b>    | l43 | 163             | 124 | l50   |
| 4            | 10                                  | 19  | 136         | 14              | 46            | 57 | 70             | 166 | l21 | 73  | 168          | 16  | 56              | li3 | l32   |
| 5            | 58                                  | 39  | 148         | 35              | 54            | 15 | 37             | 11  | 74  | 42  |              | 41  | l23             | 144 | I40   |
| 6            | 26                                  | 12  | 147         | I <sub>67</sub> | 34            | 20 | l5             | 53  | 75  | ICD | I62          | ICD | 16              | 18  | ICD I |
| 7            | CD                                  | ICD | <b>IICD</b> | ICD             | 52            | 45 | ICD            | ICD | СD  |     | ICD          |     | 15 <sup>1</sup> | ICD |       |
| 8            |                                     |     |             |                 | СD            | CD |                |     |     |     |              |     | IСD             |     |       |

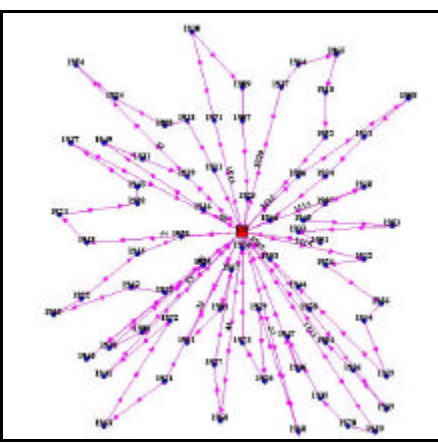

FIG. 10.39 Roteiros para o problema VPRNC 7 utilizando o método SWEEP

|              | Resultados obtidos com o método SWEEP e OPT-2 |       |                    |       |  |  |  |  |  |  |  |
|--------------|-----------------------------------------------|-------|--------------------|-------|--|--|--|--|--|--|--|
| ID           | ChassiCaminhao                                | Carga | DistanciaTotal(KM) | Folga |  |  |  |  |  |  |  |
| 3591         | 11                                            | 67    | 88,74              | 73    |  |  |  |  |  |  |  |
| 3592         | 2                                             | 88    | 76,31              | 52    |  |  |  |  |  |  |  |
| 3593         | 4                                             | 98    | 72,46              | 42    |  |  |  |  |  |  |  |
| 3594         | 3                                             | 57    | 89,2               | 83    |  |  |  |  |  |  |  |
| 3595         | 5                                             | 70    | 72,77              | 70    |  |  |  |  |  |  |  |
| 3596         | 6                                             | 101   | 76,82              | 39    |  |  |  |  |  |  |  |
| 3597         | 7                                             | 73    | 85,22              | 67    |  |  |  |  |  |  |  |
| 3598         | 8                                             | 103   | 59,9               | 37    |  |  |  |  |  |  |  |
| 3599         | 1                                             | 82    | 87,77              | 58    |  |  |  |  |  |  |  |
| 3600         | 10                                            | 91    | 76,71              | 49    |  |  |  |  |  |  |  |
| 3601         | 20                                            | 129   | 77,14              | 11    |  |  |  |  |  |  |  |
| 3602         | 12                                            | 110   | 77,17              | 30    |  |  |  |  |  |  |  |
| 3603         | 13                                            | 112   | 62,48              | 28    |  |  |  |  |  |  |  |
| 3604         | 14                                            | 94    | 83,05              | 46    |  |  |  |  |  |  |  |
| 3605         | 15                                            | 89    | 82,51              | 51    |  |  |  |  |  |  |  |
| <b>TOTAL</b> |                                               | 1364  | 1168,25            | 736   |  |  |  |  |  |  |  |

TAB. 10.112 Resultados obtidos com o método SWEEP e OPT-2 para o VPRNC7

TAB. 10.113 Roteiros gerados com o método SWEEP e OPT-2 para o VPRNC7 **Roteiros gerados com o método SWEEP e OPT-2**

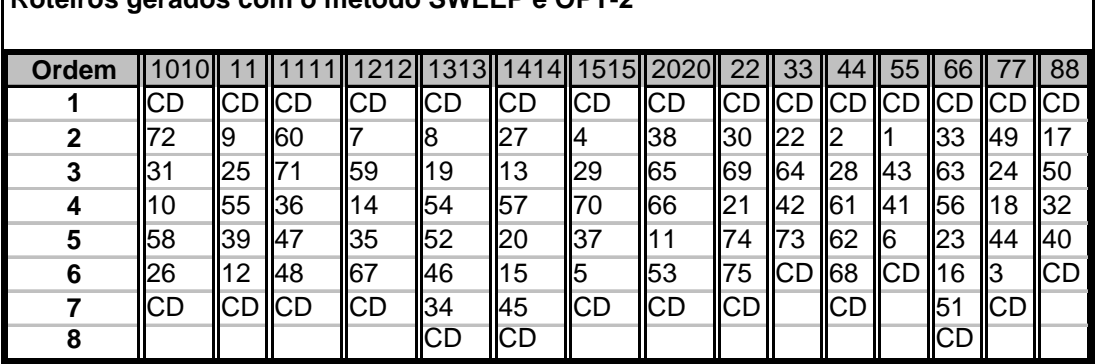

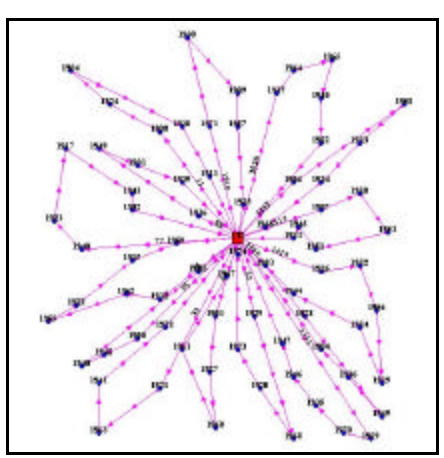

FIG. 10.40 Roteiros para o problema VPRNC 7 utilizando o método SWEEP e OPT-2

|              | TAB. 10.114 Melhores resultados encontrados na literatura para o VPRNC/ |          |       |                    |                |  |  |  |  |  |  |
|--------------|-------------------------------------------------------------------------|----------|-------|--------------------|----------------|--|--|--|--|--|--|
|              | Melhores resultados encontrados na literatura                           |          |       |                    |                |  |  |  |  |  |  |
|              |                                                                         |          |       |                    |                |  |  |  |  |  |  |
| ID           | ChassiCaminhao                                                          | Tempo(h) | Carga | DistanciaTotal(KM) | Folga          |  |  |  |  |  |  |
| 3495         | 11                                                                      | 1,29     | 129   | 77,14              | 11             |  |  |  |  |  |  |
| 3496         | 2                                                                       | 1,55     | 113   | 92,87              | 27             |  |  |  |  |  |  |
| 3497         | 4                                                                       | 1,29     | 135   | 77,42              | 5              |  |  |  |  |  |  |
| 3498         | 3                                                                       | 1,64     | 87    | 98,7               | 53             |  |  |  |  |  |  |
| 3499         | 5                                                                       | 1,24     | 140   | 74,38              |                |  |  |  |  |  |  |
| 3500         | 6                                                                       | 1,5      | 112   | 89,86              | 28             |  |  |  |  |  |  |
| 3501         | 7                                                                       | 1,28     | 132   | 76,68              | 8              |  |  |  |  |  |  |
| 3502         | 8                                                                       | 1,23     | 140   | 73,78              |                |  |  |  |  |  |  |
| 3503         | 1                                                                       | 1,36     | 105   | 81,58              | 35             |  |  |  |  |  |  |
| 3504         | 10                                                                      | 1,42     | 115   | 85,1               | 25             |  |  |  |  |  |  |
| 3505         | 20                                                                      | 1,35     | 138   | 81,25              | $\overline{2}$ |  |  |  |  |  |  |
| <b>TOTAL</b> |                                                                         |          | 1346  | 908,76             | 194            |  |  |  |  |  |  |

TAB. 10.114 Melhores resultados encontrados na literatura para o VPRNC7

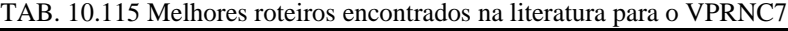

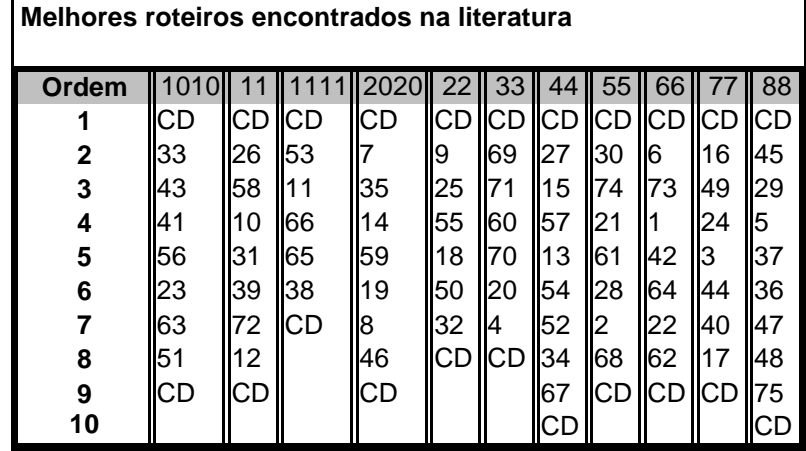

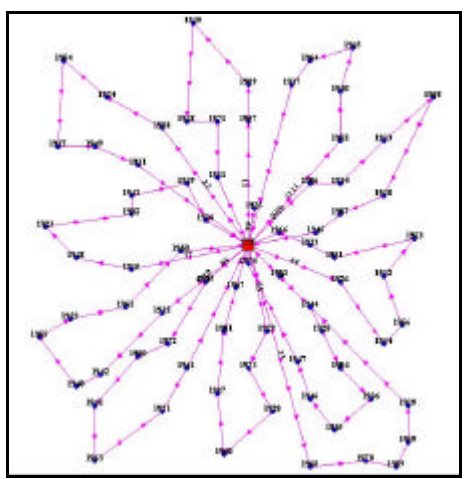

FIG. 10.41 Melhores roteiros encontrados na literatura para o problema VPRNC 7

10.3.8 Resultados Obtidos para o Problema VPRNC8

|       | <b>Resultados obtidos com o método CLARK and WRIGHT</b> |       |                    |              |
|-------|---------------------------------------------------------|-------|--------------------|--------------|
| ID    | ChassiCaminhao                                          | Carga | DistanciaTotal(KM) | Folga        |
| 3529  | 11                                                      | 124   | 136,06             | 76           |
| 3530  | 2                                                       | 148   | 124                | 52           |
| 3531  | 4                                                       | 169   | 114,31             | 31           |
| 3532  | 3                                                       | 136   | 131,09             | 64           |
| 3533  | 5                                                       | 141   | 115,6              | 59           |
| 3534  | 6                                                       | 167   | 119,91             | 33           |
| 3535  |                                                         | 197   | 73,57              | $\mathbf{3}$ |
| 3536  | 8                                                       | 176   | 70,64              | 24           |
| 3537  |                                                         | 200   | 95,24              | 0            |
| TOTAL |                                                         | 1458  | 980,42             | 342          |

TAB. 10.116 Resultados obtidos com o método CLARK and WRIGHT para o VPRNC8

|                         | Roteiros gerados com o método CLARK and WRIGHT |            |    |           |           |                 |    |                |    |  |  |  |  |
|-------------------------|------------------------------------------------|------------|----|-----------|-----------|-----------------|----|----------------|----|--|--|--|--|
| Ordem                   | 11                                             | 11<br>1    | 22 | 33        | 44        | 55              | 66 | 77             | 88 |  |  |  |  |
| 1                       | CD                                             | <b>ICD</b> | СD | <b>CD</b> | <b>CD</b> | <b>CD</b>       | CD | <b>ICD</b>     | СD |  |  |  |  |
| $\overline{\mathbf{2}}$ | 26                                             | 45         | 57 | 20        | 5         | 52              | 4  | $\overline{c}$ | 27 |  |  |  |  |
| 3                       | 21                                             | 46         | 42 | 66        | 84        | 7               | 55 | 87             | 69 |  |  |  |  |
| 4                       | $\overline{72}$                                | 47         | 15 | 71        | 17        | $\overline{31}$ | 25 | 97             | 1  |  |  |  |  |
| 5                       | 73                                             | 36         | 43 | 65        | 8         | 70              | 39 | 92             | 50 |  |  |  |  |
| 6                       | 40                                             | 49         | 14 | 35        | 82        | 30              | 67 | 37             | 76 |  |  |  |  |
| $\overline{7}$          | 58                                             | 64         | 44 | 34        | 48        | 51              | 23 | 100            | 77 |  |  |  |  |
| 8                       | 13                                             | 63         | 38 | 78        | 19        | 33              | 56 | 91             | 3  |  |  |  |  |
| 9                       | 95                                             | 90         | 86 | 9         | 11        | 79              | 75 | 85             | 68 |  |  |  |  |
| 10                      | 94                                             | 32         | 16 | 81        | 62        | 29              | 22 | 98             | 80 |  |  |  |  |
| 11                      | 60                                             | <b>CD</b>  | 61 | CD        | 10        | 24              | 41 | 93             | 12 |  |  |  |  |
| 12                      | 83                                             |            | СD |           | 88        | 54              | 74 | 59             | 28 |  |  |  |  |
| 13                      | 18                                             |            |    |           | СD        | CD              | СD | 99             | 53 |  |  |  |  |
| 14                      | 89                                             |            |    |           |           |                 |    | 96             | СD |  |  |  |  |
| 15                      | CD                                             |            |    |           |           |                 |    | 6              |    |  |  |  |  |
| 16                      |                                                |            |    |           |           |                 |    | <b>CD</b>      |    |  |  |  |  |

TAB. 10.117 Roteiros gerados com o método CLARK and WRIGHT para o VPRNC8

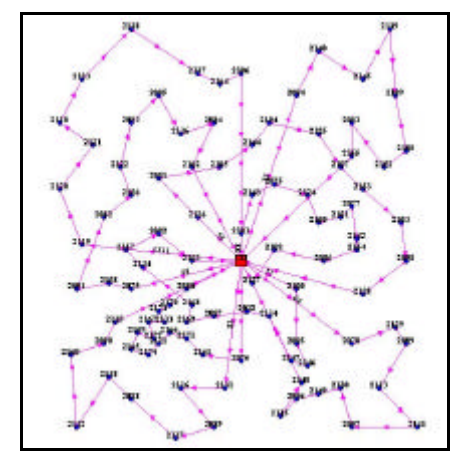

FIG. 10.42 Roteiros para o problema VPRNC 8 utilizando o método de CLARK and WRIGHT

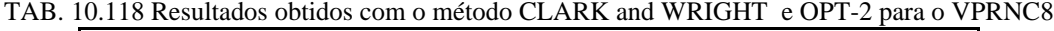

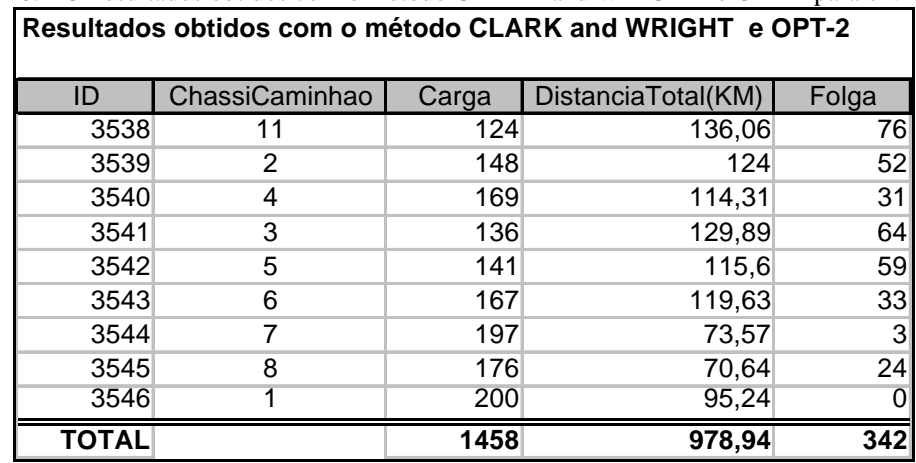

|                         | <u>ROIGITOS GETADOS COM O MEIODO CLARR ANO WRIGHT E OFT-2</u> |           |    |                 |           |                 |           |           |  |  |  |  |
|-------------------------|---------------------------------------------------------------|-----------|----|-----------------|-----------|-----------------|-----------|-----------|--|--|--|--|
| Ordem                   | 11                                                            | 1111      | 22 | 33              | 44        | 55              | 66        | 77        |  |  |  |  |
| 1                       | <b>CD</b>                                                     | <b>CD</b> | CD | <b>CD</b>       | CD        | CD              | <b>CD</b> | <b>CD</b> |  |  |  |  |
| $\overline{2}$          | 26                                                            | 45        | 57 | 20              | 5         | 52              | 4         | 2         |  |  |  |  |
| 3                       | 21                                                            | 46        | 42 | 66              | 84        | 7               | 55        | 87        |  |  |  |  |
| 4                       | 72                                                            | 47        | 15 | 65              | 17        | $\overline{31}$ | 25        | 97        |  |  |  |  |
| 5                       | 73                                                            | 36        | 43 | $\overline{71}$ | 8         | 70              | 39        | 92        |  |  |  |  |
| 6                       | 40                                                            | 49        | 14 | 35              | 82        | 30              | 67        | 37        |  |  |  |  |
| $\overline{\mathbf{7}}$ | 58                                                            | 64        | 44 | 34              | 48        | 51              | 23        | 100       |  |  |  |  |
| 8                       | 13                                                            | 63        | 38 | 78              | 19        | 33              | 56        | 91        |  |  |  |  |
| 9                       | 95                                                            | 90        | 86 | 9               | 11        | 79              | 75        | 85        |  |  |  |  |
| 10                      | 94                                                            | 32        | 16 | 81              | 62        | 29              | 74        | 98        |  |  |  |  |
| 11                      | 60                                                            | СD        | 61 | <b>CD</b>       | 10        | 24              | 22        | 93        |  |  |  |  |
| 12                      | 83                                                            |           | CD |                 | 88        | 54              | 41        | 59        |  |  |  |  |
| 13                      | 18                                                            |           |    |                 | <b>CD</b> | CD              | CD        | 99        |  |  |  |  |
| 14                      | 89                                                            |           |    |                 |           |                 |           | 96        |  |  |  |  |
| 15 <sub>1</sub>         | CD                                                            |           |    |                 |           |                 |           | 6         |  |  |  |  |
| 16                      |                                                               |           |    |                 |           |                 |           | CD        |  |  |  |  |

TAB. 10.119 Roteiros gerados com o método CLARK and WRIGHT e OPT-2 para o VPRNC8 **Roteiros gerados com o método CLARK and WRIGHT e OPT-2**

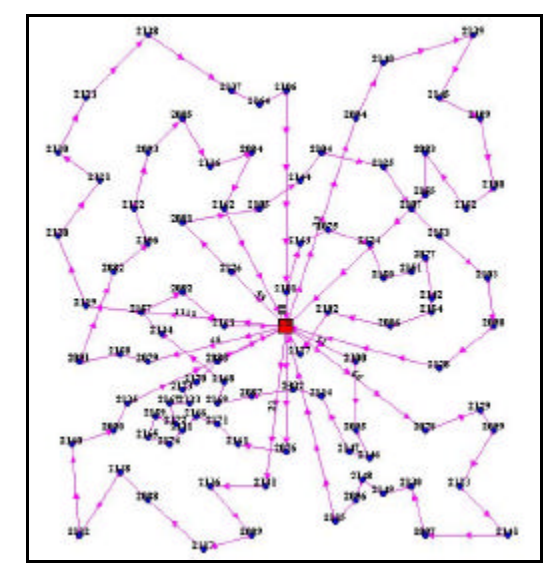

FIG. 10.43 Roteiros para o problema VPRNC 8 utilizando o método de CLARK and WRIGHT e OPT-2

|       | Resultados obtidos com o método SWEEP |       |                    |       |  |  |  |  |  |  |  |  |
|-------|---------------------------------------|-------|--------------------|-------|--|--|--|--|--|--|--|--|
| ID    | ChassiCaminhao                        | Carga | DistanciaTotal(KM) | Folga |  |  |  |  |  |  |  |  |
| 3560  | 11                                    | 109   | 140,13             | 91    |  |  |  |  |  |  |  |  |
| 3561  | 2                                     | 147   | 129,48             | 53    |  |  |  |  |  |  |  |  |
| 3562  | 4                                     | 115   | 145,96             | 85    |  |  |  |  |  |  |  |  |
| 3563  | 3                                     | 132   | 140,29             | 68    |  |  |  |  |  |  |  |  |
| 3564  | 5                                     | 85    | 143,98             | 115   |  |  |  |  |  |  |  |  |
| 3565  | 6                                     | 113   | 124,82             | 87    |  |  |  |  |  |  |  |  |
| 3566  | 7                                     | 127   | 124,59             | 73    |  |  |  |  |  |  |  |  |
| 3567  | 8                                     | 179   | 139,85             | 21    |  |  |  |  |  |  |  |  |
| 3568  | 1                                     | 75    | 104,88             | 125   |  |  |  |  |  |  |  |  |
| 3569  | 10                                    | 99    | 140,81             | 101   |  |  |  |  |  |  |  |  |
| 3570  | 20                                    | 96    | 159,45             | 104   |  |  |  |  |  |  |  |  |
| 3571  | 12                                    | 106   | 138,36             | 94    |  |  |  |  |  |  |  |  |
| 3572  | 13                                    | 75    | 105,78             | 125   |  |  |  |  |  |  |  |  |
| TOTAL |                                       | 1458  | 1738,38            | 1142  |  |  |  |  |  |  |  |  |

TAB. 10.120 Resultados obtidos com o método SWEEP para o VPRNC8

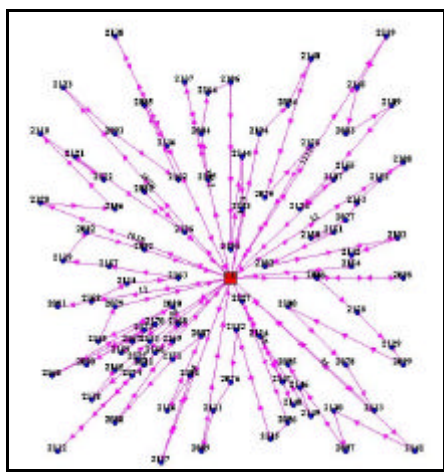

FIG. 10.44 Roteiros para o problema VPRNC 8 utilizando o método SWEEP

|              | Resultados obtidos com o método SWEEP e OPT-2 |       |                    |       |
|--------------|-----------------------------------------------|-------|--------------------|-------|
| ID           | ChassiCaminhao                                | Carga | DistanciaTotal(KM) | Folga |
| 3573         | 11                                            | 109   | 103,96             | 91    |
| 3574         | 2                                             | 147   | 103,86             | 53    |
| 3575         | 4                                             | 115   | 97,01              | 85    |
| 3576         | 3                                             | 132   | 95,18              | 68    |
| 3577         | 5                                             | 85    | 80,33              | 115   |
| 3578         | 6                                             | 113   | 82,38              | 87    |
| 3579         | 7                                             | 127   | 86,97              | 73    |
| 3580         | 8                                             | 179   | 73,14              | 21    |
| 3581         | 1                                             | 75    | 75,66              | 125   |
| 3582         | 10                                            | 99    | 90,34              | 101   |
| 3583         | 20                                            | 96    | 111,89             | 104   |
| 3584         | 12                                            | 106   | 78,48              | 94    |
| 3585         | 13                                            | 75    | 83,8               | 125   |
| <b>TOTAL</b> |                                               | 1458  | 1163               | 1142  |

TAB. 10.121 Resultados obtidos com o método SWEEP e OPT-2 para o VPRNC8

TAB. 10.122 Roteiros gerados com o método SWEEP e OPT-2 para o VPRNC8

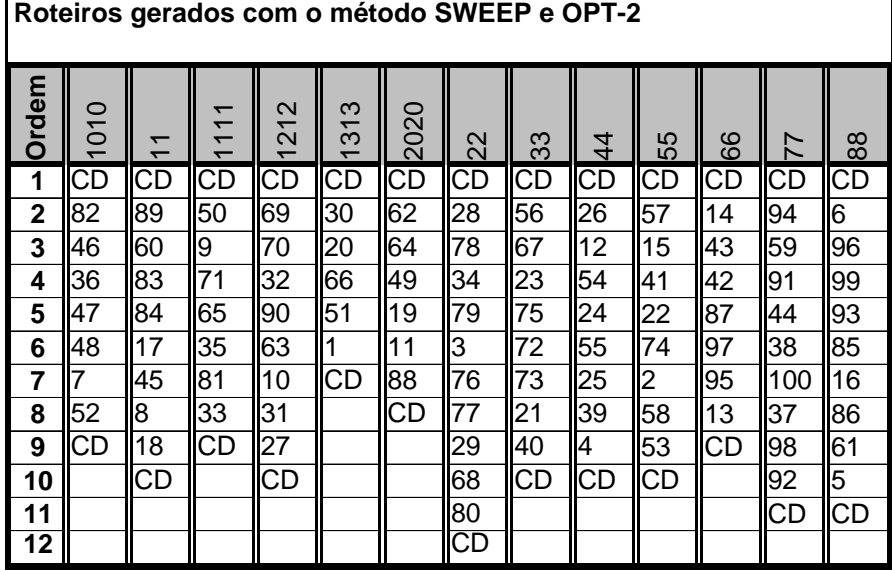

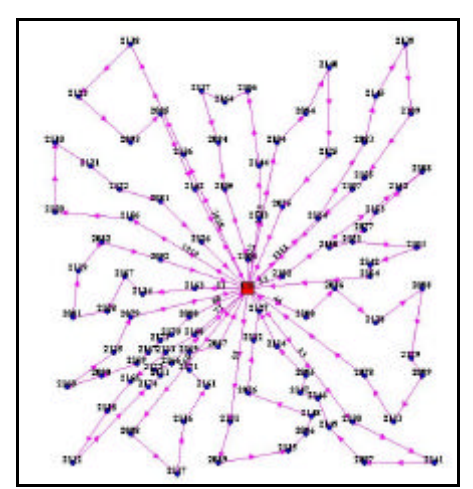

FIG. 10.45 Roteiros para o problema VPRNC 8 utilizando o método SWEEP e OPT-2

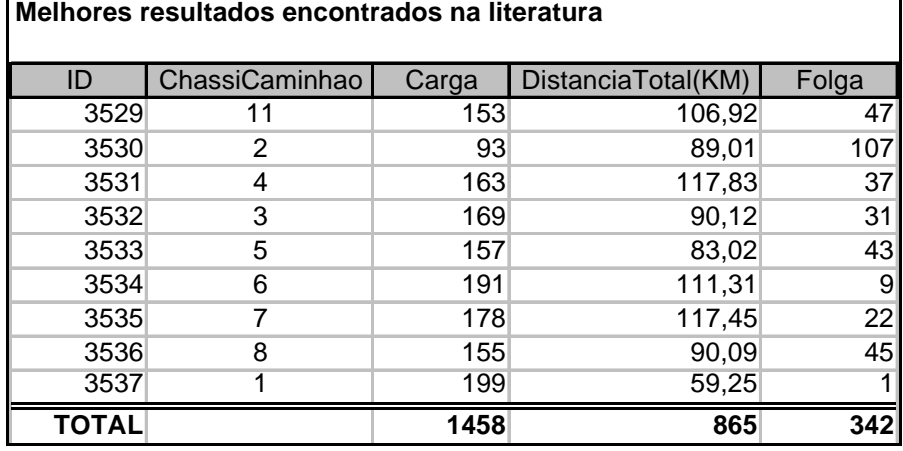

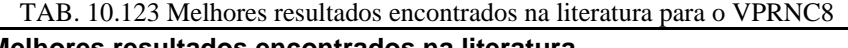

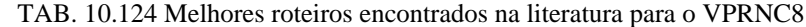

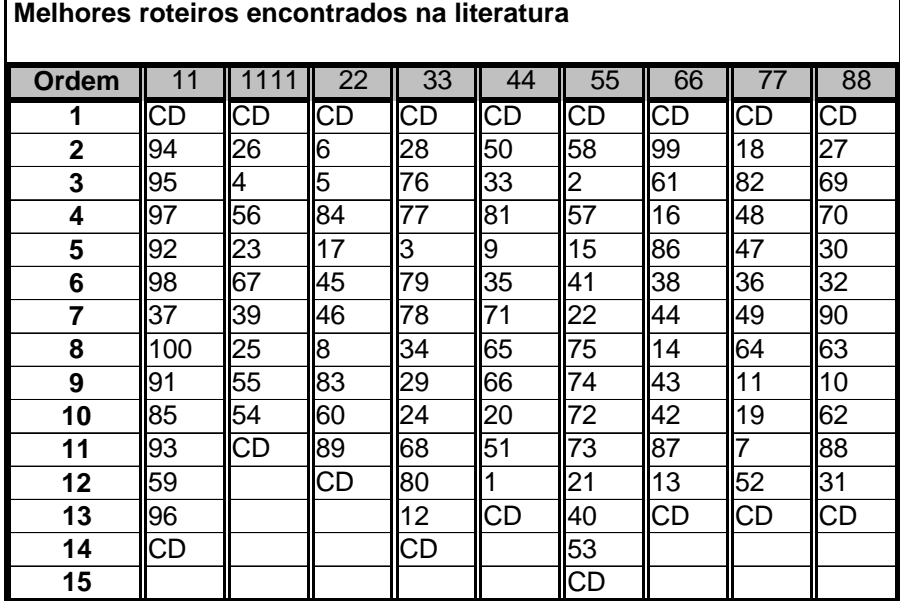

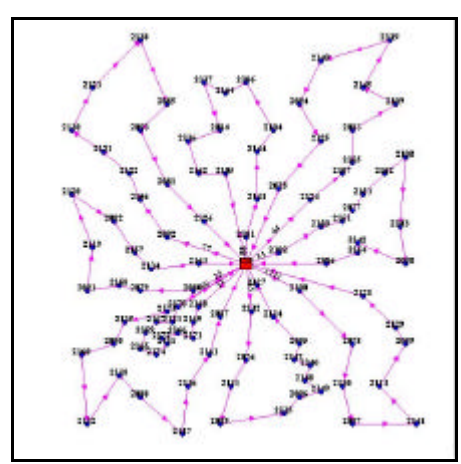

FIG. 10.46 Melhores roteiros encontrados na literatura para o problema VPRNC 8

## 10.3.9 Resultados Obtidos para o Problema VPRNC9

|       | Resultados obtidos com o método CLARK and WRIGHT |       |                    |       |  |  |  |  |  |  |  |  |
|-------|--------------------------------------------------|-------|--------------------|-------|--|--|--|--|--|--|--|--|
| ID    | ChassiCaminhao                                   | Carga | DistanciaTotal(KM) | Folga |  |  |  |  |  |  |  |  |
| 3609  | 11                                               | 114   | 119,14             | 86    |  |  |  |  |  |  |  |  |
| 3610  | $\overline{2}$                                   | 164   | 100,66             | 36    |  |  |  |  |  |  |  |  |
| 3611  | 4                                                | 102   | 114,98             | 98    |  |  |  |  |  |  |  |  |
| 3612  | 3                                                | 150   | 106,27             | 50    |  |  |  |  |  |  |  |  |
| 3613  | 5                                                | 163   | 99,67              | 37    |  |  |  |  |  |  |  |  |
| 3614  | 6                                                | 114   | 86,18              | 86    |  |  |  |  |  |  |  |  |
| 3615  | 7                                                | 185   | 84,8               | 15    |  |  |  |  |  |  |  |  |
| 3616  | 8                                                | 155   | 101,77             | 45    |  |  |  |  |  |  |  |  |
| 3617  | 1                                                | 153   | 72,52              | 47    |  |  |  |  |  |  |  |  |
| 3618  | 10                                               | 164   | 81,45              | 36    |  |  |  |  |  |  |  |  |
| 3619  | 20                                               | 163   | 92,56              | 37    |  |  |  |  |  |  |  |  |
| 3620  | 12                                               | 143   | 85,18              | 57    |  |  |  |  |  |  |  |  |
| 3621  | 13                                               | 174   | 71,43              | 26    |  |  |  |  |  |  |  |  |
| 3622  | 14                                               | 197   | 69,88              | 3     |  |  |  |  |  |  |  |  |
| 3623  | 15                                               | 94    | 37,45              | 106   |  |  |  |  |  |  |  |  |
| TOTAL |                                                  | 2235  | 1323,94            | 765   |  |  |  |  |  |  |  |  |

TAB. 10.125 Resultados obtidos com o método CLARK and WRIGHT para o VPRNC9

|                | Roteiros gerados com o método CLARK and WRIGHT |           |           |     |       |           |            |      |           |           |             |           |           |                |           |
|----------------|------------------------------------------------|-----------|-----------|-----|-------|-----------|------------|------|-----------|-----------|-------------|-----------|-----------|----------------|-----------|
| Ordem          | 1010                                           |           |           |     | 13131 | 1414II    | 1515I      | 2020 | 22        | 33        | 44          | 55        | 66        | 77             | 88        |
| 1              | CD                                             | СD        | <b>CD</b> | CD  | CD    | CD        | <b>ICD</b> | CD   | <b>CD</b> | CD        | <b>I</b> CD | ICD       | <b>CD</b> | ICD            | CD        |
| $\overline{2}$ | 101                                            | 149 20    |           | 76  | 111   | 146       | 53         | 102  | 14        | 130 47    |             | 108       | 99        | 59             | 11        |
| 3              | 131                                            | 21        | 66        | 116 | 132   | 127       | 58         | 33   | 119       | 55        | 36          | 32        | 104       | $\parallel$ 93 | 107       |
| 4              | 88                                             | 73        | 171       | 77  | 69    | 52        | 40         | 81   | 44        | 25        | 143 131     |           | 92        | 137            | 19        |
| 5              | 106                                            | 72        | 65        | 3   |       | 18        | 105        | 51   | 38        | 139 49    |             | 128 97    |           | 98             | 123       |
| 6              |                                                | 74        | 136       | 121 | 50    | 89        | 28         | 30   | 140       | 39        | 64          | 103 87    |           | 85             | 48        |
| $\overline{7}$ | 82                                             | 133       | 135       | 29  | 68    | 147       | 27         | 122  | 86        | 67        | 63          | ll9       | 42        | 100            | 124       |
| 8              | 8                                              | 22        | 135       | 24  | 150   | 16        | CD         | 70   | l141      | 23        | 126 I       | 120       | 142       | II91           | 46        |
| 9              | 114                                            | 41        | 34        | 134 | 80    | 94        |            | 10   | 16        | 56        | 90          | 78        | 43        | 113            | 45        |
| 10             | 83                                             | $145$ CD  |           | 54  | 109   | 96        |            | 62   | 61        | 75        | <b>CD</b>   | 129       | 15        | <b>17</b>      | 125       |
| 11             | 60                                             | 115       |           | 4   | 12    | 95        |            | 148  | <b>CD</b> | <b>CD</b> |             | 79        | 57        | 84             | <b>CD</b> |
| 12             | 118                                            |           |           | 110 | 138   | 117       |            | CD   |           |           |             | <b>CD</b> | $144$ 5   |                |           |
| 13             | CD                                             | 137       |           | CD  | 26    | 13        |            |      |           |           |             |           | СD        | ICD            |           |
| 14             |                                                | <b>CD</b> |           |     | СD    | 112       |            |      |           |           |             |           |           |                |           |
| 15             |                                                |           |           |     |       | <b>CD</b> |            |      |           |           |             |           |           |                |           |

TAB. 10.126 Roteiros gerados com o método CLARK and WRIGHT para o VPRNC9

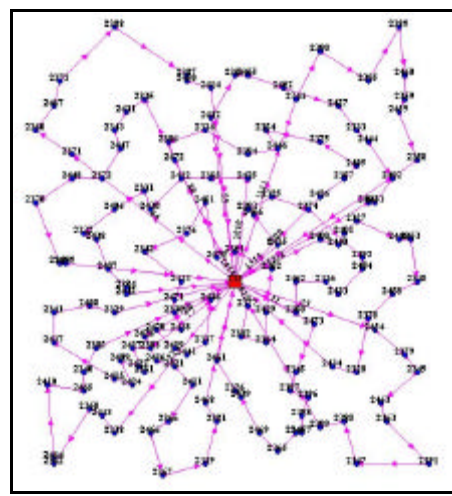

FIG. 10.47 Roteiros para o problema VPRNC 9 utilizando o método de CLARK and WRIGHT

| ID           | ChassiCaminhao | Carga | DistanciaTotal(KM) | Folga |
|--------------|----------------|-------|--------------------|-------|
| 3624         | 11             | 114   | 119,14             | 86    |
| 3625         | $\overline{2}$ | 164   | 100,66             | 36    |
| 3626         | 4              | 102   | 114,98             | 98    |
| 3627         | 3              | 150   | 106,27             | 50    |
| 3628         | 5              | 163   | 99,67              | 37    |
| 3629         | 6              | 114   | 86,18              | 86    |
| 3630         | 7              | 185   | 84,3               | 15    |
| 3631         | 8              | 155   | 101,77             | 45    |
| 3632         | 1              | 153   | 72,52              | 47    |
| 3633         | 10             | 164   | 80,86              | 36    |
| 3634         | 20             | 163   | 90,33              | 37    |
| 3635         | 12             | 143   | 85,18              | 57    |
| 3636         | 13             | 174   | 71,43              | 26    |
| 3637         | 14             | 197   | 69,88              | 3     |
| 3638         | 15             | 94    | 37,45              | 106   |
| <b>TOTAL</b> |                | 2235  | 1320,62            | 765   |

TAB. 10.127 Resultados obtidos com o método CLARK and WRIGHT e OPT-2 para o VPRNC9<br>Resultados obtidos com o método CLARK and WRIGHT e OPT-2 **Resultados obtidos com o método CLARK and WRIGHT e OPT-2**

TAB. 10.128 Roteiros gerados com o método CLARK and WRIGHT e OPT-2 para o VPRNC9 **Roteiros gerados com o método CLARK and WRIGHT e OPT-2**

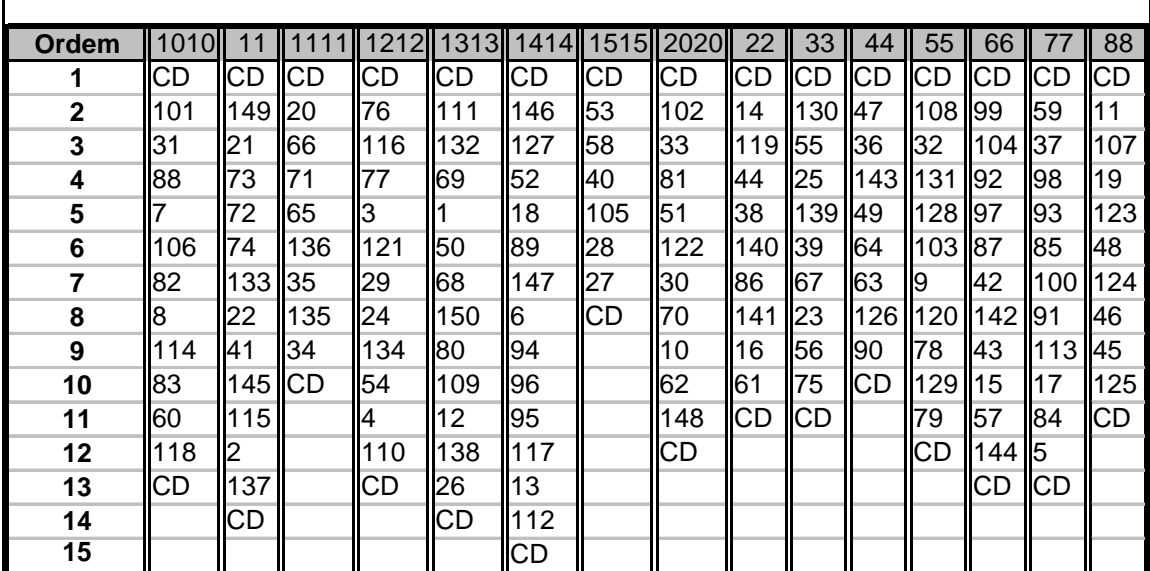

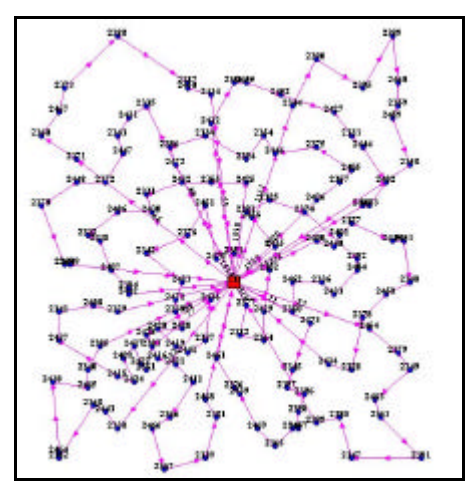

FIG. 10.48 Roteiros para o problema VPRNC 9 utilizando o método DE CLARK and WRIGHT e OPT-2

|              | Resultados obtidos com o método SWEEP |       |                    |       |  |  |  |  |  |  |  |  |
|--------------|---------------------------------------|-------|--------------------|-------|--|--|--|--|--|--|--|--|
| ID           | ChassiCaminhao                        | Carga | DistanciaTotal(KM) | Folga |  |  |  |  |  |  |  |  |
| 3639         | 14                                    | 93    | 125,51             | 107   |  |  |  |  |  |  |  |  |
| 3640         | 2                                     | 116   | 98,97              | 84    |  |  |  |  |  |  |  |  |
| 3641         | 4                                     | 117   | 82,9               | 83    |  |  |  |  |  |  |  |  |
| 3642         | 3                                     | 106   | 79,45              | 94    |  |  |  |  |  |  |  |  |
| 3643         | 5                                     | 117   | 94,25              | 83    |  |  |  |  |  |  |  |  |
| 3644         | 6                                     | 115   | 107,76             | 85    |  |  |  |  |  |  |  |  |
| 3645         | $\overline{7}$                        | 115   | 119                | 85    |  |  |  |  |  |  |  |  |
| 3646         | 8                                     | 112   | 93,54              | 88    |  |  |  |  |  |  |  |  |
| 3647         | 9                                     | 94    | 117,26             | 106   |  |  |  |  |  |  |  |  |
| 3648         | 10                                    | 68    | 92,69              | 132   |  |  |  |  |  |  |  |  |
| 3649         | 11                                    | 52    | 98,89              | 148   |  |  |  |  |  |  |  |  |
| 3650         | 1                                     | 120   | 123,14             | 80    |  |  |  |  |  |  |  |  |
| 3651         | 13                                    | 138   | 89,33              | 62    |  |  |  |  |  |  |  |  |
| 3652         | 26                                    | 125   | 132,63             | 75    |  |  |  |  |  |  |  |  |
| 3653         | 15                                    | 144   | 104,28             | 56    |  |  |  |  |  |  |  |  |
| 3654         | 16                                    | 89    | 129,19             | 111   |  |  |  |  |  |  |  |  |
| 3655         | 17                                    | 67    | 134,74             | 133   |  |  |  |  |  |  |  |  |
| 3656         | 18                                    | 68    | 93,92              | 132   |  |  |  |  |  |  |  |  |
| 3657         | 19                                    | 76    | 101,64             | 124   |  |  |  |  |  |  |  |  |
| 3658         | 20                                    | 68    | 135,37             | 132   |  |  |  |  |  |  |  |  |
| 3659         | 21                                    | 97    | 129,44             | 103   |  |  |  |  |  |  |  |  |
| 3660         | 22                                    | 77    | 116,59             | 123   |  |  |  |  |  |  |  |  |
| 3661         | 23                                    | 61    | 118,05             | 139   |  |  |  |  |  |  |  |  |
| <b>TOTAL</b> |                                       | 2235  | 2518,54            | 2365  |  |  |  |  |  |  |  |  |

TAB. 10.129 Resultados obtidos com o método SWEEP para o VPRNC9

|                         | Roteiros gerados com o método SWEEP |           |            |        |           |     |     |                           |             |            |      |             |     |
|-------------------------|-------------------------------------|-----------|------------|--------|-----------|-----|-----|---------------------------|-------------|------------|------|-------------|-----|
| Ordem                   | 101                                 |           |            | $1313$ |           |     |     | 1414   1515   1616   1717 | 1818II      | 1919       | 2020 | 2121        | 22  |
|                         | CD                                  | CD        | IСD        | СD     | СD        | ICD | ICD | CD                        | <b>I</b> CD | <b>ICD</b> | CD   | ICD         | СD  |
| $\mathbf{2}$            | 142                                 | 140       | 38         | 141    | 65        | 17  | l8  | 47                        | 49          | 107        | 64   | l10         | 135 |
| 3                       | 117                                 | 94        | 100        | 85     | 71        | 84  | 18  | 106                       | 123         | 88         | 127  | 108         | 102 |
| $\overline{\mathbf{4}}$ | 97                                  | 98        | 119        | 93     | 9         | 118 | 46  | 143                       | 19          | l11        | 126  | <b>I</b> 90 | 50  |
| 5                       | 14                                  | 44        | 37         | 96     | 136       | 60  | 82  | 52                        | 146         | 148        | 63   | 32          | 81  |
| 6                       | 95                                  | 91        | 92         | 16     | 35        | 89  | 124 | 7                         | CD          | 62         | 31   | 27          | 33  |
| 7                       | СD                                  | 59        | <b>ICD</b> | 104    | 120       | 83  | 36  | СD                        |             | <b>ICD</b> | CD   | 131         | 111 |
| 8                       |                                     | 112       |            | 99     | <b>CD</b> | 45  | l48 |                           |             |            |      | 70          | CD  |
| 9                       |                                     | <b>CD</b> |            | СD     |           | 125 | ICD |                           |             |            |      | ICD         |     |
| 10                      |                                     |           |            |        |           | 114 |     |                           |             |            |      |             |     |
| 11                      |                                     |           |            |        |           | CD  |     |                           |             |            |      |             |     |

TAB. 10.130 Roteiros gerados com o método SWEEP para o VPRNC9 (parte I)

TAB. 10.131 Roteiros gerados com o método SWEEP para o VPRNC9 (parte II) **Roteiros gerados com o método SWEEP**

| Ordem |           |     | 2222 2323 2626 | 33         | 44  | 55  | 66  |     | 88        | 99   |
|-------|-----------|-----|----------------|------------|-----|-----|-----|-----|-----------|------|
|       | CD        | СD  | ICD            | ICD        | ICD | CD  | CD  | CD  | CD        | IICD |
| 2     | 101       | 66  | 86             | 121        | l34 | 134 | 14  | 56  | 53        | 15   |
| 3     | 69        |     | 16             | 29         | 178 | 109 | 139 | 23  | 133       | 137  |
| 4     | 30        | 103 | 161            | 68         | 79  | 54  | 110 | 21  | 22        | 144  |
| 5     | 128       | 51  | 113            | 150        | 129 | 130 | 39  | 72  | <b>41</b> | 143  |
| 6     | 132       | ICD | 147            | 80         | l3  | 55  | 167 | 75  | 145       | I87  |
| 7     | 122       |     | 5              | 24         | 76  | 25  | 105 | 140 | 58        | 142  |
| 8     | 20        |     | ICD            | 12         |     | 26  | СD  | 73  | 115       | ll13 |
| 9     | <b>CD</b> |     |                | 138        | 116 | 149 |     | 74  | 2         | ICD  |
| 10    |           |     |                | <b>ICD</b> | 28  | ICD |     | CD  | 57        |      |
| 11    |           |     |                |            |     |     |     |     |           |      |

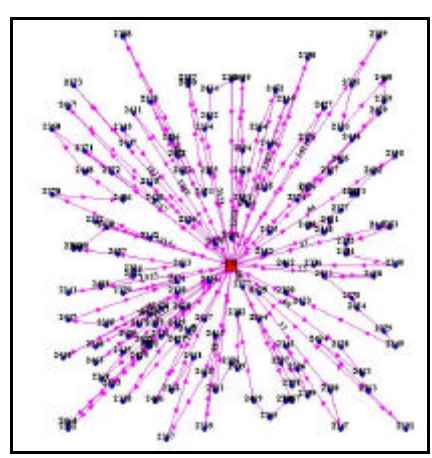

FIG. 10.49 Roteiros para o problema VPRNC 9 utilizando o método SWEEP

|              | Resultados obtidos com o método SWEEP e OPT-2 |       |                    |       |  |  |  |  |  |  |  |  |
|--------------|-----------------------------------------------|-------|--------------------|-------|--|--|--|--|--|--|--|--|
| ID           | ChassiCaminhao                                | Carga | DistanciaTotal(KM) | Folga |  |  |  |  |  |  |  |  |
| 3662         | 14                                            | 93    | 103,62             | 107   |  |  |  |  |  |  |  |  |
| 3663         | 2                                             | 116   | 77,84              | 84    |  |  |  |  |  |  |  |  |
| 3664         | 4                                             | 117   | 73,42              | 83    |  |  |  |  |  |  |  |  |
| 3665         | 3                                             | 106   | 68,94              | 94    |  |  |  |  |  |  |  |  |
| 3666         | 5                                             | 117   | 77,42              | 83    |  |  |  |  |  |  |  |  |
| 3667         | 6                                             | 115   | 88,09              | 85    |  |  |  |  |  |  |  |  |
| 3668         | 7                                             | 115   | 76,26              | 85    |  |  |  |  |  |  |  |  |
| 3669         | 8                                             | 112   | 69,23              | 88    |  |  |  |  |  |  |  |  |
| 3670         | 9                                             | 94    | 75,86              | 106   |  |  |  |  |  |  |  |  |
| 3671         | 10                                            | 68    | 69,13              | 132   |  |  |  |  |  |  |  |  |
| 3672         | 11                                            | 52    | 84,76              | 148   |  |  |  |  |  |  |  |  |
| 3673         | 1                                             | 120   | 83,7               | 80    |  |  |  |  |  |  |  |  |
| 3674         | 13                                            | 138   | 62,95              | 62    |  |  |  |  |  |  |  |  |
| 3675         | 26                                            | 125   | 76,04              | 75    |  |  |  |  |  |  |  |  |
| 3676         | 15                                            | 144   | 75,61              | 56    |  |  |  |  |  |  |  |  |
| 3677         | 16                                            | 89    | 94,93              | 111   |  |  |  |  |  |  |  |  |
| 3678         | 17                                            | 67    | 84,44              | 133   |  |  |  |  |  |  |  |  |
| 3679         | 18                                            | 68    | 87,93              | 132   |  |  |  |  |  |  |  |  |
| 3680         | 19                                            | 76    | 70,62              | 124   |  |  |  |  |  |  |  |  |
| 3681         | 20                                            | 68    | 96,48              | 132   |  |  |  |  |  |  |  |  |
| 3682         | 21                                            | 97    | 73,44              | 103   |  |  |  |  |  |  |  |  |
| 3683         | 22                                            | 77    | 67,82              | 123   |  |  |  |  |  |  |  |  |
| 3684         | 23                                            | 61    | 83,66              | 139   |  |  |  |  |  |  |  |  |
| <b>TOTAL</b> |                                               | 2235  | 1822,19            | 2365  |  |  |  |  |  |  |  |  |

TAB. 10.132 Resultados obtidos com o método SWEEP e OPT-2 para o VPRNC9

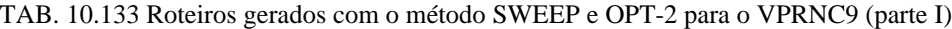

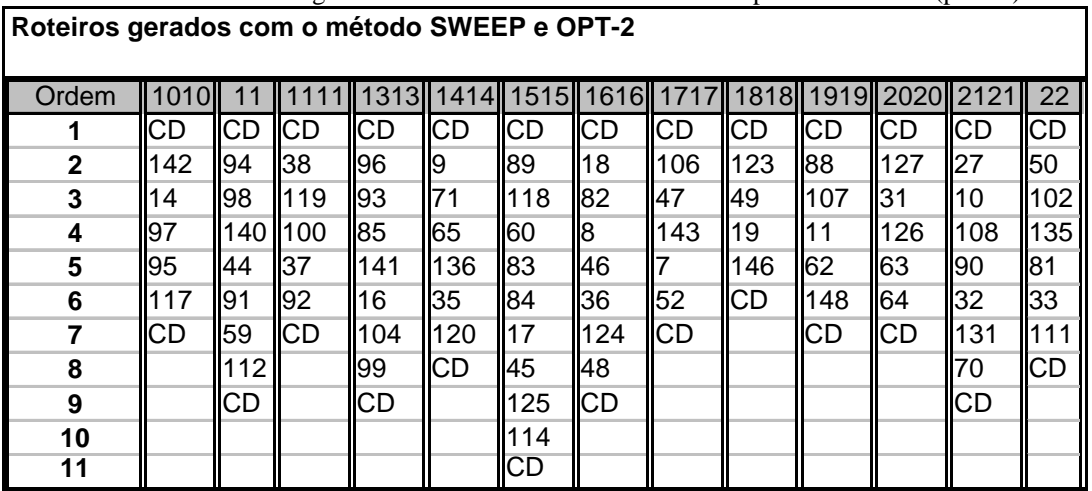

| Roteiros gerados com o método SWEEP e OPT-2 |     |     |                |           |      |     |     |     |     |     |  |
|---------------------------------------------|-----|-----|----------------|-----------|------|-----|-----|-----|-----|-----|--|
| Ordem                                       |     |     | 2222 2323 2626 | 33        | 44   | 55  | 66  |     | 88  | 99  |  |
|                                             | CD  | СD  | ICD            | <b>CD</b> | ICD  | CD  | CD  | CD  | ICD | ICD |  |
| $\mathbf 2$                                 | 132 |     | 61             | 24        | 76   | 109 | 105 | 56  | 53  | 42  |  |
| 3                                           | 122 | 166 | 86             | 29        | ll79 | 134 | 4   | 23  | 133 | 143 |  |
| 4                                           | 20  | 103 | 113            | 121       | ll78 | 54  | 139 | 175 | 22  | 15  |  |
| 5                                           | 128 | 51  | 15             | 68        | 34   | 130 | 67  | 74  | 41  | 144 |  |
| 6                                           | 30  | CD  | 16             | 180       | 129  | 55  | 39  | 72  | 145 | 87  |  |
| 7                                           | 101 |     | 147            | 150       | l3   | 25  | 110 | 173 | 57  | 137 |  |
| 8                                           | 69  |     | <b>ICD</b>     | 12        |      | 149 | ICD | 21  | 115 | 13  |  |
| 9                                           | CD  |     |                | 138       | 116  | 26  |     | 40  | 2   | CD  |  |
| 10                                          |     |     |                | СD        | 28   | СD  |     | CD  | 58  |     |  |
| 11                                          |     |     |                |           |      |     |     |     |     |     |  |

TAB. 10.134 Roteiros gerados com o método SWEEP e OPT-2 para o VPRNC9 (parte II)

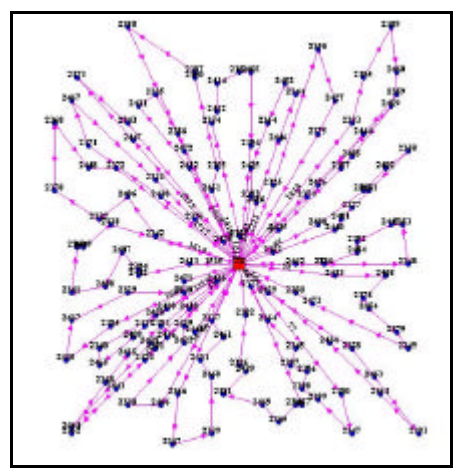

FIG. 10.50 Roteiros para o problema VPRNC 9 utilizando o método SWEEP e OPT-2

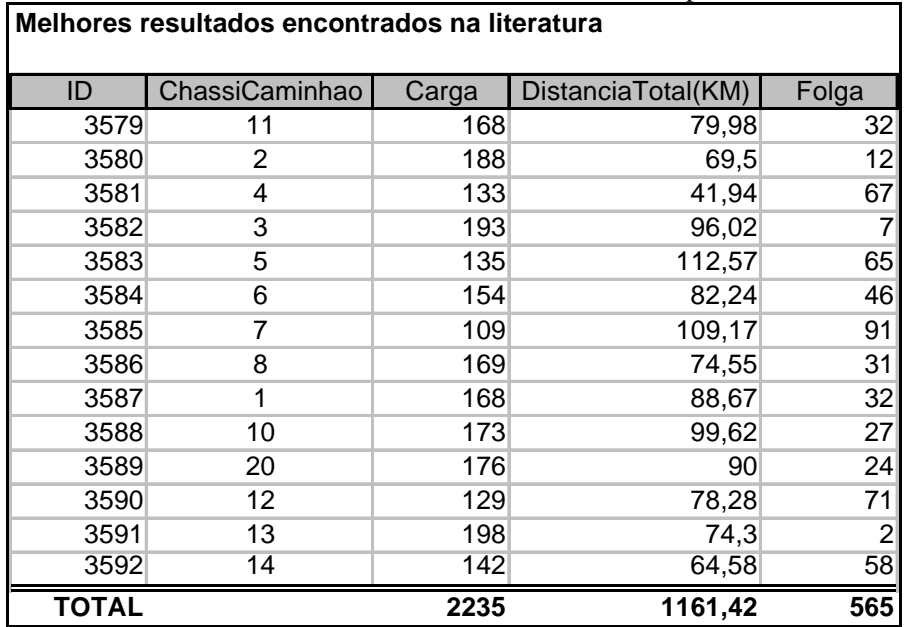

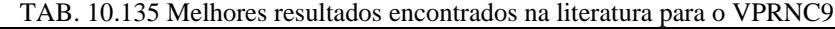

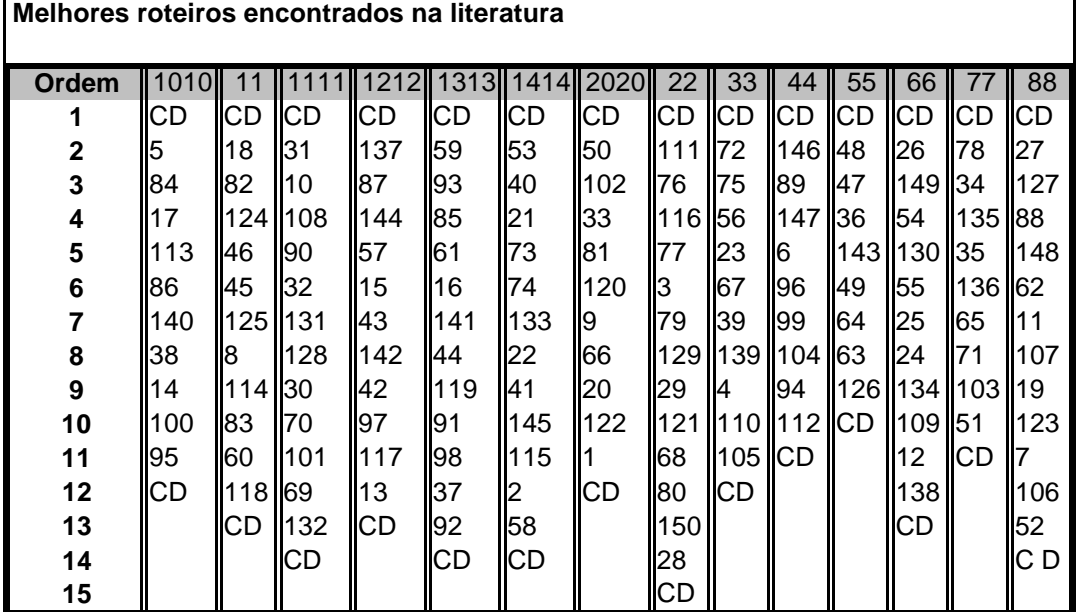

TAB. 10.136 Melhores roteiros encontrados na literatura para o VPRNC9

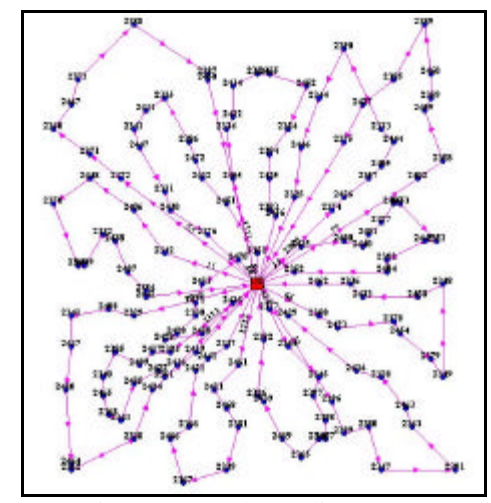

FIG. 10.51 Melhores roteiros encontrados na literatura para o problema VPRNC 9
## 10.3.10 Resultados Obtidos para o Problema VPRNC 10

|              | Resultados obtidos com o método SWEEP |       |                    |       |  |  |  |  |  |
|--------------|---------------------------------------|-------|--------------------|-------|--|--|--|--|--|
| ID           | ChassiCaminhao                        | Carga | DistanciaTotal(KM) | Folga |  |  |  |  |  |
| 3683         | 15                                    | 130   | 125,87             | 70    |  |  |  |  |  |
| 3684         | $\overline{2}$                        | 131   | 98,97              | 69    |  |  |  |  |  |
| 3685         | 22                                    | 129   | 94,02              | 71    |  |  |  |  |  |
| 3686         | 21                                    | 159   | 108,93             | 41    |  |  |  |  |  |
| 3687         | 23                                    | 149   | 92,3               | 51    |  |  |  |  |  |
| 3688         | 24                                    | 122   | 97,88              | 78    |  |  |  |  |  |
| 3689         | 25                                    | 126   | 114,57             | 74    |  |  |  |  |  |
| 3690         | 26                                    | 94    | 146,05             | 106   |  |  |  |  |  |
| 3691         | $\overline{3}$                        | 123   | 104,65             | 77    |  |  |  |  |  |
| 3692         | 10                                    | 141   | 108,16             | 59    |  |  |  |  |  |
| 3693         | 11                                    | 111   | 106,66             | 89    |  |  |  |  |  |
| 3694         | 12                                    | 94    | 102,51             | 106   |  |  |  |  |  |
| 3695         | 1                                     | 93    | 133,26             | 107   |  |  |  |  |  |
| 3696         | 14                                    | 90    | 128,67             | 110   |  |  |  |  |  |
| 3697         | 32                                    | 159   | 125,7              | 41    |  |  |  |  |  |
| 3698         | 16                                    | 151   | 103,84             | 49    |  |  |  |  |  |
| 3699         | 17                                    | 105   | 112,92             | 95    |  |  |  |  |  |
| 3700         | 18                                    | 186   | 90,38              | 14    |  |  |  |  |  |
| 3701         | 19                                    | 59    | 109,76             | 141   |  |  |  |  |  |
| 3702         | 20                                    | 113   | 97,38              | 87    |  |  |  |  |  |
| 3703         | 4                                     | 71    | 148,66             | 129   |  |  |  |  |  |
| 3704         | 5                                     | 92    | 122,61             | 108   |  |  |  |  |  |
| 3705         | 27                                    | 101   | 138,92             | 99    |  |  |  |  |  |
| 3706         | 28                                    | 152   | 106,64             | 48    |  |  |  |  |  |
| 3707         | 29                                    | 83    | 83,36              | 117   |  |  |  |  |  |
| 3708         | 30                                    | 76    | 123,53             | 124   |  |  |  |  |  |
| 3709         | 31                                    | 102   | 124,35             | 98    |  |  |  |  |  |
| 3710         | $\overline{13}$                       | 44    | 67,25              | 156   |  |  |  |  |  |
| <b>TOTAL</b> |                                       | 3186  | 3117,8             | 2414  |  |  |  |  |  |

TAB. 10.137 Resultados obtidos com o método SWEEP para o VPRNC10

| Roteiros gerados com o método SWEEP |           |        |                 |             |            |            |      |                                 |             |     |                     |             |            |           |      |
|-------------------------------------|-----------|--------|-----------------|-------------|------------|------------|------|---------------------------------|-------------|-----|---------------------|-------------|------------|-----------|------|
| Ordem                               | ll 1010 l |        |                 |             |            |            |      | 1313   1414   1515   1616   171 |             |     | <b>711818191911</b> | 2020 212    |            | 22        | 2222 |
|                                     | ICD       | СD     | IICD            | <b>IICD</b> | <b>ICD</b> | <b>ICD</b> | IICD | ICD                             | <b>I</b> CD | СD  | ICD                 | ICD         | ICD        | ICD       | CD   |
| $\mathbf{2}$                        | 73        | 14     | 58              | 172         | ll 176     | 137        | 165  | 183                             | ll6         | 118 | l8                  | <b>I</b> 36 | 169        | 135       | 164  |
| 3                                   | 74        | 95     | 115 87          |             | 103        | 151        | ll71 | 93                              | I61         | 160 | 18                  | <b>48</b>   | 177        | 157       | 185  |
| 4                                   | 53        |        | 192 178 42      |             | <b>51</b>  | 92         | 161  | 96                              | 113         | 89  | 46                  | 147         | 196        | 102       | 34   |
| 5                                   | 133       | 38     |                 | 13          | <b>ICD</b> | 140        | l9   | 16                              | 147         | 166 | 82                  | 168         | 116        | 50        | 78   |
| 6                                   | 171       | 100 57 |                 | 142         |            | 94         | 136  | 199                             | 173         | 83  | 124                 | 106         | 28         | 81        | 79   |
| 7                                   | 22        | 119    | 15              | 117         |            | 98         | 35   | 104                             | l5          | 45  | 153                 | 194         | 184        | 33        | 129  |
| 8                                   | 41        | CD     | 137 97          |             |            | 44         | 120  | 86                              | 117         | 125 | <b>CD</b>           | ICD         | 121        | 111       | 158  |
| 9                                   | 145       |        | 144 <b>I</b> CD |             |            | <b>CD</b>  | ICD  | 156                             | 84          | 199 |                     |             | 29         | <b>CD</b> | IЗ   |
| 10                                  | 152       |        | 43              |             |            |            |      | <b>ICD</b>                      | ICD         | 174 |                     |             | 68         |           | 76   |
| 11                                  | CD        |        | <b>CD</b>       |             |            |            |      |                                 |             | 114 |                     |             | <b>ICD</b> |           | CD   |
| 12                                  |           |        |                 |             |            |            |      |                                 |             | CD  |                     |             |            |           |      |

TAB. 10.138 Roteiros gerados com o método SWEEP para o VPRNC10 (parte I)

TAB. 10.139 Roteiros gerados com o método SWEEP para o VPRNC10 (parte II)

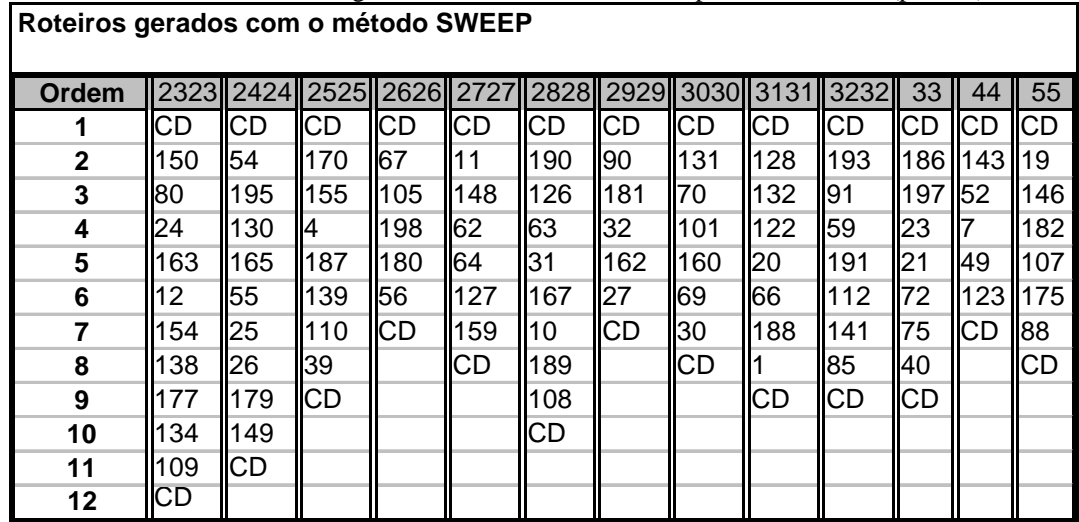

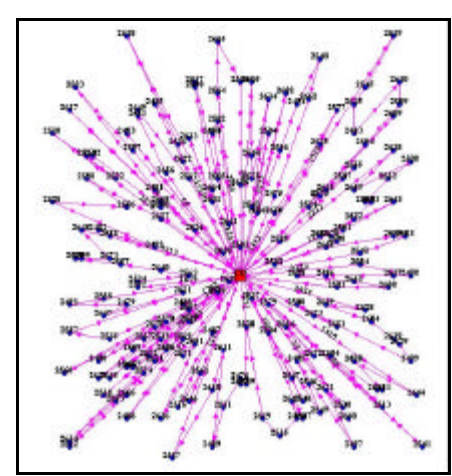

FIG. 10.52 Roteiros para o problema VPRNC 10 utilizando o método SWEEP

|              | Resultados obtidos com o método SWEEP e OPT-2 |       |                    |       |  |  |  |  |  |  |
|--------------|-----------------------------------------------|-------|--------------------|-------|--|--|--|--|--|--|
| ID           | ChassiCaminhao                                | Carga | DistanciaTotal(KM) | Folga |  |  |  |  |  |  |
| 3711         | $\overline{15}$                               | 130   | 103,98             | 70    |  |  |  |  |  |  |
| 3712         | $\overline{2}$                                | 131   | 77,83              | 69    |  |  |  |  |  |  |
| 3713         | 22                                            | 129   | 75,35              | 71    |  |  |  |  |  |  |
| 3714         | $\overline{21}$                               | 159   | 68,25              | 41    |  |  |  |  |  |  |
| 3715         | 23                                            | 149   | 63,01              | 51    |  |  |  |  |  |  |
| 3716         | 24                                            | 122   | 68,91              | 78    |  |  |  |  |  |  |
| 3717         | 25                                            | 126   | 78,67              | 74    |  |  |  |  |  |  |
| 3718         | 26                                            | 94    | 88,73              | 106   |  |  |  |  |  |  |
| 3719         | 3                                             | 123   | 73,06              | 77    |  |  |  |  |  |  |
| 3720         | 10                                            | 141   | 63,93              | 59    |  |  |  |  |  |  |
| 3721         | 11                                            | 111   | 78,03              | 89    |  |  |  |  |  |  |
| 3722         | 12                                            | 94    | 61,7               | 106   |  |  |  |  |  |  |
| 3723         | $\overline{1}$                                | 93    | 86,26              | 107   |  |  |  |  |  |  |
| 3724         | 14                                            | 90    | 83,52              | 110   |  |  |  |  |  |  |
| 3725         | 32                                            | 159   | 62,21              | 41    |  |  |  |  |  |  |
| 3726         | 16                                            | 151   | 70,77              | 49    |  |  |  |  |  |  |
| 3727         | 17                                            | 105   | 72,24              | 95    |  |  |  |  |  |  |
| 3728         | 18                                            | 186   | 66,66              | 14    |  |  |  |  |  |  |
| 3729         | 19                                            | 59    | 74,88              | 141   |  |  |  |  |  |  |
| 3730         | 20                                            | 113   | 82,96              | 87    |  |  |  |  |  |  |
| 3731         | 4                                             | 71    | 89,72              | 129   |  |  |  |  |  |  |
| 3732         | 5                                             | 92    | 70,91              | 108   |  |  |  |  |  |  |
| 3733         | 27                                            | 101   | 93,49              | 99    |  |  |  |  |  |  |
| 3734         | 28                                            | 152   | 70,91              | 48    |  |  |  |  |  |  |
| 3735         | 29                                            | 83    | 83,36              | 117   |  |  |  |  |  |  |
| 3736         | 30                                            | 76    | 69,9               | 124   |  |  |  |  |  |  |
| 3737         | 31                                            | 102   | 82,84              | 98    |  |  |  |  |  |  |
| 3738         | $\overline{13}$                               | 44    | 67,25              | 156   |  |  |  |  |  |  |
| <b>TOTAL</b> |                                               | 3186  | 2129,33            | 2414  |  |  |  |  |  |  |

TAB. 10.140 Resultados obtidos com o método SWEEP e OPT-2 para o VPRNC10

TAB. 10.141 Roteiros gerados com o método SWEEP e OPT-2 para o VPRNC10 (parte I) **Roteiros gerados com o método SWEEP e OPT-2**

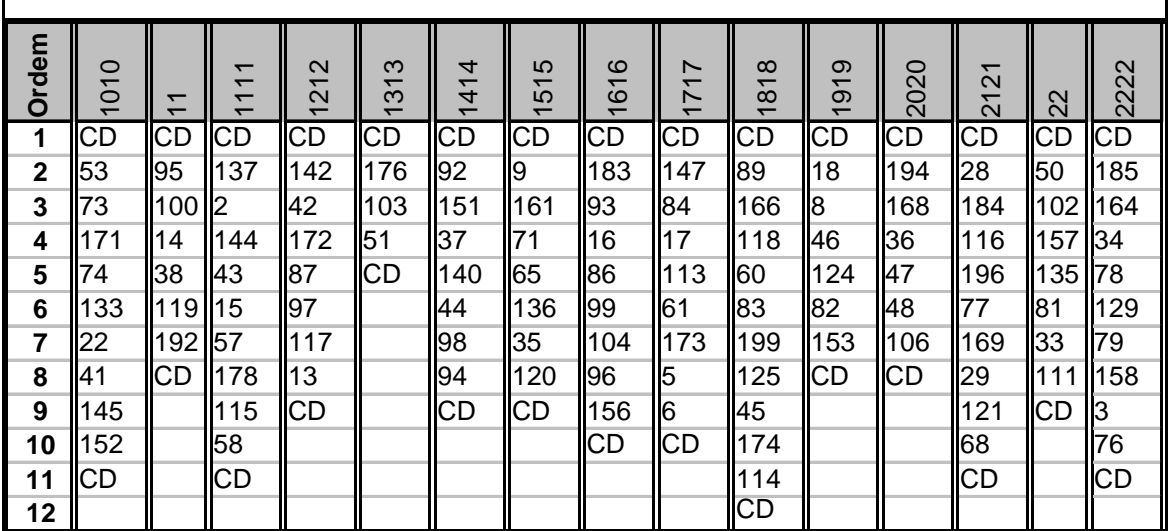

TAB. 10.142 Roteiros gerados com o método SWEEP e OPT-2 para o VPRNC10 (parte II)

| Roteiros gerados com o método SWEEP e OPT-2 |           |                                                              |     |     |     |     |           |     |     |                  |     |     |           |
|---------------------------------------------|-----------|--------------------------------------------------------------|-----|-----|-----|-----|-----------|-----|-----|------------------|-----|-----|-----------|
| Ordem                                       | 2323      | 2424    2525    2626    2727    2828    2929    3030    3131 |     |     |     |     |           |     |     | $\parallel$ 3232 | 33  | 44  | 55        |
|                                             | IСD       | <b>CD</b>                                                    | ICD | ICD | CD  | CD  | <b>CD</b> | IСD | ICD | ICD              | CD  | СD  | СD        |
| $\mathbf{2}$                                | 109       | 26                                                           | 110 | 56  | 159 | 167 | 90        | 101 |     | 112              | 197 | 123 | 146       |
| 3                                           | 134       | 195                                                          | 39  | 67  | 64  | 31  | 181       | 70  | 122 | 85               | 186 | 49  | 182       |
| 4                                           | 24        | 54                                                           | 170 | 198 | 11  | 108 | 32        | 131 | 20  | 141              | 23  | 143 | 19        |
| 5                                           | 163       | 130                                                          | 187 | 180 | 62  | 63  | 162       | 160 | 188 | 191              | 75  |     | 107       |
| 6                                           | 150       | 165                                                          | 139 | 105 | 148 | 126 | 27        | 30  | 66  | 91               | 72  | 52  | 175       |
| 7                                           | 80        | 55                                                           | 14  | СD  | 127 | 10  | CD        | 69  | 128 | 193              | 21  | CD  | 88        |
| 8                                           | 177       | 25                                                           | 155 |     | СD  | 189 |           | СD  | 132 | 59               | 40  |     | <b>CD</b> |
| 9                                           | 12        | 179                                                          | ICD |     |     | 190 |           |     | СD  | <b>CD</b>        | ICD |     |           |
| 10                                          | 154       | 149                                                          |     |     |     | CD  |           |     |     |                  |     |     |           |
| 11                                          | 138       | CD                                                           |     |     |     |     |           |     |     |                  |     |     |           |
| 12                                          | <b>CD</b> |                                                              |     |     |     |     |           |     |     |                  |     |     |           |

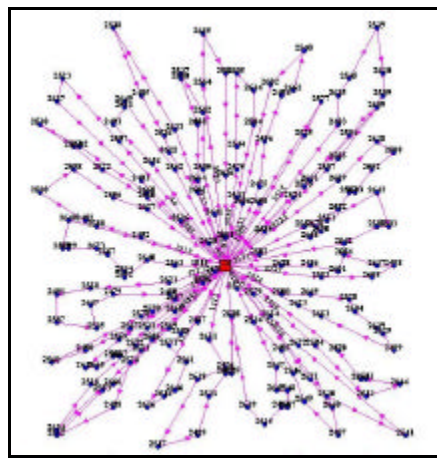

FIG. 10.53 Roteiros para o problema VPRNC 10 utilizando o método SWEEP e OPT-2

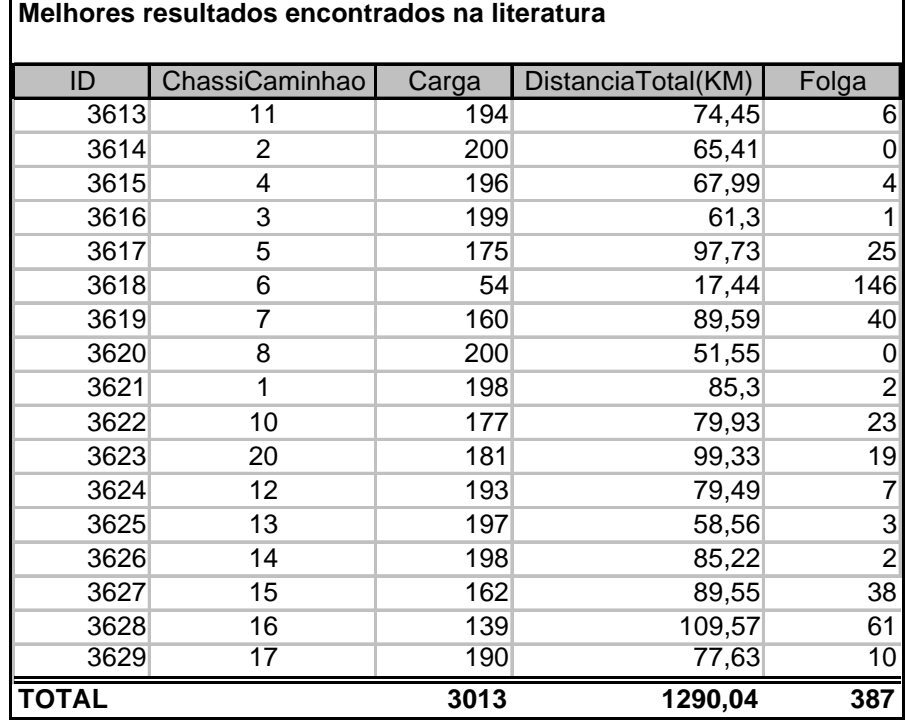

TAB. 10.143 Melhores resultados encontrados na literatura para o VPRNC10

TAB. 10.144 Melhores roteiros encontrados na literatura para o VPRNC10 (parte I)

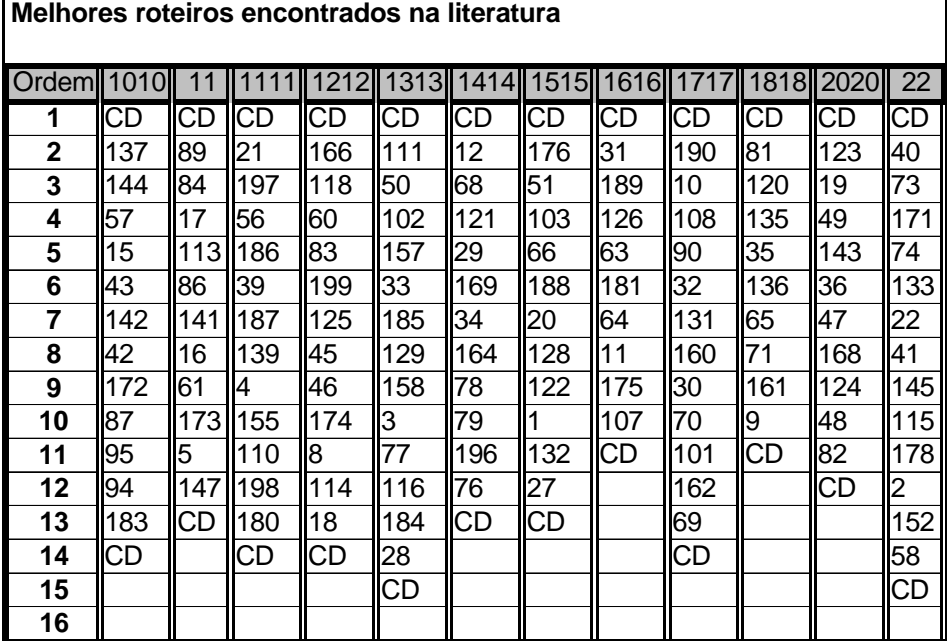

| Melhores roteiros encontrados na literatura |     |     |     |     |                 |     |  |  |  |
|---------------------------------------------|-----|-----|-----|-----|-----------------|-----|--|--|--|
| Ordem                                       | 33  | 44  | 55  | 66  | $\overline{77}$ | 88  |  |  |  |
| 1                                           | CD  | CD  | CD  | СD  | CD              | CD  |  |  |  |
| $\mathbf 2$                                 | 167 | 138 | 195 | 105 | 100             | 112 |  |  |  |
| 3                                           | 127 | 154 | 130 | 53  | 192             | 6   |  |  |  |
| 4                                           | 88  | 109 | 165 | 156 | 119             | 96  |  |  |  |
| 5                                           | 148 | 177 | 55  | CD  | 14              | 104 |  |  |  |
| 6                                           | 159 | 150 | 25  |     | 38              | 99  |  |  |  |
| 7                                           | 62  | 80  | 170 |     | 140             | 93  |  |  |  |
| 8                                           | 182 | 163 | 67  |     | 44              | 85  |  |  |  |
| 9                                           | 7   | 24  | 23  |     | 191             | 98  |  |  |  |
| 10                                          | 194 | 134 | 75  |     | 91              | 37  |  |  |  |
| 11                                          | 106 | 54  | 72  |     | 193             | 151 |  |  |  |
| 12                                          | 153 | 179 | CD  |     | 59              | 92  |  |  |  |
| 13                                          | 52  | 149 |     |     | CD              | 97  |  |  |  |
| 14                                          | 146 | 26  |     |     |                 | 117 |  |  |  |
| 15                                          | CD  | CD  |     |     |                 | 13  |  |  |  |
| 16                                          |     |     |     |     |                 | CD  |  |  |  |

TAB. 10.145 Melhores roteiros encontrados na literatura para o VPRNC10 (parte II)

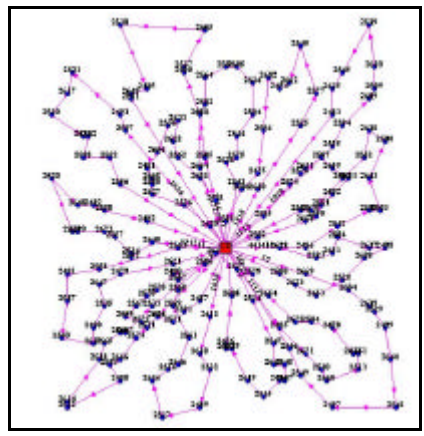

FIG. 10.54 Melhores roteiros encontrados na literatura para o problema VPRNC 10

## 10.3.11 Resultados Obtidos para o Problema VPRNC 11

|              | Resultados obtidos com o método CLARK and WRIGHT |       |                    |                 |
|--------------|--------------------------------------------------|-------|--------------------|-----------------|
| ID           | ChassiCaminhao                                   | Carga | DistanciaTotal(KM) | Folga           |
| 3613         | 11                                               | 199   | 213,53             |                 |
| 3614         | 2                                                | 198   | 199,35             | 2               |
| 3615         | 4                                                | 197   | 220,01             | 3               |
| 3616         | 3                                                | 200   | 145,51             |                 |
| 3617         | 5                                                | 199   | 140,81             |                 |
| 3618         | 6                                                | 186   | 56,59              | 14              |
| 3619         |                                                  | 196   | 90,61              |                 |
| <b>TOTAL</b> |                                                  | 1375  | 1066,41            | $\overline{25}$ |

TAB. 10.146 Resultados obtidos com o método CLARK and WRIGHT para o VPRNC11

| Ordem | 1111 | 22        | 33 | 44  | 55              | 66  | 77        |
|-------|------|-----------|----|-----|-----------------|-----|-----------|
| 1     | СD   | СD        | СD | СD  | СD              | СD  | CD        |
| 2     | 100  | 110       | 98 | 17  | 8               | 111 | 95        |
| 3     | 53   | 40        | 68 | 16  | 12              | 86  | 96        |
| 4     | 55   | 43        | 73 | 19  | 13              | 85  | 93        |
| 5     | 56   | 45        | 76 | 25  | 14              | 112 | 94        |
| 6     | 58   | 48        | 77 | 28  | 15              | 84  | 97        |
| 7     | 60   | 51        | 79 | 32  | 11              | 117 | 115       |
| 8     | 63   | 50        | 80 | 35  | 10              | 83  | 116       |
| 9     | 66   | 49        | 78 | 36  | 9               | 113 | 103       |
| 10    | 64   | 46        | 75 | 34  | 4               | 18  | 104       |
| 11    | 62   | 47        | 72 | 33  | 3               | 118 | 107       |
| 12    | 61   | 44        | 74 | 30  | 5               | 108 | 99        |
| 13    | 65   | 41        | 71 | 31  | 6               | 114 | 101       |
| 14    | 59   | 42        | 70 | 27  | 7               | 90  | 102       |
| 15    | 57   | 39        | 69 | 24  | 1               | 91  | 106       |
| 16    | 54   | 38        | 67 | 22  | 2               | 89  | 105       |
| 17    | 52   | 37        | CD | 23  | 88              | 92  | 120       |
| 18    | CD   | <b>CD</b> |    | 26  | $C\overline{D}$ | 87  | 119       |
| 19    |      |           |    | 29  |                 | СD  | 81        |
| 20    |      |           |    | 20  |                 |     | 82        |
| 21    |      |           |    | 21  |                 |     | <b>CD</b> |
| 22    |      |           |    | 109 |                 |     |           |
| 23    |      |           |    | CD  |                 |     |           |

TAB. 10.147 Roteiros gerados com o método CLARK and WRIGHT para o VPRNC11 **Roteiros gerados com o método CLARK and WRIGHT**

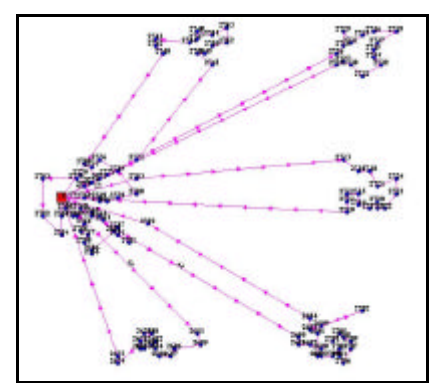

FIG. 10.55 Roteiros para o problema VPRNC 11 utilizando o método de CLARK and WRIGHT

| . 10.148 Resultados obtidos com o método CLARK and WRIGHT e OPT-2 para o VPI |                |       |                    |                 |  |  |  |  |  |
|------------------------------------------------------------------------------|----------------|-------|--------------------|-----------------|--|--|--|--|--|
| Resultados obtidos com o método CLARK and WRIGHT e OPT-2                     |                |       |                    |                 |  |  |  |  |  |
|                                                                              |                |       |                    |                 |  |  |  |  |  |
| ID                                                                           | ChassiCaminhao | Carga | DistanciaTotal(KM) | Folga           |  |  |  |  |  |
| 3627                                                                         | 11             | 199   | 213,25             |                 |  |  |  |  |  |
| 3628                                                                         | 2              | 198   | 199,35             |                 |  |  |  |  |  |
| 3629                                                                         | 4              | 197   | 213,49             |                 |  |  |  |  |  |
| 3630                                                                         | 3              | 200   | 145,51             |                 |  |  |  |  |  |
| 3631                                                                         | 5              | 199   | 139,47             |                 |  |  |  |  |  |
| 3632                                                                         | 6              | 186   | 54,84              | 14              |  |  |  |  |  |
| 3633                                                                         | 7              | 196   | 89,85              |                 |  |  |  |  |  |
| <b>TOTAL</b>                                                                 |                | 1375  | 1055,76            | $\overline{25}$ |  |  |  |  |  |

TAB. 10.148 Resultados obtidos com o método CLARK and WRIGHT e OPT-2 para o VPRNC11

| Roteiros gerados com o método CLARK and WRIGHT e OPT-2 |      |                 |    |                 |                |     |                 |  |  |
|--------------------------------------------------------|------|-----------------|----|-----------------|----------------|-----|-----------------|--|--|
| Ordem                                                  | 1111 | $\overline{22}$ | 33 | 44              | 55             | 66  | $\overline{77}$ |  |  |
| 1                                                      | CD   | CD              | СD | CD              | CD             | CD  | <b>CD</b>       |  |  |
| $\overline{\mathbf{2}}$                                | 100  | 110             | 98 | 17              | 8              | 111 | 95              |  |  |
| 3                                                      | 53   | 40              | 68 | 16              | 12             | 86  | 96              |  |  |
| 4                                                      | 55   | 43              | 73 | 19              | 13             | 85  | 93              |  |  |
| 5                                                      | 58   | 45              | 76 | 26              | 14             | 112 | 94              |  |  |
| 6                                                      | 56   | 48              | 77 | 29              | 15             | 84  | 97              |  |  |
| $\overline{\mathbf{z}}$                                | 60   | 51              | 79 | 32              | 11             | 117 | 115             |  |  |
| 8                                                      | 63   | 50              | 80 | 35              | 9              | 113 | 116             |  |  |
| 9                                                      | 66   | 49              | 78 | 36              | 10             | 83  | 103             |  |  |
| 10                                                     | 64   | 46              | 75 | 34              | 4              | 108 | 107             |  |  |
| 11                                                     | 62   | 47              | 72 | 31              | З              | 118 | 104             |  |  |
| 12                                                     | 61   | 44              | 74 | 30              | 7              | 18  | 99              |  |  |
| 13                                                     | 65   | 41              | 71 | 33              | 6              | 114 | 101             |  |  |
| 14                                                     | 59   | 42              | 70 | 27              | 5              | 90  | 102             |  |  |
| 15                                                     | 57   | 39              | 69 | 24              | 1              | 91  | 106             |  |  |
| 16                                                     | 54   | 38              | 67 | 22              | $\overline{2}$ | 89  | 105             |  |  |
| 17                                                     | 52   | 37              | CD | 25              | 88             | 92  | 120             |  |  |
| 18                                                     | CD   | CD              |    | 28              | <b>CD</b>      | 87  | 119             |  |  |
| 19                                                     |      |                 |    | 23              |                | CD  | 81              |  |  |
| 20                                                     |      |                 |    | 20              |                |     | 82              |  |  |
| 21                                                     |      |                 |    | 21              |                |     | CD              |  |  |
| 22                                                     |      |                 |    | 109             |                |     |                 |  |  |
| 23                                                     |      |                 |    | $\overline{CD}$ |                |     |                 |  |  |

TAB. 10.149 Roteiros gerados com o método CLARK and WRIGHT e OPT-2 para o VPRNC11

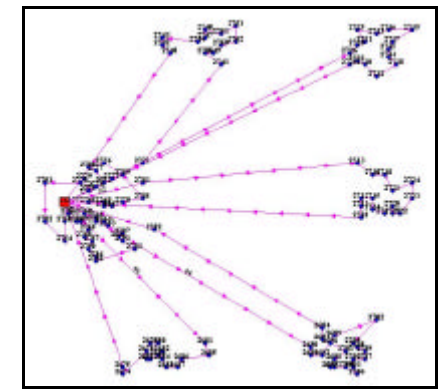

FIG. 10.56 Roteiros para o problema VPRNC 11 utilizando o método de CLARK and WRIGHT e OPT-2

|              | Resultados obtidos com o método SWEEP |       |                    |       |  |  |  |  |  |  |  |
|--------------|---------------------------------------|-------|--------------------|-------|--|--|--|--|--|--|--|
| ID           | ChassiCaminhao                        | Carga | DistanciaTotal(KM) | Folga |  |  |  |  |  |  |  |
| 3634         | 11                                    | 200   | 510,98             | 0     |  |  |  |  |  |  |  |
| 3635         | 2                                     | 193   | 369,77             |       |  |  |  |  |  |  |  |
| 3636         | 4                                     | 196   | 656,92             | 4     |  |  |  |  |  |  |  |
| 3637         | 3                                     | 192   | 486,63             | 8     |  |  |  |  |  |  |  |
| 3638         | 5                                     | 194   | 328,76             | 6     |  |  |  |  |  |  |  |
| 3639         | 6                                     | 200   | 401,73             | 0     |  |  |  |  |  |  |  |
| 3640         |                                       | 200   | 366,29             | 0     |  |  |  |  |  |  |  |
| <b>TOTAL</b> |                                       | 1375  | 3121,08            | 25    |  |  |  |  |  |  |  |

TAB. 10.150 Resultados obtidos com o método SWEEP para o VPRNC11

TAB. 10.151 Roteiros gerados com o método SWEEP para o VPRNC11

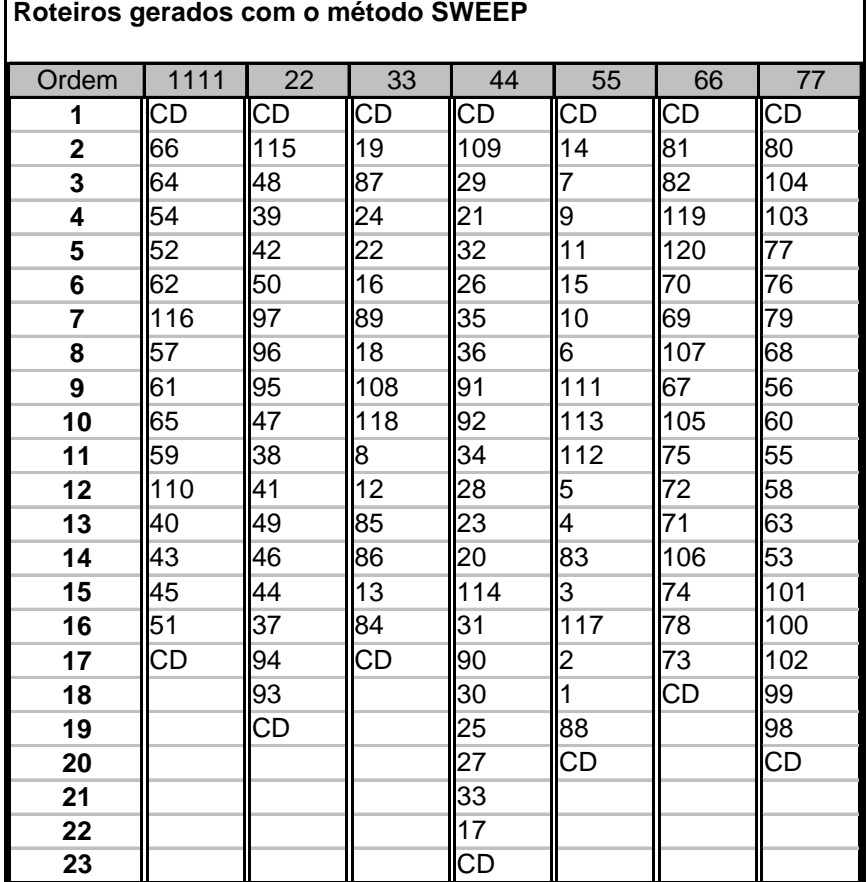

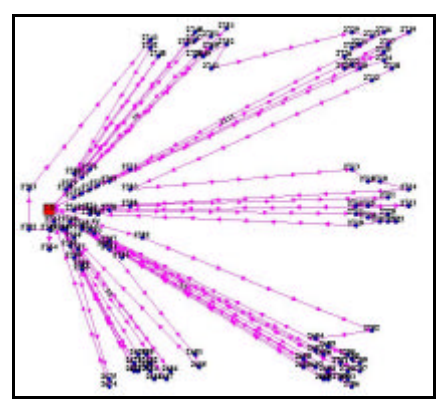

FIG. 10.57 Roteiros para o problema VPRNC 11 utilizando o método SWEEP

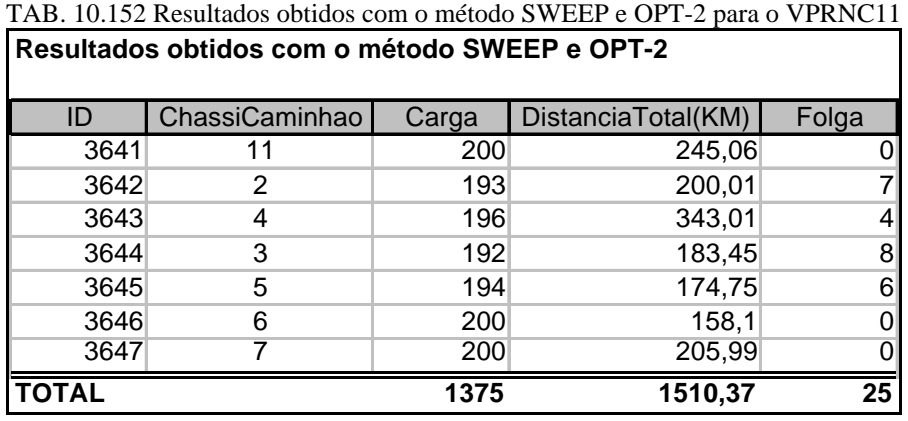

| Roteiros gerados com o método SWEEP e OPT-2 |      |                 |     |           |                         |     |     |  |  |
|---------------------------------------------|------|-----------------|-----|-----------|-------------------------|-----|-----|--|--|
| Ordem                                       | 1111 | 22              | 33  | 44        | 55                      | 66  | 77  |  |  |
| 1                                           | CD   | СD              | СD  | CD        | CD                      | CD  | CD  |  |  |
| $\mathbf 2$                                 | 116  | 95              | 18  | 92        | 111                     | 82  | 100 |  |  |
| 3                                           | 110  | 96              | 108 | 91        | 112                     | 81  | 98  |  |  |
| 4                                           | 52   | 97              | 19  | 30        | 14                      | 119 | 68  |  |  |
| 5                                           | 54   | 115             | 24  | 33        | 15                      | 120 | 76  |  |  |
| 6                                           | 64   | 39              | 22  | 34        | 11                      | 105 | 77  |  |  |
| $\overline{\mathbf{r}}$                     | 66   | 47              | 16  | 36        | 10                      | 106 | 79  |  |  |
| 8                                           | 62   | 50              | 12  | 29        | 9                       | 107 | 80  |  |  |
| 9                                           | 61   | 48              | 8   | 32        | 7                       | 69  | 56  |  |  |
| 10                                          | 65   | 42              | 13  | 35        | 4                       | 70  | 63  |  |  |
| 11                                          | 57   | 38              | 118 | 31        | $\overline{3}$          | 67  | 60  |  |  |
| 12                                          | 59   | 41              | 84  | 28        | 5                       | 71  | 58  |  |  |
| 13                                          | 51   | 49              | 85  | 26        | $\overline{6}$          | 74  | 55  |  |  |
| 14                                          | 45   | 46              | 89  | 21        | 113                     | 75  | 53  |  |  |
| 15                                          | 43   | 44              | 86  | 109       | 83                      | 72  | 103 |  |  |
| 16                                          | 40   | 37              | 87  | 90        | $\overline{\mathbf{c}}$ | 78  | 104 |  |  |
| 17                                          | CD   | 94              | СD  | 114       | 1                       | 73  | 99  |  |  |
| 18                                          |      | 93              |     | 20        | 117                     | CD  | 101 |  |  |
| 19                                          |      | $\overline{CD}$ |     | 23        | 88                      |     | 102 |  |  |
| 20                                          |      |                 |     | 27        | СD                      |     | CD  |  |  |
| 21                                          |      |                 |     | 25        |                         |     |     |  |  |
| 22                                          |      |                 |     | 17        |                         |     |     |  |  |
| 23                                          |      |                 |     | <b>CD</b> |                         |     |     |  |  |

TAB. 10.153 Roteiros gerados com o método SWEEP e OPT-2 para o VPRNC11

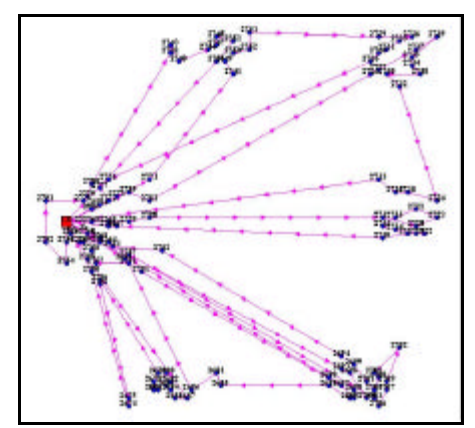

FIG. 10.58 Roteiros para o problema VPRNC 11 utilizando o método SWEEP e OPT-2

| Melhores resultados encontrados na literatura |                |       |                    |                 |  |  |  |  |  |
|-----------------------------------------------|----------------|-------|--------------------|-----------------|--|--|--|--|--|
| ID                                            | ChassiCaminhao | Carga | DistanciaTotal(KM) | Folga           |  |  |  |  |  |
| 3648                                          | 11             | 199   | 134,85             |                 |  |  |  |  |  |
| 3649                                          | 2              | 197   | 208,32             |                 |  |  |  |  |  |
| 3650                                          |                | 200   | 199,59             |                 |  |  |  |  |  |
| 3651                                          | 3              | 200   | 213,84             |                 |  |  |  |  |  |
| 3652                                          | 5              | 199   | 144,44             |                 |  |  |  |  |  |
| 3653                                          | 6              | 186   | 76,48              | 14              |  |  |  |  |  |
| 3654                                          |                | 194   | 65,94              | 6               |  |  |  |  |  |
|                                               |                | 1375  | 1043,46            | $\overline{25}$ |  |  |  |  |  |

TAB. 10.154 Melhores resultados encontrados na literatura para o VPRNC11

TAB. 10.155 Melhores roteiros encontrados na literatura para o VPRNC11

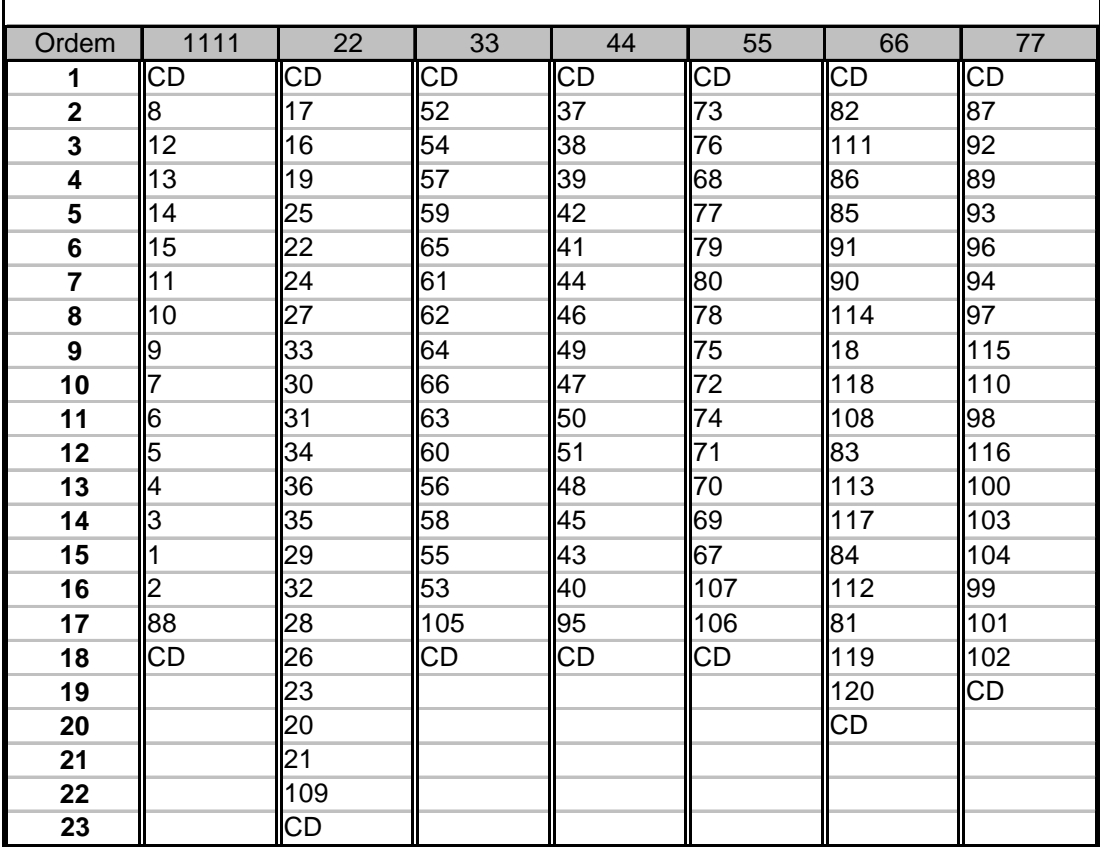

**Melhores roteiros encontrados na literatura**

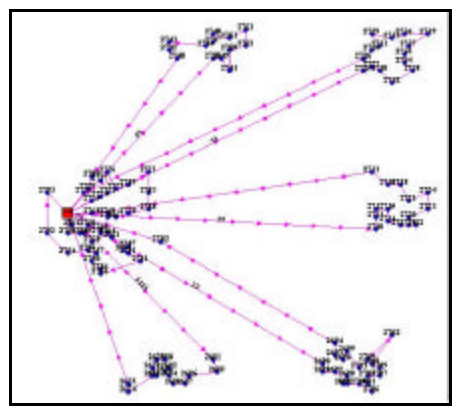

FIG. 10.59 Melhores roteiros encontrados na literatura para o problema VPRNC 11

10.3.12 Resultados Obtidos para o Problema VPRNC 12

| Resultados obtidos com o método CLARK and WRIGHT |                |       |                    |                 |  |  |  |  |  |  |
|--------------------------------------------------|----------------|-------|--------------------|-----------------|--|--|--|--|--|--|
| ID                                               | ChassiCaminhao | Carga | DistanciaTotal(KM) | Folga           |  |  |  |  |  |  |
| 3648                                             | 11             | 200   | 101,9              |                 |  |  |  |  |  |  |
| 3649                                             | 2              | 200   | 97,57              |                 |  |  |  |  |  |  |
| 3650                                             | 4              | 200   | 100,4              |                 |  |  |  |  |  |  |
| 3651                                             | 3              | 170   | 75,9               | 30 <sup>°</sup> |  |  |  |  |  |  |
| 3652                                             | 5              | 200   | 97,02              |                 |  |  |  |  |  |  |
| 3653                                             | 6              | 160   | 66,17              | 40              |  |  |  |  |  |  |
| 3654                                             | 7              | 200   | 137,87             |                 |  |  |  |  |  |  |
| 3655                                             | 8              | 160   | 59,75              | 40              |  |  |  |  |  |  |
| 3656                                             |                | 170   | 51,1               | 30              |  |  |  |  |  |  |
| 3657                                             | 10             | 150   | 44,81              | 50              |  |  |  |  |  |  |
| <b>TOTAL</b>                                     |                | 1810  | 832,49             | 190             |  |  |  |  |  |  |

TAB. 10.156 Resultados obtidos com o método CLARK and WRIGHT para o VPRNC12

| Roteiros gerados com o método CLARK and WRIGHT |           |           |           |           |    |           |           |    |           |            |
|------------------------------------------------|-----------|-----------|-----------|-----------|----|-----------|-----------|----|-----------|------------|
| Ordem                                          | 1010      | 11        | 1111      | 22        | 33 | 44        | 55        | 66 | 77        | 88         |
| 1                                              | <b>CD</b> | CD        | <b>CD</b> | CD        | CD | <b>CD</b> | <b>CD</b> | CD | CD        | <b>ICD</b> |
| $\mathbf 2$                                    | 67        | 23        | 57        | 3         | 91 | 13        | 34        | 43 | 81        | 75         |
| 3                                              | 65        | 26        | 55        | 99        | 89 | 17        | 36        | 41 | 78        |            |
| 4                                              | 63        | 28        | 54        | 100       | 88 | 18        | 39        | 40 | 76        | l2         |
| 5                                              | 74        | 30        | 53        | 97        | 85 | 15        | 38        | 42 | 71        | l4         |
| 6                                              | 62        | 29        | 56        | 93        | 84 | 19        | 37        | 46 | 70        | 6          |
| 7                                              | 69        | 27        | 58        | 92        | 82 | 16        | 35        | 44 | 73        | 9          |
| 8                                              | CD        | 25        | 60        | 94        | 83 | 14        | 31        | 45 | 77        | 8          |
| 9                                              |           | 24        | 59        | 95        | 86 | 12        | 33        | 48 | 79        |            |
| 10                                             |           | 22        | <b>CD</b> | 96        | 87 | 11        | 32        | 51 | 80        | 5          |
| 11                                             |           | 21        |           | 98        | 90 | <b>CD</b> | <b>CD</b> | 50 | 72        | 10         |
| 12                                             |           | 20        |           | <b>CD</b> | CD |           |           | 52 | 61        | <b>ICD</b> |
| 13                                             |           | <b>CD</b> |           |           |    |           |           | 49 | 64        |            |
| 14                                             |           |           |           |           |    |           |           | 47 | 68        |            |
| 15                                             |           |           |           |           |    |           |           | CD | 66        |            |
| 16                                             |           |           |           |           |    |           |           |    | <b>CD</b> |            |

TAB. 10.157 Roteiros gerados com o método CLARK and WRIGHT para o VPRNC12

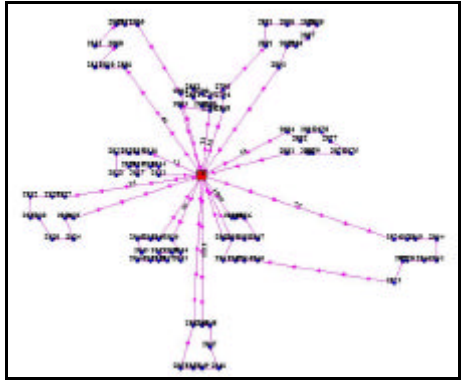

FIG. 10.60 Roteiros para o problema VPRNC 12 utilizando o método de CLARK and WRIGHT

TAB. 10.158 Resultados obtidos com o método CLARK and WRIGHT e OPT-2 para o VPRNC12

|              | Resultados obtidos com o método CLARK and WRIGHT e OPT-2 |       |                    |       |  |  |  |  |  |  |  |
|--------------|----------------------------------------------------------|-------|--------------------|-------|--|--|--|--|--|--|--|
| ID           | ChassiCaminhao                                           | Carga | DistanciaTotal(KM) | Folga |  |  |  |  |  |  |  |
| 3658         | 11                                                       | 200   | 101,9              |       |  |  |  |  |  |  |  |
| 3659         | 2                                                        | 200   | 97,57              |       |  |  |  |  |  |  |  |
| 3660         | 4                                                        | 200   | 96,27              |       |  |  |  |  |  |  |  |
| 3661         | 3                                                        | 170   | 75,9               | 30    |  |  |  |  |  |  |  |
| 3662         | 5                                                        | 200   | 97,02              |       |  |  |  |  |  |  |  |
| 3663         | 6                                                        | 160   | 65,42              | 40    |  |  |  |  |  |  |  |
| 3664         | 7                                                        | 200   | 137,87             |       |  |  |  |  |  |  |  |
| 3665         | 8                                                        | 160   | 59,75              | 40    |  |  |  |  |  |  |  |
| 3666         |                                                          | 170   | 51,1               | 30    |  |  |  |  |  |  |  |
| 3667         | 10                                                       | 150   | 44,81              | 50    |  |  |  |  |  |  |  |
| <b>TOTAL</b> |                                                          | 1810  | 827,61             | 190   |  |  |  |  |  |  |  |

TAB. 10.159 Roteiros gerados com o método CLARK and WRIGHT e OPT-2 para o VPRNC12 **Roteiros gerados com o método CLARK and WRIGHT e OPT-2**

| ROTEIROS GERMOS COM O METODO CLARA ANO VIRIGHT E OPT-2 |           |           |           |     |            |           |    |           |           |                |
|--------------------------------------------------------|-----------|-----------|-----------|-----|------------|-----------|----|-----------|-----------|----------------|
| Ordem                                                  | 1010      | 11        | 1111      | 22  | 33         | 44        | 55 | 66        | 77        | 88             |
| 1                                                      | <b>CD</b> | <b>CD</b> | <b>CD</b> | CD  | <b>ICD</b> | <b>CD</b> | CD | <b>CD</b> | <b>CD</b> | <b>CD</b>      |
| $\overline{2}$                                         | 67        | 23        | 57        | 3   | 91         | 13        | 34 | 43        | 81        | 75             |
| 3                                                      | 65        | 26        | 55        | 99  | 89         | 17        | 36 | 41        | 78        |                |
| 4                                                      | 63        | 28        | 54        | 100 | 88         | 18        | 39 | 40        | 76        | $\overline{c}$ |
| 5                                                      | 74        | 30        | 53        | 97  | 85         | 19        | 38 | 42        | 71        | 4              |
| 6                                                      | 62        | 29        | 56        | 93  | 84         | 15        | 37 | 44        | 70        | 6              |
| $\overline{7}$                                         | 69        | 27        | 58        | 92  | 82         | 16        | 35 | 46        | 73        | 9              |
| 8                                                      | CD        | 25        | 60        | 94  | 83         | 14        | 31 | 45        | 77        | 8              |
| 9                                                      |           | 24        | 59        | 95  | 86         | 12        | 33 | 48        | 79        |                |
| 10                                                     |           | 22        | CD        | 96  | 87         | 11        | 32 | 51        | 80        | 5              |
| 11                                                     |           | 21        |           | 98  | 90         | CD        | CD | 50        | 72        | 10             |
| 12                                                     |           | 20        |           | CD  | <b>CD</b>  |           |    | 52        | 61        | CD             |
| 13                                                     |           | CD        |           |     |            |           |    | 49        | 64        |                |
| 14                                                     |           |           |           |     |            |           |    | 47        | 68        |                |
| 15                                                     |           |           |           |     |            |           |    | CD        | 66        |                |
| 16                                                     |           |           |           |     |            |           |    |           | <b>CD</b> |                |

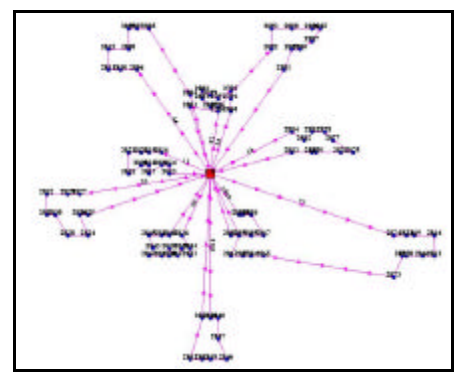

FIG. 10.61 Roteiros para o problema VPRNC 12 utilizando o método de CLARK and WRIGHT e OPT-2

|              | Resultados obtidos com o método SWEEP |       |                    |                 |  |  |  |  |  |  |  |
|--------------|---------------------------------------|-------|--------------------|-----------------|--|--|--|--|--|--|--|
| ID           | ChassiCaminhao                        | Carga | DistanciaTotal(KM) | Folga           |  |  |  |  |  |  |  |
| 3668         | 11                                    | 190   | 135,83             | 10 <sup>1</sup> |  |  |  |  |  |  |  |
| 3669         | 2                                     | 180   | 139,27             | 20              |  |  |  |  |  |  |  |
| 3670         | 4                                     | 200   | 130,45             |                 |  |  |  |  |  |  |  |
| 3671         | 3                                     | 180   | 118,78             | 20              |  |  |  |  |  |  |  |
| 3672         | 5                                     | 200   | 113,47             |                 |  |  |  |  |  |  |  |
| 3673         | 6                                     | 170   | 111,23             | 30 <sup>°</sup> |  |  |  |  |  |  |  |
| 3674         | 7                                     | 190   | 101,12             | 10              |  |  |  |  |  |  |  |
| 3675         | 8                                     | 190   | 115,12             | 10 <sup>1</sup> |  |  |  |  |  |  |  |
| 3676         |                                       | 200   | 133,57             |                 |  |  |  |  |  |  |  |
| 3677         | 10                                    | 110   | 120,85             | 90              |  |  |  |  |  |  |  |
| <b>TOTAL</b> |                                       | 1810  | 1219,69            | 190             |  |  |  |  |  |  |  |

TAB. 10.160 Resultados obtidos com o método SWEEP para o VPRNC12

| Roteiros gerados com o método SWEEP |           |           |      |    |           |    |           |     |           |     |
|-------------------------------------|-----------|-----------|------|----|-----------|----|-----------|-----|-----------|-----|
| Ordem                               | 1010      | 11        | 1111 | 22 | 33        | 44 | 55        | 66  | 77        | 88  |
| 1                                   | <b>CD</b> | <b>CD</b> | CD   | CD | CD        | CD | ICD       | ICD | <b>CD</b> | CD  |
| $\mathbf 2$                         | 83        | 95        | 70   | 62 | 48        | 57 | 38        | 30  | 16        | 2   |
| 3                                   | 82        | 92        | 73   | 72 | 47        | 58 | 34        | 28  | 14        |     |
| 4                                   | 71        | 94        | 77   | 61 | 51        | 59 | 36        | 26  | 12        | 75  |
| 5                                   | 76        | 91        | 79   | 66 | 50        | 60 | 39        | 23  | 10        | 100 |
| 6                                   | 78        | 88        | 80   | 64 | 49        | 40 | 29        | 18  | 11        | 99  |
| 7                                   | 81        | 85        | 63   | 69 | 52        | 41 | 24        | 17  | 8         | 97  |
| 8                                   | <b>CD</b> | 89        | 74   | 68 | 31        | 42 | 20        | 19  | 9         | 96  |
| 9                                   |           | 84        | 65   | 53 | 35        | 44 | 27        | 13  | l6        | 93  |
| 10                                  |           | 90        | 67   | 55 | 32        | 43 | 25        | 15  |           | 98  |
| 11                                  |           | 87        | ICD  | 54 | 33        | 45 | 22        | СD  | 14        | CD  |
| 12                                  |           | 86        |      | 56 | 37        | 46 | 21        |     | IЗ        |     |
| 13                                  |           | CD        |      | CD | <b>CD</b> | CD | <b>CD</b> |     | 5         |     |
| 14                                  |           |           |      |    |           |    |           |     | <b>CD</b> |     |

TAB. 10.161 Roteiros gerados com o método SWEEP para o VPRNC12

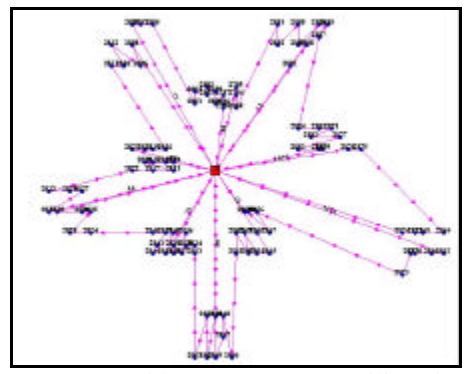

FIG. 10.62 Roteiros para o problema VPRNC 12 utilizando o método SWEEP

| Resultados obtidos com o método SWEEP e OPT-2 |                |       |                    |       |  |  |  |  |  |  |
|-----------------------------------------------|----------------|-------|--------------------|-------|--|--|--|--|--|--|
| ID                                            | ChassiCaminhao | Carga | DistanciaTotal(KM) | Folga |  |  |  |  |  |  |
| 3678                                          | 11             | 190   | 126,21             | 10    |  |  |  |  |  |  |
| 3679                                          | 2              | 180   | 107,6              | 20    |  |  |  |  |  |  |
| 3680                                          | 4              | 200   | 109,39             |       |  |  |  |  |  |  |
| 3681                                          | 3              | 180   | 100,52             | 20    |  |  |  |  |  |  |
| 3682                                          | 5              | 200   | 92,24              |       |  |  |  |  |  |  |
| 3683                                          | 6              | 170   | 90,22              | 30    |  |  |  |  |  |  |
| 3684                                          | 7              | 190   | 95,39              | 10    |  |  |  |  |  |  |
| 3685                                          | 8              | 190   | 93,17              | 10    |  |  |  |  |  |  |
| 3686                                          |                | 200   | 116,76             |       |  |  |  |  |  |  |
| 3687                                          | 10             | 110   | 120,85             | 90    |  |  |  |  |  |  |
| <b>TOTAL</b>                                  |                | 1810  | 1052,35            | 190   |  |  |  |  |  |  |

TAB. 10.162 Resultados obtidos com o método SWEEP e OPT-2 para o VPRNC12

TAB. 10.163 Roteiros gerados com o método SWEEP e OPT-2 para o VPRNC12

|              | Roteiros gerados com o método SWEEP e OPT-2 |           |           |           |           |           |    |    |                |           |  |
|--------------|---------------------------------------------|-----------|-----------|-----------|-----------|-----------|----|----|----------------|-----------|--|
| Ordem        | 1010                                        | 11        | 111       | 22        | 33        | 44        | 55 | 66 | 77             | 88        |  |
|              | CD                                          | <b>CD</b> | СD        | <b>CD</b> | <b>CD</b> | <b>CD</b> | CD | СD | CD             | ICD       |  |
| $\mathbf{2}$ | 83                                          | 95        | 70        | 62        | 47        | 57        | 38 | 23 | 10             | 75        |  |
| 3            | 82                                          | 94        | 73        | 72        | 48        | 58        | 39 | 26 | 16             |           |  |
| 4            | 71                                          | 92        | 77        | 61        | 51        | 60        | 36 | 28 | 14             | l2        |  |
| 5            | 76                                          | 84        | 79        | 64        | 50        | 59        | 34 | 30 | 12             | 99        |  |
| 6            | 78                                          | 85        | 80        | 55        | 49        | 40        | 29 | 17 | 11             | 100       |  |
| 7            | 81                                          | 88        | 74        | 54        | 52        | 41        | 27 | 18 | $\overline{8}$ | 97        |  |
| 8            | CD                                          | 91        | 63        | 56        | 31        | 43        | 25 | 19 | 9              | 93        |  |
| 9            |                                             | 89        | 65        | 53        | 35        | 42        | 24 | 15 | l6             | 96        |  |
| 10           |                                             | 86        | 67        | 68        | 37        | 44        | 22 | 13 | Ι4             | 98        |  |
| 11           |                                             | 87        | <b>CD</b> | 66        | 33        | 45        | 21 | CD |                | <b>CD</b> |  |
| 12           |                                             | 90        |           | 69        | 32        | 46        | 20 |    | 3              |           |  |
| 13           |                                             | СD        |           | CD        | ICD       | <b>CD</b> | CD |    | $\overline{5}$ |           |  |
| 14           |                                             |           |           |           |           |           |    |    | <b>CD</b>      |           |  |

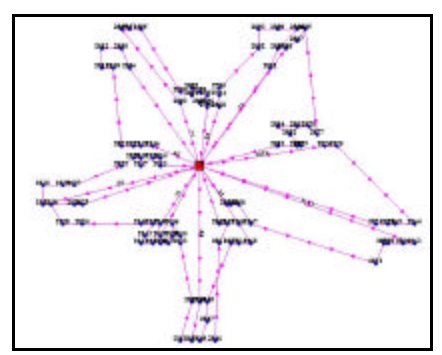

FIG. 10.63 Roteiros para o problema VPRNC 12 utilizando o método SWEEP e OPT-2

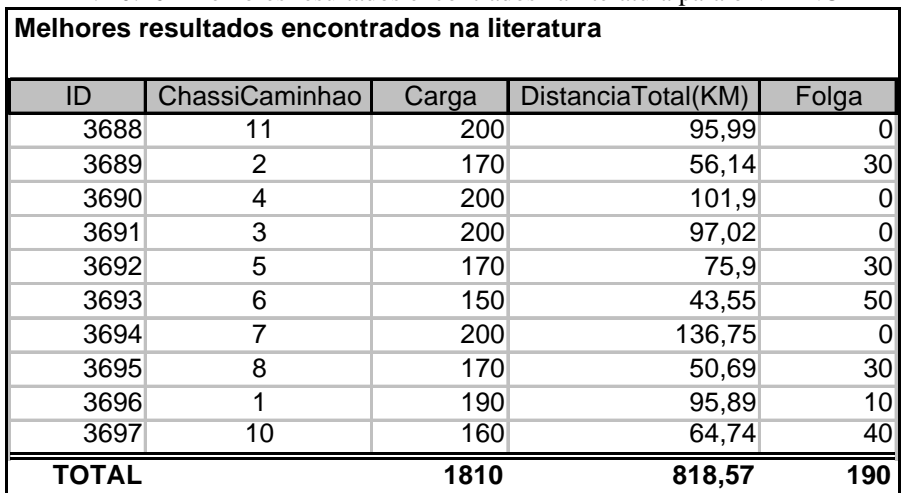

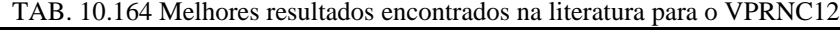

| Melhores roteiros encontrados na literatura |           |     |            |                 |    |           |           |    |    |    |
|---------------------------------------------|-----------|-----|------------|-----------------|----|-----------|-----------|----|----|----|
| Ordem                                       | 1010      | 11  | 1111       | 22              | 33 | 44        | 55        | 66 | 77 | 88 |
| 1                                           | <b>CD</b> | CD  | <b>ICD</b> | СD              | CD | <b>CD</b> | <b>CD</b> | CD | CD | CD |
| $\mathbf{2}$                                | 43        | 98  | 10         | 75              | 32 | 57        | 90        | 67 | 81 | 20 |
| 3                                           | 42        | 96  | 12         |                 | 33 | 59        | 87        | 65 | 78 | 24 |
| 4                                           | 41        | 95  | 14         | $\overline{2}$  | 31 | 60        | 86        | 63 | 76 | 25 |
| 5                                           | 40        | 94  | 16         | 4               | 35 | 58        | 83        | 74 | 71 | 27 |
| 6                                           | 44        | 92  | 15         | 6               | 37 | 56        | 82        | 62 | 70 | 29 |
| $\overline{7}$                              | 46        | 93  | 19         | 9               | 38 | 53        | 84        | 66 | 73 | 30 |
| 8                                           | 45        | 97  | 18         | 11              | 39 | 54        | 85        | CD | 77 | 28 |
| 9                                           | 48        | 100 | 17         | 8               | 36 | 55        | 88        |    | 79 | 26 |
| 10                                          | 51        | 99  | 13         | 7               | 34 | CD        | 89        |    | 80 | 23 |
| 11                                          | 50        | CD  | CD         | IЗ              | CD |           | 91        |    | 72 | 22 |
| $12 \,$                                     | 52        |     |            | 5               |    |           | CD        |    | 61 | 21 |
| 13                                          | 49        |     |            | $\overline{CD}$ |    |           |           |    | 64 | СD |
| 14                                          | 47        |     |            |                 |    |           |           |    | 68 |    |
| 15                                          | СD        |     |            |                 |    |           |           |    | 69 |    |
| 16                                          |           |     |            |                 |    |           |           |    | CD |    |

TAB. 10.165 Melhores roteiros encontrados na literatura para o VPRNC12

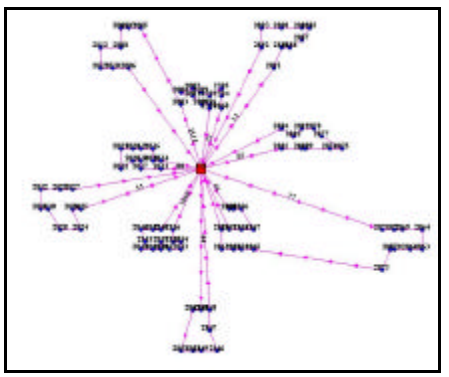

FIG. 10.64 Melhores roteiros encontrados na literatura para o problema VPRNC 12

## 10.3.13 Resultados Obtidos para o Problema VPRNC 13

|              | Resultados obtidos com o método CLARK and WRIGHT |       |                    |       |  |  |  |  |  |  |  |
|--------------|--------------------------------------------------|-------|--------------------|-------|--|--|--|--|--|--|--|
| ID           | ChassiCaminhao                                   | Carga | DistanciaTotal(KM) | Folga |  |  |  |  |  |  |  |
| 3737         | 11                                               | 134   | 207,85             | 66    |  |  |  |  |  |  |  |
| 3738         | 2                                                | 116   | 189,73             | 84    |  |  |  |  |  |  |  |
| 3739         | 4                                                | 60    | 184,86             | 140   |  |  |  |  |  |  |  |
| 3740         | 3                                                | 133   | 214,86             | 67    |  |  |  |  |  |  |  |
| 3741         | 5                                                | 124   | 194,24             | 76    |  |  |  |  |  |  |  |
| 3742         | 6                                                | 141   | 137,06             | 59    |  |  |  |  |  |  |  |
| 3743         |                                                  | 133   | 120,85             | 67    |  |  |  |  |  |  |  |
| 3744         | 8                                                | 147   | 121,36             | 53    |  |  |  |  |  |  |  |
| 3745         |                                                  | 131   | 119,89             | 69    |  |  |  |  |  |  |  |
| 3746         | 10                                               | 143   | 41,55              | 57    |  |  |  |  |  |  |  |
| 3747         | 20                                               | 113   | 58                 | 87    |  |  |  |  |  |  |  |
| <b>TOTAL</b> |                                                  | 1375  | 1590,25            | 825   |  |  |  |  |  |  |  |

TAB. 10.166 Resultados obtidos com o método CLARK and WRIGHT para o VPRNC13

TAB. 10.167 Roteiros gerados com o método CLARK and WRIGHT para o VPRNC13

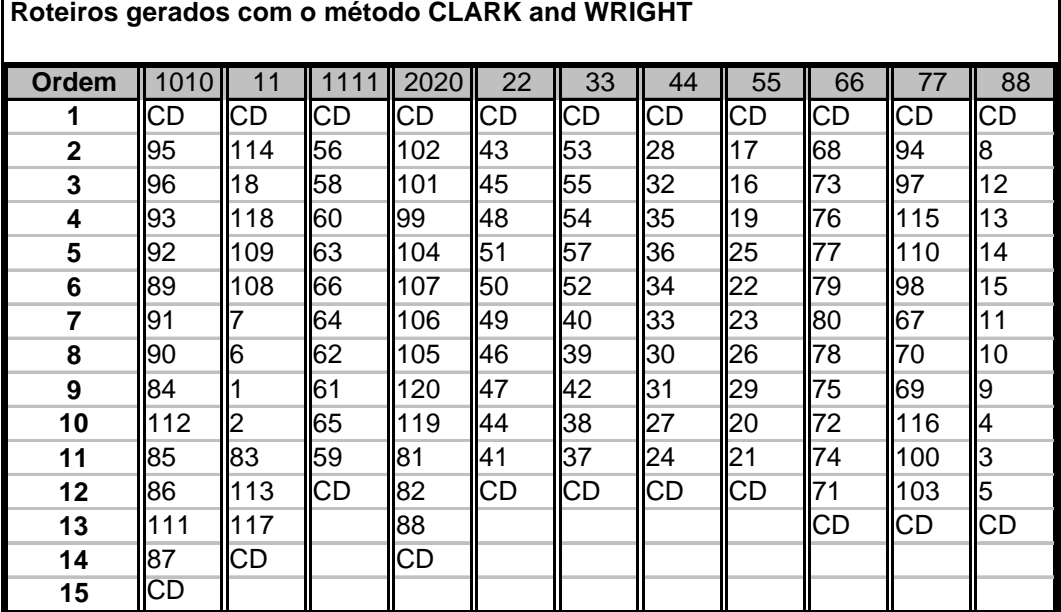

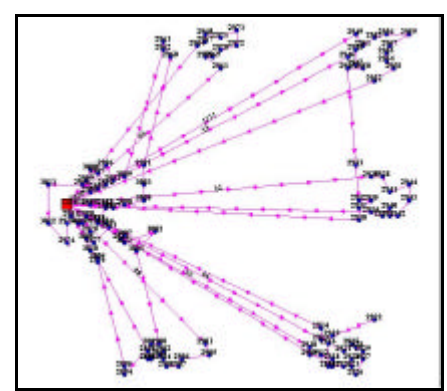

FIG. 10.65 Roteiros para o problema VPRNC 13 utilizando o método de CLARK and WRIGHT

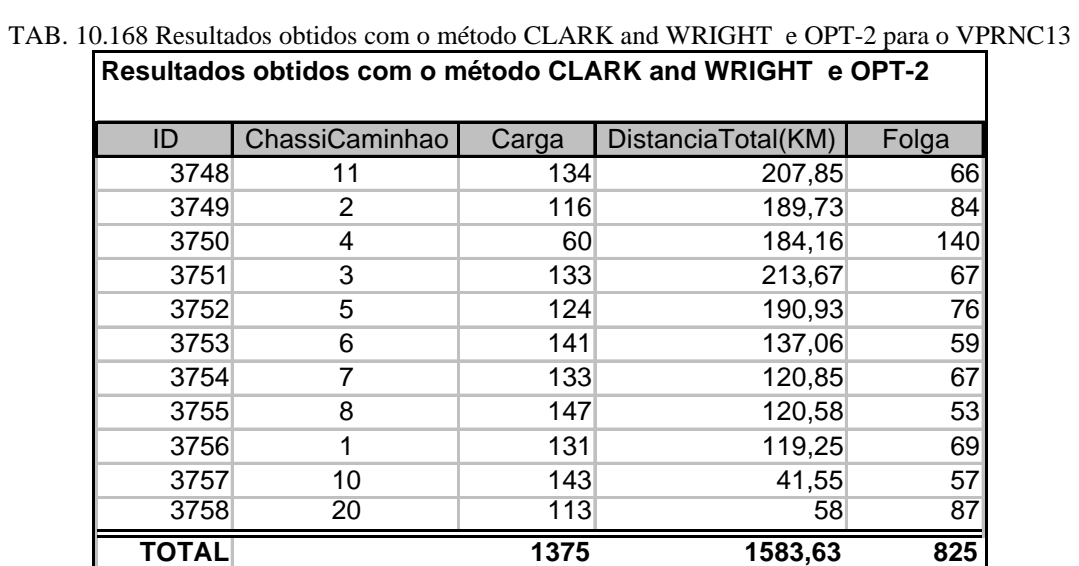

|                         | TAB. 10.169 Roteiros gerados com o metodo CLARK and WRIGHT e OPT-2 para o VPRNCT3 |                |    |           |           |    |           |                 |           |           |           |  |
|-------------------------|-----------------------------------------------------------------------------------|----------------|----|-----------|-----------|----|-----------|-----------------|-----------|-----------|-----------|--|
|                         | Roteiros gerados com o método CLARK and WRIGHT e OPT-2                            |                |    |           |           |    |           |                 |           |           |           |  |
|                         | 2020<br>22<br>33<br>88<br>Ordem<br>55<br>66<br>77<br>1010<br>11<br>44<br>111      |                |    |           |           |    |           |                 |           |           |           |  |
|                         | <b>CD</b>                                                                         | CD             | CD | CD        | CD        | CD | CD        | $\overline{CD}$ | СD        | CD        | CD        |  |
|                         |                                                                                   |                |    |           |           |    |           |                 |           |           |           |  |
| $\overline{\mathbf{2}}$ | 95                                                                                | 114            | 56 | 102       | 43        | 53 | 28        | 17              | 68        | 94        | 8         |  |
| 3                       | 96                                                                                | 18             | 58 | 101       | 45        | 55 | 32        | 16              | 73        | 97        | 12        |  |
| 4                       | 99<br>48<br>57<br>35<br>13<br>93<br>118<br>60<br>19<br>76<br>115                  |                |    |           |           |    |           |                 |           |           |           |  |
| 5                       | 92                                                                                | 108            | 63 | 104       | 51        | 54 | 36        | 22              | 77        | 110       | 14        |  |
| 6                       | 89                                                                                | 109            | 66 | 107       | 50        | 52 | 34        | 25              | 79        | 98        | 15        |  |
| 7                       | 91                                                                                |                | 64 | 106       | 49        | 40 | 31        | 29              | 80        | 67        | 11        |  |
| 8                       | 90                                                                                | 6              | 62 | 105       | 46        | 42 | 30        | 26              | 78        | 70        | 9         |  |
| 9                       | 84                                                                                |                | 61 | 120       | 47        | 39 | 33        | 23              | 75        | 69        | 10        |  |
| 10                      | 112                                                                               | $\overline{2}$ | 65 | 119       | 44        | 38 | 27        | 20              | 72        | 116       | 4         |  |
| 11                      | 85                                                                                | 83             | 59 | 81        | 41        | 37 | 24        | 21              | 74        | 100       | 3         |  |
| 12                      | 86                                                                                | 113            | CD | 82        | <b>CD</b> | CD | <b>CD</b> | <b>CD</b>       | 71        | 103       | 5         |  |
| 13                      | 111                                                                               | 117            |    | 88        |           |    |           |                 | <b>CD</b> | <b>CD</b> | <b>CD</b> |  |
| 14                      | 87                                                                                | <b>CD</b>      |    | <b>CD</b> |           |    |           |                 |           |           |           |  |
| 15                      | CD                                                                                |                |    |           |           |    |           |                 |           |           |           |  |

TAB. 10.169 Roteiros gerados com o método CLARK and WRIGHT e OPT-2 para o VPRNC13

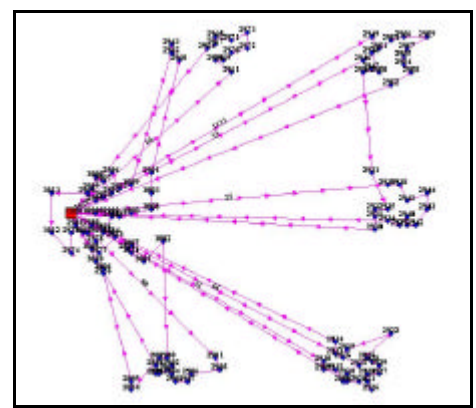

FIG. 10.66 Roteiros para o problema VPRNC 13 utilizando o método DE CLARK and WRIGHT e OPT-2

|              | Resultados obtidos com o método SWEEP |       |                    |       |  |  |  |  |  |  |  |  |
|--------------|---------------------------------------|-------|--------------------|-------|--|--|--|--|--|--|--|--|
| ID           | ChassiCaminhao                        | Carga | DistanciaTotal(KM) | Folga |  |  |  |  |  |  |  |  |
| 3759         | 11                                    | 77    | 355,53             | 123   |  |  |  |  |  |  |  |  |
| 3760         | $\overline{2}$                        | 102   | 310,18             | 98    |  |  |  |  |  |  |  |  |
| 3761         | 4                                     | 92    | 331,68             | 108   |  |  |  |  |  |  |  |  |
| 3762         | 3                                     | 115   | 195,91             | 85    |  |  |  |  |  |  |  |  |
| 3763         | 5                                     | 82    | 208,64             | 118   |  |  |  |  |  |  |  |  |
| 3764         | 6                                     | 63    | 307,19             | 137   |  |  |  |  |  |  |  |  |
| 3765         | 7                                     | 96    | 191,47             | 104   |  |  |  |  |  |  |  |  |
| 3766         | 8                                     | 112   | 258,05             | 88    |  |  |  |  |  |  |  |  |
| 3767         | 1                                     | 118   | 195,87             | 82    |  |  |  |  |  |  |  |  |
| 3768         | 10                                    | 82    | 232,02             | 118   |  |  |  |  |  |  |  |  |
| 3769         | 20                                    | 123   | 213,81             | 77    |  |  |  |  |  |  |  |  |
| 3770         | 12                                    | 104   | 296,56             | 96    |  |  |  |  |  |  |  |  |
| 3771         | 13                                    | 87    | 229,55             | 113   |  |  |  |  |  |  |  |  |
| 3772         | 14                                    | 110   | 218,3              | 90    |  |  |  |  |  |  |  |  |
| 3773         | 15                                    | 12    | 44,64              | 188   |  |  |  |  |  |  |  |  |
| <b>TOTAL</b> |                                       | 1375  | 3589,4             | 1625  |  |  |  |  |  |  |  |  |

TAB. 10.170 Resultados obtidos com o método SWEEP para o VPRNC13

TAB. 10.171 Roteiros gerados com o método SWEEP para o VPRNC13

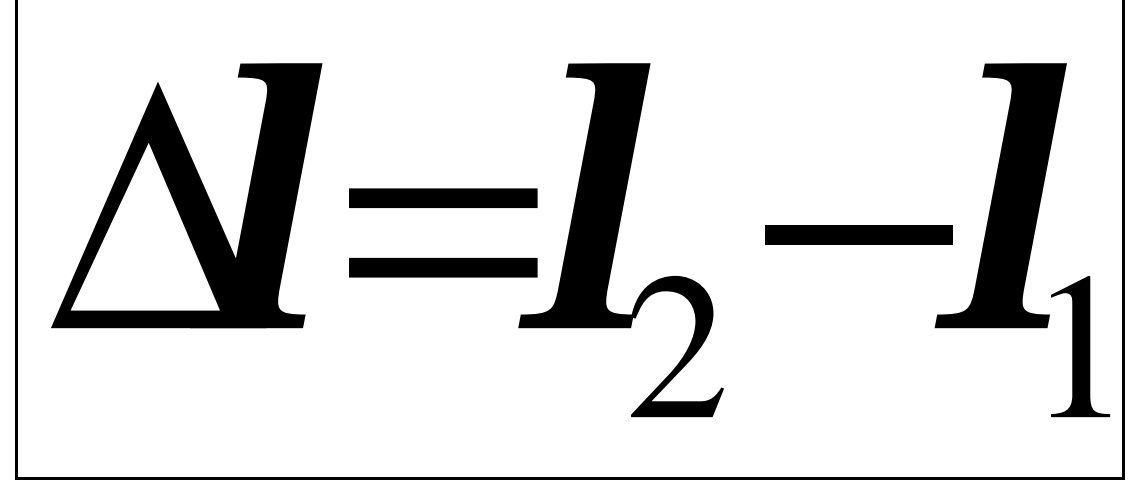

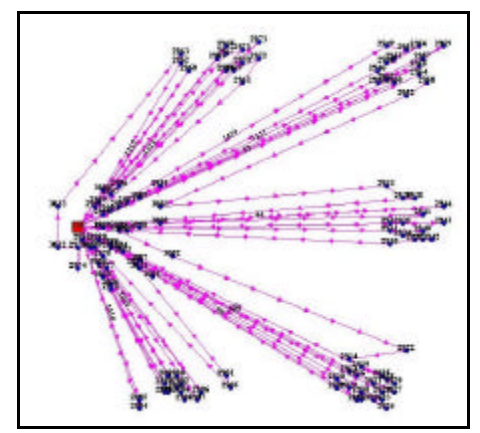

FIG. 10.67 Roteiros para o problema VPRNC 13 utilizando o método SWEEP

|       | Resultados obtidos com o método SWEEP e OPT-2 |       |                    |       |  |  |  |  |  |  |  |  |
|-------|-----------------------------------------------|-------|--------------------|-------|--|--|--|--|--|--|--|--|
| ID    | ChassiCaminhao                                | Carga | DistanciaTotal(KM) | Folga |  |  |  |  |  |  |  |  |
| 3774  | 11                                            | 77    | 199,4              | 123   |  |  |  |  |  |  |  |  |
| 3775  | $\overline{2}$                                | 102   | 208,31             | 98    |  |  |  |  |  |  |  |  |
| 3776  | 4                                             | 92    | 181,99             | 108   |  |  |  |  |  |  |  |  |
| 3777  | 3                                             | 115   | 172,83             | 85    |  |  |  |  |  |  |  |  |
| 3778  | 5                                             | 82    | 182,37             | 118   |  |  |  |  |  |  |  |  |
| 3779  | 6                                             | 63    | 173,56             | 137   |  |  |  |  |  |  |  |  |
| 3780  | 7                                             | 96    | 174,03             | 104   |  |  |  |  |  |  |  |  |
| 3781  | 8                                             | 112   | 167,47             | 88    |  |  |  |  |  |  |  |  |
| 3782  | 1                                             | 118   | 105,63             | 82    |  |  |  |  |  |  |  |  |
| 3783  | 10                                            | 82    | 92,93              | 118   |  |  |  |  |  |  |  |  |
| 3784  | 20                                            | 123   | 200,56             | 77    |  |  |  |  |  |  |  |  |
| 3785  | 12                                            | 104   | 121,35             | 96    |  |  |  |  |  |  |  |  |
| 3786  | 13                                            | 87    | 127,87             | 113   |  |  |  |  |  |  |  |  |
| 3787  | 14                                            | 110   | 188,76             | 90    |  |  |  |  |  |  |  |  |
| 3788  | 15                                            | 12    | 44,64              | 188   |  |  |  |  |  |  |  |  |
| TOTAL |                                               | 1375  | 2341,7             | 1625  |  |  |  |  |  |  |  |  |

TAB. 10.172 Resultados obtidos com o método SWEEP e OPT-2 para o VPRNC13

TAB. 10.173 Roteiros gerados com o método SWEEP e OPT-2 para o VPRNC13 **Roteiros gerados com o método SWEEP e OPT-2**

| Ð            |       |     |     |                      |     |               |           |           |     |           |     |     |           |     |            |
|--------------|-------|-----|-----|----------------------|-----|---------------|-----------|-----------|-----|-----------|-----|-----|-----------|-----|------------|
| Ordem        | 10101 |     |     | 121<br>$\mathcal{D}$ |     | $1313$   1414 |           | 1515 2020 | 22  | 33        | 44  | 55  | 66        |     | 88         |
|              | СD    | IСD | ICD | CD                   | CD  | CD            | СD        | CD        | СD  |           | СD  | ICD | ICD       | CD  | IICD       |
| $\mathbf{2}$ | 112   | 86  | 64  | 74                   | 104 | 56            | 98        | 88        | 110 | 95        | 115 | 93  | 114       | l30 | 16         |
| 3            | 113   | 85  | 166 | 78                   | 68  | 63            | <b>CD</b> | 2         | 161 | 96        | 48  | 109 | 20        | 33  | 24         |
| 4            | l3    | 17  | 162 | 75                   | 79  | 60            |           |           | 65  | 38        | 51  | 21  | 23        | 27  | 22         |
| 5            | 14    | l9  | 157 | 72                   | 180 | 58            |           | 81        | 59  | <b>41</b> | 50  | 29  | 28        | 25  | l12        |
| 6            | 5     | 13  | 54  | 71                   | 77  | 55            |           | 82        | 45  | 47        | 42  | 36  | 34        | 19  | l8         |
| 7            | 16    | 14  | 52  | 167                  | 76  | 53            |           | 119       | 43  | 49        | l39 | 35  | 31        | 17  | 108        |
| 8            | 83    | 5   | 116 | 106                  | 73  | 100           |           | 120       | 40  | 46        | 97  | 32  | <b>90</b> | 187 | 118        |
| 9            | 117   | 11  | ICD | 105                  | 103 | 99            |           | 70        | ICD | 44        | CD  | 26  | ICD       | СD  | ll18       |
| 10           | 111   | 10  |     | СD                   | СD  | 101           |           | 69        |     | 37        |     | 91  |           |     | 89         |
| 11           | ІCD   | 84  |     |                      |     | 102           |           | 107       |     | 94        |     | 92  |           |     | <b>ICD</b> |
| 12           |       | CD  |     |                      |     | CD            |           | CD        |     | CD        |     | ICD |           |     |            |

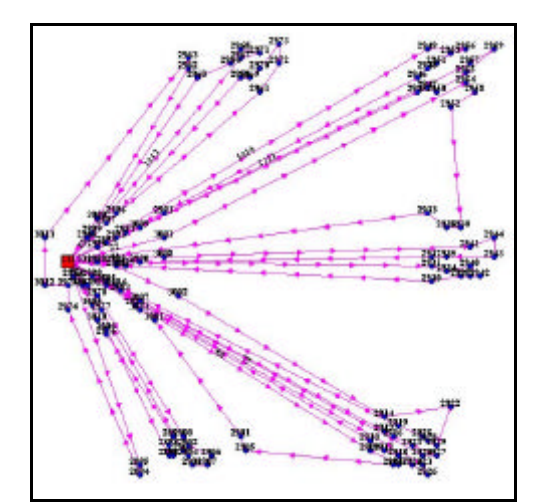

FIG. 10.68 Roteiros para o problema VPRNC 13 utilizando o método SWEEP e OPT-2

|       | Melhores resultados encontrados na literatura |       |                    |       |  |  |  |  |  |  |  |  |
|-------|-----------------------------------------------|-------|--------------------|-------|--|--|--|--|--|--|--|--|
| ID    | ChassiCaminhao                                | Carga | DistanciaTotal(KM) | Folga |  |  |  |  |  |  |  |  |
| 3737  | 11                                            | 127   | 188,85             | 73    |  |  |  |  |  |  |  |  |
| 3738  | 2                                             | 99    | 48,02              | 101   |  |  |  |  |  |  |  |  |
| 3739  | 4                                             | 116   | 45,83              | 84    |  |  |  |  |  |  |  |  |
| 3740  | 3                                             | 102   | 191,69             | 98    |  |  |  |  |  |  |  |  |
| 3741  | 5                                             | 148   | 119,6              | 52    |  |  |  |  |  |  |  |  |
| 3742  | 6                                             | 135   | 204,58             | 65    |  |  |  |  |  |  |  |  |
| 3743  | 7                                             | 155   | 45,14              | 45    |  |  |  |  |  |  |  |  |
| 3744  | 8                                             | 133   | 167,54             | 67    |  |  |  |  |  |  |  |  |
| 3745  |                                               | 92    | 191,77             | 108   |  |  |  |  |  |  |  |  |
| 3746  | 10                                            | 106   | 206,6              | 94    |  |  |  |  |  |  |  |  |
| 3747  | 20                                            | 162   | 128,93             | 38    |  |  |  |  |  |  |  |  |
| TOTAL |                                               | 1375  | 1538,55            | 825   |  |  |  |  |  |  |  |  |

TAB. 10.174 Melhores resultados encontrados na literatura para o VPRNC13

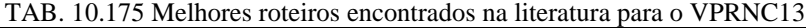

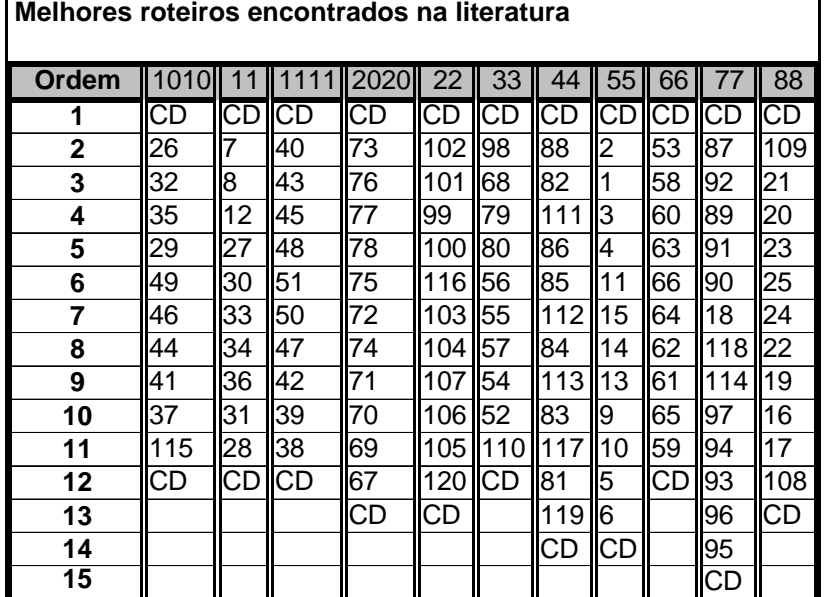

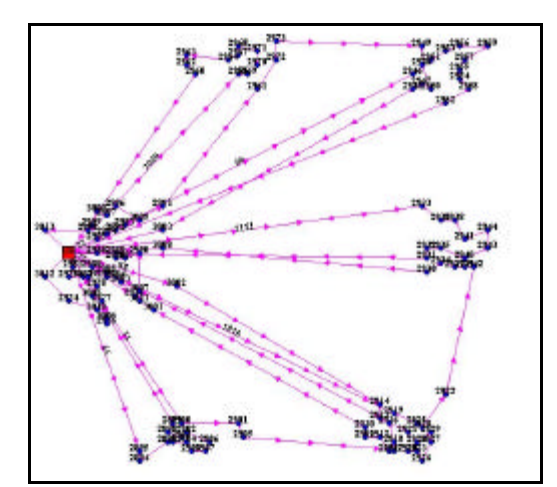

FIG. 10.69 Melhores roteiros encontrados na literatura para o problema VPRNC 13

10.3.14 Resultados Obtidos para o Problema VPRNC 14

|              | Resultados obtidos com o método CLARK and WRIGHT |       |                    |                 |  |  |  |  |  |  |  |  |
|--------------|--------------------------------------------------|-------|--------------------|-----------------|--|--|--|--|--|--|--|--|
| ID           | ChassiCaminhao                                   | Carga | DistanciaTotal(KM) | Folga           |  |  |  |  |  |  |  |  |
| 3777         | 11                                               | 200   | 127,78             | 0               |  |  |  |  |  |  |  |  |
| 3778         | 2                                                | 200   | 101,9              |                 |  |  |  |  |  |  |  |  |
| 3779         | 4                                                | 200   | 97,57              |                 |  |  |  |  |  |  |  |  |
| 3780         | 3                                                | 200   | 100,4              |                 |  |  |  |  |  |  |  |  |
| 3781         | 5                                                | 170   | 75,9               | 30 <sup>°</sup> |  |  |  |  |  |  |  |  |
| 3782         | 6                                                | 200   | 97,02              |                 |  |  |  |  |  |  |  |  |
| 3783         | 7                                                | 120   | 64,32              | 80              |  |  |  |  |  |  |  |  |
| 3784         | 8                                                | 150   | 57,74              | 50              |  |  |  |  |  |  |  |  |
| 3785         | 1                                                | 50    | 43,07              | 150             |  |  |  |  |  |  |  |  |
| 3786         | 10                                               | 160   | 59,75              | 40              |  |  |  |  |  |  |  |  |
| 3787         | 20                                               | 160   | 49,3               | 40              |  |  |  |  |  |  |  |  |
| <b>TOTAL</b> |                                                  | 1810  | 874,75             | 390             |  |  |  |  |  |  |  |  |

TAB. 10.176 Resultados obtidos com o método CLARK and WRIGHT para o VPRNC14

| Roteiros gerados com o método CLARK and WRIGHT |                 |    |    |      |     |    |     |    |    |    |    |  |
|------------------------------------------------|-----------------|----|----|------|-----|----|-----|----|----|----|----|--|
| Ordem                                          | 101             |    |    | 2020 | 22  | 33 | 44  | 55 | 66 |    | 88 |  |
| 1                                              | CD              | CD | CD | CD   | ICD | CD | CD  | CD | CD | CD | CD |  |
| $\overline{2}$                                 | $\overline{75}$ | 43 | 81 | 23   | 57  | 13 | 3   | 91 | 34 | 47 | 67 |  |
| 3                                              |                 | 42 | 78 | 26   | 155 | 17 | 99  | 89 | 36 | 46 | 65 |  |
| 4                                              | $\overline{c}$  | 40 | 76 | 28   | 54  | 18 | 100 | 88 | 39 | 44 | 62 |  |
| 5                                              | 4               | 41 | 71 | 30   | 53  | 15 | 97  | 85 | 38 | 45 | 74 |  |
| 6                                              | 6               | CD | 70 | 29   | 156 | 19 | 93  | 84 | 37 | 48 | 72 |  |
| 7                                              | 9               |    | 73 | 27   | 58  | 16 | 92  | 82 | 35 | 51 | 61 |  |
| 8                                              | 8               |    | 77 | 25   | 60  | 14 | 94  | 83 | 31 | 50 | 64 |  |
| 9                                              | 7               |    | 79 | 24   | 59  | 12 | 95  | 86 | 33 | 52 | 68 |  |
| 10                                             | 5               |    | 80 | 22   | ICD | 11 | 96  | 87 | 32 | 49 | 66 |  |
| 11                                             | 10              |    | 63 | 21   |     | CD | 98  | 90 | CD | 20 | 69 |  |
| 12                                             | CD              |    | CD | CD   |     |    | CD  | СD |    | CD |    |  |

TAB. 10.177 Roteiros gerados com o método CLARK and WRIGHT para o VPRNC14

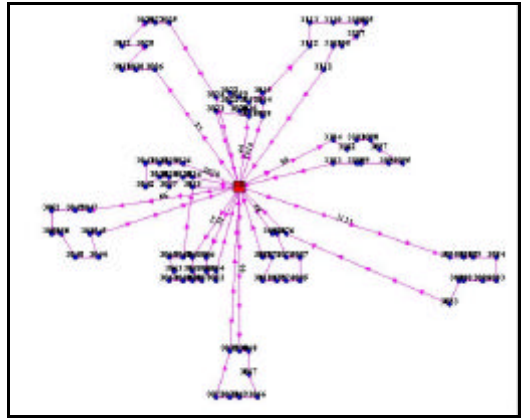

FIG. 10.70 Roteiros para o problema VPRNC 14 utilizando o método de CLARK and WRIGHT

TAB. 10.178 Resultados obtidos com o método CLARK and WRIGHT e OPT-2 para o VPRNC14 **Resultados obtidos com o método CLARK and WRIGHT e OPT-2**  $\mathbf{I}$ 

| ID           | ChassiCaminhao | Carga | DistanciaTotal(KM) | Folga |
|--------------|----------------|-------|--------------------|-------|
| 3788         | 11             | 200   | 127,78             | ი     |
| 3789         | 2              | 200   | 101,9              | ი     |
| 3790         | 4              | 200   | 97,57              | O     |
| 3791         | 3              | 200   | 96,27              | 0     |
| 3792         | 5              | 170   | 75,9               | 30    |
| 3793         | 6              | 200   | 97,02              | O     |
| 3794         | 7              | 120   | 64,32              | 80    |
| 3795         | 8              | 150   | 57,74              | 50    |
| 3796         |                | 50    | 43,07              | 150   |
| 3797         | 10             | 160   | 59,75              | 40    |
| 3798         | 20             | 160   | 49,3               | 40    |
| <b>TOTAL</b> |                | 1810  | 870,62             | 390   |

TAB. 10.179 Roteiros gerados com o método CLARK and WRIGHT e OPT-2 para o VPRNC14 **Roteiros gerados com o método CLARK and WRIGHT e OPT-2**

| Ordem        | 1010           | 11 | 111 | 2020 | 22        | 33      | 44  | 55  | 66  | 77         | 88        |
|--------------|----------------|----|-----|------|-----------|---------|-----|-----|-----|------------|-----------|
| 1            | CD             | CD | СD  | CD   | CD        | CD      | СD  | ICD | СD  | CD         | СD        |
| $\mathbf{2}$ | 75             | 43 | 181 | 23   | 57        | 13      | 3   | 191 | 34  | <b>47</b>  | 167       |
| 3            |                | 42 | 78  | 26   | 55        | 17      | 99  | 89  | 36  | 146        | 165       |
| 4            | $\overline{2}$ | 40 | 76  | 28   | 54        | 18      | 100 | 88  | 39  | 44         | 62        |
| 5            | 4              | 41 | 74  | 30   | 53        | 19      | 97  | 85  | 38  | 145        | 74        |
| 6            | 16             | СD | 70  | 29   | 56        | 15      | 93  | 84  | 37  | 148        | 72        |
| 7            | 9              |    | 73  | 27   | 158       | 16      | 92  | 82  | 35  | 51         | 61        |
| 8            | 18             |    | 77  | 25   | <b>60</b> | 14      | 94  | 83  | 31  | <b>150</b> | <b>64</b> |
| 9            | 7              |    | 79  | 24   | 59        | 12      | 195 | 86  | 33  | 152        | 68        |
| 10           | 5              |    | 180 | 22   | СD        | 1<br>11 | 196 | 87  | 32  | l49        | 66        |
| 11           | 10             |    | 63  | 21   |           | CD      | 198 | 190 | IСD | l20        | 69        |
| 12           | <b>CD</b>      |    | ICD | СD   |           |         | СD  | ICD |     | IICD       | ICD       |

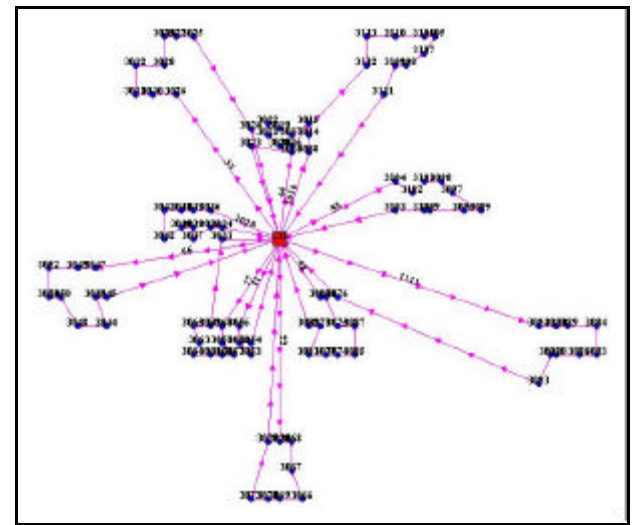

FIG. 10.71 Roteiros para o problema VPRNC 14 utilizando o método DE CLARK and WRIGHT e OPT-2

|              | Resultados obtidos com o método SWEEP |       |                    |                 |  |  |  |  |  |  |  |  |
|--------------|---------------------------------------|-------|--------------------|-----------------|--|--|--|--|--|--|--|--|
| ID           | ChassiCaminhao                        | Carga | DistanciaTotal(KM) | Folga           |  |  |  |  |  |  |  |  |
| 3799         | 11                                    | 190   | 135,83             | 10 <sup>1</sup> |  |  |  |  |  |  |  |  |
| 3800         | 2                                     | 150   | 128,93             | 50              |  |  |  |  |  |  |  |  |
| 3801         | 4                                     | 190   | 138,6              | 10 <sup>1</sup> |  |  |  |  |  |  |  |  |
| 3802         | 3                                     | 130   | 106,4              | 70              |  |  |  |  |  |  |  |  |
| 3803         | 5                                     | 200   | 99,42              | 0               |  |  |  |  |  |  |  |  |
| 3804         | 6                                     | 180   | 102,56             | 20 <sup>°</sup> |  |  |  |  |  |  |  |  |
| 3805         | 7                                     | 200   | 112,73             | 0               |  |  |  |  |  |  |  |  |
| 3806         | 8                                     | 160   | 99,58              | 40              |  |  |  |  |  |  |  |  |
| 3807         |                                       | 200   | 136,08             | 0               |  |  |  |  |  |  |  |  |
| 3808         | 10                                    | 150   | 152,52             | 50              |  |  |  |  |  |  |  |  |
| 3809         | 20                                    | 60    | 104,39             | 140             |  |  |  |  |  |  |  |  |
| <b>TOTAL</b> |                                       | 1810  | 1317,04            | 390             |  |  |  |  |  |  |  |  |

TAB. 10.180 Resultados obtidos com o método SWEEP para o VPRNC14

| Roteiros gerados com o método SWEEP |      |           |         |           |    |    |    |    |           |      |             |
|-------------------------------------|------|-----------|---------|-----------|----|----|----|----|-----------|------|-------------|
| Ordem                               | 1010 | 11        | 11<br>1 | 2020      | 22 | 33 | 44 | 55 | 66        | 77   | 88          |
|                                     | IСD  | CD        | СD      | <b>CD</b> | СD | СD | CD | СD | <b>CD</b> | IICD | ICD         |
| $\mathbf{2}$                        | 85   | 97        | 70      | 76        | 62 | 45 | 56 | 32 | 27        | 19   | l6          |
| 3                                   | 89   | 96        | 73      | 78        | 72 | 46 | 57 | 33 | 25        | 13   | 17          |
| 4                                   | 84   | 93        | 77      | 81        | 61 | 48 | 58 | 37 | 22        | 15   | ll4         |
| 5                                   | 90   | 98        | 79      | СD        | 66 | 47 | 59 | 38 | 21        | 16   | l3          |
| 6                                   | 87   | 95        | 80      |           | 64 | 51 | 60 | 34 | 30        | 14   | l5          |
| 7                                   | 86   | 92        | 63      |           | 69 | 50 | 40 | 36 | 28        | 12   | 2           |
| 8                                   | 83   | 94        | 74      |           | 68 | 49 | 41 | 39 | 26        | 10   |             |
| 9                                   | 82   | 91        | 65      |           | 53 | 52 | 42 | 29 | 23        | l11  | 75          |
| 10                                  | 71   | 88        | 67      |           | 55 | 31 | 44 | 24 | 18        | l8   | 100         |
| 11                                  | CD   | <b>CD</b> | СD      |           | 54 | 35 | 43 | 20 | 17        | 9    | 99          |
| 12                                  |      |           |         |           | CD | СD | CD | CD | CD        | CD   | <b>I</b> CD |

TAB. 10.181 Roteiros gerados com o método SWEEP para o VPRNC14

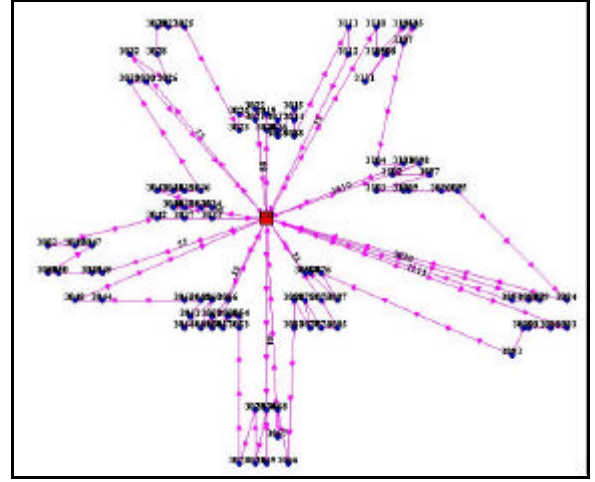

FIG. 10.72 Roteiros para o problema VPRNC 14 utilizando o método SWEEP

|              | Resultados obtidos com o método SWEEP e OPT-2 |       |                    |                 |  |  |  |  |  |  |  |  |
|--------------|-----------------------------------------------|-------|--------------------|-----------------|--|--|--|--|--|--|--|--|
| ID           | ChassiCaminhao                                | Carga | DistanciaTotal(KM) | Folga           |  |  |  |  |  |  |  |  |
| 3810         | 11                                            | 190   | 126,21             | 10              |  |  |  |  |  |  |  |  |
| 3811         | 2                                             | 150   | 102,2              | 50              |  |  |  |  |  |  |  |  |
| 3812         | 4                                             | 190   | 103,14             | 10 <sup>1</sup> |  |  |  |  |  |  |  |  |
| 3813         | 3                                             | 130   | 94,77              | 70              |  |  |  |  |  |  |  |  |
| 3814         | 5                                             | 200   | 87,41              | O               |  |  |  |  |  |  |  |  |
| 3815         | 6                                             | 180   | 84,69              | 20              |  |  |  |  |  |  |  |  |
| 3816         | 7                                             | 200   | 97,6               | O               |  |  |  |  |  |  |  |  |
| 3817         | 8                                             | 160   | 88,8               | 40              |  |  |  |  |  |  |  |  |
| 3818         | 1                                             | 200   | 103,46             | O               |  |  |  |  |  |  |  |  |
| 3819         | 10                                            | 150   | 133,92             | 50              |  |  |  |  |  |  |  |  |
| 3820         | 20                                            | 60    | 104,39             | 140             |  |  |  |  |  |  |  |  |
| <b>TOTAL</b> |                                               | 1810  | 1126,59            | 390             |  |  |  |  |  |  |  |  |

TAB. 10.182 Resultados obtidos com o método SWEEP e OPT-2 para o VPRNC14

|              | Roteiros gerados com o método SWEEP e OPT-2 |           |     |      |           |    |            |     |      |             |                |  |
|--------------|---------------------------------------------|-----------|-----|------|-----------|----|------------|-----|------|-------------|----------------|--|
| Ordem        | 1010                                        |           | 111 | 2020 | 22        | 33 | 44         | 55  | 66   | 77          | 88             |  |
|              | ICD                                         | ICD       | IСD | IСD  | ICD       | СD | <b>ICD</b> | ICD | IICD | IICD        | ICD            |  |
| $\mathbf{2}$ | <b>I</b> 90                                 | 98        | 70  | 76   | 66        | 47 | 57         | 32  | 21   | 13          |                |  |
| 3            | 189                                         | 96        | 73  | 78   | 62        | 46 | 56         | 33  | 22   | 15          | ll6            |  |
| 4            | 185                                         | 95        | 177 | 81   | 172       | 45 | 58         | 37  | 25   | 19          | 4              |  |
| 5            | 84                                          | 97        | 79  | CD   | 61        | 48 | 60         | 38  | 27   | 16          | 3              |  |
| 6            | 87                                          | 93        | 80  |      | 64        | 51 | 59         | 39  | 26   | 14          | 15             |  |
| 7            | 186                                         | 92        | 74  |      | 53        | 50 | <b>40</b>  | 36  | 28   | 12          | 75             |  |
| 8            | 183                                         | 94        | 63  |      | 54        | 49 | 44         | 34  | 30   | 11          |                |  |
| 9            | 82                                          | 88        | 65  |      | 55        | 52 | <b>42</b>  | 29  | 18   | 9           | $\overline{2}$ |  |
| 10           | 71                                          | 91        | 67  |      | 68        | 31 | <b>41</b>  | 24  | 17   | l8          | 100            |  |
| 11           | <b>ICD</b>                                  | <b>CD</b> | CD  |      | 69        | 35 | l43        | 20  | 23   | 10          | 99             |  |
| 12           |                                             |           |     |      | <b>CD</b> | CD | <b>CD</b>  | ICD | ICD  | <b>I</b> CD | <b>CD</b>      |  |

TAB. 10.183 Roteiros gerados com o método SWEEP e OPT-2 para o VPRNC14

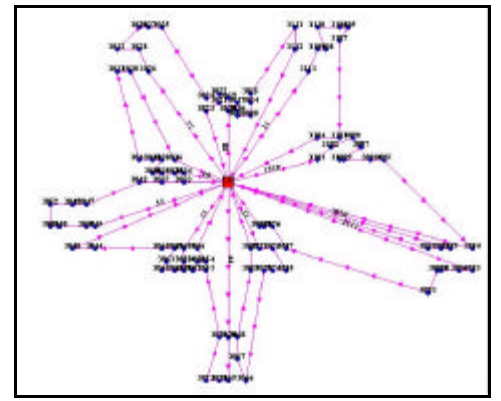

FIG. 10.73 Roteiros para o problema VPRNC 14 utilizando o método SWEEP e OPT-2

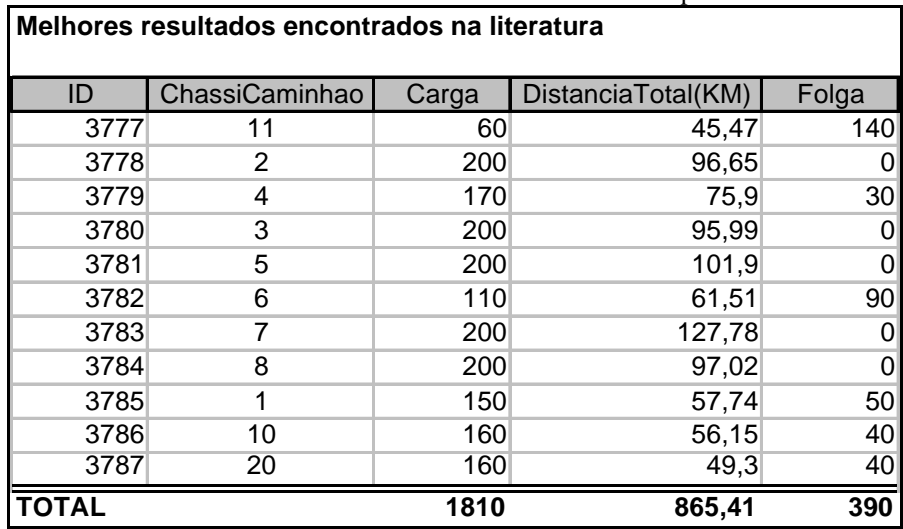

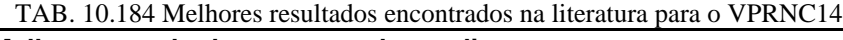

**Melhores roteiros encontrados na literatura** Ordem | 1010 | 11 | 1111 | 2020 | 22 | 33 | 44 | 55 | 66 | 77 | 88 **1** CD CD CD CD CD CD CD CD CD CD CD **2** 5 69 41 23 98 13 90 55 20 81 32 **3** ||3 ||66 ||40 ||26 ||96 ||17 ||87 ||54 ||49 ||78 ||33 **4 ||7 ||68 ||44 ||28 ||95 ||18 ||86 ||53 ||52 ||76 ||31 5 ||8 ||64 ||42 ||30 ||94 ||19 ||83 ||56 ||50 ||71 ||35 6 ||11 ||61 ||43 ||29 ||92 ||15 ||82 ||58 ||51 ||70 ||37 7** 9 72 CD 27 93 16 84 60 48 73 38 **8 ||6 ||74 || ||25 ||97 ||14 ||85 ||59 ||45 ||77 ||39 9** 4 62 24 100 12 88 57 46 79 36 **10 |2 |65 | |22 |99 |10 |89 |CD |47 |80 |34 11** ||75 ||67 || ||21 ||1 ||CD ||91 || ||CD ||63 ||CD 12 **CD CD CD CD CD CD CD** CD **CD** 

TAB. 10.185 Melhores roteiros encontrados na literatura para o VPRNC14

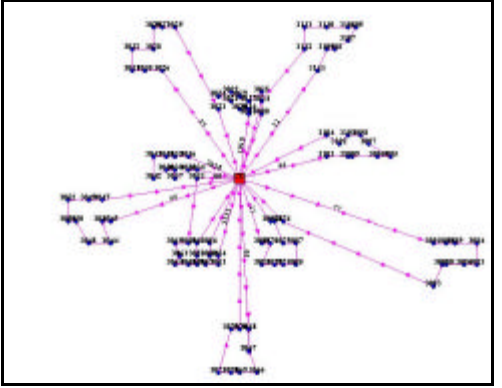

FIG. 10.74 Melhores roteiros encontrados na literatura para o problema VPRNC 14

## **Livros Grátis**

( <http://www.livrosgratis.com.br> )

Milhares de Livros para Download:

[Baixar](http://www.livrosgratis.com.br/cat_1/administracao/1) [livros](http://www.livrosgratis.com.br/cat_1/administracao/1) [de](http://www.livrosgratis.com.br/cat_1/administracao/1) [Administração](http://www.livrosgratis.com.br/cat_1/administracao/1) [Baixar](http://www.livrosgratis.com.br/cat_2/agronomia/1) [livros](http://www.livrosgratis.com.br/cat_2/agronomia/1) [de](http://www.livrosgratis.com.br/cat_2/agronomia/1) [Agronomia](http://www.livrosgratis.com.br/cat_2/agronomia/1) [Baixar](http://www.livrosgratis.com.br/cat_3/arquitetura/1) [livros](http://www.livrosgratis.com.br/cat_3/arquitetura/1) [de](http://www.livrosgratis.com.br/cat_3/arquitetura/1) [Arquitetura](http://www.livrosgratis.com.br/cat_3/arquitetura/1) [Baixar](http://www.livrosgratis.com.br/cat_4/artes/1) [livros](http://www.livrosgratis.com.br/cat_4/artes/1) [de](http://www.livrosgratis.com.br/cat_4/artes/1) [Artes](http://www.livrosgratis.com.br/cat_4/artes/1) [Baixar](http://www.livrosgratis.com.br/cat_5/astronomia/1) [livros](http://www.livrosgratis.com.br/cat_5/astronomia/1) [de](http://www.livrosgratis.com.br/cat_5/astronomia/1) [Astronomia](http://www.livrosgratis.com.br/cat_5/astronomia/1) [Baixar](http://www.livrosgratis.com.br/cat_6/biologia_geral/1) [livros](http://www.livrosgratis.com.br/cat_6/biologia_geral/1) [de](http://www.livrosgratis.com.br/cat_6/biologia_geral/1) [Biologia](http://www.livrosgratis.com.br/cat_6/biologia_geral/1) [Geral](http://www.livrosgratis.com.br/cat_6/biologia_geral/1) [Baixar](http://www.livrosgratis.com.br/cat_8/ciencia_da_computacao/1) [livros](http://www.livrosgratis.com.br/cat_8/ciencia_da_computacao/1) [de](http://www.livrosgratis.com.br/cat_8/ciencia_da_computacao/1) [Ciência](http://www.livrosgratis.com.br/cat_8/ciencia_da_computacao/1) [da](http://www.livrosgratis.com.br/cat_8/ciencia_da_computacao/1) [Computação](http://www.livrosgratis.com.br/cat_8/ciencia_da_computacao/1) [Baixar](http://www.livrosgratis.com.br/cat_9/ciencia_da_informacao/1) [livros](http://www.livrosgratis.com.br/cat_9/ciencia_da_informacao/1) [de](http://www.livrosgratis.com.br/cat_9/ciencia_da_informacao/1) [Ciência](http://www.livrosgratis.com.br/cat_9/ciencia_da_informacao/1) [da](http://www.livrosgratis.com.br/cat_9/ciencia_da_informacao/1) [Informação](http://www.livrosgratis.com.br/cat_9/ciencia_da_informacao/1) [Baixar](http://www.livrosgratis.com.br/cat_7/ciencia_politica/1) [livros](http://www.livrosgratis.com.br/cat_7/ciencia_politica/1) [de](http://www.livrosgratis.com.br/cat_7/ciencia_politica/1) [Ciência](http://www.livrosgratis.com.br/cat_7/ciencia_politica/1) [Política](http://www.livrosgratis.com.br/cat_7/ciencia_politica/1) [Baixar](http://www.livrosgratis.com.br/cat_10/ciencias_da_saude/1) [livros](http://www.livrosgratis.com.br/cat_10/ciencias_da_saude/1) [de](http://www.livrosgratis.com.br/cat_10/ciencias_da_saude/1) [Ciências](http://www.livrosgratis.com.br/cat_10/ciencias_da_saude/1) [da](http://www.livrosgratis.com.br/cat_10/ciencias_da_saude/1) [Saúde](http://www.livrosgratis.com.br/cat_10/ciencias_da_saude/1) [Baixar](http://www.livrosgratis.com.br/cat_11/comunicacao/1) [livros](http://www.livrosgratis.com.br/cat_11/comunicacao/1) [de](http://www.livrosgratis.com.br/cat_11/comunicacao/1) [Comunicação](http://www.livrosgratis.com.br/cat_11/comunicacao/1) [Baixar](http://www.livrosgratis.com.br/cat_12/conselho_nacional_de_educacao_-_cne/1) [livros](http://www.livrosgratis.com.br/cat_12/conselho_nacional_de_educacao_-_cne/1) [do](http://www.livrosgratis.com.br/cat_12/conselho_nacional_de_educacao_-_cne/1) [Conselho](http://www.livrosgratis.com.br/cat_12/conselho_nacional_de_educacao_-_cne/1) [Nacional](http://www.livrosgratis.com.br/cat_12/conselho_nacional_de_educacao_-_cne/1) [de](http://www.livrosgratis.com.br/cat_12/conselho_nacional_de_educacao_-_cne/1) [Educação - CNE](http://www.livrosgratis.com.br/cat_12/conselho_nacional_de_educacao_-_cne/1) [Baixar](http://www.livrosgratis.com.br/cat_13/defesa_civil/1) [livros](http://www.livrosgratis.com.br/cat_13/defesa_civil/1) [de](http://www.livrosgratis.com.br/cat_13/defesa_civil/1) [Defesa](http://www.livrosgratis.com.br/cat_13/defesa_civil/1) [civil](http://www.livrosgratis.com.br/cat_13/defesa_civil/1) [Baixar](http://www.livrosgratis.com.br/cat_14/direito/1) [livros](http://www.livrosgratis.com.br/cat_14/direito/1) [de](http://www.livrosgratis.com.br/cat_14/direito/1) [Direito](http://www.livrosgratis.com.br/cat_14/direito/1) [Baixar](http://www.livrosgratis.com.br/cat_15/direitos_humanos/1) [livros](http://www.livrosgratis.com.br/cat_15/direitos_humanos/1) [de](http://www.livrosgratis.com.br/cat_15/direitos_humanos/1) [Direitos](http://www.livrosgratis.com.br/cat_15/direitos_humanos/1) [humanos](http://www.livrosgratis.com.br/cat_15/direitos_humanos/1) [Baixar](http://www.livrosgratis.com.br/cat_16/economia/1) [livros](http://www.livrosgratis.com.br/cat_16/economia/1) [de](http://www.livrosgratis.com.br/cat_16/economia/1) [Economia](http://www.livrosgratis.com.br/cat_16/economia/1) [Baixar](http://www.livrosgratis.com.br/cat_17/economia_domestica/1) [livros](http://www.livrosgratis.com.br/cat_17/economia_domestica/1) [de](http://www.livrosgratis.com.br/cat_17/economia_domestica/1) [Economia](http://www.livrosgratis.com.br/cat_17/economia_domestica/1) [Doméstica](http://www.livrosgratis.com.br/cat_17/economia_domestica/1) [Baixar](http://www.livrosgratis.com.br/cat_18/educacao/1) [livros](http://www.livrosgratis.com.br/cat_18/educacao/1) [de](http://www.livrosgratis.com.br/cat_18/educacao/1) [Educação](http://www.livrosgratis.com.br/cat_18/educacao/1) [Baixar](http://www.livrosgratis.com.br/cat_19/educacao_-_transito/1) [livros](http://www.livrosgratis.com.br/cat_19/educacao_-_transito/1) [de](http://www.livrosgratis.com.br/cat_19/educacao_-_transito/1) [Educação - Trânsito](http://www.livrosgratis.com.br/cat_19/educacao_-_transito/1) [Baixar](http://www.livrosgratis.com.br/cat_20/educacao_fisica/1) [livros](http://www.livrosgratis.com.br/cat_20/educacao_fisica/1) [de](http://www.livrosgratis.com.br/cat_20/educacao_fisica/1) [Educação](http://www.livrosgratis.com.br/cat_20/educacao_fisica/1) [Física](http://www.livrosgratis.com.br/cat_20/educacao_fisica/1) [Baixar](http://www.livrosgratis.com.br/cat_21/engenharia_aeroespacial/1) [livros](http://www.livrosgratis.com.br/cat_21/engenharia_aeroespacial/1) [de](http://www.livrosgratis.com.br/cat_21/engenharia_aeroespacial/1) [Engenharia](http://www.livrosgratis.com.br/cat_21/engenharia_aeroespacial/1) [Aeroespacial](http://www.livrosgratis.com.br/cat_21/engenharia_aeroespacial/1) [Baixar](http://www.livrosgratis.com.br/cat_22/farmacia/1) [livros](http://www.livrosgratis.com.br/cat_22/farmacia/1) [de](http://www.livrosgratis.com.br/cat_22/farmacia/1) [Farmácia](http://www.livrosgratis.com.br/cat_22/farmacia/1) [Baixar](http://www.livrosgratis.com.br/cat_23/filosofia/1) [livros](http://www.livrosgratis.com.br/cat_23/filosofia/1) [de](http://www.livrosgratis.com.br/cat_23/filosofia/1) [Filosofia](http://www.livrosgratis.com.br/cat_23/filosofia/1) [Baixar](http://www.livrosgratis.com.br/cat_24/fisica/1) [livros](http://www.livrosgratis.com.br/cat_24/fisica/1) [de](http://www.livrosgratis.com.br/cat_24/fisica/1) [Física](http://www.livrosgratis.com.br/cat_24/fisica/1) [Baixar](http://www.livrosgratis.com.br/cat_25/geociencias/1) [livros](http://www.livrosgratis.com.br/cat_25/geociencias/1) [de](http://www.livrosgratis.com.br/cat_25/geociencias/1) [Geociências](http://www.livrosgratis.com.br/cat_25/geociencias/1) [Baixar](http://www.livrosgratis.com.br/cat_26/geografia/1) [livros](http://www.livrosgratis.com.br/cat_26/geografia/1) [de](http://www.livrosgratis.com.br/cat_26/geografia/1) [Geografia](http://www.livrosgratis.com.br/cat_26/geografia/1) [Baixar](http://www.livrosgratis.com.br/cat_27/historia/1) [livros](http://www.livrosgratis.com.br/cat_27/historia/1) [de](http://www.livrosgratis.com.br/cat_27/historia/1) [História](http://www.livrosgratis.com.br/cat_27/historia/1) [Baixar](http://www.livrosgratis.com.br/cat_31/linguas/1) [livros](http://www.livrosgratis.com.br/cat_31/linguas/1) [de](http://www.livrosgratis.com.br/cat_31/linguas/1) [Línguas](http://www.livrosgratis.com.br/cat_31/linguas/1)

[Baixar](http://www.livrosgratis.com.br/cat_28/literatura/1) [livros](http://www.livrosgratis.com.br/cat_28/literatura/1) [de](http://www.livrosgratis.com.br/cat_28/literatura/1) [Literatura](http://www.livrosgratis.com.br/cat_28/literatura/1) [Baixar](http://www.livrosgratis.com.br/cat_30/literatura_de_cordel/1) [livros](http://www.livrosgratis.com.br/cat_30/literatura_de_cordel/1) [de](http://www.livrosgratis.com.br/cat_30/literatura_de_cordel/1) [Literatura](http://www.livrosgratis.com.br/cat_30/literatura_de_cordel/1) [de](http://www.livrosgratis.com.br/cat_30/literatura_de_cordel/1) [Cordel](http://www.livrosgratis.com.br/cat_30/literatura_de_cordel/1) [Baixar](http://www.livrosgratis.com.br/cat_29/literatura_infantil/1) [livros](http://www.livrosgratis.com.br/cat_29/literatura_infantil/1) [de](http://www.livrosgratis.com.br/cat_29/literatura_infantil/1) [Literatura](http://www.livrosgratis.com.br/cat_29/literatura_infantil/1) [Infantil](http://www.livrosgratis.com.br/cat_29/literatura_infantil/1) [Baixar](http://www.livrosgratis.com.br/cat_32/matematica/1) [livros](http://www.livrosgratis.com.br/cat_32/matematica/1) [de](http://www.livrosgratis.com.br/cat_32/matematica/1) [Matemática](http://www.livrosgratis.com.br/cat_32/matematica/1) [Baixar](http://www.livrosgratis.com.br/cat_33/medicina/1) [livros](http://www.livrosgratis.com.br/cat_33/medicina/1) [de](http://www.livrosgratis.com.br/cat_33/medicina/1) [Medicina](http://www.livrosgratis.com.br/cat_33/medicina/1) [Baixar](http://www.livrosgratis.com.br/cat_34/medicina_veterinaria/1) [livros](http://www.livrosgratis.com.br/cat_34/medicina_veterinaria/1) [de](http://www.livrosgratis.com.br/cat_34/medicina_veterinaria/1) [Medicina](http://www.livrosgratis.com.br/cat_34/medicina_veterinaria/1) [Veterinária](http://www.livrosgratis.com.br/cat_34/medicina_veterinaria/1) [Baixar](http://www.livrosgratis.com.br/cat_35/meio_ambiente/1) [livros](http://www.livrosgratis.com.br/cat_35/meio_ambiente/1) [de](http://www.livrosgratis.com.br/cat_35/meio_ambiente/1) [Meio](http://www.livrosgratis.com.br/cat_35/meio_ambiente/1) [Ambiente](http://www.livrosgratis.com.br/cat_35/meio_ambiente/1) [Baixar](http://www.livrosgratis.com.br/cat_36/meteorologia/1) [livros](http://www.livrosgratis.com.br/cat_36/meteorologia/1) [de](http://www.livrosgratis.com.br/cat_36/meteorologia/1) [Meteorologia](http://www.livrosgratis.com.br/cat_36/meteorologia/1) [Baixar](http://www.livrosgratis.com.br/cat_45/monografias_e_tcc/1) [Monografias](http://www.livrosgratis.com.br/cat_45/monografias_e_tcc/1) [e](http://www.livrosgratis.com.br/cat_45/monografias_e_tcc/1) [TCC](http://www.livrosgratis.com.br/cat_45/monografias_e_tcc/1) [Baixar](http://www.livrosgratis.com.br/cat_37/multidisciplinar/1) [livros](http://www.livrosgratis.com.br/cat_37/multidisciplinar/1) [Multidisciplinar](http://www.livrosgratis.com.br/cat_37/multidisciplinar/1) [Baixar](http://www.livrosgratis.com.br/cat_38/musica/1) [livros](http://www.livrosgratis.com.br/cat_38/musica/1) [de](http://www.livrosgratis.com.br/cat_38/musica/1) [Música](http://www.livrosgratis.com.br/cat_38/musica/1) [Baixar](http://www.livrosgratis.com.br/cat_39/psicologia/1) [livros](http://www.livrosgratis.com.br/cat_39/psicologia/1) [de](http://www.livrosgratis.com.br/cat_39/psicologia/1) [Psicologia](http://www.livrosgratis.com.br/cat_39/psicologia/1) [Baixar](http://www.livrosgratis.com.br/cat_40/quimica/1) [livros](http://www.livrosgratis.com.br/cat_40/quimica/1) [de](http://www.livrosgratis.com.br/cat_40/quimica/1) [Química](http://www.livrosgratis.com.br/cat_40/quimica/1) [Baixar](http://www.livrosgratis.com.br/cat_41/saude_coletiva/1) [livros](http://www.livrosgratis.com.br/cat_41/saude_coletiva/1) [de](http://www.livrosgratis.com.br/cat_41/saude_coletiva/1) [Saúde](http://www.livrosgratis.com.br/cat_41/saude_coletiva/1) [Coletiva](http://www.livrosgratis.com.br/cat_41/saude_coletiva/1) [Baixar](http://www.livrosgratis.com.br/cat_42/servico_social/1) [livros](http://www.livrosgratis.com.br/cat_42/servico_social/1) [de](http://www.livrosgratis.com.br/cat_42/servico_social/1) [Serviço](http://www.livrosgratis.com.br/cat_42/servico_social/1) [Social](http://www.livrosgratis.com.br/cat_42/servico_social/1) [Baixar](http://www.livrosgratis.com.br/cat_43/sociologia/1) [livros](http://www.livrosgratis.com.br/cat_43/sociologia/1) [de](http://www.livrosgratis.com.br/cat_43/sociologia/1) [Sociologia](http://www.livrosgratis.com.br/cat_43/sociologia/1) [Baixar](http://www.livrosgratis.com.br/cat_44/teologia/1) [livros](http://www.livrosgratis.com.br/cat_44/teologia/1) [de](http://www.livrosgratis.com.br/cat_44/teologia/1) [Teologia](http://www.livrosgratis.com.br/cat_44/teologia/1) [Baixar](http://www.livrosgratis.com.br/cat_46/trabalho/1) [livros](http://www.livrosgratis.com.br/cat_46/trabalho/1) [de](http://www.livrosgratis.com.br/cat_46/trabalho/1) [Trabalho](http://www.livrosgratis.com.br/cat_46/trabalho/1) [Baixar](http://www.livrosgratis.com.br/cat_47/turismo/1) [livros](http://www.livrosgratis.com.br/cat_47/turismo/1) [de](http://www.livrosgratis.com.br/cat_47/turismo/1) [Turismo](http://www.livrosgratis.com.br/cat_47/turismo/1)